## The CWEAVE processor

(Version 4.12)

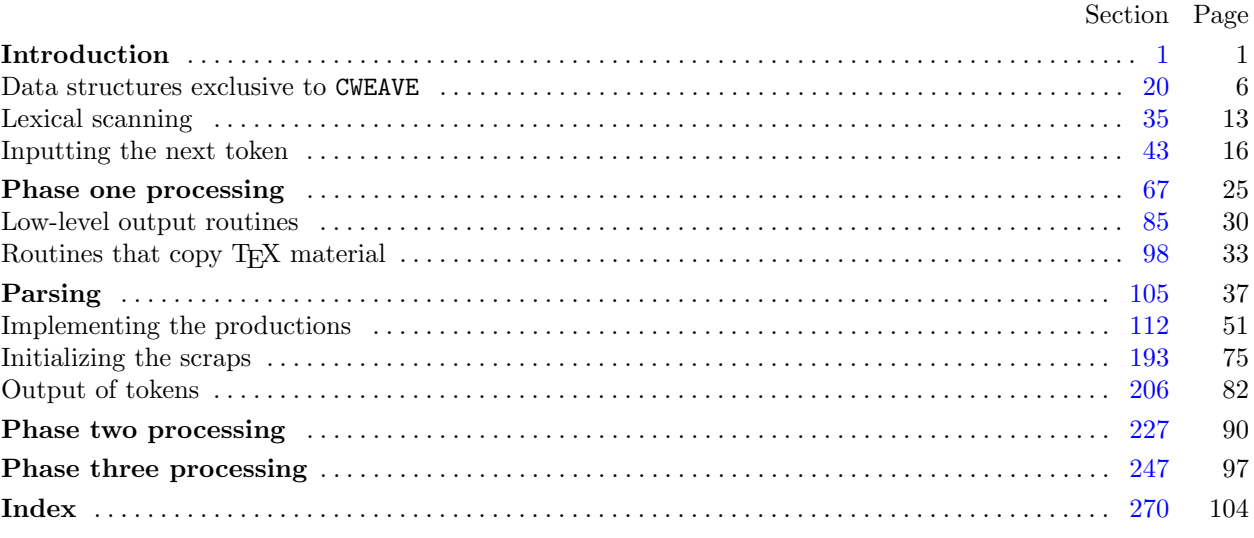

Copyright © 1987, 1990, 1993, 2000 Silvio Levy and Donald E. Knuth

Permission is granted to make and distribute verbatim copies of this document provided that the copyright notice and this permission notice are preserved on all copies.

Permission is granted to copy and distribute modified versions of this document under the conditions for verbatim copying, provided that the entire resulting derived work is given a different name and distributed under the terms of a permission notice identical to this one.

<span id="page-1-0"></span>August 12, 2024 at 13:29

1. Introduction. This is the CWEAVE program by Silvio Levy and Donald E. Knuth, based on WEAVE by Knuth. We are thankful to Steve Avery, Nelson Beebe, Hans-Hermann Bode (to whom the original C++ adaptation is due), Klaus Guntermann, Norman Ramsey, Tomas Rokicki, Joachim Schnitter, Joachim Schrod, Lee Wittenberg, Saroj Mahapatra, Cesar Augusto Rorato Crusius, and others who have contributed improvements.

The "banner line" defined here should be changed whenever CWEAVE is modified.

 $\# \text{define } banner \text{ "This} \text{is} \text{ "CWEAVE} \cup \text{Version} \text{4}.12)$ "

```
\langle5\ranglePreprocessor definitions \rangleCommon code for CWEAVE and CTANGLE 3Typedef declarations 22Private variables 21\langle4\rangle
```
2. CWEAVE has a fairly straightforward outline. It operates in three phases: First it inputs the source file and stores cross-reference data, then it inputs the source once again and produces the T<sub>E</sub>X output file, finally it sorts and outputs the index.

Please read the documentation for COMMON, the set of routines common to CTANGLE and CWEAVE, before proceeding further.

```
int main (int ac, \rightarrow argument count \triangleleftchar **av > argument values \triangleleft{
   24} \ranglecommon_init( ); \langle89 \rangle<br>
if (\textit{show\_banner}) puts(banner); \rightharpoonup print a "banner line" \triangleleftif (show\_banner) puts(banner);\langle Store all the reserved words 34 \ranglephase one ( ); \Rightarrow read all the user's text and store the cross-references \triangleleftphase_two(); \Rightarrow read all the text again and translate it to TFX form \triangleleftphase_three (); \Rightarrow output the cross-reference index \triangleleftif (tracing \equiv fully \land \neg show\_progress) new_line();
   return wrap\_up(); \Rightarrow and exit gracefully \triangleleft}
```
3. The next few sections contain stuff from the file "common.w" that must be included in both "ctangle.w" and "cweave.w". It appears in file "common.h", which is also included in "common.w" to propagate possible changes from this COMMON interface consistently.

First comes general stuff:

 $#$ **define** ctangle false #define cweave true  $\langle$  Common code for CWEAVE and CTANGLE 3  $\rangle \equiv$ typedef bool boolean;  $trypedef$  uint $8_t$  eight bits;  $trypedef$  uint $16_t$  sixteen bits; extern boolean *program*;  $\triangleright$  CWEAVE or CTANGLE?  $\triangleleft$ extern int  $phase$ ;  $\rightarrow$  which phase are we in?  $\triangleleft$ See also sections [6,](#page-2-0) [7](#page-3-0), [8,](#page-3-0) [10](#page-3-0), [11,](#page-4-0) [13,](#page-4-0) [15](#page-5-0), and [16](#page-5-0). This code is used in section 1.

<span id="page-2-0"></span>4. The procedure that gets everything rolling:

```
\langle Predeclaration of procedures 4\rangle \equivextern void common_init(void);
```
See also sections [9](#page-3-0), [12,](#page-4-0) [14](#page-5-0), [25](#page-8-0), [40,](#page-14-0) [45,](#page-16-0) [65](#page-24-0), [69](#page-25-0), [71,](#page-25-0) [83](#page-29-0), [86](#page-30-0), [90,](#page-31-0) [95,](#page-32-0) [98](#page-33-0), [115](#page-52-0), [118](#page-54-0), [122](#page-58-0), [181](#page-72-0), [189](#page-74-0), [194](#page-75-0), [201,](#page-79-0) [210,](#page-82-0) [214,](#page-83-0) [228,](#page-90-0) [235,](#page-92-0) [244,](#page-96-0) [248,](#page-97-0) [258,](#page-101-0) and [267.](#page-103-0)

This code is used in section [1](#page-1-0).

5. Interface to the standard C library:

```
\langle Include files 5\rangle \equiv#include <ctype.h> \Rightarrow definition of isalpha, isdigit and so on \triangleleft#include <stdbool.h> \triangleright definition of bool, true and false \triangleleft#include <stddef.h> \triangleright definition of ptrdiff t \triangleleft#include <stdint.h> \Rightarrow definition of uint8_t and uint16_t \triangleleft#include <stdio.h> \triangleright definition of printf and friends \triangleleft#include \text{stdlib.h>}\quad\text{b} definition of getenv and exit \triangleleft#include \leqstring.h> \qquad \triangleright definition of \text{strlen}, \text{strcmp} and so on \triangleleftSee also section 19.
```
This code is used in section [1](#page-1-0).

6. Code related to the character set:

```
#define and_and \degree4 \degree > '&&'; corresponds to MIT's \land \triangleleft#define lt\_lt \degree 20 \Rightarrow '<<'; corresponds to MIT's \subset \triangleleft#define qt_qt q_2 \rightarrow '>>'; corresponds to MIT's \supset \supset \supset#define plus\_plus \circ 13 \Rightarrow ++; corresponds to MIT's \uparrow \vartriangleleft#define minus\_minus \circ 1 \rightarrow '--'; corresponds to MIT's ↓ <
#define minus_q t \circ 31 \rightarrow '->'; corresponds to MIT's → \triangleleft#define non\_eq \degree 32 \Rightarrow '!='; corresponds to MIT's \neq \triangleleft#define lt\_eq \degree 34 \Rightarrow '<='; corresponds to MIT's \leq \triangleleft#define qt_eq \circ 35 \Rightarrow '>='; corresponds to MIT's \geq \triangleleft#define eq\_eq °36 \triangleright '=='; corresponds to MIT's \equiv \triangleleft#define or_or \degree 37 ⊳ '||'; corresponds to MIT's v \triangleleft#define dot\_dot\_dot ^{\circ}16 \rightarrow '...'; corresponds to MIT's \infty <
#define colon\_color\_colon \circ6 \rightarrow '::'; corresponds to MIT's \in \triangleleft#define period\_ast \circ 26 \rightarrow '.*'; corresponds to MIT's \circ <
#define minus_qt\_ast \circ 27 \rightarrow '->*'; corresponds to MIT's \frac{1}{2} <
#define compress(c) if (loc \leftrightarrow \leq limit) return c
\langle3 \rangle +=
  extern char section_text[]; \Rightarrow text being sought for \triangleleftextern char *section_text_end; \rightarrow end of section_text \triangleleft
```
extern char \*id\_first;  $\triangleright$  where the current identifier begins in the buffer  $\triangleleft$ extern char \*id\_loc;  $\Rightarrow$  just after the current identifier in the buffer  $\triangleleft$ 

<span id="page-3-0"></span>7. Code related to input routines:

#define  $xisalpha(c)$   $(isalpha((\text{int})(c)) \wedge ((\text{eight\_bits})(c) < ^{\circ}200))$ #define  $xisdigit(c)$   $(isdigit(int)(c)) \wedge ((eight\_bits)(c) < ^{\circ}200))$ #define  $xisspace(c)$   $(ispace((\text{int})(c)) \wedge ((\text{eight\_bits})(c) < ^{\circ}200))$ #define  $xislower(c)$   $(islower((\text{int})(c)) \wedge ((\text{eight\_bits})(c) < ^{\circ}200))$ #define  $xisupper(c)$  ( $isupper((\text{int})(c)) \wedge ((\text{eight\_bits})(c) < ^{\circ}200))$ #define  $\text{r} is \text{xdigit}(c)$  ( $\text{is} \text{xdigit}((\text{int})(c)) \land ((\text{eight\_bits})(c) < ^{\circ}200))$ ) #define  $isxalpha(c)$   $((c) \equiv '$ <sub>-</sub>'  $\vee$   $(c) \equiv '$ \$')  $\Rightarrow$  non-alpha characters allowed in identifier  $\triangleleft$ #define  $ishigh(c)$  ((eight\_bits)(c) > °177)  $\langle$  Common code for CWEAVE and CTANGLE  $3$   $\rangle + \equiv$ extern char  $buffer[]$ ;  $\triangleright$  where each line of input goes  $\triangleleft$ extern char \*buffer\_end;  $\triangleright$  end of buffer  $\triangleleft$ extern char  $\ast loc: \Rightarrow$  points to the next character to be read from the buffer  $\triangleleft$ extern char  $*limit$ ;  $\Rightarrow$  points to the last character in the buffer  $\triangleleft$ 8. Code related to file handling: format line  $x \rightarrow \infty$  make line an unreserved word  $\triangleleft$  $\#\text{define } max\_include\_depth \quad 10$  $\triangleright$  maximum number of source files open simultaneously, not counting the change file  $\triangleleft$  $\#$ **define** max\_file\_name\_length 60 #define cur\_file file  $|include\_\text{depth}|$   $\Rightarrow$  current file  $\triangleleft$ #define  $cur\_file_name$  file\_name [include\_depth]  $\rightarrow$  current file name  $\triangleleft$ #define cur\_line line [include\_depth]  $\Rightarrow$  number of current line in current file  $\triangleleft$ #define web\_file file  $[0]$   $\rightarrow$  main source file  $\triangleleft$ #define web\_file\_name file\_name  $[0] \rightarrow \infty$  main source file name  $\triangleleft$  $\langle$  Common code for CWEAVE and CTANGLE [3](#page-1-0)  $\rangle$  += extern int  $include\_depth$ ;  $\triangleright$  current level of nesting  $\triangleleft$ extern FILE \*file [];  $\Rightarrow$  stack of non-change files  $\triangleleft$ extern FILE \*change\_file;  $\triangleright$  change file  $\triangleleft$ extern char file\_name  $\left|\right|$ [max\_file\_name\_length];  $\Rightarrow$  stack of non-change file names  $\triangleleft$ extern char  $change\_file\_name[]$ ;  $\Rightarrow$  name of change file  $\triangleleft$ extern int  $line[]$ ;  $\Rightarrow$  number of current line in the stacked files  $\triangleleft$ extern int  $change\_line$ ;  $\Rightarrow$  number of current line in change file  $\triangleleft$ extern int *change\_depth*;  $\triangleright$  where  $\mathbb{Q}$  originated during a change  $\triangleleft$ extern boolean *input\_has\_ended*;  $\Rightarrow$  if there is no more input  $\triangleleft$ extern boolean *changing*;  $\Rightarrow$  if the current line is from *change-file*  $\triangleleft$ extern boolean web\_file\_open;  $\triangleright$  if the web file is being read  $\triangleleft$ 9.  $\langle$  Predeclaration of procedures [4](#page-2-0)  $\rangle$  +≡ extern boolean get\_line(void);  $\triangleright$  inputs the next line  $\triangleleft$ extern void check complete (void);  $\Rightarrow$  checks that all changes were picked up  $\triangleleft$ extern void reset\_input(void);  $\Rightarrow$  initialize to read the web file and change file  $\triangleleft$ 10. Code related to section numbers:  $\langle$  Common code for CWEAVE and CTANGLE [3](#page-1-0)  $\rangle$  += extern sixteen bits section count:  $\triangleright$  the current section number  $\triangleleft$ extern boolean *changed\_section*[];  $\Rightarrow$  is the section changed?  $\triangleleft$ extern boolean *change pending*;  $\Rightarrow$  is a decision about change still unclear?  $\triangleleft$ 

extern boolean  $print\_where$ ;  $\Rightarrow$  tells CTANGLE to print line and file info  $\triangleleft$ 

<span id="page-4-0"></span>11. Code related to identifier and section name storage:

 $\#\text{define } length(c) \text{ (size=t)}((c+1)-byte\_start-(c) \triangleright$  the length of a name  $\triangleleft$  $\# \textbf{define } print\_id(c) \textit{ term\_write}((c) \textit{-byte\_start}, length(c)) \quad \textcolor{red}{\triangleright} \textit{ print} \textit{ identifier } \triangleleft$ #define *llink* link  $\Rightarrow$  left link in binary search tree for section names  $\triangleleft$ #define rlink dummy Rlink  $\Rightarrow$  right link in binary search tree for section names  $\triangleleft$ #define  $root\_name\_dir\text{-}rlink$   $\longrightarrow$  the root of the binary search tree for section names  $\triangleleft$ #define ilk  $dummy$ .Ilk  $\rightarrow$  used by CWEAVE only  $\triangleleft$  $\langle$  Common code for CWEAVE and CTANGLE  $3$   $\rangle + \equiv$ typedef struct name info { char \*byte\_start;  $\Rightarrow$  beginning of the name in byte\_mem < struct name\_info \*link; union { struct name\_info \* $Rlink$ ;  $\triangleright$  right link in binary search tree for section names  $\triangleleft$ eight\_bits  $Ilk$ ;  $\Rightarrow$  used by identifiers in CWEAVE only  $\triangleleft$  $\}$  dummy; void \*equiv\_or\_xref;  $\Rightarrow$  info corresponding to names  $\triangleleft$ } name\_info;  $\triangleright$  contains information about an identifier or section name  $\triangleleft$ typedef name\_info \*name\_pointer;  $\Rightarrow$  pointer into array of name\_infos  $\triangleleft$ typedef name pointer ∗hash pointer; extern char  $byte\_mem[]$ ;  $\triangleright$  characters of names  $\triangleleft$ extern char \*byte\_mem\_end;  $\triangleright$  end of byte\_mem  $\triangleleft$ extern char \*byte\_ptr;  $\triangleright$  first unused position in byte\_mem < extern name\_info  $name\_dir[]$ ;  $\rightarrow$  information about names  $\triangleleft$ extern name\_pointer  $name\_dir\_end$ ;  $\rightarrow$  end of  $name\_dir \triangleleft$ extern name pointer  $name\_ptr$ ;  $\triangleright$  first unused position in  $name\_dir \triangleleft$ extern name pointer  $hash[]; \Rightarrow$  heads of hash lists  $\triangleleft$ extern hash\_pointer  $hash\_end$ ;  $\triangleright$  end of  $hash \triangleleft$ extern hash\_pointer  $hash\_ptr$ ;  $\rightarrow$  index into hash-head array  $\triangleleft$ 12.  $\langle$  Predeclaration of procedures [4](#page-2-0)  $\rangle$  +≡ extern name pointer  $id\_lookup$  (const char  $*$ , const char  $*$ , eight bits);  $\triangleright$  looks up a string in the identifier table  $\triangleleft$ extern name\_pointer  $section\_lookup$  (char  $*,$  char  $*,$  boolean);  $\longrightarrow$  finds section name  $\triangleleft$ extern void  $print\_prefix\_name$ (name\_pointer); extern void *print\_section\_name* (name\_pointer); extern void sprint\_section\_name(char ∗, name\_pointer); extern boolean  $names\_match$  (name\_pointer, const char  $*,$  size\_t, eight\_bits);  $\triangleright$  two routines defined in ctangle.w and cweave.w  $\triangleleft$ extern void  $init-node$ (name\_pointer); 13. Code related to error handling: #define spotless  $0 \Rightarrow history$  value for normal jobs  $\triangleleft$ #define  $harmless\_message$  1  $\rightarrow$  history value when non-serious info was printed  $\triangleleft$ #define  $error\_message$  2  $\rightarrow$  history value when an error was noted  $\triangleleft$ #define fatal message 3  $\Rightarrow$  history value when we had to stop prematurely  $\triangleleft$ #define mark\_harmless() if (history  $\equiv$  spotless) history  $\leftarrow$  harmless\_message #define mark\_error() history  $\leftarrow$  error\_message #define  $confusion(s)$   $ftal("! \Box This \Box can't \Box happen: \Box", s)$  $\langle$  Common code for CWEAVE and CTANGLE [3](#page-1-0)  $\rangle$  += extern int history;  $\triangleright$  indicates how bad this run was  $\triangleleft$ 

```
4. \langle Predeclaration of procedures 4 \rangle +≡
```
extern int  $wrap_up(void); \rightarrow indicate \; history$  and exit  $\triangleleft$ extern void err\_print(const char \*);  $\rightarrow$  print error message and context  $\triangleleft$ extern void fatal(const char \*, const char \*);  $\triangleright$  issue error message and die  $\triangleleft$ extern void overflow(const char \*);  $\triangleright$  succumb because a table has overflowed  $\triangleleft$ extern void  $print\_stats$  (void);  $\rightarrow$  defined in ctangle.w and cweave.w  $\triangleleft$ 

15. Code related to command line arguments:

#define show\_banner  $\{ { \text{ flags} } | \text{'}b' \}$  .  $\triangleright$  should the banner line be printed?  $\triangleleft$ #define show\_progress flags ['p']  $\rightarrow$  should progress reports be printed?  $\triangleleft$ #define show\_happiness  $flags['h'] \rightarrow$  should lack of errors be announced?  $\triangleleft$ #define show\_stats  $flags['s'] \rightarrow$  should statistics be printed at end of run?  $\triangleleft$ #define  $make\_xrefs$   $flags['x'] \rightarrow should cross references be output? \triangleleft$  $\langle$  Common code for CWEAVE and CTANGLE [3](#page-1-0)  $\rangle$  += extern int *argc*;  $\Rightarrow$  copy of *ac* parameter to *main*  $\triangleleft$ extern char \*\*argv;  $\triangleright$  copy of av parameter to main  $\triangleleft$ extern char *C\_file\_name*  $[$ ;  $\triangleright$  name of *C\_file*  $\triangleleft$ extern char  $textrm{ }texthinspace the name[]$ ;  $\Rightarrow$  name of  $texthinspace$   $\land$ extern char  $idx\_file\_name[]$ ;  $\triangleright$  name of  $idx\_file \triangleleft$ extern char  $\textit{scn}\text{-file_name}[]$ ;  $\Rightarrow$  name of  $\textit{scn}\text{-file} \triangleleft$ extern boolean  $flags[$ ;  $\Rightarrow$  an option for each 7-bit code  $\triangleleft$ 

16. Code related to output:

```
#define \textit{update\_terminal}() \textit{fflush}(\textit{stdout}) \rightarrow empty the terminal output buffer \triangleleft#define new\_line() putchar (\n\lambda n)#define term\_write(a, b) fflush (stdout), fwrite (a, sizeof(char), b, stdout)\langle3 \rangle +=
  extern FILE *C-file; \Rightarrow where output of CTANGLE goes \triangleleftextern FILE *textrm{f} +ex-file; \rightarrow where output of CWEAVE goes \triangleleftextern FILE *idx\_file; \Rightarrow where index from CWEAVE goes \triangleleftextern FILE *scn_file; \triangleright where list of sections from CWEAVE goes \triangleleftextern FILE *active_file; \Rightarrow currently active file for CWEAVE output \triangleleft
```
17. The following parameters are sufficient to handle T<sub>E</sub>X (converted to CWEB), so they should be sufficient for most applications of CWEB.

#define  $buf\_size$  200  $\rightarrow$  maximum length of input line, plus one  $\triangleleft$ #define longest\_name  $10000 \rightarrow$  file names, section names, and section texts shouldn't be longer than this  $\triangleleft$ #define long\_buf\_size (buf\_size + longest\_name)  $\triangleright$  for CWEAVE  $\triangleleft$  $\#\text{define } max_b \text{y}$  test 100000  $\triangleright$  the number of bytes in identifiers, index entries, and section names; must be less than  $2^{24}$   $\triangleleft$ 

#define  $max\_names$  5000  $\rightarrow$  number of identifiers, strings, section names; must be less than 10240  $\triangleleft$ #define  $max\_sections$  2000  $\longrightarrow$  greater than the total number of sections  $\triangleleft$ 

18. End of COMMON interface.

19. CWEAVE will use the INT\_MAX limit in section  $\langle$  Output the code for the beginning of a new section [231](#page-91-0)  $\rangle$ below.

 $\langle$  Include files [5](#page-2-0)  $\rangle$  +≡  $\#include$   $\leq$   $\frac{1}{2}$   $\frac{1}{2}$  <span id="page-6-0"></span>20. Data structures exclusive to CWEAVE. As explained in common.w, the field of a name info structure that contains the *rlink* of a section name is used for a completely different purpose in the case of identifiers. It is then called the  $ilk$  of the identifier, and it is used to distinguish between various types of identifiers, as follows:

normal and func\_template identifiers are part of the C program that will appear in italic type (or in typewriter type if all uppercase).

custom identifiers are part of the C program that will be typeset in special ways.

roman identifiers are index entries that appear after  $\mathbb{C}^{\frown}$  in the CWEB file.

wildcard identifiers are index entries that appear after  $\mathbf{C}$ : in the CWEB file.

typewriter identifiers are index entries that appear after @. in the CWEB file.

 $\alpha$  alfop, ..., attr identifiers are C or C++ reserved words whose ilk explains how they are to be treated when C code is being formatted.

#define normal  $0 \rightarrow$  ordinary identifiers have normal ilk  $\triangleleft$ #define roman  $1 \rightarrow$  normal index entries have roman ilk  $\triangleleft$ #define wildcard 2  $\rightarrow$  user-formatted index entries have wildcard ilk  $\triangleleft$ #define typewriter 3  $\triangleright$  'typewriter type' entries have typewriter ilk  $\triangleleft$ #define abnormal(a)  $((a)-ilk > typewriter)$ <br>#define func\_template 4 > identifiers that  $\triangleright$  tells if a name is special  $\triangleleft$  $\triangleright$  identifiers that can be followed by optional template  $\triangleleft$ #define custom 5  $\triangleright$  identifiers with user-given control sequence  $\triangleleft$ #define alfop 22  $\rightarrow$  alphabetic operators like and or not eq  $\triangleleft$ #define *else\_like* 26  $\triangleright$  else  $\triangleleft$ #define *public\_like*  $40 \rightarrow$  public, private, protected  $\triangleleft$ #define *operator\_like* 41  $\rightarrow$  operator  $\triangleleft$ #define  $new\_like$  42  $\rightarrow$  new  $\triangleleft$ #define catch\_like 43  $\triangleright$  catch  $\triangleleft$ #define for like 45  $\triangleright$  for, switch, while  $\triangleleft$ #define  $do\_like$  46  $\rightarrow$  do  $\triangleleft$ #define *if like*  $47 \rightarrow$  if, ifdef, endif, pragma, ...  $\triangleleft$ #define *delete\_like*  $48 \rightarrow$  delete  $\triangleleft$ #define  $raw\_ubin$  49  $\rightarrow$  '&' or '\*' when looking for const following  $\triangleleft$ #define const\_like 50  $\triangleright$  const, volatile  $\triangleleft$ #define  $raw\_int$  51  $\rightarrow$  int, char, ...; also structure and class names  $\triangleleft$ #define  $int\_like$  52  $\rightarrow$  same, when not followed by left parenthesis or :: < #define case like 53  $\rightarrow$  case, return, goto, break, continue  $\triangleleft$ #define sizeof\_like 54  $\triangleright$  sizeof  $\triangleleft$ #define struct\_like 55  $\triangleright$  struct, union, enum, class  $\triangleleft$ #define typedef\_like 56  $\triangleright$  typedef  $\triangleleft$ #define *define\_like* 57  $\triangleright$  define  $\triangleleft$ #define  $template$ <sub>like</sub> 58  $\rightarrow$  template  $\triangleleft$ #define *alignas\_like* 59  $\triangleright$  alignas  $\triangleleft$ #define using like 60  $\triangleright$  using  $\triangleleft$ #define *default\_like* 61  $\rightarrow$  default  $\triangleleft$ #define attr 62  $\triangleright$  noexcept and attributes  $\triangleleft$ 

<span id="page-7-0"></span>21. We keep track of the current section number in *section\_count*, which is the total number of sections that have started. Sections which have been altered by a change file entry have their *changed section* flag turned on during the first phase.

```
\langle Private variables 21 \rangle \equiv
```

```
static boolean change_exists; \Rightarrow has any section changed? \triangleleftSee also sections 23, 30, 37, 43, 46, 48, 67, 76, 81, 85, 106, 113, 119, 184, 208, 213, 229, 238, 250, 253, 255, and 264.
This code is used in section 1.
```
22. The other large memory area in CWEAVE keeps the cross-reference data. All uses of the name  $p$  are recorded in a linked list beginning at  $p\text{-}xref$ , which points into the  $xmem$  array. The elements of  $xmem$  are structures consisting of an integer, num, and a pointer  $xlink$  to another element of  $xmem$ . If  $x \leftarrow p\text{-}xref$  is a pointer into *xmem*, the value of  $x \rightarrow num$  is either a section number where p is used, or *cite\_flag* plus a section number where p is mentioned, or  $def_flag$  plus a section number where p is defined; and  $x \rightarrow xlink$  points to the next such cross-reference for p, if any. This list of cross-references is in decreasing order by section number. The next unused slot in *xmem* is *xref\_ptr*. The linked list ends at  $\&x$ *mem*[0].

The global variable *xref\_switch* is set either to  $def$ - $flag$  or to zero, depending on whether the next crossreference to an identifier is to be underlined or not in the index. This switch is set to  $def_{flag}$  when  $@$ ! or  $@$ is scanned, and it is cleared to zero when the next identifier or index entry cross-reference has been made. Similarly, the global variable *section\_xref\_switch* is either  $\det f_{n}$  or cite\_flag or zero, depending on whether a section name is being defined, cited or used in C text.

```
\langle Typedef declarations 22 \rangle \equivtypedef struct xref info \{sixteen bits num: \Rightarrow section number plus zero or def_{flag} \triangleleftstruct xref_info *xlink; \Rightarrow pointer to the previous cross-reference \triangleleft\} xref_info;
  typedef xref_info ∗xref_pointer;
```
See also sections [29](#page-9-0), [112](#page-51-0), and [207](#page-82-0).

This code is used in section [1](#page-1-0).

23. #define  $max\_refs 30000$   $\rightarrow$  number of cross-references; must be less than 65536  $\triangleleft$ 

 $\langle$  Private variables 21  $\rangle$  +≡ static xref-info  $xmem \lfloor max\_refs \rfloor$ ;  $\Rightarrow$  contains cross-reference information  $\triangleleft$ static xref\_pointer  $xmem\_end \leftarrow xmem + max\_refs - 1;$ static xref pointer  $xref_ptr$ ;  $\rightarrow$  the largest occupied position in  $xmem \triangleleft$ static sixteen bits  $xref\_switch$ ,  $section\_xref\_switch$ ;  $\rightarrow$  either zero or  $def\_flag \triangleleft$ 

24. A section that is used for multi-file output (with the  $\mathcal{C}$  feature) has a special first cross-reference whose num field is  $file\_flag$ .

#define  $file\_flag$   $(3 * cite\_flag)$ #define  $def\_flag$   $(2 \times cite\_flag)$ #define cite\_flag  $10240$   $\rightarrow$  must be strictly larger than  $max\_sections \triangleleft$  $\#\text{define } xref$  equiv\_or\_xref  $\langle$  Set initial values 24  $\rangle \equiv$  $xref\_ptr \leftarrow xmem; \ init-node(name\_dir); \ xref\_switch \leftarrow section\_xref\_switch \leftarrow 0; \ xmem \rightarrow num \leftarrow 0;$  $\triangleright$  sentinel value  $\triangleleft$ See also sections [31](#page-10-0), [38,](#page-14-0) [61](#page-22-0), [92](#page-31-0), [107,](#page-39-0) [114,](#page-51-0) [155,](#page-67-0) [204,](#page-80-0) [209](#page-82-0), [254](#page-99-0), and [256.](#page-100-0) This code is used in section [2](#page-1-0).

<span id="page-8-0"></span>25. A new cross-reference for an identifier is formed by calling  $new\_xref$ , which discards duplicate entries and ignores non-underlined references to one-letter identifiers or C's reserved words.

If the user has sent the no\_xref flag (the  $-x$  option of the command line), it is unnecessary to keep track of cross-references for identifiers. If one were careful, one could probably make more changes around section (Match a production at pp, or increase pp if there is no match [121](#page-57-0)) to avoid a lot of identifier looking up.  $\#\text{define } append\_xref(c)$ 

```
if (xref\_ptr \equiv xmem\_end) overflow("cross-reference");
           else (++xref_ptr)-num \leftarrow c\#\text{define } no\_xref \quad \neg make\_xrefs#define is_tiny(p) length(p) \equiv 1\#\text{define } unindexed(a) \ ( (a) < res\_wd\_end \wedge (a) \neg ilk \ge custom )\triangleright tells if uses of a name are to be indexed \triangleleft\langle4 \rangle +≡
  static void new\_xref (name_pointer);
  static void new\_section\_xref (name_pointer);
  static void set_{file}\_\text{flag}(\text{name}\_\text{pointer});26. static void new xref (name pointer p)
  {
     xref pointer q; \Rightarrow pointer to previous cross-reference \triangleleftsixteen bits m, n; \Rightarrow new and previous cross-reference value \triangleleftif (no\_xref) return;
     if ((unindexed (p) \vee is\_tiny (p)) \wedge xref\_switch \equiv 0) return;
     m \leftarrow section\_count + xref\_switch; \ xref\_switch \leftarrow 0; \ q \leftarrow (xref\_pointer) \ p\text{-}xref;if (q \neq xmem) {
        n \leftarrow q \rightarrow num;if (n \equiv m \vee n \equiv m + def_{\neg} flag) return;
        else if (m \equiv n + def_{\mathcal{A}}) {
           q\neg num \leftarrow m; return;
        }
     }
     append\_xref(m); xref\_ptr\_xlink \leftarrow q; update\_node(p);}
```
<span id="page-9-0"></span>27. The cross-reference lists for section names are slightly different. Suppose that a section name is defined in sections  $m_1, \ldots, m_k$ , cited in sections  $n_1, \ldots, n_l$ , and used in sections  $p_1, \ldots, p_j$ . Then its list will contain  $m_1 + def_flag, \ldots, m_k + def_flag, n_1 + cite_flag, \ldots, n_l + cite_flag, p_1, \ldots, p_j$ , in this order.

Although this method of storage takes quadratic time with respect to the length of the list, under foreseeable uses of CWEAVE this inefficiency is insignificant.

```
static void new section xref (name pointer p)
{
   \textbf{xref\_pointer} \, q \leftarrow (\textbf{xref\_pointer}) \, p\text{-}x\text{-}ref;xref_pointer r ← xmem; \rightarrow pointers to previous cross-references \triangleleftif (q > r)while (q\text{-}num > section\_xref\_switch) {
          r \leftarrow q; q \leftarrow q \rightarrow xlink;
       }
   if (r\rightarrow num \equiv section\_count + section\_xref\_switch) return; \rightarrow don't duplicate entries \triangleleftappend\_xref (section\_count + section\_xref\_switch); \; xref\_ptr\_xlink \leftarrow q; \; section\_xref\_switch \leftarrow 0;if (r \equiv xmem) update-node(p);\mathbf{else} r\rightarrow xlink \leftarrow xref\_ptr;}
```
**28.** The cross-reference list for a section name may also begin with file flag. Here's how that flag gets put in.

```
static void set-file-flag (name-pointer p)
{
    \textbf{xref\_pointer} \, q \leftarrow (\textbf{xref\_pointer}) \, p\text{-}x\text{-}r\text{-}f;if (q\text{-}num \equiv \text{file\_flag}) return;
    append\_xref(file\_flag); xref\_ptr\_xlink \leftarrow q; update\_node(p);}
```
29. A third large area of memory is used for sixteen-bit 'tokens', which appear in short lists similar to the strings of characters in byte mem. Token lists are used to contain the result of C code translated into  $T_{\text{F}}X$ form; further details about them will be explained later. A **text** pointer variable is an index into tok\_start.

```
\langle22 \rangle +≡
 typedef sixteen bits token;
 typedef token ∗token pointer;
 typedef token pointer ∗text pointer;
```
30. The first position of tok\_mem that is unoccupied by replacement text is called tok\_ptr, and the first unused location of tok\_start is called text\_ptr. Thus, we usually have \*text\_ptr  $\equiv$  tok\_ptr.

```
#define max\_toks 30000 \quad\Rightarrow number of symbols in C texts being parsed; must be less than 65536 \triangleleft#define max\_texts 8000 \rightarrow number of phrases in C texts being parsed; must be less than 10240 \triangleleft\langle21 \rangle +≡
  static token tok\_mem | max\_toks |; b tokens \triangleleftstatic token pointer tok\_mem\_end \leftarrow tok\_mem + max\_toks - 1; \Rightarrow end of tok mem \triangleleftstatic token pointer tok\_ptr; \Rightarrow first unused position in tok\_mem \triangleleftstatic token pointer max\_tok\_ptr; \Rightarrow largest value of tok\_ptr \triangleleftstatic token pointer tok\_start [max texts]; \rightarrow directory into tok mem \triangleleftstatic text_pointer tok_start_end \leftarrow tok_start + max_texts - 1; \rightarrow end of tok_start \triangleleftstatic text pointer text_{x} \rightarrow first unused position in tok start \triangleleftstatic text_pointer max\_text\_ptr; \Rightarrow largest value of text\_ptr \triangleleft
```

```
31. \langle24 \rangle +≡
   tok\_ptr \leftarrow max\_tok\_ptr \leftarrow tok\_mem + 1;tok\_start[0] \leftarrow tok\_start[1] \leftarrow tok\_mem + 1;text\_ptr \leftarrow max\_text\_ptr \leftarrow tok\_start + 1;
```
**32.** Here are the two procedures needed to complete *id lookup*:

```
boolean names_match(name_pointer p, \Rightarrow points to the proposed match \triangleleftconst char *first, \Rightarrow position of first character of string \triangleleftsize_t l, \Rightarrow length of identifier \trianglelefteight_bits t) \triangleright desired ilk \triangleleft{
   if (lenqth(p) \neq l) return false;
   if (p\text{-}ilk \neq t \land \neg(t \equiv normal \land abnormal(p))) return false;
   return \neg \textit{strncmp}(\textit{first}, p\neg \textit{byte\_start}, l);}
void init\_node (name_pointer p)
{
   p\text{-}xref \leftarrow (\text{void } *) \, xmem;}
```
33. And here's a small helper function to simplify the code. #define  $update\_node(p)$   $(p)$ - $xref$   $\leftarrow$   $(\text{void } *)$   $xref\_ptr$ 

<span id="page-11-0"></span>**34.** We have to get C's and  $C++$ 's reserved words into the hash table, and the simplest way to do this is to insert them every time CWEAVE is run. Fortunately there are relatively few reserved words. (Some of these are not strictly "reserved," but are defined in header files of the ISO Standard C Library. An ever growing list of C++ keywords can be found here: https://en.cppreference.com/w/cpp/keyword.)

## $\langle$  Store all the reserved words 34 $\rangle \equiv$

 $id\_lookup("alignas", \Lambda, alignas\_like); id\_lookup("alignof", \Lambda, sizeof\_like); id\_lookup("and", \Lambda, aligns\_size]$  $id\_lookup("and\_eq", \Lambda, alfor); id\_lookup("asm", \Lambda, size of\_like); id\_lookup("auto", \Lambda, int\_like);$ id\_lookup("bitand",Λ, alfop); id\_lookup("bitor",Λ, alfop); id\_lookup("bool",Λ, raw\_int);  $id\_lookup("break", \Lambda, case\_like); id\_lookup("case", \Lambda, case\_like); id\_lookup("catch", \Lambda, catch\_like);$ id\_lookup("char", $\Lambda$ , raw\_int); id\_lookup("char8\_t", $\Lambda$ , raw\_int); id\_lookup("char16\_t", $\Lambda$ , raw\_int); id lookup("char32\_t",  $\Lambda$ , raw int); id lookup("class",  $\Lambda$ , struct like); id lookup("clock\_t",  $\Lambda$ , raw int); id lookup("compl",  $\Lambda$ , alfop); id lookup("concept",  $\Lambda$ , int like); id lookup("const",  $\Lambda$ , const like);  $id\_lookup$ ("consteval",  $\Lambda$ , const like);  $id\_lookup$ ("constexpr",  $\Lambda$ , const like);  $id\_lookup$ ("constinit",  $\Lambda$ , const like);  $id\_lookup$ ("const\_cast",  $\Lambda$ , raw int);  $id\_lookup$ ("continue",  $\Lambda, case\_like$ );  $id\_lookup$ ("co\_await",  $\Lambda, case\_like$ );  $id\_lookup$ ("co\_return", $\Lambda, case\_like$ );  $id\_lookup$ ("co\_yield", $\Lambda, case\_like$ );  $id\_lookup$ ("decltype",  $\Lambda$ , sizeof like);  $id\_lookup$ ("default",  $\Lambda$ , default like);  $id\_lookup$ ("define", $\Lambda$ ,  $define$  like);  $id\_lookup$ ("defined",  $\Lambda$ , sizeof like); id lookup("delete",  $\Lambda$ , delete like); id lookup("div\_t",  $\Lambda$ , raw int); id lookup("do",  $\Lambda$ , do like);  $id\_lookup("double", \Lambda, raw\_int); id\_lookup("dynamic\_cast", \Lambda, raw\_int); id\_lookup("ellif", \Lambda, if\_like);$  $id\_lookup("else", \Lambda, else\_like); id\_lookup("endif", \Lambda, if\_like); id\_lookup("enum", \Lambda, struct\_like);$ id lookup("error",  $\Lambda$ , if like); id lookup("explicit",  $\Lambda$ , int like); id lookup("export",  $\Lambda$ , int like);  $id\_lookup("extern", \Lambda, int\_like); id\_lookup("FILE", \Lambda, raw\_int); id\_lookup("false", \Lambda, normal);$  $id\_lookup("float", \Lambda, raw\_int); \ id\_lookup("for", \Lambda, for\_like); \ id\_lookup("fpos_t", \Lambda, raw\_int);$  $id\_lookup("friend", \Lambda, int\_like); id\_lookup("goto", \Lambda, case\_like); id\_lookup("if", \Lambda, if\_like);$  $id\_lookup("ifdef", \Lambda, if\_like); id\_lookup("ifndef", \Lambda, if\_like); id\_lookup("include", \Lambda, if\_like);$  $id\_lookup("inline", \Lambda, int\_like); id\_lookup("int", \Lambda, raw\_int); id\_lookup("jump\_buf", \Lambda, raw\_int);$ id lookup("ldiv\_t", $\Lambda$ , raw int); id lookup("line", $\Lambda$ , if like); id lookup("long", $\Lambda$ , raw int);  $id\_lookup("mutable", \Lambda, int\_like); id\_lookup("namespace", \Lambda, struct\_like); id\_lookup("new", \Lambda, new\_like);$ id lookup("noexcept",  $\Lambda$ , attr); id lookup("not",  $\Lambda$ , alfop); id lookup("not\_eq",  $\Lambda$ , alfop);  $id\_lookup("NULL", \Lambda, custom); id\_lookup("nullptr", \Lambda, custom); id\_lookup("offsetof", \Lambda, raw\_int);$ id\_lookup("operator",Λ, operator\_like); id\_lookup("or",Λ, alfop); id\_lookup("or\_eq",Λ, alfop);  $id\_lookup$ ("pragma",  $\Lambda$ , if like);  $id\_lookup$ ("private",  $\Lambda$ ,  $public$ .like);  $id\_lookup("protected", \Lambda, public\_like); id\_lookup("ptrdiff_t", \Lambda, raw\_int);$  $id\_lookup$ ("public", $\Lambda, public\_like$ );  $id\_lookup$ ("register", $\Lambda, int\_like$ ); id\_lookup("reinterpret\_cast",  $\Lambda$ , raw\_int); id\_lookup("requires",  $\Lambda$ , int\_like); id lookup("restrict",  $\Lambda$ , int like); id lookup("return",  $\Lambda$ , case like); id lookup("short",  $\Lambda$ , raw int);  $id\_lookup("sig\_atomic_t", \Lambda, raw\_int); id\_lookup("signed", \Lambda, raw\_int);$  $id\_lookup("size_t", \Lambda, raw\_int); id\_lookup("sizeof", \Lambda, sizeof\_like); id\_lookup("static", \Lambda, int\_like);$  $id\_lookup("static\_assert", \Lambda, sizeof\_like); id\_lookup("static\_cast", \Lambda, raw\_int);$  $id\_lookup("struct", A, struct\_like); id\_lookup("switch", A, for\_like);$  $id\_lookup$ ("template",  $\Lambda$ ,  $template\_like$ );  $id\_lookup$ ("this",  $\Lambda$ ,  $custom$ );  $id\_lookup$ ("thread\_local",  $\Lambda, raw\_int$ );  $id\_lookup$ ("throw",  $\Lambda, case\_like$ ); id\_lookup("time\_t", $\Lambda$ , raw\_int); id\_lookup("true", $\Lambda$ , normal); id\_lookup("try", $\Lambda$ , else\_like);  $id\_lookup$ ("typedef",  $\Lambda$ , typedef like);  $id\_lookup$ ("typeid",  $\Lambda$ , sizeof like); id lookup("typename",  $\Lambda$ , struct like); id lookup("undef",  $\Lambda$ , if like); id lookup("union",  $\Lambda$ , struct like);  $id\_lookup("unsigned", \Lambda, raw\_int); id\_lookup("using", \Lambda, using\_like);$  $id\_lookup("va\_dcl", \Lambda, decl); \rightarrow Berkeley's variable-arg-list convention \triangleleft$  $id\_lookup("va\_list", \Lambda, raw\_int); \Rightarrow$  ditto  $\triangleleft$  $id\_lookup("virtual", \Lambda, int\_like); id\_lookup("void", \Lambda, raw\_int); id\_lookup("volatile", \Lambda, const\_like);$ id\_lookup("wchar\_t", $\Lambda$ , raw\_int); id\_lookup("while",  $\Lambda$ , for\_like); id\_lookup("xor",  $\Lambda$ , alfop); id\_lookup("xor\_eq", $\Lambda$ , alfop); res\_wd\_end  $\leftarrow$  name\_ptr; id\_lookup("TeX", $\Lambda$ , custom);

 $id\_lookup("complex", \Lambda, int\_like); \ id\_lookup("imaginary", \Lambda, int\_like);$  $id\_lookup("make\_pair", \Lambda, func\_template);$ This code is used in section [2](#page-1-0).

<span id="page-13-0"></span>35. Lexical scanning. Let us now consider the subroutines that read the CWEB source file and break it into meaningful units. There are four such procedures: One simply skips to the next ' $\mathbb{Q}_\mathsf{U}$ ' or ' $\mathbb{Q}^*$ ' that begins a section; another passes over the T<sub>E</sub>X text at the beginning of a section; the third passes over the T<sub>E</sub>X text in a C comment; and the last, which is the most interesting, gets the next token of a C text. They all use the pointers *limit* and *loc* into the line of input currently being studied.

36. Control codes in CWEB, which begin with '@', are converted into a numeric code designed to simplify CWEAVE's logic; for example, larger numbers are given to the control codes that denote more significant milestones, and the code of new section should be the largest of all. Some of these numeric control codes take the place of **char** control codes that will not otherwise appear in the output of the scanning routines.

#define *ignore*  $\partial$   $\Rightarrow$  control code of no interest to CWEAVE  $\triangleleft$ #define verbatim  $\degree 2$   $\Rightarrow$  takes the place of ASCII STX  $\triangleleft$ #define *begin\_short\_comment*  $\degree 3$   $\Rightarrow$  C++ short comment  $\triangleleft$ #define  $begin_{\text{eq}}$   $\text{de}$   $\text{de}$   $\text$ #define underline  $\lambda$ '\n'  $\lambda$  this code will be intercepted without confusion  $\triangleleft$ #define  $noop \, ^\circ 177$   $\rightarrow$  takes the place of ASCII DEL  $\triangleleft$ #define  $xref\_roman \circ 203$   $\Rightarrow$  control code for '0^' < #define  $\text{xref\_wildcard} \quad \text{204} \quad \Rightarrow \text{control code for '0:'} \triangleleft$ #define  $xref\_typewriter \quad ^{\circ}205 \quad \Rightarrow$  control code for '0.' < #define  $T_F X\_string \degree 206$   $\Rightarrow$  control code for '@t'  $\triangleleft$ format TeX\_string TeX #define ord  $^{\circ}207$   $\rightarrow$  control code for '0''  $\triangleleft$ #define  $join \text{ } ^{\circ}210 \text{ } \rightarrow$  control code for '@&' < #define  $thin\_space \circ 211 \rightarrow$  control code for '0,'  $\triangleleft$ #define  $math\_break$  °212  $\longrightarrow$  control code for 'C'  $\triangleleft$ #define line\_break °213  $\rightarrow$  control code for '0/' < #define  $big\_line\_break \quad ^{\circ}214 \quad \rightarrow$  control code for '@#'  $\triangleleft$ #define  $no\_line\_break$  °215  $\rightarrow$  control code for '@+' < #define  $pseudo\_semi$  °216  $\rightarrow$  control code for '0;' < #define  $macro\_{arg\_{open}}$  °220  $\rightarrow$  control code for 'C['  $\triangleleft$ #define  $macro_2arg_2close \approx 221$   $\Rightarrow$  control code for '0]'  $\triangleleft$ #define  $trace$  °222  $\Rightarrow$  control code for '00', '01' and '02' < #define translit\_code  $^{\circ}223$   $\rightarrow$  control code for '01' < #define *output\_defs\_code*  $\degree 224$   $\degree$  > control code for 'Ch' < #define format\_code  $^{\circ}225$   $\Rightarrow$  control code for '@f' and '@s' < #define *definition* °226  $\rightarrow$  control code for '@d' < #define begin\_C  $^{\circ}227$ ◦227 . control code for '@c' / #define section\_name  $^{\circ}230$   $\Rightarrow$  control code for '@<' < #define  $new\_section \text{ } ^{o}231$   $\rightarrow$  control code for 'Q<sub>u</sub>' and 'Q\*' <

**37.** Control codes are converted to CWEAVE's internal representation by means of the table ccode.  $\langle$  Private variables [21](#page-7-0)  $\rangle$  +≡ static eight\_bits  $\textit{code}[256] \leftarrow \{\textit{ignore}\}; \quad \triangleright \text{ meaning of a char following } \& \triangleleft$ 

<span id="page-14-0"></span>**38.**  $\langle$  Set initial values [24](#page-7-0)  $\rangle$  +≡  $\text{ccode}[\text{'}_u] \leftarrow \text{ccode}[\text{'}\setminus t] \leftarrow \text{ccode}[\text{'}\setminus u] \leftarrow \text{ccode}[\text{'}\setminus v] \leftarrow \text{ccode}[\text{'}\setminus r] \leftarrow \text{ccode}[\text{'}\setminus t] \leftarrow \text{ccode}[\text{'}\setminus t] \leftarrow \text{ccode}[\text{'}\setminus t] \leftarrow \text{ccode}[\text{'}\setminus t] \leftarrow \text{ccode}[\text{'}\setminus t] \leftarrow \text{ccode}[\text{'}\setminus t] \leftarrow \text{ccode}[\text{'}\setminus t] \leftarrow \text{ccode}$  $new\_section$ ;  $ccode['@'] \leftarrow '@';$   $\triangleright$  'quoted' at sign  $\triangleleft$  $\text{ccode}[\text{'='}] \leftarrow \text{verbatim}; \ \text{ccode}[\text{'d'}] \leftarrow \text{ccode}[\text{'D'}] \leftarrow \text{definition};$  $\text{ccode}[\text{'}f'] \leftarrow \text{ccode}[\text{'}F'] \leftarrow \text{ccode}[\text{'}s'] \leftarrow \text{ccode}[\text{'}s'] \leftarrow \text{format\_code};$  $\text{ccode}[\text{'}c\text{'}] \leftarrow \text{ccode}[\text{'}c\text{'}] \leftarrow \text{ccode}[\text{'}p\text{'}] \leftarrow \text{ccode}[\text{'}P\text{'}] \leftarrow \text{begin} C;$  $ccode[{}^{\prime} \texttt{t'}] \leftarrow ccode[{}^{\prime} \texttt{T'}] \leftarrow T_{F} \times string; \quad ccode[{}^{\prime} \texttt{l'}] \leftarrow ccode[{}^{\prime} \texttt{L'}] \leftarrow translate;$  $ccode[{}^{'}q' ] \leftarrow ccode[{}^{'}q' ] \leftarrow noop; ccode[{}^{'}h' ] \leftarrow ccode[{}^{'}H' ] \leftarrow output\_defs\_code; ccode[{}^{'}k' ] \leftarrow join;$  $ccode[1\leq r] \leftarrow ccode[1\leq r] \leftarrow section_name; ccode[1\leq r] \leftarrow underline; ccode[1\leq r] \leftarrow xref\_roman;$  $\text{code}[\cdot;\cdot] \leftarrow \text{xref\_wildcard}; \text{code}[\cdot;\cdot] \leftarrow \text{xref\_typewriter}; \text{code}[\cdot;\cdot] \leftarrow \text{thin-space};$  $ccode[?'] \leftarrow math\_break; ccode[?'] \leftarrow line\_break; ccode[?]] \leftarrow line\_break;$  $ccode[$ '+']  $\leftarrow$  no\_line\_break;  $ccode[$ ';']  $\leftarrow$  pseudo\_semi;  $ccode[$ '[']  $\leftarrow$  macro\_arg\_open;  $ccode['']' \leftarrow macro\_{arg\_close}$ ;  $ccode['\''] \leftarrow ord$ ;  $\langle$  Special control codes for debugging 39)

**39.** Users can write  $\mathcal{Q}_2$ ,  $\mathcal{Q}_1$ , and  $\mathcal{Q}_0$  to turn tracing fully on, partly on, and off, respectively.

 $\langle$  Special control codes for debugging 39  $\rangle \equiv$  $\text{ccode}[\text{'}0] \leftarrow \text{ccode}[\text{'}1] \leftarrow \text{ccode}[\text{'}2] \leftarrow \text{trace};$ 

This code is used in section 38.

40. The *skip limbo* routine is used on the first pass to skip through portions of the input that are not in any sections, i.e., that precede the first section. After this procedure has been called, the value of *input has ended* will tell whether or not a section has actually been found.

There's a complication that we will postpone until later: If the @s operation appears in limbo, we want to use it to adjust the default interpretation of identifiers.

```
\langle4 \rangle +≡
 static void skip\_limbo (void);
 static eight bits skip\_TFX (void);
```

```
41. static void skip\_limbo (void)
  {
     while (true) \{if (loc > limit \wedge get\_line() \equiv false) return;
       *(limit + 1) \leftarrow '①';while (*loc \neq 'Q') loc +; \Rightarrow look for '@', then skip two chars \triangleleftif (loc++\leq limit)switch (ccode[(eight\_bits)*loc++) {
          case new_section: return;
          case noop: skip\_restricted(); break;
          case format_code: \langle Process simple format in limbo 79 \rangle}
    }
  }
```
42. The  $skip_T$  routine is used on the first pass to skip through the T<sub>E</sub>X code at the beginning of a section. It returns the next control code or '|' found in the input. A new section is assumed to exist at the very end of the file.

```
format skip_TeX TeX
static eight_bits skip\_TEX (void) \rightarrow skip past pure TFX code \triangleleft{
  while (true) \{if (loc > limit ∧ get_line() \equiv false) return new_section;
     *(limit + 1) \leftarrow '0';while (*loc \neq \text{`@'} \land *loc \neq \text{`|'}) loc++;if (*loc + ∃ '') return (eight_bits)'|';
     if (loc \le limit) return ccode[(eight\_bits)*(loc++)];}
}
```
<span id="page-16-0"></span>43. Inputting the next token. As stated above, CWEAVE's most interesting lexical scanning routine is the get next function that inputs the next token of C input. However, get next is not especially complicated.

The result of get next is either a **char** code for some special character, or it is a special code representing a pair of characters (e.g., '!='), or it is the numeric value computed by the ccode table, or it is one of the following special codes:

- identifier: In this case the global variables *id\_first* and *id\_loc* will have been set to the beginning and ending-plus-one locations in the buffer, as required by the *id\_lookup* routine.
- string: The string will have been copied into the array section text; id first and id loc are set as above (now they are pointers into *section\_text*).

constant: The constant is copied into section text, with slight modifications; id first and id loc are set.

Furthermore, some of the control codes cause *get\_next* to take additional actions:

- $xref_{normal}$ ,  $xref_{wildcard}$ ,  $xref_{ypewriter}$ ,  $T_{FX\_string}$ ,  $verbatim$ : The values of *id\_first* and *id\_loc* will have been set to the beginning and ending-plus-one locations in the buffer.
- section name: In this case the global variable cur section will point to the byte start entry for the section name that has just been scanned. The value of *cur\_section\_char* will be  $'$  ( $'$  if the section name was preceded by @( instead of @<.

If get next sees ' $\mathbb{Q}$ !' it sets xref switch to def flag and goes on to the next token.

```
#define constant \space ^{\circ}200 \space \rightarrow C constant \triangleleft#define string °201 \rightarrow C string \triangleleft#define identifier ^{\circ}202 \rightarrow C identifier or reserved word \triangleleft\langle21 \rangle +≡
  static name_pointer cur\_section; \rightarrow name of section just scanned \triangleleftstatic char cur\_section\_char; \rightarrow the character just before that name \triangleleft
```
44. As one might expect, get next consists mostly of a big switch that branches to the various special cases that can arise.

```
static eight bits get.next(void) \rightarrow produces the next input token \triangleleft{
  eight_bits c; \Rightarrow the current character \triangleleftwhile (true) \{\langle Check if we're at the end of a preprocessor command 50 \rangleif (loc > limit ∧ get_line() \equiv false) return new_section;
     c \leftarrow * (loc + 1);if 53 \rangleelse if (c \equiv ' \backslash ' \cup c \equiv ' \cdots \cup ((c \equiv 'L' \cup c \equiv 'u' \cup c \equiv 'U') \wedge (*loc \equiv ' \backslash ' \cup *loc \equiv ' \cdots))\vee ((c \equiv 'u' \land *loc \equiv '8') \land (*(loc + 1) \equiv ' \backslash ' ' \lor *(loc + 1) \equiv '''')\vee (c \equiv '<' \wedge sharp_include_line \equiv true)) \langle57\rangleelse if (isalpha((\text{int}) c) \vee isxalpha(c) \vee ishigh(c)) \langle52\rangleelse if (c \equiv \text{'0'})59)
     else if (xisspace(c)) continue; \rightarrow ignore spaces and tabs \triangleleftif (c ≡ '#' \wedge loc ≡ buffer + 1) \langle47\ranglemistake: \langle51\ranglereturn c;
  }
}
```
<span id="page-17-0"></span>46. Because preprocessor commands do not fit in with the rest of the syntax of C, we have to deal with them separately. One solution is to enclose such commands between special markers. Thus, when a # is seen as the first character of a line, *get next* returns a special code *left preproc* and raises a flag preprocessing.

We can use the same internal code number for *left\_preproc* as we do for *ord*, since get\_next changes ord into a string.

```
#define left_preproc ord \Rightarrow begins a preprocessor command \triangleleft#define right\_preproc \ ^{o}217 \rightarrow ends a preprocessor command \triangleleft\langle21 \rangle +≡
  static boolean preprocessing \leftarrow false; \Rightarrow are we scanning a preprocessor command? \triangleleft47. (Raise preprocessor flag 47 \geq{
     preprocessing \leftarrow true; (Check if next token is include 49)
     return left_preproc;
  }
```
This code is used in section [44](#page-16-0).

48. An additional complication is the freakish use of < and > to delimit a file name in lines that start with #include. We must treat this file name as a string.

 $\langle$  Private variables [21](#page-7-0)  $\rangle$  +≡ static boolean sharp\_include\_line  $\leftarrow$  false;  $\triangleright$  are we scanning a #include line?  $\triangleleft$ 

```
49. \langle Check if next token is include 49 \rangle \equivwhile (loc \leq buffer\_end - 7 \land xisspace(*loc)) loc ++;
  if (loc < buffer\_end - 6 \wedge strncmp(loc, "include", 7) ≡ 0) sharp_include\_line ← true;This code is used in section 47.
```
50. When we get to the end of a preprocessor line, we lower the flag and send a code *right preproc*, unless the last character was a \.

 $\langle$  Check if we're at the end of a preprocessor command  $50 \rangle \equiv$ while  $(loc \equiv limit -1 \wedge preprocessing \wedge *loc \equiv ' \backslash \'$ ) if  $(get\_line) \equiv false$  return new section;  $\Rightarrow$  still in preprocessor mode  $\triangleleft$ **if** (loc ≥ limit  $\land$  preprocessing) {  $preprocessing \leftarrow sharp\_include\_line \leftarrow false;$  return right\_preproc; }

This code is used in section [44](#page-16-0).

<span id="page-18-0"></span>51. The following code assigns values to the combinations  $++$ ,  $-$ ,  $-$ ,  $\geq$ ,  $\leq$ ,  $\leq$ ,  $\leq$ ,  $\geq$ ,  $\leq$ ,  $|$ ,  $|$  and  $\&$ , and to the C++ combinations  $\dots$ , ::,  $\cdot*$  and  $-\cdot*$ . The compound assignment operators (e.g.,  $\cdot=$ ) are treated as separate tokens.

```
\langle Compress two-symbol operator 51\rangle \equivswitch (c) {
  case '/':
     if (*loc ≡ '*) { compress (begin_comment); }
     else if (*loc \equiv '/') compress (begin_short_comment);
     break;
  case '+':
     if (*loc \equiv '+') compress (plus_plus);
     break;
  case '−':
     if (*loc \equiv'<sup>-'</sup>) { compress (minus_minus); }
     else if (*loc \equiv '>) {
       if (*(loc + 1) \equiv'*') {
          loc ++; \textit{compress}(\textit{minus}_-gt\_ast);}
        else compress(minus_qt);}
     break;
  case '.':
     if (*loc ≡ '*) { compress (period_ast); }
     else if (*loc \equiv ''.' \wedge *(loc + 1) \equiv '.'') {
        loc +\n{+}; \text{ compress}(dot\_dot\_dot);}
     break;
  case ':':
     if (*loc \equiv ' :') compress (colon_colon);
     break;
  case ' = :
     if (*loc \equiv \text{'}=') compress (eq_eq);
     break;
  case '>':
     if (*loc \equiv '=') \{ compress(qt_eq); \}else if (*loc \equiv '>) compress(gt\_gt);
     break;
  case '<':
     if (*loc \equiv \text{'}=') \{ \text{compress}(lt\_eq); \}else if (*loc \equiv ' \leq') compress (lt_l, l t);
     break;
  case '&':
     if (*loc \equiv '&') compress (and_and);
     break;
  case '|':
     if (*loc \equiv ' |') compress (or_or);
     break;
  case '!':
     if (*loc \equiv \text{'}=') compress (non_eq);
     break;
  }
This code is used in section 44.
```

```
52. \langle Get an identifier 52 \rangle \equiv{
     id\_first \leftarrow -loc;do ++loc; while (isalpha(int) * loc) \vee isdigit((int) * loc) \vee isxalpha(kcdot(*loc) \vee ishigh(*loc));id\_loc \leftarrow loc; return identifier;
  }
```
This code is used in section [44](#page-16-0).

53. Different conventions are followed by T<sub>E</sub>X and C to express octal and hexadecimal numbers; it is reasonable to stick to each convention within its realm. Thus the C part of a CWEB file has octals introduced by 0 and hexadecimals by 0x, but CWEAVE will print with T<sub>E</sub>X macros that the user can redefine to fit the context. In order to simplify such macros, we replace some of the characters.

On output, the  $\Box$  that replaces ' in C++ literals will become " $\Box$ ".

Notice that in this section and the next, *id\_first* and *id\_loc* are pointers into the array section\_text, not into buffer .

```
#define gather_digits_while(t) while ((t) \vee *loc \equiv ' \vee')if (*loc ≡ '\'') { \triangleright C++-style digit separator \triangleleft*id\_loc + ← ' ⊔'; loc ++; \triangleright insert a little white space \triangleleft\} else *id_loc ++ ← *loc ++
\langle Get a constant 53 \rangle \equiv{
     id\_first \leftarrow id\_loc \leftarrow section\_text + 1;if (*(loc-1) \equiv ' . ' \land \neg xisdigit(*loc)) goto mistake; \Rightarrow not a constant \triangleleftif (*(loc - 1) ≡ '0') {
        if (*loc ≡ 'x' ∨ *loc ≡ 'X') \langle Get a hexadecimal constant 54\rangleelse if (*loc ≡ 'b' ∨ *loc ≡ 'B') \langle55 \rangleelse if (xisdigit(*loc)) \langle56\rangle}
     *id\_loc + \leftarrow *(loc - 1); \rightarrow decimal constant \triangleleftgather\_digits\_while(xisdigit(*loc) \vee *loc \equiv \cdot \cdot \cdot);get\_exponent:if (*loc ≡ 'e' ∨ *loc ≡ 'E') *id\_loc + + \leftarrow '-';
     else if (*loc \equiv 'p' \vee *loc \equiv 'P') *id\_loc + \leftarrow '";
     else goto digit\_suffix;loc++:if (*loc ≡ '+' \vee *loc ≡ '−') *id\_loc ++ \leftarrow *loc ++;gather\_digits\_while(xisdigit(*loc));digit\_suffix:
     while (*loc \equiv 'u' \lor *loc \equiv 'U' \lor *loc \equiv '1' \lor *loc \equiv 'L' \lor *loc \equiv 'f' \lor *loc \equiv 'F') {
        *id\_loc + \leftarrow ' $'; *id\_loc + \leftarrow topper((\text{int}) * loc); loc + ;}
     return constant;
   }
This code is used in section 44.
54. \langle Get a hexadecimal constant 54 \rangle \equiv{
     *id\_loc + ← '`'; loc +; gather\_digits\_while (xisxdigit(*loc) ∨ *loc ≡ '.'); goto get\_exponent;}
This code is used in section 53.
```
<span id="page-20-0"></span>55.  $\langle$  Get a binary constant 55  $\rangle \equiv$ { ∗id loc ++ ← '\\'; loc ++; gather digits while (∗loc ≡ '0' ∨ ∗loc ≡ '1'); goto digit suffix ; } This code is used in section [53](#page-19-0).

56.  $\langle$  Get an octal constant 56  $\rangle \equiv$ {  $*id\_loc + \leftarrow$ ''; gather\_digits\_while(xisdigit(\*loc)); goto digit\_suffix; } This code is used in section [53](#page-19-0).

<span id="page-21-0"></span>57. C strings and character constants, delimited by double and single quotes, respectively, can contain newlines or instances of their own delimiters if they are protected by a backslash. We follow this convention, but do not allow the string to be longer than *longest\_name*.

```
\langle Get a string 57\rangle \equiv{ char delim \leftarrow c; \triangleright what started the string \triangleleftid\_first \leftarrow section\_text + 1; id\_loc \leftarrow section\_text;if \text{(delim} \equiv \text{'\` \cdot \ \land \ast} (\text{loc} - 2) \equiv \text{'\` \circ \ \ } {
          *+id\_loc \leftarrow 'Q'; *++id\_loc \leftarrow 'Q';}
      *+id\_loc \leftarrow delim;if \textit{(delim} \equiv 'L' \vee \textit{delim} \equiv 'u' \vee \textit{delim} \equiv 'U') \langle \text{Get a wide character constant 58} \rangleif (delim \equiv \langle \langle \cdot \rangle) delim ← \langle \cdot \rangle; \Rightarrow for file names in #include lines \triangleleftwhile (true) \{if (loc \ge limit) {
             if (*(limit - 1) ≠ ' \ \ \ \ \ \ \err\_print("! \sqcup String \sqcup didn't \sqcup end"); loc \leftarrow limit; break;}
             if (get\_line() \equiv false) {
                 err\_print("! \sqcup Input \sqcup ended \sqcup in \sqcup middle \sqcup of \sqcup string"); loc \leftarrow buffer; break;}
          }
         if ((c \leftarrow *loc +\cdot) \equiv delim) {
             if (+id\_loc ≤ section\_text\_end) *id\_loc ← c;break;
          }
         if (c \equiv \sqrt{ } \setminus \setminus \prime ) {
             if (loc \ge limit) continue;
             else {
                if (+id\_loc < section\_text\_end) {
                    *id\_loc \leftarrow \{\setminus\}; c \leftarrow *loc +\};}
             }
          }
         if (+id\_loc ≤ section\_text\_end) *id\_loc ← c;}
      if (id\_loc > section\_text\_end)printf ("%s", "\n!<sub>\li</sub>String too long: "); term_write (section_text + 1, 25); printf ("...");
          mark_error( );
       }
       id\_loc + \frac{1}{2}; return string;
   }
This code is used in sections 44 and 59.
58. \langle Get a wide character constant 58 \rangle \equiv{
      if \text{ (delim } ≡ 'u' \land *loc ≡ '8') * + + id\_loc \leftarrow *loc ++;
```

```
delim \leftarrow *loc +; *++id\_loc \leftarrow delim;
```
}

This code is used in section 57.

<span id="page-22-0"></span>59. After an @ sign has been scanned, the next character tells us whether there is more work to do.

 $\langle$  Get control code and possible section name  $59$   $\equiv$ switch  $(ccode[c \leftarrow *loc +1])$  { case  $\text{translit\_code:}$   $\text{err\_print}("!!_U\text{Use}_U@1_U\text{in}_U1\text{imbo}_U@1_V");$  continue; case underline:  $xref\_switch \leftarrow def\_flag$ ; continue; case trace: tracing  $\leftarrow c - '0'$ ; continue; case section name:  $\langle$  Scan the section name and make *cur section* point to it 60  $\rangle$ case verbatim:  $\langle$  Scan a verbatim string [66](#page-24-0)  $\rangle$ case *ord*:  $\langle$  Get a string [57](#page-21-0)  $\rangle$ case xref-roman: case xref-wildcard: case xref-typewriter: case noop: case  $T_F X$ -string:  $skip\_restricted()$ ;  $\forall *$ <sub> $\sqcup$ </sub>fall $\sqcup$ through $\sqcup *$ / default: return  $ccode[c]$ ; } This code is used in section [44](#page-16-0).

60. The occurrence of a section name sets  $xref\_switch$  to zero, because the section name might (for example) follow int.

```
\langle Scan the section name and make cur section point to it 60 \rangle \equiv{
     char *k \leftarrow section\_text; \Rightarrow point pointer into section_text <
     cur_section_char \leftarrow *({\it loc}-1);62)
     if (k - section\_text > 3 \land strncmp(k - 2, "...", 3) \equiv 0)cur section ← section lookup(section text + 1, k – 3, true); \rightarrow true indicates a prefix \triangleleftelse cur\_section \leftarrow section\_lookup(section\_text + 1, k, false);xref\_switch \leftarrow 0; return section_name;
  }
```
This code is used in section 59.

61. Section names are placed into the *section text* array with consecutive spaces, tabs, and carriage-returns replaced by single spaces. There will be no spaces at the beginning or the end. (We set section text  $[0] \leftarrow \cdot \cdot \cdot$ to facilitate this, since the *section-lookup* routine uses *section-text* [1] as the first character of the name.)

 $\langle$  Set initial values [24](#page-7-0)  $\rangle$  +≡  $section\_text[0] \leftarrow \text{'\text{r}'};$ 

<span id="page-23-0"></span>**62.**  $\langle$  Put section name into section\_text 62  $\rangle \equiv$ while  $(true) \{$ if  $(loc > limit \wedge get\_line() \equiv false)$  {  $err\_print("! \sqcup Input \sqcup \text{ended} \sqcup in \sqcup section \sqcup name"); loc \leftarrow buffer + 1; break;$ }  $c \leftarrow *loc; \langle \text{If end of name or erroneous control code, break } 63 \rangle$  $loc++;$ if  $(k < \text{section} \text{.} text \text{.} end)$  k++; **if**  $(xisspace(c))$  {  $c \leftarrow \text{'\text{u'}};$ if  $(*(k-1) \equiv '_1') k-$ ; } ∗k ← c; } if  $(k \geq section\_text\_end)$  {  $print([\mathcal{X} s", \mathcal{Y} s]) = \text{Section\_name\_too\_long:}$ ;  $term\_write(section\_text + 1, 25); print([\mathcal{Y} s", \mathcal{Y} s])$ ; mark\_harmless(); } if  $(*k \equiv '_1' \land k > section\_text)$  k−−; This code is used in section [60](#page-22-0).

```
63. (If end of name or erroneous control code, break 63) \equivif (c \equiv '0') {
     c \leftarrow * (loc + 1);if (c \equiv \prime > \prime) {
         loc += 2; break;
      }
     if (ccode[c] \equiv new\_section) {
         err\_print("!! Section name didn't end"); break;
      }
     if (c \neq '0') {
         err\_print("!! \_Control\_codes\_are\_forbidden\_in\_section\_name"); break;
      }
      *(++k) \leftarrow \text{'0'}; loc++; \quad \triangleright \text{ now } c \equiv *loc \text{ again } \triangleleft}
```
This code is used in section 62.

<span id="page-24-0"></span>64. This function skips over a restricted context at relatively high speed.

```
static void skip_restricted (void)
{
   id\_first \leftarrow loc; *(limit + 1) \leftarrow '0';false_alarm:
   while (*loc \neq 'Q') loc ++;id\_loc \leftarrow loc;if (loc\rightarrow limit) {
      err\_print("! \sqcup Control \sqcup text \sqcup didn't \sqcup end"); loc \leftarrow limit;}
   else {
     if (*loc ≡ '<sup>o</sup>' ∧ loc ≤ limit) {
        loc + \frac{1}{2} goto false_alarm;
      }
     if (*loc++ \neq '{^>}) err_print("!<br>
L'Control_codes_are_forbidden_in_control_text");
   }
}
```
**65.**  $\langle$  Predeclaration of procedures  $4 \rangle$  $4 \rangle$  +≡ static void *skip\_restricted* (void);

66. At the present point in the program we have  $*(loc-1) \equiv verbatim;$  we set *id\_first* to the beginning of the string itself, and *id-loc* to its ending-plus-one location in the buffer. We also set loc to the position just after the ending delimiter.

 $\langle$  Scan a verbatim string 66  $\rangle \equiv$  $id\_first \leftarrow loc +; *(limit + 1) \leftarrow '⑤'; *(limit + 2) \leftarrow '>';$ while  $(*loc \neq \text{`@'} \vee *(loc + 1) \neq \text{`>'}$ )  $loc + \cdot;$ if  $(loc \ge limit)$   $err\_print("! \cup$ Verbating\\_string\\_didn't \cup end"); $id\_loc \leftarrow loc; loc += 2;$  return verbatim;

This code is used in section [59](#page-22-0).

<span id="page-25-0"></span>67. Phase one processing. We now have accumulated enough subroutines to make it possible to carry out CWEAVE's first pass over the source file. If everything works right, both phase one and phase two of CWEAVE will assign the same numbers to sections, and these numbers will agree with what CTANGLE does.

The global variable *next control* often contains the most recent output of *get next*; in interesting cases, this will be the control code that ended a section or part of a section.

```
\langle21 \rangle +≡
  static eight_bits next\_control; \rightarrow control code waiting to be acting upon \triangleleft
```
68. The overall processing strategy in phase one has the following straightforward outline.

static void  $phase\_{one}(\text{void})$ { phase  $\leftarrow$  1; reset\_input(); section\_count  $\leftarrow$  0; skip\_limbo(); change\_exists  $\leftarrow$  false; while  $(\neg input\_has\_ended)$  (Store cross-reference data for the current section 70) changed section [section count]  $\leftarrow$  change exists;  $\rightarrow$  the index changes if anything does  $\triangleleft$  $\langle$  Print error messages about unused or undefined section names  $84$ }

**69.**  $\langle$  Predeclaration of procedures  $4 \rangle + \equiv$  $4 \rangle + \equiv$  **static void** phase one (void);

70. Store cross-reference data for the current section  $70 \ge$ {

if  $(+section\_count \equiv max-sections) \ overflow("section\_number");$ changed\_section  $|section\_count| \leftarrow changing; \Rightarrow$  it will become true if any line changes  $\triangleleft$ if  $(*(loc - 1) ≡ "** \land show\_progress)$  { printf ("\*%d", (int) section\_count); update\_terminal();  $\Rightarrow$  print a progress report  $\triangleleft$ }  $\langle$  Store cross-references in the T<sub>EX</sub> part of a section  $74 \rangle$  $74 \rangle$  $\langle$  Store cross-references in the definition part of a section  $77 \rangle$  $77 \rangle$  $\langle$  Store cross-references in the C part of a section  $\langle 80 \rangle$  $\langle 80 \rangle$  $\langle 80 \rangle$ if  $(changed\_section[section\_count])$  change exists  $\leftarrow true$ ; }

This code is used in section 68.

71. The C *xref* subroutine stores references to identifiers in C text material beginning with the current value of next-control and continuing until next-control is  $\mathcal{L}$  or  $\mathcal{L}$ , or until the next "milestone" is passed (i.e., next control  $\geq$  format code). If next control  $\geq$  format code when C xref is called, nothing will happen; but if next\_control  $\equiv$  '|' upon entry, the procedure assumes that this is the '|' preceding C text that is to be processed.

The parameter spec\_ctrl is used to change this behavior. In most cases C\_xref is called with spec\_ctrl  $\equiv$ *ignore*, which triggers the default processing described above. If spec\_ctrl  $\equiv$  section name, section names will be gobbled. This is used when C text in the T<sub>EX</sub> part or inside comments is parsed: It allows for section names to appear in  $|\ldots|$ , but these strings will not be entered into the cross reference lists since they are not definitions of section names.

The program uses the fact that our internal code numbers satisfy the relations  $xref_{\text{r}} = identifier +$ roman and xref-wildcard  $\equiv$  identifier + wildcard and xref-typewriter  $\equiv$  identifier + typewriter, as well as  $normal \equiv 0$ .

 $\langle$  Predeclaration of procedures [4](#page-2-0)  $\rangle$  +≡ static void  $C_x \text{ref}$  (eight bits); static void *outer\_xref* (void);

```
72. static void C_{\text{m}}ref \rightarrow makes cross-references for C identifiers \trianglelefteight_bits spec\_ctrl){
     while (next_{control} < format_{code} \vee next_{control} \equiv spec_{ctrl}) {
       if (next_{control} \geq identifier \land next_{control} \leq xref_{typewriter}) {
          if 75 \ranglenew\_xref(id\_lookup(id\_first, id\_loc, next\_control - identifier));}
       if (next_{control} \equiv section_{name}) {
          section\_xref\_switch \leftarrow cite\_flag; new\_section\_xref(cur\_section);}
       next_{control} \leftarrow get_{next();}if (next_{control} \equiv ' | ' \vee next_{control} \equiv begin_{command} \vee next_{control} \equiv begin_{short_{control}})return;
     }
  }
```
73. The *outer\_xref* subroutine is like C\_xref except that it begins with next\_control  $\neq$  '|' and ends with  $next_{control} \geq format_{code}$ . Thus, it handles C text with embedded comments.

```
static void outer_xref (void) \triangleright extension of C_xref \triangle{
  int bal; \rightarrow brace level in comment \triangleleftwhile (next_{control} < format_{code})if (next_control \neq begin_comment ∧ next_control \neq begin_short_comment) C_xref (ignore);
     else {
        boolean is_long_comment \leftarrow (next_control \equiv begin_comment);
        bal \leftarrow copy\_comment(is\_long\_comment, 1); next\_control \leftarrow '|';while (bal > 0) {
           C_x \text{ref} (section_name); \rightarrow do not reference section names in comments \triangleleftif (next_{control} \equiv '|') bal ← copy_comment(is_long_comment, bal);
           else bal \leftarrow 0; \triangleright an error message will occur in phase two \triangleleft}
     }
}
```
<span id="page-27-0"></span>74. In the TEX part of a section, cross-reference entries are made only for the identifiers in C texts enclosed in  $| \dots |$ , or for control texts enclosed in  $\mathbb{C}^{\hat{}} \dots \mathbb{C}^{\hat{}}$  or  $\mathbb{C} \dots \mathbb{C}^{\hat{}}$  or  $\mathbb{C} \dots \mathbb{C}^{\hat{}}$ .

 $\langle$  Store cross-references in the T<sub>EX</sub> part of a section  $74 \rangle \equiv$ 

while  $(true)$  { switch  $(next_{control} \leftarrow skip_{T}F_{X}())$  { case  $translit\_code: err\_print("!_U\texttt{Use}^{\texttt{U}}\texttt{Lie}^{\texttt{I}}_U\texttt{in}^{\texttt{I}}\texttt{in}^{\texttt{I}}\texttt{in}^{\texttt{I}})$ ; continue; case underline:  $xref\_switch \leftarrow def\_flag$ ; continue; case trace: tracing  $\leftarrow * (loc - 1) - '0'$ ; continue; case '|':  $C\_xref$  (section\_name); break; case  $xref_{normal}$ : case  $xref_{width}$ : case  $xref_{typewriter}$ : case noop: case section name: loc  $-2$ ;  $next_{control} \leftarrow get_{next}$  ;  $\triangleright$  scan to  $\mathbb{Q}$  < **if**  $(next_{control} \geq xref_{roman} \land next_{control} \leq xref_{typewriter})$  {  $\langle$  Replace ' $@@$ ' by ' $@'$ ' 75  $\rangle$  $new\_xref(id\_lookup(id\_first, id\_loc, next\_control - identifier));$ } break; } if  $(next_{control} \geq format_{code})$  break; } This code is used in section [70](#page-25-0).

```
75. \langle Replace '@@' by '@' 75 \rangle \equiv{
      char *src \leftarrow id\_first, *dst \leftarrow id\_first;while (src < id\_loc) {
         if (**src ≡ '@') src +;
         *dst++ \leftarrow *src++;}
      id\_loc \leftarrow \text{dst};while (dst < src) *dst + \leftarrow' \sqcup'; \triangleright clean up in case of error message display \triangleleft}
This code is used in sections 72 and 74.
```
76. During the definition and C parts of a section, cross-references are made for all identifiers except reserved words. However, the right identifier in a format definition is not referenced, and the left identifier is referenced only if it has been explicitly underlined (preceded by  $\mathbb{Q}!$ ). The T<sub>EX</sub> code in comments is, of course, ignored, except for C portions enclosed in | . . . |; the text of a section name is skipped entirely, even if it contains | . . . | constructions.

The variables *lhs* and *rhs* point to the respective identifiers involved in a format definition.

 $\langle$  Private variables [21](#page-7-0)  $\rangle$  +≡

static name pointer  $\{u\}$ ,  $\{h\}$ ,  $\infty$  pointers to  $byte\_start$  for format identifiers  $\triangleleft$ static name\_pointer  $res\_wd\_end$ ;  $\Rightarrow$  pointer to the first nonreserved identifier  $\triangleleft$  <span id="page-28-0"></span>**77.** When we get to the following code we have next control  $\geq$  format code.

```
\langle Store cross-references in the definition part of a section 77 \rangle \equivwhile (next_control \leq definition) { \Rightarrow format_code or definition \triangleleftif (next_{control} \equiv definition) {
         xref\_switch \leftarrow def\_flag; \triangleright implied @! <
         next_{control} \leftarrow get_{next();}}
      else \langle Process a format definition 78 \rangleouter\_xref();
   }
This code is used in section 70.
```
78. Error messages for improper format definitions will be issued in phase two. Our job in phase one is to define the ilk of a properly formatted identifier, and to remove cross-references to identifiers that we now discover should be unindexed.

```
\langle Process a format definition 78 \rangle \equiv{
        next_{control} \leftarrow get_{next();}if (next_{control} \equiv identifier) {
             \mathit{llhs} \leftarrow \mathit{id\_lookup}(\mathit{id\_first}, \mathit{id\_loc}, \mathit{normal}); \ \mathit{llhs} \rightarrow \mathit{ilk} \leftarrow \mathit{normal};if (xref\_switch) new_xref (lhs);
             next\_control \leftarrow get\_next();if (next_control \equiv identifier) {
                 rhs \leftarrow \textit{id\_lookup}(\textit{id\_first}, \textit{id\_loc}, \textit{normal}); \ \ \textit{lhs\_ilk} \leftarrow \textit{rhs\_ilk};if (unindexed(lhs)) { \rightarrow retain only underlined entries \triangleleftxref<sub>-pointer</sub> q, r \leftarrow \Lambda;
                      for (q \leftarrow (\text{xref\_pointer}) \, \text{lls} \, \text{-} \text{xref}; \, q > \text{zmem}; \, q \leftarrow q \, \text{-} \text{zlink})\mathbf{if} (q\text{-}num < def_{\text{-}}flag)\mathbf{if} (r) r\rightarrow xlink \leftarrow q\rightarrow xlink;else \textit{lks}\text{-}\textit{xref} \leftarrow (\text{void} *) q\text{-}\textit{xlink};else r \leftarrow q;
                 }
                 next_{control} \leftarrow get_{next();}}
        }
    }
```
This code is used in section 77.

79. A much simpler processing of format definitions occurs when the definition is found in limbo.

```
\langle Process simple format in limbo 79 \equivif (get.next() \neq identifier) err\_print("! \cup Missing \cup left \cup identifier \cup of \cup s");
   else {
       \mathit{lhs} \leftarrow \mathit{id\_lookup}(\mathit{id\_first}, \mathit{id\_loc}, \mathit{normal});if (get.next() \neq identifier) \text{ err-print}("! \Delta" is in \text{g\_right\_identify} to \text{f\_def\_of\_ds");}else {
           rhs \leftarrow \textit{id\_lookup}(\textit{id\_first}, \textit{id\_loc}, \textit{normal}); \ \ \textit{lhs\_ilk} \leftarrow \textit{rhs\_ilk};}
   }
```
This code is used in section [41](#page-14-0).

<span id="page-29-0"></span>80. Finally, when the T<sub>E</sub>X and definition parts have been treated, we have next control  $\geq$  begin C.

 $\langle$  Store cross-references in the C part of a section  $\langle 80 \rangle \equiv$ if (next\_control  $\leq$  section\_name) {  $\Rightarrow$  begin\_C or section\_name  $\triangleleft$ if  $(next_{control} \equiv begin_{C})$  section\_xref\_switch  $\leftarrow 0$ ; else {  $section\_xref\_switch \leftarrow def\_flag;$ **if**  $(cur\_section\_char \equiv '$  (' ∧ cur\_section  $\neq$  name\_dir) set\_file\_flag(cur\_section); } do { if  $(next_{control} \equiv section_{name} \land cur_{section} \neq name\_dir)$  new section xref (cur section);  $next_{control} \leftarrow get_{next}$  ( ); outer\_xref ( ); } while (next\_control  $\leq section_name$ ); } This code is used in section [70](#page-25-0).

81. After phase one has looked at everything, we want to check that each section name was both defined and used. The variable *cur\_xref* will point to cross-references for the current section name of interest.

```
\langle21 \rangle +≡
  static xref_pointer cur\_xref; \rightarrow temporary cross-reference pointer \triangleleftstatic boolean an_output; \Rightarrow did file_flag precede cur_xref? \triangleleft
```
82. The following recursive procedure walks through the tree of section names and prints out anomalies. static void section check (name pointer  $p$ )  $\rightarrow$  print anomalies in subtree  $p \triangleleft$ 

```
{
   if (p) \{section\_check(p\text{-}link); \text{ } cur\_xref \leftarrow (\textbf{xref\_pointer})\text{ }p\text{-}xref;if ((an\_output \leftarrow (cur\_xref - num \equiv file\_flag)) \equiv true) \ cur\_xref \leftarrow cur\_xref - xlink;if (cur\_xref-num < def_{\mathcal{A}}lag) {
         print("\s", "\n! \lrcorner \text{Never} \lrcorner \text{defined}: \lrcorner \leq"); print\_section_name(p); putchar('}'); mark\_ \text{harmless}();
      }
      while (cur\_xref \rightarrow num \ge cite\_flag) \ cur\_xref \leftarrow cur\_xref \rightarrow xlink;if (cur\_xref \equiv xmem \land \neg an\_output) {
         printf ("%s", "\n! \Delta | Never used: \Delta"); print section name (p); putchar ('>'); mark harmless ();
      }
      section check (p~
rlink );
   }
}
```
83.  $\langle$  Predeclaration of procedures  $4 \rangle + \equiv$  $4 \rangle + \equiv$  static void section check (name pointer);

84. (Print error messages about unused or undefined section names  $84$ )  $\equiv$ section\_check(root);

This code is used in section [68](#page-25-0).

}

}

 $out\_ptr = b - out\_buf;$ 

<span id="page-30-0"></span>85. Low-level output routines. The T<sub>E</sub>X output is supposed to appear in lines at most *line-length* characters long, so we place it into an output buffer. During the output process, *out line* will hold the current line number of the line about to be output.

#define line\_length 80  $\rightarrow$  lines of TFX output have at most this many characters; should be less than 256  $\triangleleft$ 

 $\langle$  Private variables [21](#page-7-0)  $\rangle$  +≡ static char *out\_buf* [line\_length + 1];  $\triangleright$  assembled characters  $\triangleleft$ static char \*out\_buf\_end ← out\_buf + line\_length;  $\triangleright$  end of out\_buf  $\triangleleft$ static char \*out\_ptr;  $\triangleright$  last character in out\_buf  $\triangleleft$ static int *out\_line*;  $\Rightarrow$  number of next line to be output  $\triangleleft$ 

86. The *flush\_buffer* routine empties the buffer up to a given breakpoint, and moves any remaining characters to the beginning of the next line. If the *per cent* parameter is *true*, a '"," is appended to the line that is being output; in this case the breakpoint b should be strictly less than *out buf end*. If the per cent parameter is false, trailing blanks are suppressed. The characters emptied from the buffer form a new line of output; if the *carryover* parameter is *true*, a "<sup>n</sup>" in that line will be carried over to the next line (so that T<sub>E</sub>X will ignore the completion of commented-out text).

```
#define c_line_write(c) fflush(active_file), fwrite(out_buf + 1, sizeof(char), c, active_file)
#define tex_{xx} printf (c) format (active file, "%s", c)
#define tex_{x-pute(c)} fputc(c, active file)
#define tex_{x-puts}(c) fputs (c, active_{\textit{file}})\langle Predeclaration of procedures 4 \rangle + \equivstatic void \text{f lush_bluffer} (char *, boolean, boolean);
   static void \text{f}\text{}\text{min}\text{f}\text{}\text{min}\text{f} (void);
87. static void flush_buffer (char ∗b, \Rightarrow outputs from out\_buf + 1 to b, where b \le out\_ptr \triangleleftboolean per_cent, boolean carryover)
   {
      char * j \leftarrow b; \Rightarrow pointer into out_buf \triangleleftif (\neg per-cent) \triangleright remove trailing blanks \triangleleftwhile (j > out_buf \wedge *j \equiv '_u') j --;
      c<sub>-</sub>line<sub>-</sub>write(j - out_b);
      if (per_cent) tex_putc('\');
      tex_\textit{upuct}(\prime\<sup>1</sup>; out_line ++;
      if (carryover )
         while (j > out_buf)if (\ast j - = \ast \mathcal{C} \land (\ast j \equiv out \text{ but } \forall \ast j \neq \ast \setminus \setminus \ast)) {
               ∗b−− ← '%'; break;
```
if  $(b < out\_ptr)$  memcpy $(out\_buf + 1, b + 1, (size_t)(out\_ptr - b));$ 

<span id="page-31-0"></span>88. When we are copying T<sub>E</sub>X source material, we retain line breaks that occur in the input, except that an empty line is not output when the  $T_F X$  source line was nonempty. For example, a line of the  $T_F X$  file that contains only an index cross-reference entry will not be copied. The *finish line* routine is called just before *get line* inputs a new line, and just after a line break token has been emitted during the output of translated C text.

```
static void \text{f}\text{}\text{min}\text{h} line (void) \Rightarrow do this at the end of a line \triangleleft{
   char *k; \triangleright pointer into buffer \triangleleftif (out\_ptr > out\_buf) flush_buffer (out\_ptr, false, false);
   else {
      for (k \leftarrow buffer; k \leq limit; k++)if (\neg(xisspace(*k))) return;
      flush_buffer(out_buf, false, false);}
}
```
89. In particular, the *finish line* procedure is called near the very beginning of phase two. We initialize the output variables in a slightly tricky way so that the first line of the output file will be '\input cwebmac'.

```
\langle Start T<sub>EX</sub> output 89 \rangle \equivout\_ptr \leftarrow out\_buf + 1; out\_line \leftarrow 1; active\_file \leftarrow text\_file; tex\_printf("\\input_Cwebma");*out_ptr \leftarrow 'c';
```
This code is used in section [2](#page-1-0).

**90.** When we wish to append one character c to the output buffer, we write 'out(c)'; this will cause the buffer to be emptied if it was already full. If we want to append more than one character at once, we say  $out\_str(s)$ , where s is a string containing the characters.

A line break will occur at a space or after a single-nonletter TEX control sequence.

```
#define out(c)\{if (out\_ptr \ge out\_buf\_end) break_out();
           *(\text{+}out\_ptr) \leftarrow c;}
\langle4 \rangle +≡
```
static void  $out\_str$  (const char  $*$ ); static void  $break\_out$  (void);

**91.** static void out\_str(  $\triangleright$  output characters from s to end of string  $\triangleleft$ const char ∗s) { while  $(**s)$  out $(**s++)$ ; }

**92.** The *break\_out* routine is called just before the output buffer is about to overflow. To make this routine a little faster, we initialize position 0 of the output buffer to ' $\setminus$ '; this character isn't really output.

```
\langle24 \rangle +≡
   out\_buf[0] \leftarrow \cdots \vee;
```
<span id="page-32-0"></span>93. A long line is broken at a blank space or just before a backslash that isn't preceded by another backslash or a T<sub>E</sub>X comment marker. In the latter case, a  $\gamma''$  is output at the break.

```
static void break\_out(void) \rightarrow finds a way to break the output line \triangleleft{
```

```
char *k \leftarrow out\_ptr; \Rightarrow pointer into out_buf \triangleleftwhile (true) \{if (k \equiv out_{\text{out}}) (Print warning message, break the line, return 94)
     if (*k \equiv ', ') {
        flush_buffer(k, false, true); return;
     }
     if (∗(k−−) ≡ '\\' ∧ ∗k 6= '\\' ∧ ∗k 6= '%') { . we've decreased k /
        {\it flush\_buffer}(k, \textit{true}, \textit{true}); return;
     }
  }
}
```
94. We get to this section only in the unusual case that the entire output line consists of a string of backslashes followed by a string of nonblank non-backslashes. In such cases it is almost always safe to break the line by putting a  $\gamma''$  just before the last character.

 $\langle$  Print warning message, break the line, return 94 $\rangle \equiv$ 

```
{
   printf("\n\in \text{Line}\_\text{had}\_\text{to}\_\text{below}be \text{force}\_\text{to}(output \_\text{od}) : \n\in \text{``sub}.term\_write(out\_buf + 1, out\_ptr - out\_buf - 1); new\_line(; mark\_harmless(;
   {\it flush\_buffer}(out\_ptr-1, \text{true}, \text{true}); return;
}
```
This code is used in section 93.

95. Here is a macro that outputs a section number in decimal notation. The number to be converted by *out section* is known to be less than  $defflag$ , so it cannot have more than five decimal digits. If the section is changed, we output  $\forall$ \*' just after the number.

```
\langle4 \rangle +≡
 static void out_section(sixteen_bits);
 static void out_name(name_pointer, boolean);
```

```
96. static void out section (sixteen bits n)
  {
    char s[6];
    s nprint f(s, 6, "%d", (int) n); out_str(s);
    if (charged\_section[n]) out\_str("\\ \}
```
**97.** The *out\_name* procedure is used to output an identifier or index entry, enclosing it in braces. static void  $out_name$ (name\_pointer p, boolean quote\_xalpha)

```
{
   char ∗k; \triangleright pointer into byte_mem \triangleleftout(\{\cdot\});
   for (k \leftarrow p\text{-}byte\_start; k < (p+1)\text{-}byte\_start; k++) {
      if (isxalpha(*k) \wedge quote\_xalpha) out(\wedge \vee);
      out(*k);}
   out(\{\cdot\};\cdot);}
```
<span id="page-33-0"></span>98. Routines that copy T<sub>E</sub>X material. During phase two, we use the subroutines *copy limbo* and  $copy\_TEX$  (and copy comment) in place of the analogous skip limbo and skip  $TEX$  that were used in phase one.

The *copy-limbo* routine, for example, takes T<sub>E</sub>X material that is not part of any section and transcribes it almost verbatim to the output file. The use of '@' signs is severely restricted in such material: '@@' pairs are replaced by singletons; '@l' and '@q' and '@s' are interpreted.

```
\langle4 \rangle +≡
 static void copy\_limbo (void);
 static eight bits copy_T \rightarrow X (void);
 static int copy_comment(boolean, int);
```

```
99. static void copy\_limbo (void)
```

```
{
  while (true) \{if (loc > limit ∧ (finish\_line(), get\_line() \equiv false) return;
     *(limit + 1) \leftarrow ' ©';
     while (*loc \neq '<sup>o</sup>') out(*(loc ++));if (loc++\leq limit) {
        switch (ccode[(eight\_bits)*loc++)} {
        case new_section: return;
        case translit\_code: out\_str("\\\ATL"); break;
        case '\mathbb{Q}': out('\mathbb{Q}'); break;
        case noop: skip\_restricted(); break;
        case format_code:
           if (get.next() \equiv identifier) get.next();if (loc \ge limit) get_line(); \Rightarrow avoid blank lines in output \triangleleftbreak; \triangleright the operands of @s are ignored on this pass \triangleleft\textbf{default}: \textit{err\_print}("! \text{...} \texttt{Double\_@\_should\_be\_used\_in\_limbo");} \textit{out}(\text{'0");}}
    }
 }
}
```
100. The  $copy\_T<sub>E</sub>X$  routine processes the T<sub>E</sub>X code at the beginning of a section; for example, the words you are now reading were copied in this way. It returns the next control code or '|' found in the input. We don't copy spaces or tab marks into the beginning of a line. This makes the test for empty lines in *finish\_line* work.

```
format copy_TeX TeXstatic eight-bits copy-TEX (void)
{
  char c; \Rightarrow current character being copied \triangleleftwhile (true) \{if (loc > limit ∧ ( finish\_line( ), get\_line( ) \equiv false ) return new section;
     *(limit + 1) \leftarrow '②';while ((c \leftarrow *(loc +)) \neq' \cup \land c \neq' \mathbb{Q}') {
        out(c);if (out\_ptr \equiv out\_buf + 1 \wedge (xisspace(c))) out_ptr --;
      }
     if (c \equiv \prime | \prime) return \prime | \prime;if (loc \le limit) return ccode[(eight\_bits)*(loc++)];}
}
```
101. The *copy\_comment* function issues a warning if more braces are opened than closed, and in the case of a more serious error it supplies enough braces to keep TEX from complaining about unbalanced braces. Instead of copying the T<sub>E</sub>X material into the output buffer, this function copies it into the token memory (in phase two only). The abbreviation  $app\_tok(t)$  is used to append token t to the current token list, and it also makes sure that it is possible to append at least one further token without overflow.

```
#define app\_tok(c){
                if (tok\_ptr + 2 > tok\_mem\_end) overflow("token");
                *(\text{tok\_ptr} \leftrightarrow \text{c}) \leftarrow c;}
   static int copy_comment( \triangleright copies T<sub>E</sub>X code in comments \triangleleft boolean is_long_comment, \triangleright is this a traditional C comm
                                                         \triangleright is this a traditional C comment? \triangleleftint bal) \rightarrow brace balance \triangleleft{
      char c; \Rightarrow current character being copied \triangleleftwhile (true) {
         if (loc > limit) {
             if (is\_long\_comment)if (get\_line() \equiv false) {
                    err\_print("! \sqcup \text{Input} \sqcup \text{ended} \sqcup \text{in} \sqcup \text{mid-comment");} loc \leftarrow buffer + 1; goto done;}
             }
             else {
                if (bal > 1) err_print("!_Missing_}_in_comment");
                goto done;
             }
          }
         c \leftarrow * (loc + 1);if (c \equiv \prime | \prime) return bal;
         if (is_long_comment) \langle102\rangleif (phase \equiv 2) {
             if (ishift(c)) app_tok(quoted_char);
             app\_tok(c);}
          \langle Copy special things when c \equiv \langle \mathbb{Q}^{\prime}, \cdot \rangle \setminus \langle \cdot \rangle103\rangleif (c \equiv ' \{') \} bal ++;
          else if (c \equiv \{ \}^{\prime} ) {
             if (bal > 1) bal --;
             else {
                 err\_print("! \sqcup \texttt{Extra} \sqcup \texttt{in} \sqcup \texttt{comment");}if (phase \equiv 2) tok_ptr --;
              }
          }
      }
   done: \langle Clear bal and return104 \rangle}
```
```
102. \langle Check for end of comment 102 \rangle \equivif (c \equiv '*' \land *loc \equiv '/') {
     loc++;if (bal > 1) err_print("!_Missing_}_in_comment");
     goto done ;
  }
```
This code is used in section [101.](#page-35-0)

```
103. \langle Copy special things when c \equiv ' \langle, '\setminus \' 103 \rangle \equivif (c \equiv '0') {
      if (*(loc++) \neq ' @') {
         err\_print("! \sqcup \texttt{lllegal\_use\_of\_@} \sqcup \texttt{in\_comment");} loc == 2;if (\text{phase} \equiv 2) * (\text{tok\_ptr} - 1) \leftarrow \text{'₁'};goto done ;
      }
   }
  else {
     if (c ≡ '\\' ∧ ∗loc 6= '@') {
         if (phase \equiv 2) app\_tok (*(loc ++));
         else loc++;}
   }
```
This code is used in section [101.](#page-35-0)

104. We output enough right braces to keep TEX happy.

 $\langle$  Clear *bal* and **return** 104 $\rangle \equiv$ if  $(phase \equiv 2)$ while  $(bal \rightharpoonup 0)$  app\_tok('}'); return 0;

105. Parsing. The most intricate part of CWEAVE is its mechanism for converting C-like code into T<sub>E</sub>X code, and we might as well plunge into this aspect of the program now. A "bottom up" approach is used to parse the C-like material, since CWEAVE must deal with fragmentary constructions whose overall "part of speech" is not known.

At the lowest level, the input is represented as a sequence of entities that we shall call *scraps*, where each scrap of information consists of two parts, its *category* and its *translation*. The category is essentially a syntactic class, and the translation is a token list that represents T<sub>E</sub>X code. Rules of syntax and semantics tell us how to combine adjacent scraps into larger ones, and if we are lucky an entire C text that starts out as hundreds of small scraps will join together into one gigantic scrap whose translation is the desired T<sub>E</sub>X code. If we are unlucky, we will be left with several scraps that don't combine; their translations will simply be output, one by one.

The combination rules are given as context-sensitive productions that are applied from left to right. Suppose that we are currently working on the sequence of scraps  $s_1 s_2 \ldots s_n$ . We try first to find the longest production that applies to an initial substring  $s_1 s_2 \dots$ ; but if no such productions exist, we try to find the longest production applicable to the next substring  $s_2 s_3 \dots$ ; and if that fails, we try to match  $s_3 s_4 \dots$ , etc.

A production applies if the category codes have a given pattern. For example, one of the productions (see rule 3) is

$$
\exp\ \left\{\ \begin{array}{c}\ binop\\ubinop\end{array}\right\}\ \exp\ \to\ \exp
$$

and it means that three consecutive scraps whose respective categories are  $exp$ ,  $binop$  (or  $ubinop$ ), and  $exp$  are converted to one scrap whose category is  $exp$ . The translations of the original scraps are simply concatenated. The case of

$$
exp \; comma \; exp \; \rightarrow \; exp \; \; \; \; \; \; E_1C \; opt9 \, E_2
$$

(rule 4) is only slightly more complicated: Here the resulting exp translation consists not only of the three original translations, but also of the tokens *opt* and 9 between the translations of the *comma* and the following  $exp$ . In the T<sub>E</sub>X file, this will specify an optional line break after the comma, with penalty 90.

At each opportunity the longest possible production is applied. For example, if the current sequence of scraps is *if clause stmt else like if like*, rule 63 is applied; but if the sequence is *if clause stmt else like* followed by anything other than *if like*, rule 64 takes effect; and if the sequence is *if clause stmt* followed by anything other than *else\_like*, rule 65 takes effect.

Translation rules such as ' $E_1C$  opt 9  $E_2$ ' above use subscripts to distinguish between translations of scraps whose categories have the same initial letter; these subscripts are assigned from left to right.

106. Here is a list of the category codes that scraps can have. (A few others, like *int-like*, have already been defined; the *cat\_name* array contains a complete list.)

```
#define exp 1 \Rightarrow denotes an expression, including perhaps a single identifier \triangleleft#define \text{unop } 2 \implies denotes a unary operator \triangleleft#define \text{binop} 3 \quad \triangleright denotes a binary operator \triangleleft#define ubinop 4 \rightarrow denotes an operator that can be unary or binary, depending on context \triangleleft#define cast 5 \rightarrow denotes a cast \triangleleft#define question 6 \rightarrow denotes a question mark and possibly the expressions flanking it \triangleleft#define \text{thrace} 7 \rightarrow denotes a left brace \triangleleft#define rbrace 8 \rightarrow denotes a right brace \triangleleft#define \text{decl}\_\text{head}\_9 \rightarrow denotes an incomplete declaration \triangleleft#define comma 10 \rightarrow denotes a comma \triangleleft#define lpar 11 \Rightarrow denotes a left parenthesis \triangleleft#define rpar 12 \rightarrow denotes a right parenthesis \triangleleft#define prelanguage 13 \rightarrow denotes '<' before we know what it is \triangleleft#define prerangle 14 \rightarrow denotes '>' before we know what it is \triangleleft#define langle 15 \rightarrow denotes '\lt' when it's used as angle bracket in a template \triangleleft#define colcol 18 \rightarrow denotes '::' <
#define base \quad 19 \quad \triangleright denotes a colon that introduces a base specifier \triangleleft#define \text{decl } 20 \rightarrow denotes a complete declaration \triangleleft#define struct_head 21 \rightarrow denotes the beginning of a structure specifier \triangleleft#define stmt 23 \rightarrow denotes a complete statement \triangleleft#define function 24 \rightarrow denotes a complete function \triangleleft#define fn\_decl 25 \rightarrow denotes a function declarator \triangleleft#define semi 27 \rightarrow denotes a semicolon \triangleleft#define colon 28 \rightarrow denotes a colon \triangleleft#define tag 29 \rightarrow denotes a statement label \triangleleft#define if-head 30 \Rightarrow denotes the beginning of a compound conditional \triangleleft#define else\_head 31 \rightarrow denotes a prefix for a compound statement \triangleleft#define if_clause 32 \rightarrow pending if together with a condition \triangleleft#define \text{lproc} 35 \rightarrow begins a preprocessor command \triangleleft#define \textit{rproc} 36 \rightarrow ends a preprocessor command \triangleleft#define insert 37 \Rightarrow a scrap that gets combined with its neighbor \triangleleft#define section_scrap 38 \triangleright section name \triangleleft#define dead 39 \triangleright scrap that won't combine \triangleleft#define ftemplate 63 \triangleright make pair \triangleleft#define new\_exp 64 \Rightarrow new and a following type identifier \triangleleft#define begin_arg 65 \triangleright 0[ \triangleleft#define end_arg 66 \triangleright 0] \triangleleft#define \textit{btrack} 67 \rightarrow denotes a left bracket \triangleleft#define \mathit{rbrack} 68 \rightarrow denotes a right bracket \triangleleft#define attr\_head 69 \rightarrow denotes beginning of attribute \triangleleft\langle21 \rangle +≡
  static char cat_name[256][12]; \Rightarrow 12 \equiv strlen("struct-head") + 1 \triangleleft
```

```
107. (Set initial values 24) +≡
  {
    int c;
    for (c \leftarrow 0; c < 256; c++) strcpy (cat_name[c], "UNKNOWLEDW");}
  stropy (cat.name [exp], "exp"); stropy (cat.name [unop], "unop"); stropy (cat.name [binop], "binop");stropy (cat_name[ubinop], "ubinop"); stropy (cat_name[cast], "cast"); stropy (cat_name[question], "?");
  stropy (cat_name[brane], "{\''}); \ stropy (cat_name[rbrace], "}');strcpy (cat_name [decl.head], "decl\_head"); strcpy (cat_name [comma], ", "); strcpy (cat_name [lpar], "("");strcpy (cat_name[prar], "y"); strcpy (cat_name[prelangle], "&gt"); strcpy (cat_name[prerange], "&gt");
  stropy (cat.name[language], "\\&"); stropy (cat_name[color], "\cdot"); strcpy (cat_name[base], "\cdot");
  stropy (cat_name [decl], "decl"); strcopy (cat_name [struct-head], "struct-head");stropy (cat_name [alfop], "alfop"); strcpy (cat_name [stmt], "stmt");stropy (cat_name[function], "function"); strcpy (cat_name[fn\_decl], "fn\_dec1");stropy (cat_name [else\_like], "else\_like"); strcpy (cat_name [semi], ";"); strcpy (cat_name [colon], ":");stropy (cat_name [tag], "tag"), strcpy (cat_name [if-head], "if\_head");stropy (cat_name [else-head], "else\_head"); strcpy (cat_name [if_class], "if()");stropy (cat.name[lproc], "#{\"1}); strcpy (cat_name[rproc], "#{\"1}); strcpy (cat_name[insert");stropy (cat_name [section\_scrp], "section"); stropy (cat_name [dead], "Od");
  stropy (cat.name [public-like], "public"); stropy (cat_name [operator-like], "operator");stropy (cat_name [new-like], "new"); stropy (cat.name [catch-like], "catch");stropy (cat.name [for-like], "for"); stropy (cat_name [do-like], "do"); stropy (cat_name [if-like], "if");stropy (cat_name [delete-like], "delete"); strcpy (cat_name [raw_ubin], "ubinop?");stropy (cat_name [const\_like], "const"); stropy (cat_name [raw\_int], "raw");stropy (cat_name [int\_like], "int"); strcpy (cat_name [case\_like], "case");stropy (cat.name [size of-like], "size of"); stropy (cat.name [struct-like], "struct");stropy (cat_name [type def-like], "type def"), strcpy (cat_name [define-like], "define");strong (cat.name [template-like], "template"); stropy (cat_name [alignas-like], "alignas");stropy (cat_name[using-like], "using"); stropy (cat_name[default-like], "default");stropy (cat_name [attr], "attr"); strcpy (cat_name [ftemplate], "ftemplate");stropy (cat_name [new-exp], "new-exp"); stropy (cat_name [begin arg], "©]);
  stropy (cat_name[end_arg], "\mathbb{Q}"]; stropy (cat_name[black], "\mathbb{E}"]; stropy (cat_name[rbrack], "\mathbb{I}"];
  stropy (cat_name [attr-head], "attr-head"); stropy (cat_name [0], "zero");
```
108. This code allows CWEAVE to display its parsing steps.

#define  $print\_cat(c)$  fouts (cat\_name [c], stdout)  $\longrightarrow$  symbolic printout of a category  $\triangleleft$ 

109. The token lists for translated T<sub>E</sub>X output contain some special control symbols as well as ordinary characters. These control symbols are interpreted by CWEAVE before they are written to the output file.

break space denotes an optional line break or an en space;

force denotes a line break;

big force denotes a line break with additional vertical space;

preproc<sub>-line</sub> denotes that the line will be printed flush left;

opt denotes an optional line break (with the continuation line indented two ems with respect to the normal starting position)—this code is followed by an integer  $n$ , and the break will occur with penalty 10n;

backup denotes a backspace of one em;

cancel obliterates any break space, opt, force, or big force tokens that immediately precede or follow it and also cancels any backup tokens that follow it;

indent causes future lines to be indented one more em;

outdent causes future lines to be indented one less em;

dindent causes future lines to be indented two more ems.

All of these tokens are removed from the T<sub>E</sub>X output that comes from C text between  $|\ldots|$  signs; *break\_space* and force and big force become single spaces in this mode. The translation of other C texts results in T<sub>E</sub>X control sequences  $\1, \2, \3, \4, \5, \6, \7, \8$  corresponding respectively to indent, outdent, opt, backup, break space, force, big force and preproc line. However, a sequence of consecutive  $\cdot \cdot \cdot$ , break space, force, and/or  $big-force$  tokens is first replaced by a single token (the maximum of the given ones).

A dindent token becomes  $\1\1$ . It is equivalent to a pair of indent tokens. However, if dindent immediately precedes big force , the two tokens are swapped, so that the indentation happens after the line break.

The token math rel will be translated into  $\text{MRLf}$ , and it will get a matching } later. Other control sequences in the T<sub>E</sub>X output will be '\\{  $\dots$ }' surrounding identifiers, '\\&{  $\dots$ }' surrounding reserved words,  $\Lambda$ .{...}' surrounding strings,  $\Lambda$ C{...} force' surrounding comments, and  $\Lambda$ xn: ... $\Lambda$ x' surrounding section names, where  $n$  is the section number.

```
#define math_rel ^{\circ}206#define big\{cancel \quad \degree{210} \quad \Rightarrow like cancel, also overrides spaces \triangleleft#define cancel \degree{211} \rightarrow overrides backup, break space, force, big force \triangleleft#define \text{indent} °212 \longrightarrow one more tab (\1) \triangleleft#define \text{outdent} \quad \text{\degree}213 \quad \Rightarrow \text{one less tab } (\text{ }2) \triangleleft#define opt \text{ } ^{\circ}214 \text{ } \rightarrow optional break in mid-statement (\3) \triangleleft#define \mathit{backup} \degree215 \degree \triangleright stick out one unit to the left (\4) \triangleleft#define break\_space \degree216 \degree > optional break between statements (\5) \triangleleft#define force \text{ } ^{\circ}217 \text{ } \rightarrow forced break between statements (\6) <
#define big\_force °220 \rightarrow forced break with additional space (\7) <
#define preproc_line ^{\circ}221 \Rightarrow begin line without indentation (\8) \triangleleft#define quoted\_char \degree 222 \Rightarrow introduces a character token in the range ^{\circ}200-^{\circ}377 <
#define end\_translation ^{\circ}223 \rightarrow special sentinel token at end of list \triangleleft#{\bf defined} \quad {}^{\circ}224 \quad \quad \triangleright \text{ sentinel to mark translations of inserts } \triangleleft#define \emph{qualifier} \emph{°225} \emph{~} \emph{~} introduces an explicit namespace qualifier \triangleleft#define \text{dindent} ^{\circ}226 \rightarrow two more tabs (\1\1) \triangleleft
```
110. The raw input is converted into scraps according to the following table, which gives category codes followed by the translations. The symbol '\*\*' stands for '\&{identifier}', i.e., the identifier itself treated as a reserved word. The right-hand column is the so-called mathness, which is explained further below.

An identifier c of length 1 is translated as  $\lceil c \rceil$  instead of as  $\lceil c \rceil$ . An identifier CAPS in all caps is translated as \.{CAPS} instead of as \\{CAPS}. An identifier that has become a reserved word via typedef is translated with  $\&$  replacing  $\&$  and raw int replacing exp.

A string of length greater than 20 is broken into pieces of size at most 20 with discretionary breaks in between.

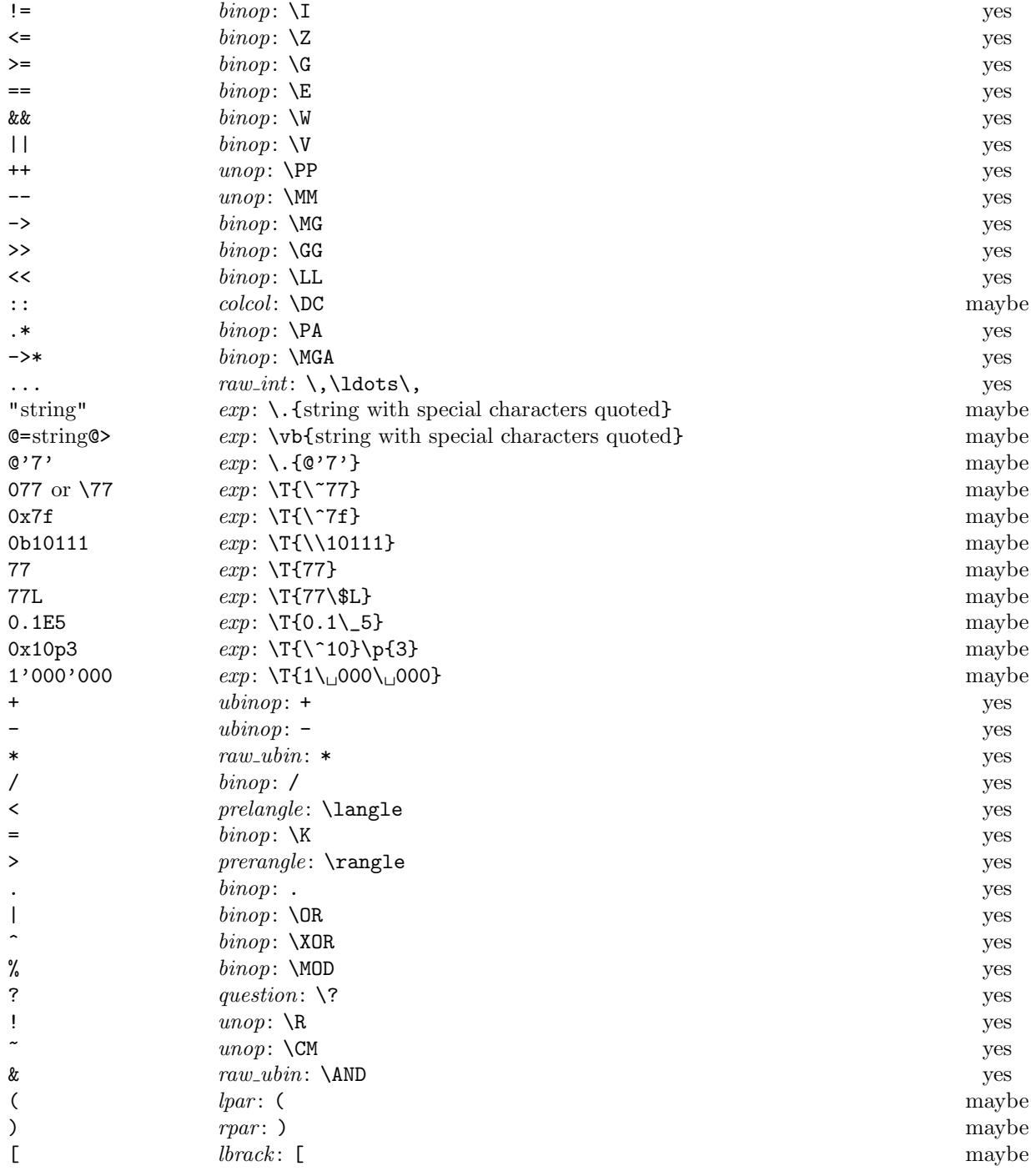

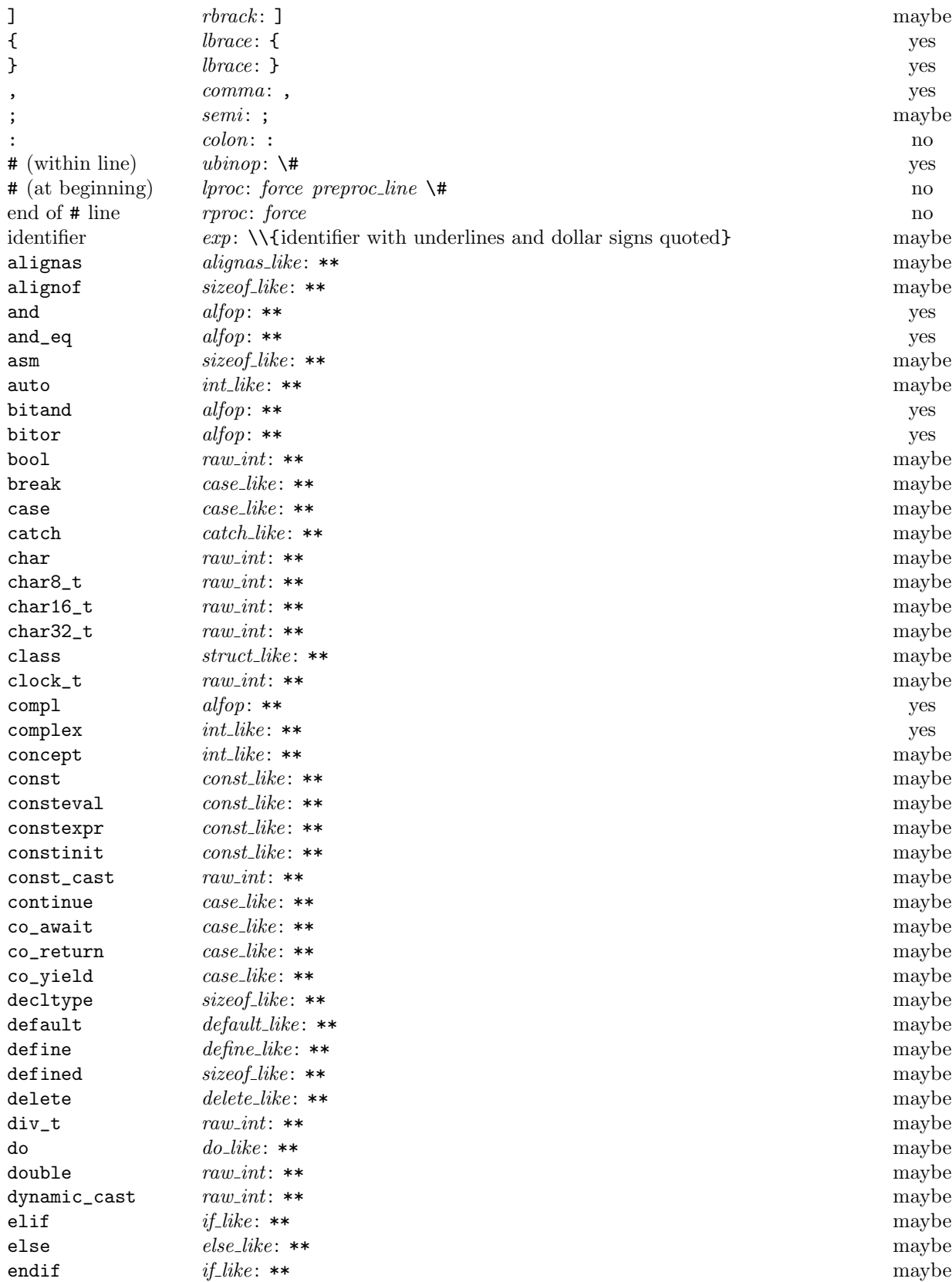

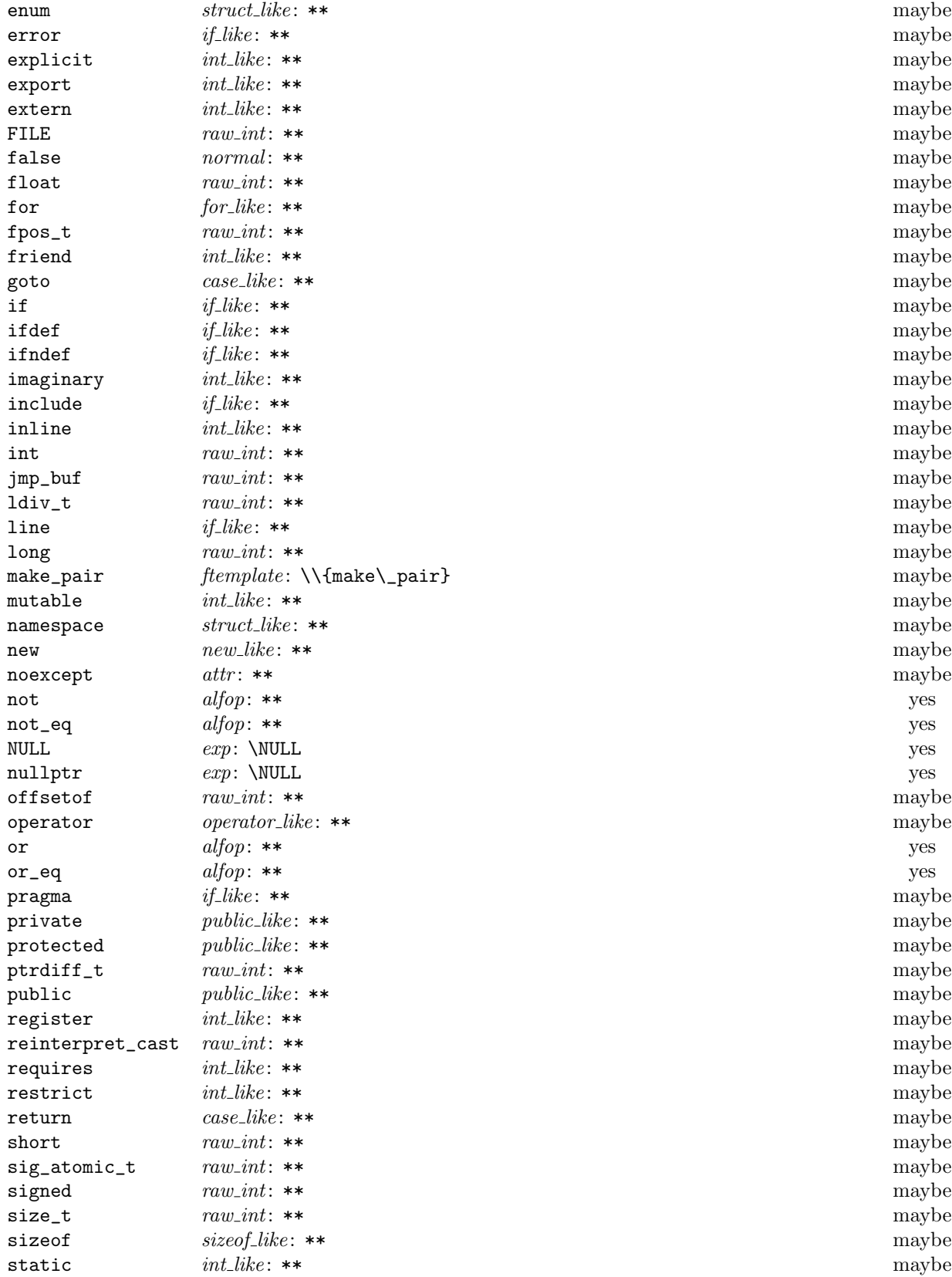

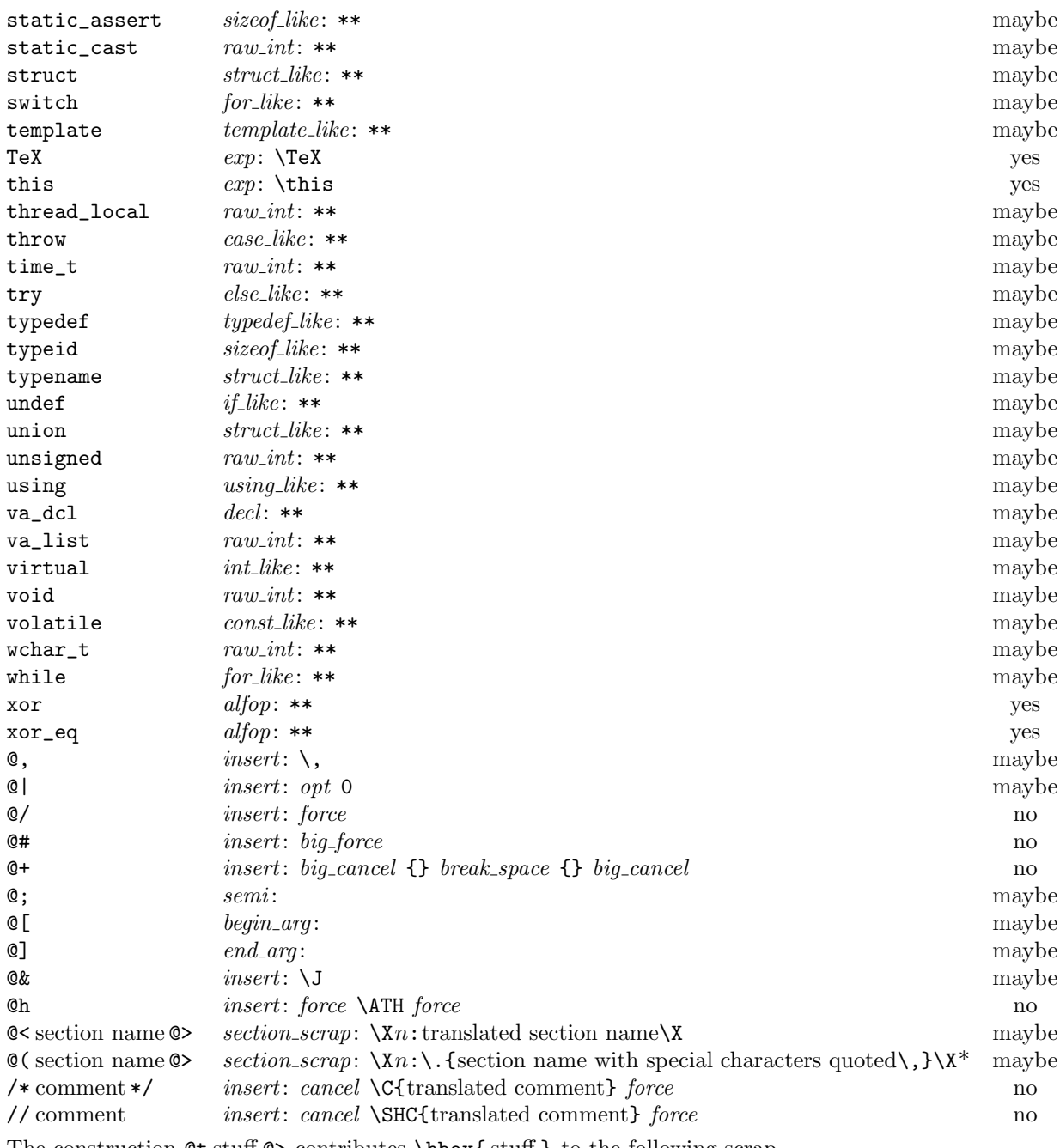

The construction @t stuff @> contributes \hbox{ stuff } to the following scrap.

 $*$  The  $\backslash$  , (thin space) is omitted in "inner TEX mode."

111. Here is a table of all the productions. Each production that combines two or more consecutive scraps implicitly inserts a \$ where necessary, that is, between scraps whose abutting boundaries have different mathness. In this way we never get double \$.

A translation is provided when the resulting scrap is not merely a juxtaposition of the scraps it comes from. An asterisk<sup>∗</sup> next to a scrap means that its first identifier gets an underlined entry in the index, via the function make\_underlined. Two asterisks<sup>∗∗</sup> means that both make\_underlined and make\_reserved are called; that is, the identifier's ilk becomes raw int. A dagger  $\dagger$  before the production number refers to the notes at the end of this section, which deal with various exceptional cases.

We use in, out, back, bsp, and din as shorthands for indent, outdent, backup, break space, and dindent, respectively.

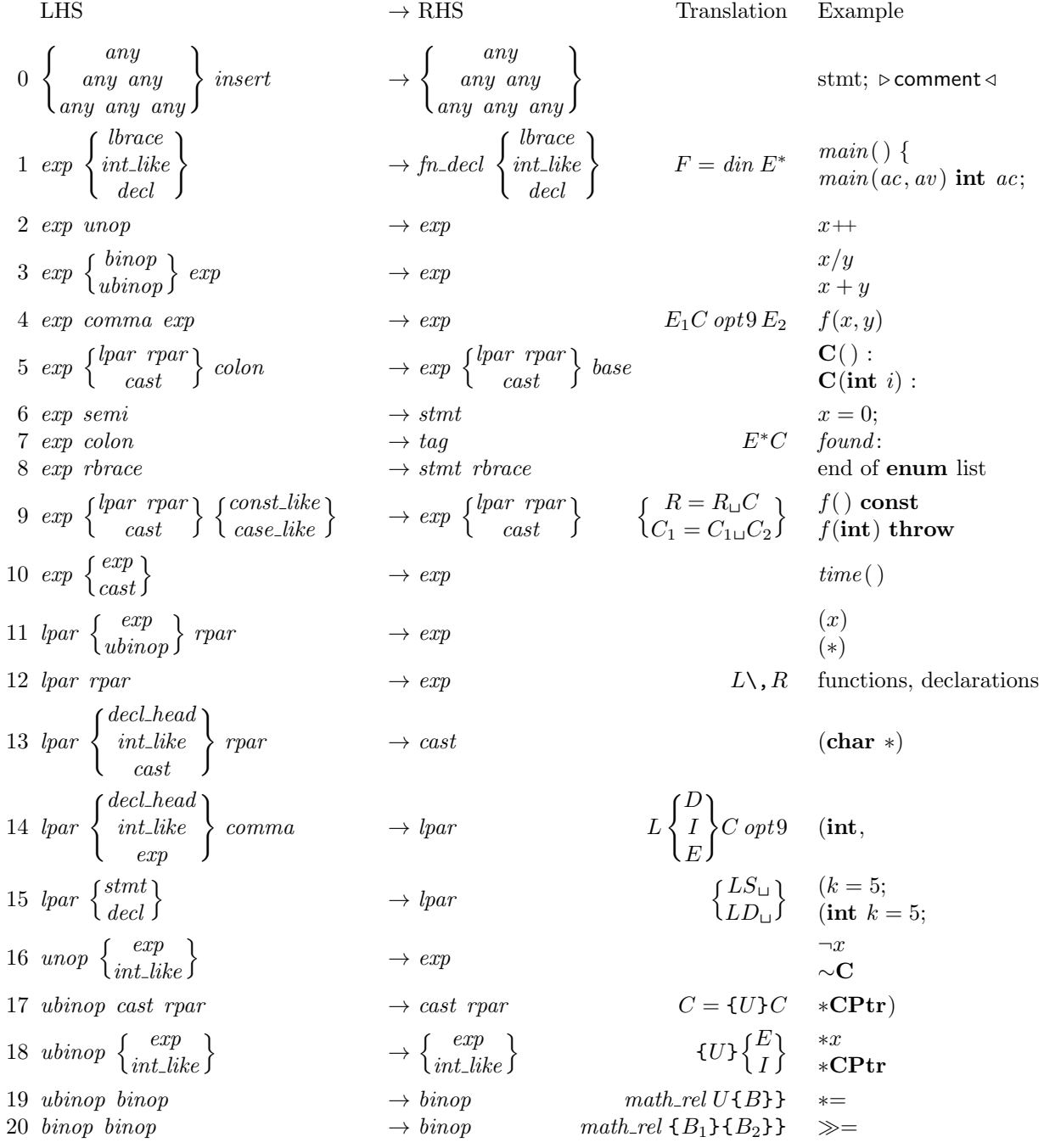

46 PARSING CWEAVE (Version 4.12) §111

21 cast n lpar exp <sup>o</sup> → n lpar exp o n CL C\,E o (double)(x + 2) (double) x 22 cast semi → exp semi (int); 23 sizeof like cast → exp sizeof(double) 24 sizeof like exp → exp S E sizeof x 25 int like n int like struct like<sup>o</sup> → n int like struct like<sup>o</sup> I n I S o extern char 26 int like exp n raw int struct like<sup>o</sup> → int like n raw int struct like<sup>o</sup> extern"Ada" int <sup>27</sup> int like ( exp ubinop colon ) <sup>→</sup> decl head ( exp ubinop colon ) D = I int x int ∗x unsigned : 28 int like n semi binop<sup>o</sup> → decl head n semi binop<sup>o</sup> int x; int f(int = 4) 29 public like colon → tag private: 30 public like → int like private 31 colcol n exp int like<sup>o</sup> → n exp int like<sup>o</sup> qualifier C nE I o C ::x 32 colcol colcol → colcol C ::B :: 33 decl head comma → decl head DC opt 9 int x, 34 decl head ubinop → decl head D{U} int ∗ †35 decl head exp → decl head DE<sup>∗</sup> int x 36 decl head n binop colon <sup>o</sup> exp (comma semi rpar ) <sup>→</sup> decl head (comma semi rpar ) D = D nB C o E int f(int x = 2) int b : 1 37 decl head cast → decl head int f(int) <sup>38</sup> decl head (int like lbrace decl ) <sup>→</sup> fn decl (int like lbrace decl ) F = din D long time ( ) { 39 decl head semi → decl int n; 40 decl decl → decl D<sup>1</sup> force D<sup>2</sup> int n; double x; 41 decl n stmt function<sup>o</sup> → n stmt function<sup>o</sup> D big force n S F o extern n; main( ) { } 42 base n int like exp <sup>o</sup> comma → base B n I E o C opt 9 : public A, : i(5), 43 base n int like exp <sup>o</sup> lbrace → lbrace B n I E o L D : public A { 44 struct like lbrace → struct head S L struct { 45 struct like n exp int like<sup>o</sup> semi → decl head semi S nE∗∗ I ∗∗ <sup>o</sup> struct forward; 46 struct like n exp int like<sup>o</sup> lbrace → struct head S nE∗∗ I ∗∗ <sup>o</sup> L struct name info { 47 struct like n exp int like<sup>o</sup> colon → struct like n exp int like<sup>o</sup> base class C : †48 struct like n exp int like<sup>o</sup> → int like S nE I o struct name info z;

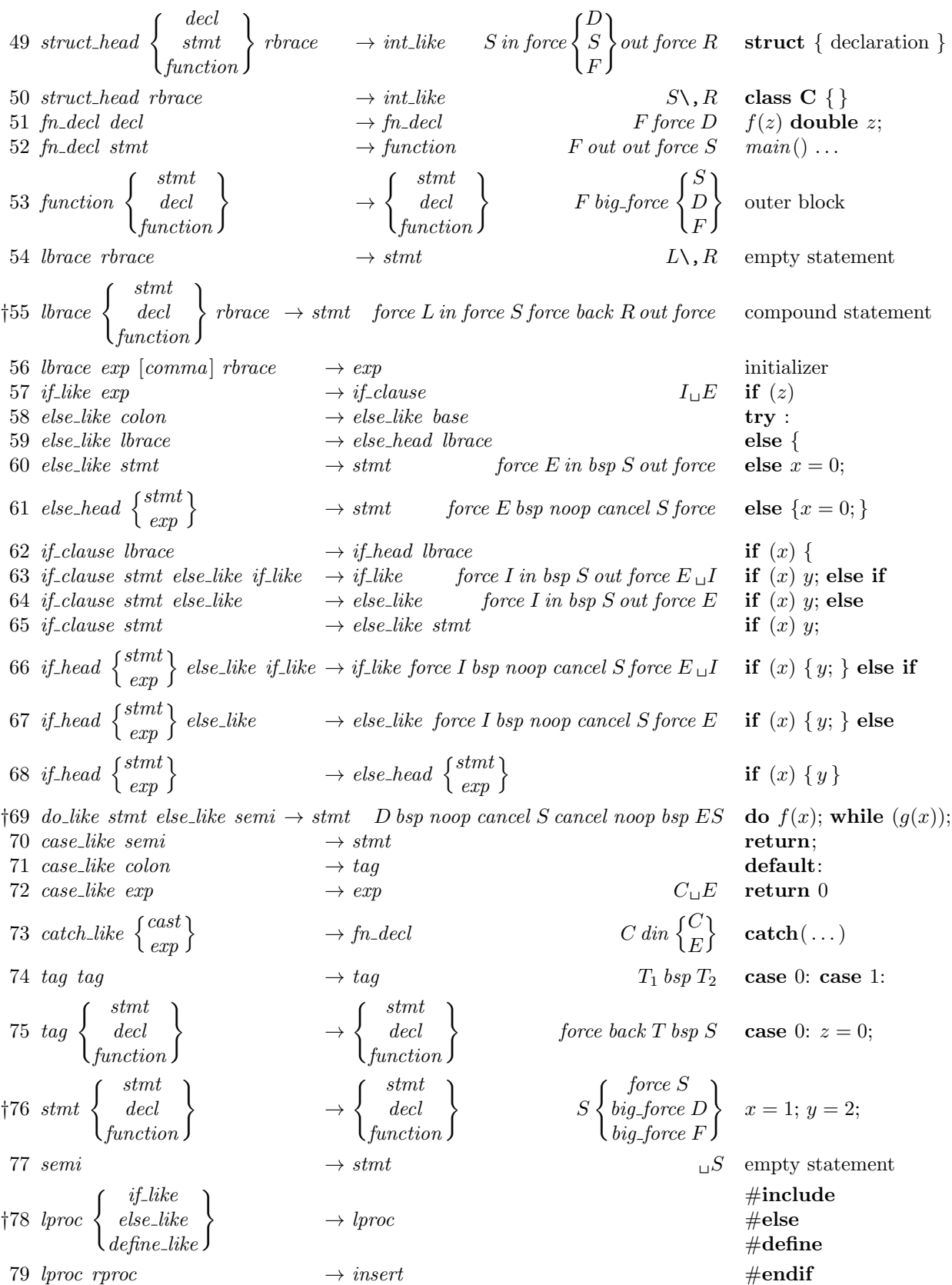

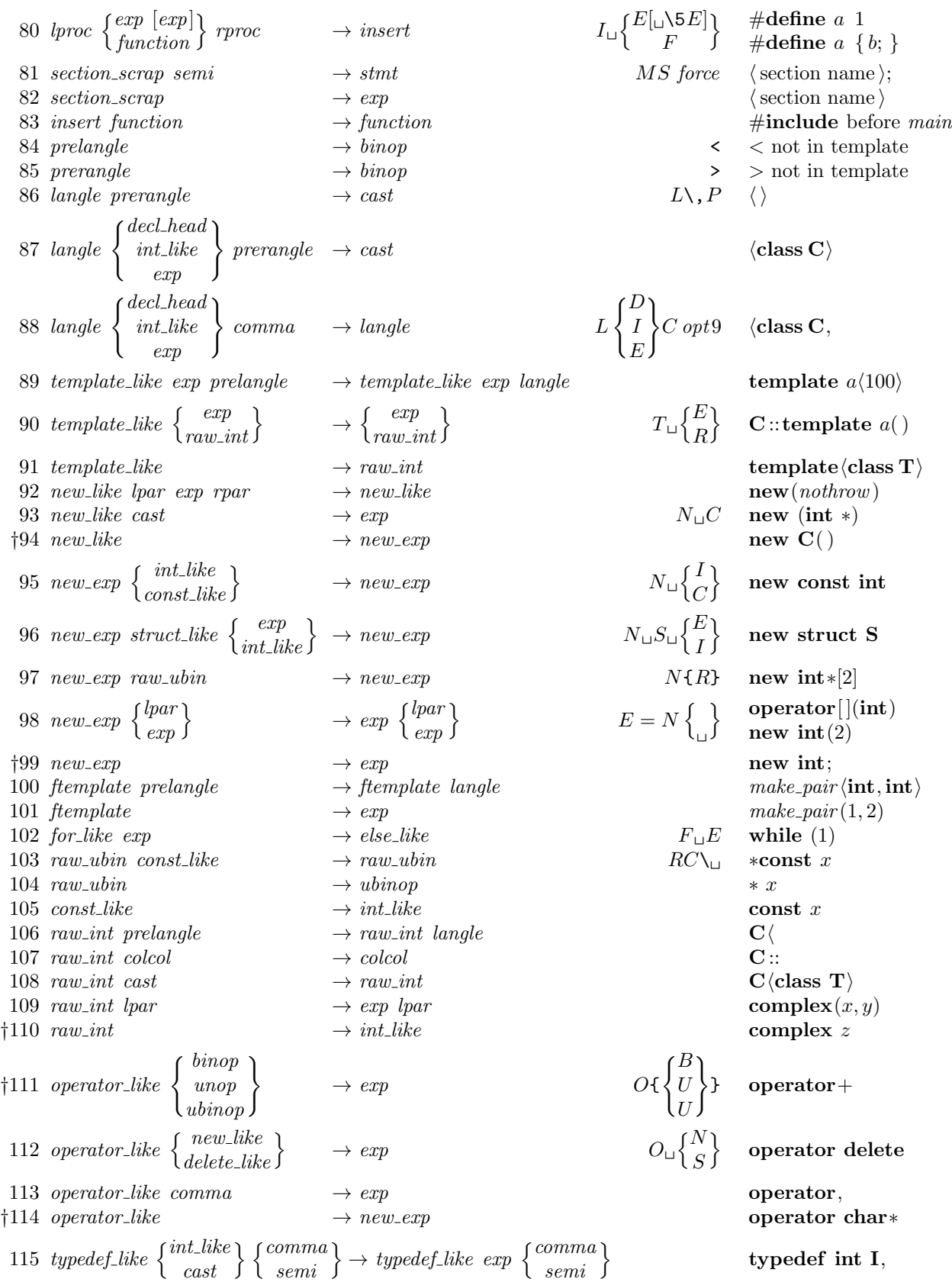

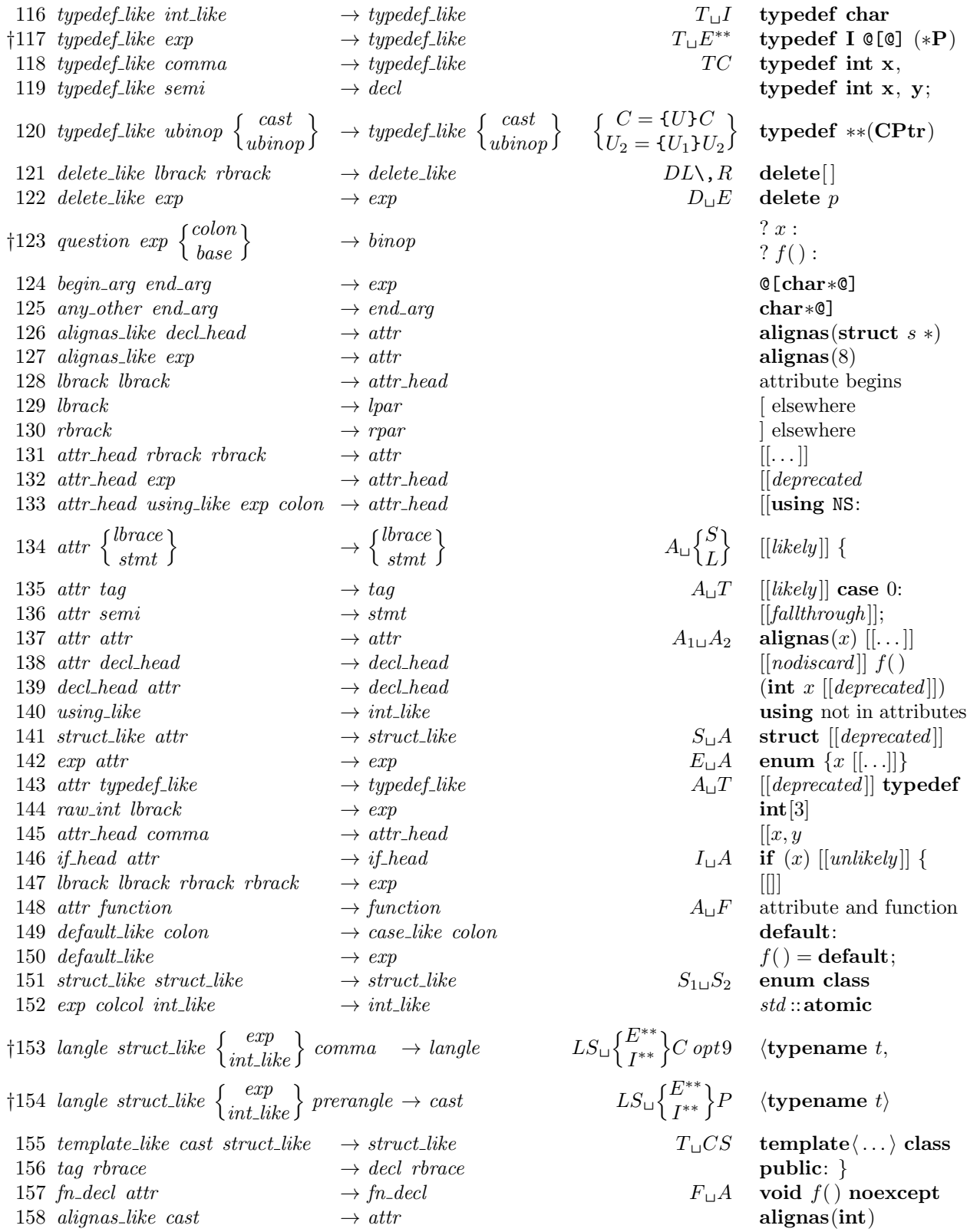

## †Notes

Rules 35, 117: The  $exp$  must not be immediately followed by  $lpar$ ,  $lbrack$ ,  $exp$ , or  $cast$ .

- Rule 48: The *exp* or *int\_like* must not be immediately followed by *base*.
- Rule 55: The second force becomes bsp if CWEAVE has been invoked with the −F option.
- Rule 69: The do ... while loop is wrapped in *force* if CWEAVE is invoked with the −f option.
- Rule 76: The force in the stmt line becomes bsp if CWEAVE has been invoked with the −f option.
- Rule 78: The *define\_like* case calls *make\_underlined* on the following scrap.
- Rule 94: The *new like* must not be immediately followed by *lpar*.
- Rule 99: The new exp must not be immediately followed by raw int, struct like, or colcol.
- Rule 110: The raw int must not be immediately followed by langle.
- Rule 111: The operator after *operator\_like* must not be immediately followed by a *binop*.
- Rule 114: The *operator-like* must not be immediately followed by raw-ubin.
- Rule 123: The mathness of the colon or base changes to 'yes'.

Rules 153, 154: make\_reserved is called only if CWEAVE has been invoked with the +t option.

112. Implementing the productions. More specifically, a scrap is a structure consisting of a category cat and a text pointer trans, which points to the translation in tok-start. When C text is to be processed with the grammar above, we form an array *scrap\_info* containing the initial scraps. Our production rules have the nice property that the right-hand side is never longer than the left-hand side. Therefore it is convenient to use sequential allocation for the current sequence of scraps. Five pointers are used to manage the parsing:

- pp is a pointer into scrap\_info. We will try to match the category codes  $pp\rightarrow cat$ ,  $(pp+1)\rightarrow cat$ , ... to the left-hand sides of productions.
- scrap\_base, lo\_ptr, hi\_ptr, and scrap\_ptr are such that the current sequence of scraps appears in positions scrap\_base through lo\_ptr and hi\_ptr through scrap\_ptr, inclusive, in the cat and trans arrays. Scraps located between scrap base and lo ptr have been examined, while those in positions  $\geq h$  ptr have not yet been looked at by the parsing process.

Initially scrap ptr is set to the position of the final scrap to be parsed, and it doesn't change its value. The parsing process makes sure that  $l_{o}ptr \geq pp+3$ , since productions have as many as four terms, by moving scraps from hi-ptr to lo-ptr. If there are fewer than  $pp + 3$  scraps left, the positions up to  $pp + 3$ are filled with blanks that will not match in any productions. Parsing stops when  $pp \equiv lo_p \cdot b \cdot p \cdot t + 1$  and  $hi_{\mathcal{P}}tr \equiv \operatorname{scrap}_{\mathcal{P}}tr + 1.$ 

Since the *scrap* structure will later be used for other purposes, we declare its second element as a union.

```
#define trans trans_plus Trans \Rightarrow translation texts of scraps \triangleleft\langle22 \rangle +≡
  typedef struct {
     eight bits cat;eight\_bits mathness;
     union {
       text_pointer Trans;
        \langle Rest of trans_plus252 \rangle\} trans_plus;
  } scrap;
  typedef scrap ∗scrap pointer;
113. #define max\_scraps 5000 \Rightarrow number of tokens in C texts being parsed \triangleleft\langle21 \rangle +≡
  static scrap scrap_info | max_scraps|; \rightarrow memory array for scraps \triangleleftstatic scrap_pointer scrap_info\_end \leftarrow scrap_info + max_scraps - 1; \rightarrow end of scrap_info \triangleleftstatic scrap pointer scrap_base; \Rightarrow beginning of the current scrap sequence \triangleleftstatic scrap pointer scrap\_ptr; \rightarrow ending of the current scrap sequence \triangleleftstatic scrap pointer max\_scr\_ptr; \rightarrow largest value assumed by scrap\_ptrstatic scrap pointer pp; \triangleright current position for reducing productions \triangleleftstatic scrap_pointer lo\_ptr; \Rightarrow last scrap that has been examined \triangleleftstatic scrap_pointer hi\_ptr; \Rightarrow first scrap that has not been examined \triangleleft
```

```
114. (Set initial values 24) +≡
   scrap\_base \leftarrow scrap\_info + 1; \; max\_scr\_ptr \leftarrow scrap\_ptr \leftarrow scrap\_info;
```
<span id="page-52-0"></span>115. Token lists in tok\_mem are composed of the following kinds of items for T<sub>E</sub>X output.

- Character codes and special codes like *force* and *math\_rel* represent themselves;
- id\_flag + p represents \\{identifier p};
- res\_flag + p represents  $\&$  {identifier p};
- section\_flag + p represents section name p;
- $tok$ -flag + p represents token list number p;
- inner\_tok\_flag + p represents token list number p, to be translated without line-break controls.

```
#define id\_flag 10240 \rightarrow signifies an identifier \triangleleft#define res_flag (2 * id_{\textit{f}}) > signifies a reserved word ⊲
#define section flag (3 * id_{\textit{f}}lag) \rightarrow signifies a section name \triangleleft#define tok_flag (4 * id_flag) \rightarrow signifies a token list \triangleleft#define inner_tok_flag (5 * id_{\textit{f}}lag) \Rightarrow signifies a token list in '| ... |' \triangleleft\langle4 \rangle +≡
#ifdef DEBUG
  static void print\_text (text_pointer p);
\#\textbf{endif}
```
116. This function prints a token list for debugging; it is not used in main at this time.

```
\#ifdef DEBUG
  static void print\_text (text pointer p)
  {
     token pointer j; \Rightarrow index into tok mem \triangleleftsixteen bits r; \Rightarrow remainder of token after the flag has been stripped off \triangleleftif (p \geq text\_ptr) printf ("BAD");
     else
       for (j \leftarrow *p; j \leftarrow *(p+1); j++) {
          r \leftarrow *j \% id\_flag;switch (*j) {
          case id_flag: printf ("\\\\{"); print_id((name_dir + r)); putchar('}'); break;
          case res_flag: printf ("\\\\\&{"); print_id((name_dir + r)); putchar('}'); break;
          case section flag: putchar ('\langle \cdot \rangle'); print section name ((name dir + r)); putchar ('\rangle'); break;
          case tok_flag: print(f([\& [Xd]]", (int) r); break;
          case inner_tok_flag: printf ("|[[%d]]|",(int) r); break;
          default: \langle117\rangle}
       }
     update\_terminal( );
  }
\#endif \qquad \triangleright DEBUG \triangleleft
```

```
117. \langle Print token r in symbolic form 117\rangle \equivswitch (r) {
  case math\_rel: print(f("\\mathrel{"); break};case big\{cancel: \,printf("[ccancel]"); \,break \, break; \}case cancel: print ("[cancel]"); break;
  case indent: printf ("[indent]"); break;
  case outdent: print["[outdent]"); break;
  case dindent: printf ("[dindent]"); break;
  case \text{backup}: \text{printf} ("[backup]"); break;
  case opt: printf("[opt]"); break;
  case break\_space: print(f("[break]"); break;
  case force: print["[force]"); break;
  case big-force: printf("[force]"); break;
  case preproc-line: print(f("[preproc]"); break;case quoted_char: j++; printf ("[%o]", (unsigned int) *j); break;
  case end_{translation}: printf("[quit]"); break;case inserted: print ("[inserted]"); break;
  default: putchar((\text{int}) r);}
This code is used in section 116.
```
118. The production rules listed above are embedded directly into CWEAVE, since it is easier to do this than to write an interpretive system that would handle production systems in general. Several macros are defined here so that the program for each production is fairly short.

All of our productions conform to the general notion that some k consecutive scraps starting at some position j are to be replaced by a single scrap of some category c whose translation is composed from the translations of the disappearing scraps. After this production has been applied, the production pointer pp should change by an amount d. Such a production can be represented by the quadruple  $(j, k, c, d)$ . For example, the production 'exp comma exp  $\rightarrow$  exp' would be represented by '(pp, 3, exp, -2)'; in this case the pointer pp should decrease by 2 after the production has been applied, because some productions with  $exp$ in their second or third positions might now match, but no productions have  $exp$  in the fourth position of their left-hand sides. Note that the value of  $d$  is determined by the whole collection of productions, not by an individual one. The determination of  $d$  has been done by hand in each case, based on the full set of productions but not on the grammar of C or on the rules for constructing the initial scraps.

We also attach a serial number to each production, so that additional information is available when debugging. For example, the program below contains the statement 'reduce  $(pp, 3, exp, -2, 4)$ ' when it implements the production just mentioned.

Before calling *reduce*, the program should have appended the tokens of the new translation to the tok\_mem array. We commonly want to append copies of several existing translations, and macros are defined to simplify these common cases. For example,  $big\angle$   $map2 (pp)$  will append the translations of two consecutive scraps,  $pp$ -trans and  $(pp+1)$ -trans, to the current token list. If the entire new translation is formed in this way, we write 'squash $(j, k, c, d, n)$ ' instead of 'reduce  $(j, k, c, d, n)$ '. For example, 'squash  $(pp, 3, exp, -2, 3)$ ' is an abbreviation for 'big\_app3(pp); reduce  $(pp, 3, exp, -2, 3)$ '.

A couple more words of explanation: Both big app and app append a token (while big app1 to big app $\mu$ ) append the specified number of scrap translations) to the current token list. The difference between big app and app is simply that big app checks whether there can be a conflict between math and non-math tokens, and intercalates a ' $\mathcal{F}$ ' token if necessary. When in doubt what to use, use  $big-app$ .

#define  $app(a)$  \*(tok\_ptr++) ← (token)(a)

#define  $big\_app2(a)$  big\_app1(a); big\_app1(a+1)

#define  $big\{app3(a) \quad big\_\mathit{app2}(a); \quad big\_\mathit{app1}(a+2)$ 

#define  $big\{app\{a\}$  big\_app3(a); big\_app1(a+3)

#define  $big\_app1.insert(p, c)$  big\_app1(p); big\_app(c); big\_app1(p+1)

#define big\_app1\_insert\_str(p,s) big\_app1(p); app\_str(s); big\_app1(p+1)

```
#define big\_app2.insert(p, c) big app2(p); big app(c); big app2(p+2)
```

```
\langle4 \rangle +≡
```

```
static void app\_str (const char *);
```
static void  $big\_app$ (token);

static void  $big\_app1$  (scrap\_pointer);

119. The mathness is an attribute of scraps that says whether they are to be printed in a math mode context or not. It is separate from the "part of speech" (the cat) because to make each cat have a fixed mathness (as in the original WEAVE) would multiply the number of necessary production rules.

The low two bits (i.e., mathness % 4) control the left boundary. (We need two bits because we allow cases yes\_math, no\_math and maybe\_math, which can go either way.) The next two bits (i.e., mathness /4) control the right boundary. If we combine two scraps and the right boundary of the first has a different mathness from the left boundary of the second, we insert a \$ in between. Similarly, if at printing time some irreducible scrap has a yes\_math boundary the scrap gets preceded or followed by a  $\epsilon$ . The left boundary is maybe\_math if and only if the right boundary is.

#define  $no\_math 2 \rightarrow$  should be in horizontal mode  $\triangleleft$ #define  $yes\_math 1 \rightarrow$  should be in math mode  $\triangleleft$ #define  $maybe\_math 0 \rightarrow$  works in either horizontal or math mode  $\triangleleft$  $\langle$  Private variables [21](#page-7-0)  $\rangle$  +≡

static int cur\_mathness, init\_mathness;

120. The code below is an exact translation of the production rules into C, using such macros, and the reader should have no difficulty understanding the format by comparing the code with the symbolic productions as they were listed earlier.

```
\#define begin_math()
          if (cur\_mathness \equiv maybe\_math) init_mathness \leftarrow yes\_math;else if (cur\_mathness \equiv no\_math) app_str("${}")
\#\text{define} end_math()
          if (cur\_mathness \equiv maybe\_math) init\_mathness \leftarrow no\_math;else if (cur\_mathness \equiv yes\_math) app_str("{}$")
  static void app\_str (const char *s)
  {
     while (*s) app_tok(**);
  }
  static void big_{ap}(token a)
  {
     if (a \equiv '_1' \lor (a \ge big\_cancel \land a \le big\_force) \lor a \equiv dindent) \Rightarrow non-math token ⊲
     {
        end\_math(); cur\_mathness \leftarrow no\_math;}
     else {
        begin_math(); cur_mathness \leftarrow yes_math;
     }
     app(a);}
  static void big\_app1 (scrap pointer a)
  {
     switch (a-mathness % 4) \{ \quad \triangleright \text{ left boundary } \triangleleftcase (no_math): end_math(); cur_mathness \leftarrow a-mathness /4; \Rightarrow right boundary \triangleleftbreak;
     case (yes_math): begin_math(); cur_mathness \leftarrow a~mathness/4; \triangleright right boundary \triangleleftbreak;
     case (maybe\_math): \rightarrow no changes \triangleleftbreak;
     }
     app(tok\_flag + (int)((a)\rightarrow trans - tok\_start));}
```
<span id="page-57-0"></span>121. Let us consider the big switch for productions now, before looking at its context. We want to design the program so that this switch works, so we might as well not keep ourselves in suspense about exactly what code needs to be provided with a proper environment.

#define cat1  $(pp+1)$ -cat #define  $cat2$   $(pp + 2) \rightarrow cat$ #define  $cat3 (pp + 3)-cat$ #define lhs not simple (pp~ cat 6= public like ∧ pp~ cat 6= semi ∧ pp~ cat 6= prelangle ∧ pp~ cat 6= prerangle  $\land pp\text{-}cat \neq template\_like \land pp\text{-}cat \neq new\_like \land pp\text{-}cat \neq new\_exp \land pp\text{-}cat \neq ftemplate$  $\land pp\rightarrow cat \neq raw\_ubin \land pp\rightarrow cat \neq const\_like \land pp\rightarrow cat \neq raw\_int \land pp\rightarrow cat \neq operator\_like)$  $\rhd$  not a production with left side length  $1 \triangleleft$  $\langle$  Match a production at pp, or increase pp if there is no match 121  $\rangle \equiv$ **if**  $(cat1 ≡ end_arg ∧ lhs_not_simple)$ **if**  $(p p \rightarrow cat \equiv begin\_arg)$  squash $(pp, 2, exp, −2, 124)$ ; else  $squash(pp, 2, end_2, -1, 125);$ else if  $(p p \rightarrow cat \equiv \text{r} \text{brack}) \text{ reduce} (p p, 0, r \text{par}, -3, 130);$ else if  $(p p \rightarrow cat \equiv using\_like)$  reduce  $(p p, 0, int\_like, -3, 140)$ ; else if  $(cat1 \equiv insert)$  squash $(pp, 2, pp\text{-}cat, -2, 0);$ else if  $(cat2 \equiv insert)$  squash $(pp+1, 2, (pp+1)\text{-}cat, -1, 0);$ else if  $(cat3 \equiv insert)$  squash  $(pp+2, 2, (pp+2)\text{-}cat, 0, 0);$ else switch  $(p p \rightarrow c a t)$  { case  $exp: \langle \text{Case} for \exp 128 \rangle \text{ break};$  $exp: \langle \text{Case} for \exp 128 \rangle \text{ break};$  $exp: \langle \text{Case} for \exp 128 \rangle \text{ break};$ case *lpar*:  $\langle$  Cases for *lpar* [129](#page-61-0) **break**; case unop:  $\langle$  Cases for unop [130](#page-61-0) **break**; case ubinop:  $\langle$  Cases for ubinop [131](#page-62-0) $\rangle$  break; case *binop*:  $\langle$  Cases for *binop* [132](#page-62-0) **break**; case cast:  $\langle$  Cases for cast [133](#page-62-0)  $\rangle$  break; case sizeof like:  $\langle$  Cases for sizeof like [134](#page-62-0)  $\rangle$  break; case int like:  $\langle$  Cases for int like [135](#page-62-0) \; break; case *public\_like*:  $\langle$  Cases for *public\_like* [136](#page-62-0)  $\rangle$  break; case *colcol*:  $\langle$  Cases for *colcol* [137](#page-63-0) **break**; case decl head:  $\langle$  Cases for decl head [138](#page-63-0) i break; case  $\text{decl}: \langle \text{Cases for } \text{ decl } 139 \rangle$  $\text{decl}: \langle \text{Cases for } \text{ decl } 139 \rangle$  $\text{decl}: \langle \text{Cases for } \text{ decl } 139 \rangle$  break; case *base*:  $\langle$  Cases for *base* [140](#page-63-0) **break**; case struct like:  $\langle$  Cases for struct like [141](#page-64-0)  $\rangle$  break; case struct head:  $\langle$  Cases for struct head [142](#page-64-0) i break; case fn\_decl:  $\langle$  Cases for fn\_decl [143](#page-64-0) \ break; case function:  $\langle$  Cases for function [144](#page-65-0)  $\rangle$  break; case *lbrace*:  $\langle$  Cases for *lbrace* [145](#page-65-0) **break**; case if like:  $\langle$  Cases for if like [146](#page-65-0)  $\rangle$  break; case *else\_like*:  $\langle$  Cases for *else\_like* [147](#page-65-0)  $\rangle$  break; case else-head:  $\langle$  Cases for else-head [148](#page-65-0)  $\rangle$  break; case *if clause*:  $\langle$  Cases for *if clause* [149](#page-66-0) **break**; case *if head*:  $\langle$  Cases for *if head* [150](#page-66-0) **break**; case  $do\_like$ :  $\langle$  Cases for  $do\_like$  [151](#page-66-0)  $\rangle$  break; case *case\_like*:  $\langle$  Cases for *case\_like* [152](#page-66-0) **break**; case *catch\_like*:  $\langle$  Cases for *catch\_like* [153](#page-67-0)  $\rangle$  break; case  $tag$ :  $\langle$  Cases for  $tag 154 \rangle$  $tag 154 \rangle$  $tag 154 \rangle$  break; case stmt:  $\langle$  Cases for stmt [156](#page-67-0)  $\rangle$  break; case semi:  $\langle$  Cases for semi [157](#page-67-0) \; break; case *lproc*:  $\langle$  Cases for *lproc* [158](#page-67-0)  $\rangle$  break; case section\_scrap:  $\langle$  Cases for section\_scrap [159](#page-68-0)  $\rangle$  break;

case *insert*:  $\langle$  Cases for *insert* [160](#page-68-0) **break**; case prelangle:  $\langle$  Cases for prelangle [161](#page-68-0)  $\rangle$  break; case prerangle:  $\langle$  Cases for prerangle [162](#page-68-0) i break; case *langle*:  $\langle$  Cases for *langle* [163](#page-68-0) **break**; case template like:  $\langle$  Cases for template like [164](#page-68-0)  $\rangle$  break; case *new like*:  $\langle$  Cases for *new like* [165](#page-69-0) **break**; case  $new\_exp$ : (Cases for  $new\_exp$  [166](#page-69-0)) break; case ftemplate:  $\langle$  Cases for ftemplate [167](#page-69-0)  $\rangle$  break; case for like:  $\langle$  Cases for for like [168](#page-69-0)  $\rangle$  break; case raw ubin:  $\langle$  Cases for raw ubin [169](#page-69-0) i break; case const like:  $\langle$  Cases for const like [170](#page-69-0)  $\rangle$  break; case raw int:  $\langle$  Cases for raw int [171](#page-70-0)  $\rangle$  break; case *operator\_like*:  $\langle$  Cases for *operator\_like* [172](#page-70-0)  $\rangle$  break; case typedef like:  $\langle$  Cases for typedef like [173](#page-70-0)  $\rangle$  break; case delete like:  $\langle$  Cases for delete like [174](#page-70-0) break; case question:  $\langle$  Cases for question [175](#page-70-0) \ break; case *alignas\_like*:  $\langle$  Cases for *alignas\_like* [176](#page-71-0)  $\rangle$  break; case *lbrack*:  $\langle$  Cases for *lbrack* [177](#page-71-0) $\rangle$  **break**; case *attr\_head*:  $\langle$  Cases for *attr\_head* [178](#page-71-0) \; case *attr*:  $\langle$  Cases for *attr* [179](#page-71-0) **break**; case *default\_like*:  $\langle$  Cases for *default\_like* [180](#page-71-0) **break**; }  $pp++; \Rightarrow$  if no match was found, we move to the right  $\triangleleft$ 

```
This code is cited in section 25.
```
This code is used in section [186.](#page-73-0)

122. In C, new specifier names can be defined via typedef, and we want to make the parser recognize future occurrences of the identifier thus defined as specifiers. This is done by the procedure make\_reserved, which changes the *ilk* of the relevant identifier.

We first need a procedure to recursively seek the first identifier in a token list, because the identifier might be enclosed in parentheses, as when one defines a function returning a pointer.

If the first identifier found is a keyword like 'case', we return the special value *case\_found*; this prevents underlining of identifiers in case labels.

If the first identifier is the keyword 'operator', we give up; users who want to index definitions of overloaded C++ operators should say, for example, '@!@^\&{operator} \$+{=}\$@>' (or, more properly alphabetized, '@!@:operator+=}{\&{operator} \$+{=}\$@>').

#define no\_ident\_found (token\_pointer) 0  $\rightarrow$  distinct from any identifier token  $\triangleleft$ #define case\_found (token\_pointer) 1  $\triangleright$  likewise  $\triangleleft$ #define *operator\_found* (token\_pointer) 2 > likewise  $\langle$  Predeclaration of procedures [4](#page-2-0)  $\rangle$  +≡ static token pointer  $find\_first\_ident$  (text pointer); static void make\_reserved (scrap\_pointer); static void make\_underlined (scrap\_pointer); static void *underline\_xref* (name\_pointer);

```
123. static token pointer find\_first\_ident (text pointer p)
```

```
\{token pointer q; \Rightarrow token to be returned \trianglelefttoken pointer i; \triangleright token being looked at \triangleleftsixteen bits r; \Rightarrow remainder of token after the flag has been stripped off \triangleleftif (p \geq text\_ptr) confusion("find_first_ident");
   for (j \leftarrow *p; j \leftarrow *(p+1); j++) {
     r \leftarrow *j \% id\_flag;switch (*j/id-flag ) {
     case 2: \triangleright res flag \triangleleftif (name\_dir[r].ilk \equiv case\_like) return case_found;
         if (name\_dir[r].ilk \equiv operator\_like) return operator_found;
         if (name\_dir[r].ilk \neq raw\_int) break;
         \frac{1}{k}else<sub>u</sub>fall<sub>u</sub>through<sub>u</sub>*/
      case 1: return i;
      case 4: case 5: \Rightarrow tok_flag or inner_tok_flag \triangleleftif ((q \leftarrow \text{find\_first\_ident}(tok\_start + r)) \neq no\_ident\_found) return q;
         |{\tt /*_{\sqcup}else{\sqcup}fall_{\sqcup}through_{\sqcup}*{\tt /}\,}|default: ; \Rightarrow char, section_{flag}, fall thru: move on to next token \triangleleftif (*j ≡ inserted) return no_ident_found; \triangleright ignore inserts \triangleleftelse if (*j \equiv quality) j ++; \Rightarrow bypass namespace qualifier \triangleleft}
   }
   return no_ident_found;
}
```
124. The scraps currently being parsed must be inspected for any occurrence of the identifier that we're making reserved; hence the for loop below.

```
static void \mathit{make\_reserved} ( \quad \triangleright make the first identifier in p\text{-}trans like int \triangleleftscrap-pointer p)
{
   sixteen bits tok\_value; \rightarrow the name of this identifier, plus its flag \trianglelefttoken pointer tok\_loc; \triangleright pointer to tok\_value \triangleleftif ((tok\_loc \leftarrow find\_first\_ident(p\text{-}trans)) \le operator\_found) return; \rightarrow this should not happen \trianglelefttok\_value \leftarrow *tok\_loc;for ( ; p \leq scrap_ptr; p \equiv lo_ptr ? p \leftarrow hi_ptr : p++)
       if (p\text{-}cat \equiv exp)\mathbf{if} (**(p<sup>-trans</sup>) \equiv tok_value) {
              p\text{-}cat \leftarrow raw\text{-}int; **(p\text{-}trans) \leftarrow tok\_value \% id\text{-}flag + res\text{-}flag;}
   (name\_dir + (\textbf{sixteen\_bits})(tok\_value \ % \ id\_flag))\rightarrow ilk \leftarrow raw\_int;*tok\_loc \leftarrow tok\_value \ % \ id\_flag + res\_flag;}
```
125. In the following situations we want to mark the occurrence of an identifier as a definition: when make\_reserved is just about to be used; after a specifier, as in char ∗∗argv; before a colon, as in found:; and in the declaration of a function, as in  $main()$ ...; }. This is accomplished by the invocation of make underlined at appropriate times. Notice that, in the declaration of a function, we find out that the identifier is being defined only after it has been swallowed up by an  $exp$ .

```
static void \mathit{make\_underlined}\,(\quad \Rightarrow underline the entry for the first identifier in p\text{-}trans\, \triangleleftscrap pointer p)
```

```
{
```

```
token pointer tok\_loc; \Rightarrow where the first identifier appears \triangleleftif ((\text{tok\_loc} \leftarrow \text{find\_first\_ident}(p\text{-trans})) \leq \text{operator\_found}) return;
      \triangleright this happens, for example, in case found: \triangleleftxref\_switch \leftarrow def\_flag; underline\_xref(*tok\_loc \% id\_flag + name\_dir);
```

```
}
```
126. We cannot use *new ref* to underline a cross-reference at this point because this would just make a new cross-reference at the end of the list. We actually have to search through the list for the existing cross-reference.

```
static void underline xref (name pointer p)
{
   xref_pointer q \leftarrow (\text{xref\_pointer}) p\text{-}xref;<br>xref_pointer r: \Rightarrow temporary pointer for
                                                                     \rhd pointer to cross-reference being examined \triangleleft\triangleright temporary pointer for permuting cross-references \triangleleftsixteen bits m; \Rightarrow cross-reference value to be installed \triangleleftsixteen bits n; \triangleright cross-reference value being examined \triangleleftif (no\_xref) return;
   m \leftarrow section\_count + xref\_switch;while (q \neq xmem) {
       n \leftarrow q \rightarrow num;if (n \equiv m) return;
      else if (m \equiv n + def_{\mathcal{A}}) {
          q\neg num \leftarrow m; return;
      }
      else if (n \geq def_{\text{max}} \wedge n < m) break;
       q \leftarrow q \rightarrow xlink;}
   (Insert new cross-reference at q, not at beginning of list 127)
}
```
127. We get to this section only when the identifier is one letter long, so it didn't get a non-underlined entry during phase one. But it may have got some explicitly underlined entries in later sections, so in order to preserve the numerical order of the entries in the index, we have to insert the new cross-reference not at the beginning of the list (namely, at  $p\text{-}xref$ ), but rather right before q.

```
(Insert new cross-reference at q, not at beginning of list 127) \equivappend_xref (0); \Rightarrow this number doesn't matter \triangleleft\text{xref\_ptr\_xlink} \leftarrow (\textbf{xref\_pointer}) \text{ p--} \text{xref}; \text{ r} \leftarrow \text{xref\_ptr}; \text{ update\_node}(p);while (r\rightarrow xlink \neq q) {
       r\rightarrow num \leftarrow r\rightarrow xlink \rightarrow num; \ r \leftarrow r\rightarrow xlink;}
   r \rightarrow num \leftarrow m;
                                \triangleright everything from q on is left undisturbed \triangleleft
```
<span id="page-61-0"></span>128. Now comes the code that tries to match each production starting with a particular type of scrap. Whenever a match is discovered, the *squash* or *reduce* function will cause the appropriate action to be performed.

 $\langle$  Cases for  $exp\ 128 \rangle \equiv$ if  $(cat1 \equiv \text{choose } \vee \text{cat1} \equiv \text{int\_like } \vee \text{cat1} \equiv \text{dec1})$ make\_underlined (pp); big\_app(dindent); big\_app1 (pp); reduce (pp, 1, fn\_decl, 0, 1); } else if  $(cat1 \equiv unop)$  squash  $(pp, 2, exp, -2, 2)$ ; else if  $((cat1 \equiv binop ∨ cat1 \equiv ubinop) ∧ cat2 \equiv exp)$  squash $(pp, 3, exp, -2, 3);$ else if  $(cat1 \equiv \text{comm} a \wedge \text{cat2} \equiv \text{exp})$  { big\_app2(pp); app(opt); app('9'); big\_app1(pp + 2); reduce(pp, 3, exp, -2, 4); } else if  $(cat1 \equiv lpar \land cat2 \equiv rpar \land cat3 \equiv colon)$  reduce  $(pp+3,0, base, 0, 5);$ else if  $(cat1 \equiv cast \land cat2 \equiv colon)$  reduce  $(pp + 2, 0, base, 0, 5)$ ; else if  $(cat1 \equiv semi)$  squash  $(pp, 2, stmt, -1, 6)$ ; else if  $(cat1 \equiv colon)$  {  $make\_underlined (pp); squash (pp, 2, tag, -1, 7);$ } else if  $(cat1 \equiv \text{rbrace})$  reduce  $(pp, 0, \text{stmt}, -1, 8);$ else if  $(cat1 \equiv lpar \wedge cat2 \equiv rpar \wedge (cat3 \equiv const\_like \vee cat3 \equiv case\_like))$  { big\_app1\_insert(pp + 2, '\left'); reduce(pp + 2, 2, rpar, 0, 9); } else if  $(cat1 \equiv cast \land (cat2 \equiv const\_like \lor cat2 \equiv case\_like))$  { big\_app1\_insert(pp + 1, ' $\cup$ '); reduce(pp + 1, 2, cast, 0, 9); } else if  $(cat1 \equiv exp \vee cat1 \equiv cast)$  squash  $(pp, 2, exp, -2, 10)$ ; else if  $(cat1 \equiv attr)$  {  $big\_app1\_insert(pp, \cdot \rightharpoonup)$ ;  $reduce(pp, 2, exp, -2, 142)$ ; } else if  $(cat1 \equiv colcol \land cat2 \equiv int\_like)$  squash $(pp, 3, int\_like, -2, 152);$ This code is used in section [121.](#page-57-0) 129. (Cases for lpar  $129$ )  $\equiv$ if  $((cat1 \equiv exp \lor cat1 \equiv ubinop) \land cat2 \equiv rpar)$  squash  $(pp, 3, exp, -2, 11);$ else if  $(cat1 \equiv rpar)$  { big\_app1\_insert\_str(pp, "\\, "); reduce  $(pp, 2, exp, -2, 12)$ ; } else if  $((cat1 \equiv decl{\_}head \lor cat1 \equiv int{\_}like \lor cat1 \equiv cast) \land cat2 \equiv rpar)$  squash(pp, 3, cast, -2, 13);

else if  $((cat1 \equiv decl\_head \vee cat1 \equiv int\_like \vee cat1 \equiv exp) \wedge cat2 \equiv comma)$  {

big\_app3(pp); app(opt); app('9'); reduce  $(pp, 3, lpar, -1, 14)$ ;

else if  $(cat1 \equiv stmt \vee cat1 \equiv decl)$  {

$$
big\_app2\,(pp);\ big\_app\,(\,'\sqcup\,');\ reduce\,(pp\,,2,\,lpar\,,-1,15);
$$

}

}

This code is used in section [121.](#page-57-0)

130.  $\langle$  Cases for unop 130  $\rangle \equiv$ if  $(cat1 \equiv exp \vee cat1 \equiv int\_like)$  squash  $(pp, 2, exp, -2, 16)$ ; This code is used in section [121.](#page-57-0)

<span id="page-62-0"></span>131.  $\langle$  Cases for ubinop 131  $\rangle \equiv$ if  $(cat1 \equiv cast \wedge cat2 \equiv rpar)$  { big\_app('{'); big\_app1\_insert(pp,'}'); reduce(pp, 2, cast, -2, 17); } else if  $(cat1 \equiv exp \vee cat1 \equiv int\_like)$  { big\_app('{'); big\_app1\_insert(pp,'}'); reduce(pp, 2, cat1, -2, 18); } else if  $(cat1 \equiv binop)$  { big app(math rel); big app1 insert(pp, '{'); big app('}'); big app('}'); reduce (pp, 2, binop, -1, 19); } This code is used in section [121.](#page-57-0)

```
132. \langle Cases for binop 132\rangle \equivif (cat1 \equiv binop) {
    big app(math rel); big app('{'); big app1(pp); big app('}'); big app('{'); big app1(pp + 1);
    big_app('}'); big_app('}'); reduce (pp, 2, binop, -1, 20);}
```
This code is used in section [121.](#page-57-0)

133.  $\langle$  Cases for *cast* 133  $\rangle \equiv$ if  $(cat1 \equiv lpar)$  squash  $(pp, 2, lpar, -1, 21)$ ; else if  $(cat1 \equiv exp)$  { big\_app1\_insert\_str(pp, "\\, "); reduce(pp, 2, exp, -2, 21); } else if  $(cat1 \equiv semi)$  reduce  $(pp, 0, exp, -2, 22)$ ;

This code is used in section [121.](#page-57-0)

```
134. (Cases for sizeof_like 134) \equivif (cat1 \equiv cast) squash (pp, 2, exp, -2, 23);
  else if (cat1 \equiv exp) {
     big\_app1\_insert(pp, \prime \rightarrow'); reduce(pp, 2, exp, -2, 24);
  }
```

```
135. \langle Cases for int_like 135 \rangle \equivif (cat1 \equiv int\_like \vee cat1 \equiv struct\_like) {
     big_app1_insert(pp, '\cup'); reduce(pp, 2, cat1, -2, 25);
  }
  else if (cat1 \equiv exp \wedge (cat2 \equiv raw\_int \vee cat2 \equiv struct\_like)) squash (pp, 2, int\_like, -2, 26);
  else if (cat1 \equiv exp \vee cat1 \equiv ubinop \vee cat1 \equiv colon) {
     big_app1(pp); big_app(' \, '); reduce (pp, 1, decl\_head, -1, 27);
  }
  else if (cat1 \equiv semi \lor cat1 \equiv binop) reduce (pp, 0, decl\_head, 0, 28);
This code is used in section 121.
```

```
136. (Cases for public_like 136) \equivif (cat1 \equiv colon) squash (pp, 2, tag, -1, 29);
  else reduce(pp, 0, int\_like, -2, 30);This code is used in section 121.
```
<span id="page-63-0"></span>**137.**  $\langle$  Cases for *colcol* 137 $\rangle \equiv$ if  $(cat1 \equiv exp \vee cat1 \equiv int\_like)$  {  $app(qualifier); \; squash(pp, 2, cat1, -2, 31);$ } else if  $(cat1 \equiv colcol)$  squash $(pp, 2, colcol, -1, 32);$ This code is used in section [121.](#page-57-0) 138. (Cases for decl head  $138$ )  $\equiv$ if  $(cat1 \equiv comm)$  { big\_app2(pp); app(opt); app('9'); reduce (pp, 2, decl\_head, -1, 33); } else if  $(cat1 \equiv ubinop)$  { big\_app1\_insert(pp, '{'); big\_app('}'); reduce(pp, 2, decl\_head, -1, 34); } else if  $(cat1 \equiv exp \land cat2 \neq lpar \land cat2 \neq lbrack \land cat2 \neq exp \land cat2 \neq cast)$  {  $make\_underlined (pp + 1);$  squash  $(pp, 2, decl\_head, -1, 35);$ } else if  $((cat1 \equiv binop \vee cat1 \equiv colon) \wedge cat2 \equiv exp \wedge (cat3 \equiv comma \vee cat3 \equiv semi \vee cat3 \equiv rpar))$  $squash(pp, 3, decl\_head, -1, 36);$ else if  $(cat1 \equiv cast)$  squash  $(pp, 2, decl\_head, -1, 37)$ ; else if  $(cat1 \equiv int\_like \vee cat1 \equiv brace \vee cat1 \equiv decl)$  { big\_app(dindent);  $squash(pp, 1, fn\_decl, 0, 38);$ } else if  $(cat1 \equiv semi)$  squash  $(pp, 2, decl, -1, 39)$ ; else if  $(cat1 \equiv attr)$  { big\_app1\_insert(pp, '\left'); reduce(pp, 2, decl\_head, -1, 139); } This code is used in section [121.](#page-57-0) 139.  $\langle$  Cases for decl 139  $\rangle \equiv$ if  $(cat1 \equiv decl)$  {  $big\_app1\_insert(pp, force); reduce(pp, 2, decl, -1, 40);$ } else if  $(cat1 \equiv stmt \vee cat1 \equiv function)$  {  $big\_app1\_insert(pp, big\_force);$   $reduce(pp, 2, cat1, -1, 41);$ } This code is used in section [121.](#page-57-0) 140. (Cases for base  $140$ )  $\equiv$ 

if  $(cat1 \equiv int\_like \vee cat1 \equiv exp)$  { if  $(cat2 \equiv comm$ ) { big\_app1\_insert(pp, '\left(\)'); big\_app1(\pp + 2); app(\opt); app('9'); reduce(\pp, 3, base, 0, 42); } else if  $(cat2 \equiv blrac)$  { big\_app1\_insert(pp, '\, '); big\_app('\, '); big\_app1(pp + 2); reduce(pp, 3, lbrace, -2, 43); } }

```
141. (Cases for struct_like 141) \equivif (cat1 \equiv blrac) \{big_app1_insert(pp, \cdot \square'); reduce(pp, 2, struct_head, 0, 44);
  }
  else if (cat1 \equiv exp \vee cat1 \equiv int\_like) {
     if (cat2 \equiv \text{bb } \vee \text{cat2} \equiv \text{semi})make_underlined (pp + 1); make_reserved (pp + 1); big_app1_insert (pp, '\, ');
        if (cat2 \equiv semi) reduce (pp, 2, decl\_head, 0, 45);
        else {
           big_app('\,'_'); big_app1(pp + 2); reduce(pp, 3, struct_head, 0, 46);
        }
     }
     else if (cat2 \equiv colon) reduce (pp + 2, 0, base, 2, 47);
     else if (cat2 \neq base) {
        big\_app1\_insert(pp, \lq \lq'); reduce (pp, 2, int\_like, -2, 48);}
  }
  else if (cat1 \equiv attr) {
     big\_app1\_insert(pp, \cdot \rightharpoonup'); reduce(pp, 2, struct\_like, -3, 141);
  }
  else if (cat1 \equiv struct\_like) {
     big\_app1\_insert(pp, \cdot \rightharpoonup'); reduce(pp, 2, struct\_like, -3, 151);
  }
This code is used in section 121.
142. (Cases for struct_head 142) \equivif ((cat1 \equiv decl \vee cat1 \equiv simt \vee cat1 \equiv function) \wedge cat2 \equiv rhrace) {
     big app1 (pp); big app(indent); big app(force); big app1 (pp + 1); big app(outdent); big app(force);
     big\_app1 (pp + 2); reduce (pp, 3, int_like, -2, 49);
  }
  else if (cat1 \equiv \text{rbrace}) {
```

```
big_app1_insert_str(pp, "\\, "); reduce(pp, 2, int_like, -2, 50);
}
```
This code is used in section [121.](#page-57-0)

```
143. \langle Cases for \mathit{fn}\_del{143} \rangle \equivif (cat1 \equiv decl) {
     big\_app1\_insert(pp, force); reduce(pp, 2, fn\_decl, 0, 51);}
  else if (cat1 \equiv stmt) {
     big app1 (pp); app(outdent); app(outdent); big app(force); big app1 (pp + 1);
     reduce (pp, 2, function, -1, 52);}
  else if (cat1 \equiv attr) {
     big_app1_insert(pp, \cdot \Box); reduce(pp, 2, fn_decl, 0, 157);
  }
```
<span id="page-65-0"></span>**144.**  $\langle$  Cases for function 144 $\rangle \equiv$ if  $(cat1 \equiv stmt \vee cat1 \equiv decl \vee cat1 \equiv function)$  {  $big\_app1\_insert(pp, big\_force);$   $reduce(pp, 2, cat1, -1, 53);$ }

This code is used in section [121.](#page-57-0)

145. (Cases for *lbrace*  $145$ )  $\equiv$ if  $(cat1 \equiv \text{rbrace})$  { big\_app1\_insert\_str(pp, "\\, "); reduce  $(pp, 2, \text{stmt}, -1, 54)$ ; } else if  $((cat1 \equiv stmt \vee cat1 \equiv decl \vee cat1 \equiv function) \wedge cat2 \equiv rhrace)$  { big app(force); big app1(pp); big app(indent); big app(force first? force : break space); big app1  $(pp + 1)$ ; big app(force); big app(backup); big app1  $(pp + 2)$ ; big app(outdent);  $big\_app(force); reduce (pp, 3, stmt, -1, 55);$ } else if  $(cat1 \equiv exp)$  { if  $(cat2 \equiv \text{rbrace})$  squash  $(pp, 3, exp, -2, 56)$ ; else if  $(cat2 \equiv comma \land cat3 \equivrbrace)$  squash  $(pp, 4, exp, -2, 56)$ ; }

This code is used in section [121.](#page-57-0)

```
146. \langle Cases for if like 146 \rangle \equivif (cat1 \equiv exp) {
     big_app1_insert(pp, '\,\i_'); reduce(pp, 2, if_clause, 0, 57);
  }
```
This code is used in section [121.](#page-57-0)

```
147. (Cases for else_like 147) \equivif (cat1 \equiv colon) reduce (pp + 1, 0, base, 1, 58);else if (cat1 \equiv brace) reduce (pp, 0, else\_head, 0, 59);
  else if (cat1 \equiv stmt) {
    big_app(force); big_app1(pp); big_app(indent); big_app(break_space); big_app1(pp + 1);
    big\_app(outdent); big\_app(force); reduce(pp, 2, stmt, -1, 60);}
```
This code is used in section [121.](#page-57-0)

148. (Cases for *else\_head*  $148$ )  $\equiv$ if  $(cat1 \equiv stmt \vee cat1 \equiv exp)$  { big app(force); big app1(pp); big app(break space); app(noop); big app(cancel); big app1(pp + 1);  $big\_app(force); reduce(pp, 2, stmt, -1, 61);$ }

<span id="page-66-0"></span>**149.**  $\langle$  Cases for *if clause* 149  $\rangle \equiv$ if  $(cat1 \equiv \text{lbrace})$  reduce  $(pp, 0, \text{if}\text{1head}, 0, 62);$ else if  $(cat1 \equiv stmt)$  { if  $(cat2 \equiv else\_like)$  { big\_app(force); big\_app1(pp); big\_app(indent); big\_app(break\_space); big\_app1(pp + 1); big\_app(outdent); big\_app(force); big\_app1(pp + 2); if  $(cat3 \equiv if\_like)$  { big\_app('\,'); big\_app1(pp + 3); reduce (pp, 4, if\_like, 0, 63); } else  $reduce(pp, 3, else\_like, 0, 64);$ } else  $reduce(pp, 0, else\_like, 0, 65);$ } else if  $(cat1 \equiv attr)$  { big\_app1\_insert(pp,  $\cdot \square'$ ); reduce(pp, 2, if\_head, 0, 146); } This code is used in section [121.](#page-57-0) 150. (Cases for *if head*  $150$ )  $\equiv$ if  $(cat1 \equiv stmt \vee cat1 \equiv exp)$  { if  $(cat2 \equiv else\_like)$  { big\_app(force); big\_app1(pp); big\_app(break\_space); app(noop); big\_app(cancel);  $big\_app1\_insert(pp + 1, force);$ if  $(cat3 \equiv if\_like)$  { big\_app('\,'\_'); big\_app1(pp + 3); reduce(pp, 4, if\_like, 0, 66); } else  $reduce(pp, 3, else\_like, 0, 67);$ } else  $reduce(pp, 0, else\_head, 0, 68);$ } This code is used in section [121.](#page-57-0) 151.  $\langle$  Cases for *do like* 151  $\rangle \equiv$ if  $(cat1 \equiv stmt \land cat2 \equiv else\_like \land cat3 \equiv semi)$  {  $if (\neg force\_{lines}) big\_\textit{app}(force);$ big app1 (pp); big app(break space); app(noop); big app(cancel); big app1 (pp + 1); big app(cancel);  $app(noop); big-app(break-space); big-app2(pp+2);$  $if (\neg force\ \text{lines})\ big\_\text{app}(force);$  $reduce(pp, 4, stmt, -1, 69);$ } This code is used in section [121.](#page-57-0) 152. (Cases for *case\_like*  $152$ )  $\equiv$ if  $(cat1 \equiv semi)$  squash  $(pp, 2, stmt, -1, 70)$ ; else if  $(cat1 \equiv colon)$  squash $(pp, 2, tag, -1, 71)$ ; else if  $(cat1 \equiv exp)$  {  $big\_app1\_insert(pp, \lq \lq)$ ;  $reduce(pp, 2, exp, -2, 72)$ ; }

<span id="page-67-0"></span>153. (Cases for *catch like*  $153$ )  $\equiv$ if  $(cat1 \equiv cast \vee cat1 \equiv exp)$  {  $big\_app1\_insert(pp, dindent);$   $reduce(pp, 2, fn\_decl, 0, 73);$ }

This code is used in section [121.](#page-57-0)

154. (Cases for tag  $154$ )  $\equiv$ if  $(cat1 \equiv taq)$  { big\_app1\_insert(pp, break\_space);  $reduce(pp, 2, tag, -1, 74);$ } else if  $(cat1 \equiv stmt \vee cat1 \equiv decl \vee cat1 \equiv function)$  { big\_app(force); big\_app(backup); big\_app1\_insert(pp, break\_space); reduce(pp, 2, cat1, -1, 75); } else if  $(cat1 \equiv \text{rbrace})$  reduce  $(pp, 0, \text{decl}, -1, 156)$ ;

This code is used in section [121.](#page-57-0)

155. The user can decide at run-time whether short statements should be grouped together on the same line. Another form of compaction places the first line of a 'compound statement', a.k.a. 'block', next to the opening curly brace.

```
#define force lines \{ flags \} if \} \rightarrow should each statement be on its own line? \triangleleft#define force_first flags [`F`] \rightarrow should compound statement start on new line? \triangleleft\langle24 \rangle +≡
  force\_{lines} \leftarrow force\_{first} \leftarrow true;156. \langle Cases for stmt 156 \rangle \equivif (cat1 \equiv stmt \vee cat1 \equiv decl \vee cat1 \equiv function) {
     big_app1_insert(pp,(cat1 \equiv decl \vee cat1 \equiv function) ? big_force : force_lines ? force : break_space);
     reduce(pp, 2, cat1, -1, 76);}
This code is used in section 121.
157. (Cases for semi 157 \equivbig\_app(\cdot \rightharpoonup); squash (pp, 1, stmt, -1, 77);
This code is used in section 121.
158. (Cases for lproc 158) \equivif (cat1 \equiv define\_like) make_underlined (pp + 2);
  if (cat1 ≡ if_1 like \vee cat1 ≡ else_1ike \vee cat1 ≡ define_1ike) squash (pp, 2, lproc, 0, 78);else if (cat1 \equiv rproc) {
     app(inserted); \; squash(pp, 2, insert, -1, 79);}
  else if (cat1 \equiv exp \vee cat1 \equiv function) {
     if (cat2 \equiv rproc) {
        app(inserted); big-app1.insert(pp, 'u'); big-app1(pp + 2); reduce(pp, 3, insert, -1, 80);}
     else if (cat1 \equiv exp \wedge cat2 \equiv exp \wedge cat3 \equiv rproc) {
        app(inserted); big_app1_insert(pp, '\_i'); app_str("\\5"); big_app2(pp + 2);
        reduce(pp, 4, insert, -1, 80);}
  }
This code is used in section 121.
```
<span id="page-68-0"></span>159. (Cases for section\_scrap  $159$ )  $\equiv$ if  $(cat1 \equiv semi)$  { big\_app2(pp); big\_app(force); reduce  $(pp, 2, stmt, -2, 81)$ ; } else  $reduce(pp, 0, exp, -2, 82);$ 

This code is used in section [121.](#page-57-0)

160.  $\langle$  Cases for *insert* 160  $\rangle \equiv$ if  $(cat1 \equiv function)$  squash  $(pp, 2, function, 0, 83)$ ; This code is used in section [121.](#page-57-0)

161.  $\langle$  Cases for prelangle 161 $\rangle \equiv$  $init\_mathness \leftarrow cur\_mathness \leftarrow yes\_math; app(\text{'>~}; reduce(pp, 1, binop, -2, 84);$ This code is used in section [121.](#page-57-0)

162.  $\langle$  Cases for prerangle 162 $\rangle \equiv$ init\_mathness  $\leftarrow$  cur\_mathness  $\leftarrow$  yes\_math; app('>'); reduce(pp, 1, binop, -2, 85); This code is used in section [121.](#page-57-0)

```
163. #define reserve_typenames flags['t']\triangleright should we treat typename in a template like typedef? \triangleleft
```

```
\langle Cases for langle 163 \rangle \equivif (cat1 \equiv \text{prerange}) {
     big_app1_insert_str(pp, "\\,"); reduce (pp, 2, cast, -1, 86);
  }
  else if (cat1 \equiv decl\text{-}head \vee cat1 \equiv int\text{-}like \vee cat1 \equiv exp) {
     if (cat2 \equiv prerange) squash (pp, 3, cast, -1, 87);
     else if (cat2 \equiv comm) {
        big_app3(pp); app(opt); app('9'); reduce(pp, 3, langle, 0, 88);
     }
  }
  else if ((cat1 \equiv struct\_like) \land (cat2 \equiv exp \lor cat2 \equiv int\_like) \land (cat3 \equiv comma \lor cat3 \equiv prerangle)) {
     make\_underlined (pp + 2);if (reserve_typenames) make_reserved (pp + 2);
     big\_app2.insert(pp, ' \sqcup');
     if (cat3 \equiv comm) {
        app(\text{opt}); \text{app}(\text{'9'}); \text{reduce}(pp, 4, \text{langle}, 0, 153);}
     else reduce(pp, 4, cast, -1, 154);}
```
This code is used in section [121.](#page-57-0)

```
164. \langle Cases for template_like 164 \rangle \equivif (cat1 \equiv exp \land cat2 \equiv prelangle) reduce (pp + 2, 0, \text{langle}, 2, 89);
  else if (cat1 \equiv exp \vee cat1 \equiv raw\_int) {
     big_app1_insert(pp, '\cup'); reduce(pp, 2, cat1, -2, 90);
  }
  else if (cat1 \equiv cast \wedge cat2 \equiv struct\_like) {
     big_app1_insert(pp, \cdot \square'); reduce(pp, 2, struct_like, 0, 155);
  }
  else reduce(pp, 0, raw\_int, 0, 91);
```
<span id="page-69-0"></span>165. (Cases for new like  $165 \equiv$ if  $(cat1 \equiv lpar \land cat2 \equiv exp \land cat3 \equiv rpar)$  squash  $(pp, 4, new\_{like}, 0, 92);$ else if  $(cat1 \equiv cast)$  { big\_app1\_insert(pp, '\,'); reduce(pp, 2, exp, -2, 93); } else if  $(cat1 \neq lpar)$  reduce  $(pp, 0, new-exp, 0, 94)$ ; This code is used in section [121.](#page-57-0)

166.  $\langle$  Cases for new exp 166  $\rangle \equiv$ if  $(cat1 \equiv int\_like \vee cat1 \equiv const\_like)$  { big\_app1\_insert(pp,  $\cdot \square'$ ); reduce(pp, 2, new\_exp, 0, 95); } else if  $(cat1 \equiv struct\_like \land (cat2 \equiv exp \lor cat2 \equiv int\_like))$  { big\_app1\_insert(pp, '\, '); big\_app('\, '); big\_app1(pp + 2); reduce(pp, 3, new\_exp, 0, 96); } else if  $(cat1 \equiv raw_ubin)$  { big\_app1\_insert(pp, '{'); big\_app('}'); reduce(pp, 2, new\_exp, 0, 97); } else if  $(cat1 \equiv lpar)$  reduce  $(pp, 0, exp, -2, 98)$ ; else if  $(cat1 \equiv exp)$  { big\_app1(pp); big\_app(' \,'); reduce (pp, 1, exp, -2, 98); } else if  $(cat1 ≠ raw\_int \land cat1 ≠ struct\_like \land cat1 ≠ colcol)$  reduce  $(pp, 0, exp, -2, 99)$ ;

This code is used in section [121.](#page-57-0)

167. (Cases for *ftemplate*  $167$ )  $\equiv$ if  $(cat1 \equiv prelangle)$  reduce  $(pp + 1, 0, \text{langle}, 1, 100)$ ; else  $reduce(pp, 0, exp, -2, 101);$ This code is used in section [121.](#page-57-0)

```
168. \langle Cases for for like 168 \rangle \equivif (cat1 \equiv exp) {
     big_app1_insert(pp, '\,'); reduce(pp, 2, else_like, -2, 102);
  }
```
This code is used in section [121.](#page-57-0)

169.  $\langle$  Cases for raw ubin 169  $\rangle \equiv$ if  $(cat1 \equiv const\_like)$  { big\_app2(pp); app\_str("\\\_"); reduce(pp,2, raw\_ubin,0,103); } else  $reduce(pp, 0, ubinop, -2, 104);$ This code is used in section [121.](#page-57-0)

170. (Cases for *const like*  $170$   $\equiv$  $reduce(pp, 0, int\_like, -2, 105);$ This code is used in section [121.](#page-57-0)

<span id="page-70-0"></span>171.  $\langle$  Cases for raw\_int 171  $\rangle \equiv$ if  $(cat1 \equiv prelangle)$  reduce  $(pp + 1, 0, \text{langle}, 1, 106)$ ; else if  $(cat1 \equiv colcol)$  squash  $(pp, 2, colcol, -1, 107)$ ; else if  $(cat1 \equiv cast)$  squash  $(pp, 2, raw\_int, 0, 108)$ ; else if  $(cat1 \equiv lpar)$  reduce  $(pp, 0, exp, -2, 109)$ ; else if  $(cat1 \equiv \text{brack})$  reduce  $(pp, 0, exp, -2, 144)$ ; else if  $(cat1 \neq \text{langle})$  reduce  $(pp, 0, int\_like, -3, 110);$ This code is used in section [121.](#page-57-0) 172. (Cases for *operator\_like*  $172$ )  $\equiv$ if  $(cat1 \equiv binop \vee cat1 \equiv unop \vee cat1 \equiv ubinop)$  { if  $(cat2 \equiv binop)$  break; big\_app1\_insert(pp, '{'); big\_app('}'); reduce(pp, 2, exp, -2, 111); } else if  $(cat1 \equiv new\_like \vee cat1 \equiv delete\_like)$  { big\_app1\_insert(pp, '\, '\, '); reduce(pp, 2, exp, -2, 112); } else if  $(cat1 \equiv comma)$  squash $(pp, 2, exp, -2, 113)$ ; else if  $(cat1 \neq raw_ubin)$  reduce  $(pp, 0, new_exp, 0, 114);$ This code is used in section [121.](#page-57-0) 173. (Cases for typedef like  $173$ )  $\equiv$ if  $((cat 1 ≡ int-like ∨ cat1 ≡ cast) ∧ (cat 2 ≡ commav ∨ cat 2 ≡ semi))$  reduce  $(pp + 1, 0, exp, -1, 115)$ ; else if  $(cat1 \equiv int\_like)$  { big\_app1\_insert(pp,  $\cdot \Box'$ ); reduce(pp, 2, typedef\_like, 0, 116); } else if  $(cat1 \equiv exp \wedge cat2 \neq lpar \wedge cat2 \neq lbrack \wedge cat2 \neq exp \wedge cat2 \neq cast)$ make\_underlined  $(pp + 1)$ ; make\_reserved  $(pp + 1)$ ; big\_app1\_insert  $(pp, 'u')$ ;  $reduce(pp, 2, typedef-like, 0, 117);$ } else if  $(cat1 \equiv comma)$  squash  $(pp, 2, typedef-like, 0, 118);$ else if  $(cat1 \equiv semi)$  squash  $(pp, 2, decl, -1, 119)$ ; else if  $(cat1 \equiv ubinop \wedge (cat2 \equiv ubinop \vee cat2 \equiv cast))$  { big\_app('{'); big\_app1\_insert(pp + 1, '}'); reduce (pp + 1, 2, cat2, 0, 120); } This code is used in section [121.](#page-57-0) 174. (Cases for delete\_like  $174$ )  $\equiv$ if  $(cat1 \equiv \text{break} \land \text{cat2} \equiv \text{rbrack})$  { big\_app1 (pp); big\_app1\_insert\_str(pp + 1, "\\,"); reduce (pp, 3, delete\_like, 0, 121); } else if  $(cat1 \equiv exp)$  { big\_app1\_insert(pp, '\, '\, '); reduce(pp, 2, exp, -2, 122); } This code is used in section [121.](#page-57-0) 175. (Cases for question  $175$ )  $\equiv$ 

```
if (cat1 \equiv exp \wedge (cat2 \equiv colon \vee cat2 \equiv base)) {
   (pp + 2)-mathness \leftarrow 5 * yes\_math; \rightarrow \text{this colon should be in math mode } \triangleleftsquash(pp, 3, binop, -2, 123);}
```
<span id="page-71-0"></span>176. (Cases for *alignas\_like*  $176$ )  $\equiv$ if  $(cat1 \equiv decl\_head)$  squash  $(pp, 2, attr, -1, 126)$ ; else if  $(cat1 \equiv exp)$  squash  $(pp, 2, attr, -1, 127)$ ; else if  $(cat1 \equiv cast)$  squash  $(pp, 2, attr, -1, 158)$ ; This code is used in section [121.](#page-57-0)

177. (Cases for lbrack  $177$ )  $\equiv$ if  $(cat1 \equiv \text{brack})$ if  $(cat2 ≡ *rbrack* ∧ *cat3* ≡ *rbrack*) *squash*(*pp*, 4, *exp*, −2, 147);$ else  $squash(pp, 2, attr\_head, -1, 128);$ else  $reduce(pp, 0, lpar, -1, 129);$ This code is used in section [121.](#page-57-0)

```
178. \langle Cases for attr_head 178 \rangle \equivif (cat1 ≡ \text{rbrack} \land \text{cat2} ≡ \text{rbrack}) squash(pp, 3, \text{attr}, -1, 131);
  else if (cat1 \equiv exp) squash (pp, 2, attr\_head, 0, 132);
  else if (cat1 \equiv using\_{like} \land cat2 \equiv exp \land cat3 \equiv colon) {
     big_app2_insert(pp, '\left'); big_app('\left'); reduce(pp, 4, attr_head, 0, 133);
  }
  else if (cat1 \equiv comma) squash(pp, 2, attr\_head, 0, 145);
```

```
This code is used in section 121.
```

```
179. (Cases for attr 179) \equivif (cat1 \equiv \text{choose } \vee \text{cat1} \equiv \text{stmt}) {
     big_app1_insert(pp, '\, '\, '); reduce(pp, 2, cat1, -2, 134);
  }
  else if (cat1 \equiv tag) {
     big\_app1\_insert(pp, \lq \lq'); reduce(pp, 2, tag, -1, 135);
  }
  else if (cat1 \equiv semi) squash (pp, 2, stmt, -2, 136);
  else if (cat1 \equiv attr) {
     big\_app1\_insert(pp, \lq \lq); reduce(pp, 2, attr, -1, 137);
  }
  else if (cat1 \equiv decl\_head) {
     big_app1_insert(pp, '\cup'); reduce(pp, 2, decl_head, -1, 138);
  }
  else if (cat1 \equiv typedef-like) {
     big_app1_insert(pp, \cdot \square'); reduce(pp, 2, typedef_like, 0, 143);
  }
  else if (cat1 \equiv function) {
     big\_app1\_insert(pp, \lq \lq''); reduce(pp, 2, function, -1, 148);
  }
This code is used in section 121.
```

```
180. (Cases for default_like 180 \equivif (cat1 \equiv colon) reduce (pp, 0, case\_like, -3, 149);
  else reduce(pp, 0, exp, -2, 150);
```
<span id="page-72-0"></span>181. The 'freeze\_text' macro is used to give official status to a token list. Before saying freeze\_text, items are appended to the current token list, and we know that the eventual number of this token list will be the current value of  $text\_ptr$ . But no list of that number really exists as yet, because no ending point for the current list has been stored in the tok-start array. After saying freeze-text, the old current token list becomes legitimate, and its number is the current value of  $text\_ptr - 1$  since  $text\_ptr$  has been increased. The new current token list is empty and ready to be appended to. Note that freeze\_text does not check to see that text ptr hasn't gotten too large, since it is assumed that this test was done beforehand.

#define  $\text{freez}_{\text{e}}\text{.text}(x) * (+\text{1} \cdot \text{1} \cdot \text$ 

```
\langle4 \rangle +≡
```

```
static void reduce (scrap_pointer, short, eight_bits, short, short);
static void squash (scrap-pointer, short, eight-bits, short, short);
```
182. Now here's the *reduce* procedure used in our code for productions, which takes advantage of the simplifications that occur when  $k \equiv 0$  or  $k \equiv 1$ .

```
static void reduce (scrap pointer j, short k, eight bits c, short d, short n)
{
   scrap_pointer i; \rightarrow pointer into scrap memory \triangleleftj \rightarrow cat \leftarrow c;if (k > 0) {
      j<sup>-</sup>trans \leftarrow text<sub>-</sub>ptr; j-mathness \leftarrow 4 * cur<sub>-</sub>mathness + init<sub>-</sub>mathness; freeze_text();
   }
  if (k > 1) {
     for (i \leftarrow j + k; i \leq l_0-ptr; i++) *(i - k + 1) \leftarrow *i;lo_{\textit{-}} ptr \leftarrow lo_{\textit{-}} ptr - k + 1;}
   pp \leftarrow (pp + d < scrap\text{-}base ? scrap\text{-}base : pp + d);185)
   pp –−; \triangleright we next say pp ++ \triangleleft}
```
183. And here's the *squash* procedure, which combines  $big\angle$ <sub>k</sub> and reduce for matching numbers k. static void squash (scrap pointer j, short k, eight bits c, short d, short n)

```
switch (k) {
case 1: big\_app1(j); break;
case 2: big\_app2(j); break;
case 3: big\{ \textit{app3}(j) ; \text{ break}; \right.case 4: big\{ \textit{app4}(j) ; \text{ break}; \right.default: confusion ("squash");
}
reduce(j, k, c, d, n);
```
{

}

184. If CWEAVE is being run in debugging mode, the production numbers and current stack categories will be printed out when *tracing* is set to *fully*; a sequence of two or more irreducible scraps will be printed out when *tracing* is set to *partly*.

```
#define off 0
#define partly 1
\#define fully 2
\langle21 \rangle +≡
  static int tracing \leftarrow off; \triangleright can be used to show parsing details \triangleleft
```

```
185. \langle Print a snapshot of the scrap list if debugging 185 \rangle \equiv
```

```
if (\text{tracing } \equiv \text{fully}) {
   printf("n\&d:", n);for (i \leftarrow \text{scrap\_base}; i \leq \text{lo\_ptr}; i++)putchar (i \equiv pp ? \rightarrow \rightarrow : ' \sqcup;
      if (i\text{-}mathness \% 4 \equiv yes\_math) putchar('+);
      else if (i-mathness % 4 \equiv no_math) putchar (' -');
       print\_cat(i \rightarrow cat);if (i-mathness /4 \equiv yes\_math) putchar('+');
      else if (i-mathness /4 \equiv n \cdot o-math) putchar (2-i);
   }
   if (hi_{\text{p}}tr \leq \text{scrap}_{\text{p}}ptr) printf (\text{``...''}); \Rightarrow indicate that more is coming \triangleleft}
```
This code is used in section [182.](#page-72-0)

186. And here now is the code that applies productions as long as possible. Before applying the production mechanism, we must make sure it has good input (at least four scraps, the length of the lhs of the longest rules), and that there is enough room in the memory arrays to hold the appended tokens and texts. Here we use a very conservative test; it's more important to make sure the program will still work if we change the production rules (within reason) than to squeeze the last bit of space from the memory arrays.

```
#define safe\_tok\_incr 20
\#define safe_text_incr 10
\#define safe_scrap_incr 10
\langle Reduce the scraps using the productions until no more rules apply 186\rangle \equivwhile (true) {
     \langle Make sure the entries pp through pp + 3 of cat are defined 187\rangleif (tok_ptr + safe\_tok\_incr > tok\_mem\_end) {
       if (tok\_ptr > max\_tok\_ptr) max_tok_ptr \leftarrow tok_ptr;
        overflow("token");
     }
     \textbf{if} \text{ (text\_ptr} + \textit{safe\_text\_incr} > \textit{tok\_start\_end} \}if (text\_ptr > max\_text\_ptr) max.text\_ptr \leftarrow text\_ptr;overflow("text");}
     if (pp > lo\_ptr) break;
     init\_mathness \leftarrow cur\_mathness \leftarrow may be\_math;(Match a production at pp, or increase pp if there is no match 121)
  }
```
This code is used in section [188.](#page-74-0)

187. If we get to the end of the scrap list, category codes equal to zero are stored, since zero does not match anything in a production.

```
\langle Make sure the entries pp through pp + 3 of cat are defined 187\rangle \equivif (log_p tr < pp + 3) {
         while (hi_{\scriptscriptstyle\perp} ptr \leq \text{scrap}_{\scriptscriptstyle\perp} ptr \wedge \text{lo}_{\scriptscriptstyle\perp} ptr \neq pp + 3) * (+\text{lo}_{\scriptscriptstyle\perp} ptr) \leftrightarrow \text{hol}(\text{hi}_{\scriptscriptstyle\perp} ptr \leftrightarrow);
          for (j \leftarrow \text{lo\_ptr} + 1; j \leq pp + 3; j++) j\text{-}cat \leftarrow 0;}
```
This code is used in section 186.

<span id="page-74-0"></span>188. The translate function assumes that scraps have been stored in positions scrap\_base through scrap\_ptr of cat and trans . It applies productions as much as possible. The result is a token list containing the translation of the given sequence of scraps.

After calling translate, we will have text ptr  $+3 \leq$  max texts and tok ptr  $+6 \leq$  max toks, so it will be possible to create up to three token lists with up to six tokens without checking for overflow. Before calling translate, we should have text ptr  $\langle$  max texts and scrap ptr  $\langle$  max scraps, since translate might add a new text and a new scrap before it checks for overflow.

```
static text_pointer \text{translate}(\text{void}) \rightarrow converts a sequence of scraps \triangleleft\{scrap_pointer j; \Rightarrow runs through final scraps \triangleleftpp \leftarrow scrap\_{base}; lo\_{ptr} \leftarrow pp-1; hi\_{ptr} \leftarrow pp; \langle\text{If tracing, print an indication of where we are 192}\rangle\langle186\rangle\langle Combine the irreducible scraps that remain 190 \rangle}
```
**189.** (Predeclaration of procedures  $4$ ) +≡ static text pointer translate (void);

190. If the initial sequence of scraps does not reduce to a single scrap, we concatenate the translations of all remaining scraps, separated by blank spaces, with dollar signs surrounding the translations of scraps where appropriate.

 $\langle$  Combine the irreducible scraps that remain 190 $\rangle \equiv$ If semi-tracing, show the irreducible scraps  $191$ for  $(j \leftarrow \text{scrap\_base}; j \leq \text{lo\_ptr}; j++)$ 

if  $(j \neq \text{scrap\_base})$  app $({}^{\prime} \sqcup {}^{\prime})$ ; if  $(j\rightarrow$  mathness % 4  $\equiv$  yes\_math) app('\\$');  $app(tok\_{flag} + (int)(j\rightarrow trans - tok\_start));$ if  $(j$ →mathness  $/4 \equiv yes\_math)$  app(' $\hat{\mathbf{s}}$ '); if  $(tok\_ptr + 6 > tok\_mem\_end)$  overflow ("token"); }  $freeze\_text()$ ; return  $text\_ptr-1$ ;

This code is used in section 188.

191. (If semi-tracing, show the irreducible scraps  $191$ )  $\equiv$ if  $(log_p tr > scrap\_base \wedge tracing \equiv partly)$  {  $print([\texttt{``\lqnIrreducible\lqscrap\lqsequence\lqin\lqisection\lq\lq\lqd:''},(int) \, section\_count); \, \, mark\_harmless( ;$ for  $(j \leftarrow \text{scrap\_base}; j \leq l_o\text{-ptr}; j++)$  $pattern(' \sqcup'); print\_cat(j\text{-}cat);$ } }

This code is used in section 190.

```
192. \langle If tracing, print an indication of where we are 192 \rangle \equivif (tracing \equiv fully) {
     printf("\\nTracing_\text{after}\_1.\_%d:\n n", cur\_line); mark\_harmless();if (loc > buffer + 50) {
       printf ("\dots"); term_write (loc - 51, 51);
     }
     else term\_write(buffer, loc - buffer);}
```
This code is used in section 188.

<span id="page-75-0"></span>193. Initializing the scraps. If we are going to use the powerful production mechanism just developed, we must get the scraps set up in the first place, given a C text. A table of the initial scraps corresponding to C tokens appeared above in the section on parsing; our goal now is to implement that table. We shall do this by implementing a subroutine called  $C_{\textit{parse}}$  that is analogous to the  $C_{\textit{-xref}}$  routine used during phase one.

Like C xref, the C parse procedure starts with the current value of next control and it uses the operation next control  $\leftarrow$  get next () repeatedly to read C text until encountering the next '|' or '/\*', or until next control  $\geq$  format code. The scraps corresponding to what it reads are appended into the cat and trans arrays, and *scrap\_ptr* is advanced.

```
static void C\_parse \rightarrow creates scraps from C tokens \trianglelefteight bits spec\_ctrl{
  while (next_{control} < format_{code} \vee next_{control} \equiv spec_{ctrl}) {
     \langle Append the scrap appropriate to next control196\ranglenext\_control \leftarrow get\_next();
     if (next_{control} ≡ ' | ' \vee next_{control} ≡ begin_{command} \vee next_{control} ≡ begin_{short_{control}})return;
  }
}
```
19[4](#page-2-0).  $\langle$  Predeclaration of procedures  $4 \rangle + \equiv$  static void C parse (eight bits);

195. The following macro is used to append a scrap whose tokens have just been appended: #define  $app\_scrap(c, b)$ 

```
{
    (+\text{scrp-}ptr)\text{-}cat \leftarrow (c); \ \text{scrp-}ptr\text{-}trans \leftarrow text\text{-}ptr; \ \text{scrp-}ptr\text{-}mathness \leftarrow 5*(b);\triangleright no no, yes yes, or maybe maybe \triangleleftfreeze\_text();
}
```

```
196. \langle Append the scrap appropriate to next control 196\rangle \equiv\langle197\rangleswitch (next_control) {
  case section_name: app(section\_flag + (int)(cur\_section - name\_dir));app\_scrap (section_scrap, maybe_math); app_scrap(exp, yes_math); break;
  case string: case constant: case verbatim: \langle199\rangle break;
  case identifier: app\_cur_id(true); break;
  case T_{E}X\_string:200) break;
  case '/': case '.': app(next-control); app\_scrp(binop, yes\_math); break;
  case '\langle': app_str("\\langle"); app_scrap(prelangle, yes_math); break;
  case '>': app\_str("\\range"); <i>app\_scrap(prerangle, yes\_math);</i> break;case '=': app\_str("\\K"); app\_scrap(binop, yes\_math); break;case '|': app\_str("\NOR"); app\_scrap(binop, yes\_math); break;
  case '': app\_str ("\\XOR"); app\_scrap(binop, yes\_math); break;
  case '%': app\_str("\\MOD"); app\_scrap(binop, yes\_math); break;
  case '!': app\_str("\R"); app\_scrap(unop, yes\_math); break;
  case '"': app\_str("\\CM"); app\_scrap(unop, yes\_math); break;case '+': case '-': app(next_{control}); app\_scrp(ubinop, yes\_math}); break;
  case '*': app(next_{control}); app\_scrp(raw_{ub}in, yes_{math}); break;
  case '&': app\_str("\\AND"); app\_scrap(raw\_ubin, yes\_math); break;
  case '?': app\_str("\\?"; app\_error(question, yes\_math); break;case '#': app\_str("\\#"); app\_scrap(ubinop, yes\_math); break;case ignore: case xref_roman: case xref_wildcard: case xref_typewriter: case noop: break;
  case '(': app(next_{control}); app\_scrap(1par, maybe\_math); break;
  case ')': app(next_{control}); app\_scrap(rpar, maybe\_math); break;case '[': app(next_{control}); app\_scrap(lbrack, maybe_{math}); break;
  case ']': app(next_{control}); app\_scrp(rbrack, maybe\_math); break;case '{': app\_str("\\{\frown}; app\_scrap(lbrace, yes\_math); break;
  case '}': app\_str("\\}); app\_scrap(rbrace, yes\_math); break;case ',': app(','); app\_scrap(comma, yes\_math); break;case ';': app(';'); app\_scrap(semi, maybe\_math); break;case ':': app(':'); app\_scrap(colon, no\_math); break;
  \langle198\ranglecase thin space: app\_str("\\ \langle, " \rangle); app\_scrap(insert, maybe\_math); break;
  case math_break: app(opt); app('0'); appј. app_scrap(inset, maybe\_math); break;
  case line_break: app(force); app\_scrap(inset, no\_math); break;
  case left preproc: app(force); app(preproc_line); app_str("\\#"); app_scrap(lproc, no_math); break;
  case right preproc: app(force); app\_scrap(rproc, no math); break;
  case bigLine\_break: app(big\_force); app\_scrap(insert, no\_math); break;case no-line-break: app(big-cancel); app(noop); app(break-space); app(noop); app(big-cancel);
    app\_scrap(inset, no\_math); break;case pseudo\_semi: app\_scrap(semi, maybe\_math); break;case macro\_\arg\_\nopen{:} \approx app\_\norem(begin\_\arg\,\underset{\sim}{maybe\_\rightarrow{math}}).case macro_{\text{arg\_close}}: app_{\text{scr}}(end_{\text{arg}}, maybe_{\text{math}}; break;
  case join: app\_str("\\J"); app\_scrap(inset, no\_math); break;
  case output defs code: app (force); app str ("\\ATH"); app (force); app scrap (insert, no math); break;
  default: app(inserted); app(next-control); app\_scrap(insert, maybe\_math); break;
  }
```
This code is used in section [193.](#page-75-0)

<span id="page-77-0"></span>197.  $\langle$  Make sure that there is room for the new scraps, tokens, and texts 197 $\rangle \equiv$ 

if  $(scrap\_ptr + safe\_scrap\_incr > scrap\_info\_end \vee tok\_ptr + safe\_tok\_incr > tok\_mem\_end$  $\vee$  text\_ptr + safe\_text\_incr > tok\_start\_end) { if  $(scrap\_ptr > max\_scr\_ptr)$  max $_scr\_ptr \leftarrow scrap\_ptr;$ 

```
if (tok_ptr > max\_tok_ptr) max_tok_ptr \leftarrow tok_ptr;
```

```
if (text\_ptr > max.text\_ptr) max.text\_ptr \leftarrow text\_ptr;
```

```
overflow("scrap/token/text");
```
}

This code is used in sections [196](#page-76-0) and [205.](#page-81-0)

198. Some nonstandard characters may have entered CWEAVE by means of standard ones. They are converted to T<sub>EX</sub> control sequences so that it is possible to keep CWEAVE from outputting unusual char codes.

```
\langle Cases involving nonstandard characters 198\rangle \equiv
```
case  $non_eq: app\_str("\\I"); app\_scrap(binop, yes\_math); break;$ case  $lt\_eq$ :  $app\_str("\\Z")$ ;  $app\_scrap(binop, yes\_math)$ ; break; case  $gt_eq$ :  $app\_str("\\G")$ ;  $app\_scrap(binop, yes\_math)$ ; break; case eq\_eq:  $app\_str("\\E");$   $app\_scrap(binop, yes\_math);$   $break;$ case and and: app\_str("\\W"); app\_scrap(binop, yes\_math); break; case or\_or:  $app\_str("\\V", app\_scrap(binop, yes\_math); break;$ case plus\_plus:  $app\_str("\\PP")$ ;  $app\_scrap(unop, yes\_math)$ ; break; case  $minus\_minus: app\_str("\\MM")$ ;  $app\_scrap(unop, yes\_math)$ ; break; case  $minus_g t: app\_str("\\MG")$ ;  $app\_scrap(binop, yes\_math)$ ; break; case  $gt\_gt$ :  $app\_str$  ("\\GG");  $app\_scrap(binop, yes\_math)$ ; break; case  $lt_llt: app\_str("\\LL"); app\_scrap(binop, yes\_math); break;$ case  $dot\_dot\_t$  ("\\,\\ldots\\,"); app\_scrap(raw\_int, yes\_math); break; case colon\_colon:  $app\_str("\\DC")$ ;  $app\_scrap(colcol, maybe\_math)$ ; break; case period\_ast:  $app\_str("\\PA");$   $app\_scrap(binop, yes\_math);$   $break;$ case  $minus_g t_{ast}: app\_str("\\MGA"); app\_scrap(binop, yes\_math); break;$ This code is used in section [196.](#page-76-0)

<span id="page-78-0"></span>199. The following code must use *app\_tok* instead of *app* in order to protect against overflow. Note that  $tok\_ptr + 1 \leq max\_toks$  after app tok has been used, so another app is legitimate before testing again.

```
Many of the special characters in a string must be prefixed by \lor so that TEX will print them properly.
\langle Append a string or constant 199\rangle \equiv
```

```
\{int \; \text{in} \; count \leftarrow -1; \quad \triangleright \; \text{characters, remaining before string break} \; \triangleleftswitch (next_{control}) {
  case constant: app\_str("\\T{"}); break;case string: count \leftarrow 20; app_str("\\.{"); break;
  default: app\_str("\\\forall);
  }
  while (id\_first < id\_loc) {
     if (count ≡ 0) { \rightarrow insert a discretionary break in a long string \triangleleftapp\_str("}\\ \\\.\t{"}; count \leftarrow 20;}
     switch (*id\_first) {
     case '<sub>\cup</sub>': case '\setminus \setminus': case '#': case '$': case '<sup>{'</sup>: case '{': case '<sup>*</sup>': case '*': case '&':
        case '_': app('\\ \Upsilon); break;
     case \sqrt[n]{\cdot}:
        if (next_{control} \equiv constant) {
            app\_str("}\\p{"); \rightarrow special macro for 'hex exponent' \triangleleftid\_first++; > skip '%' \triangleleft}
        else app('\\ \langle \rangle);
        break;
     case '@':
        if (*(id\_first + 1) ≡ '②') id\_first +;
        else err\_print("! \text{...}Double\text{...}Q\text{...}should\text{...}be\text{...}used\text{...}in\text{...}strings");
         break;
     default: \Rightarrow high-bit character handling \triangleleftif ((eight\_bits)(*id\_first) > ^{\circ}177) app_tok(quoted_char);
      }
      app\_tok(*id\_first++); count --;
  }
  app('}'); app\_scrap(exp, maybe\_math);}
```
This code is used in section [196.](#page-76-0)

<span id="page-79-0"></span>200. We do not make the T<sub>E</sub>X string into a scrap, because there is no telling what the user will be putting into it; instead we leave it open, to be picked up by the next scrap. If it comes at the end of a section, it will be made into a scrap when  $\text{f}\text{inish}\_\text{C}$  is called.

There's a known bug here, in cases where an adjacent scrap is *prelangle* or *prerangle*. Then the T<sub>E</sub>X string can disappear when the **\langle** or **\rangle** becomes  $\langle$  or  $\rangle$ . For example, if the user writes  $\{x \leq t\}$ , the T<sub>EX</sub> string  $\hbar$ ox{y} eventually becomes part of an *insert* scrap, which is combined with a *prelangle* scrap and eventually lost. The best way to work around this bug is probably to enclose the  $\mathfrak{e}t \dots \mathfrak{e}$  in  $\mathbb{C}[\ldots \mathbb{C}]$  so that the T<sub>E</sub>X string is treated as an expression.

```
\langle Append a T<sub>E</sub>X string, without forming a scrap 200\rangle \equivapp\_str("\\hbox{")};while (id\_first < id\_loc) {
     if ((eight\_bits)(*id\_first) > ^0177) app_tok(quoted_char);
     else if (*id\_first \equiv '0') id\_first +;
     app\_tok (*id_first ++);
  }
  app('}');
```
This code is used in section [196.](#page-76-0)

201. The function  $app.cur_id$  appends the current identifier to the token list; it also builds a new scrap if  $scrapping \equiv true.$ 

```
\langle4 \rangle +≡
 static void app\_cur_id(boolean);static text_pointer C_1-translate (void);
 static void outer_parse (void);
```

```
202. static void app_cur_id (boolean scrapping) \triangleright are we making this into a scrap? \triangleleft{
     name_pointer p \leftarrow id\_lookup(id\_first, id\_loc, normal);if (p\rightarrow ik \leq custom) {
                                       \triangleright not a reserved word \triangleleftapp(id\_flag + (int)(p - name\_dir));if (scrapping )
            app\_scrp( p \rightarrowilk \equiv \text{func\_template}? ftemplate : exp, p \rightarrowilk \equiv \text{custom}? yes_math : maybe_math);
     }
     else {
         app(res\_flag + (int)(p - name\_dir));if (scrapping)\mathbf{if} (p\text{-}ilk \equiv altop) app_scrap(ubinop, yes_math);
            else \; app\_scrap(p\rightarrow ilk, \; maybe\_math);}
     }
  }
```
<span id="page-80-0"></span>203. When the '|' that introduces C text is sensed, a call on  $C$ -translate will return a pointer to the T<sub>E</sub>X translation of that text. If scraps exist in *scrap info*, they are unaffected by this translation process.

```
static text_pointer C_translate(void)
```

```
{
```
}

```
text_pointer p; \Rightarrow points to the translation \triangleleftscrap_pointer save\rightarrow scrap\_base; \rightarrow holds original value of scrap_base \triangleleftscrap_base \leftarrow scrap_ptr + 1; C_parse(section_name); \rightarrow get the scraps together \triangleleftif (\textit{next-control} \neq \text{'})' err_print("! Missing '|' after C text");
app\_tok(cancel); app\_scrap(inset, maybe\_math); \Rightarrow place a \text{ } cancel \text{ token as a final "comment" \triangleleftp \leftarrow translate( ); \Rightarrow make the translation \triangleleftif (scrap\_ptr > max\_scr\_ptr) max_scr\_ptr \leftarrow scrap\_ptr;scrap\_ptr \leftarrow scrap\_base - 1; \ scrap\_base \leftarrow save\_base; \Rightarrow scrap\_the \ scrap \triangleleftreturn p;
```
**204.** The *outer-parse* routine is to *C-parse* as *outer-xref* is to *C-xref*: It constructs a sequence of scraps for C text until *next\_control*  $\geq$  *format\_code*. Thus, it takes care of embedded comments.

The token list created from within '|  $\dots$  |' brackets is output as an argument to  $\text{PB}$ . Although cwebmac ignores \PB, other macro packages might use it to localize the special meaning of the macros that mark up program text.

#define  $make\_pb$   $flags['e']$  $\langle$  Set initial values [24](#page-7-0)  $\rangle$  +≡  $make\_pb \leftarrow true;$ 

}

}

}

<span id="page-81-0"></span>§205 CWEAVE (Version 4.12) INITIALIZING THE SCRAPS 81 205. static void  $outer\_parse$  (void)  $\Rightarrow$  makes scraps from C tokens and comments  $\triangleleft$ { int  $bal$ ;  $\rightarrow$  brace level in comment  $\triangleleft$ text\_pointer  $p, q$ ;  $\Rightarrow$  partial comments  $\triangleleft$ while  $(next_{control} < format_{code})$ **if**  $(next_{control} ≠ begin_{command} ∧ next_{control} ≠ begin_{command}()$ . else { **boolean** is\_long\_comment  $\leftarrow$  (next\_control  $\equiv$  begin\_comment);  $\langle$  Make sure that there is room for the new scraps, tokens, and texts [197](#page-77-0) $\rangle$  $app(cancel); app(inserted);$ if  $(is\_\_\_\_$ \\_\\_commutepsilon) app\_str("\\C{"); else  $app\_str$  ("\\SHC{");  $bal \leftarrow copy\_comment(is\_long\_comment, 1); next\_control \leftarrow ignore;$ while  $(bal > 0)$  {  $p \leftarrow \text{text\_ptr}; \ \text{freeze\_text()}; \ q \leftarrow \text{C\_translate}();$  $\triangleright$  at this point we have  $tok\_ptr + 6 \leq max\_toks$  <  $app(tok\text{-}flag + (\text{int})(p - tok\text{-}start));$ if  $(make\_pb)$  app\_str("\\PB{");  $app(inner\_tok\_flag + (int)(q - tok\_start));$ if  $(make_{p}b)$  app\_tok('}'); if  $(next_{control} \equiv ' |')$  {  $bal \leftarrow copy\_comment(is\_long\_comment, bal); next\_control \leftarrow ignore;$ } else  $bal \leftarrow 0;$   $\triangleright$  an error has been reported  $\triangleleft$ 

app(force); app\_scrap(insert, no\_math);  $\rightarrow$  the full comment becomes a scrap  $\triangleleft$ 

<span id="page-82-0"></span>206. Output of tokens. So far our programs have only built up multi-layered token lists in CWEAVE's internal memory; we have to figure out how to get them into the desired final form. The job of converting token lists to characters in the TEX output file is not difficult, although it is an implicitly recursive process. Four main considerations had to be kept in mind when this part of CWEAVE was designed. (a) There are two modes of output: *outer* mode, which translates tokens like *force* into line-breaking control sequences, and *inner* mode, which ignores them except that blank spaces take the place of line breaks. (b) The *cancel* instruction applies to adjacent token or tokens that are output, and this cuts across levels of recursion since 'cancel' occurs at the beginning or end of a token list on one level. (c) The T<sub>E</sub>X output file will be semireadable if line breaks are inserted after the result of tokens like *break space* and *force*. (d) The final line break should be suppressed, and there should be no *force* token output immediately after '\Y\B'.

207. The output process uses a stack to keep track of what is going on at different "levels" as the token lists are being written out. Entries on this stack have three parts:

end field is the tok-mem location where the token list of a particular level will end;

tok field is the tok mem location from which the next token on a particular level will be read;

mode\_field is the current mode, either *inner* or *outer*.

The current values of these quantities are referred to quite frequently, so they are stored in an extra slot at the very end of the *stack* array. We call the current values  $cur\_end$ ,  $cur\_tok$ , and  $cur\_mode$ .

The global variable *stack\_ptr* tells how many levels of output are currently in progress. The end of output occurs when an *end\_translation* token is found, so the stack is never empty except when we first begin the output process.

 $\langle$  Typedef declarations [22](#page-7-0)  $\rangle$  +≡

```
typedef enum {
   inner, \Rightarrow value of mode for C texts within T<sub>F</sub>X texts \triangleleftouter \Rightarrow value of mode for C texts in sections \triangleleft
```

```
} mode;
typedef struct {
```

```
token pointer end field; \triangleright ending location of token list \trianglelefttoken pointer tok\_field; \Rightarrow present location within token list \triangleleftmode mode\_field; \rightarrow interpretation of control tokens \triangleleft} output state;
```
typedef output state ∗stack pointer;

```
208. #define stack_size 2000 \triangleright number of simultaneous output levels \triangleleft#define cur_state stack [stack_size] \Rightarrow cur_end, cur_tok, cur_mode \triangleleft#define cur_end cur_state.end_field \Rightarrow current ending location in tok_mem \triangleleft#define cur\_tok cur_state.tok_field \longrightarrow location of next output token in tok_mem \triangleleft#define cur-mode \quad cur\_state.mode field \longrightarrow current mode of interpretation \triangleleft#define \textit{init\_stack}() \quad \textit{stack\_ptr} \leftarrow \textit{stack}; \quad \textit{cur\_mode} \leftarrow \textit{outer} \quad \triangleright \text{ initialize the stack } \triangleleft\langle21 \rangle +≡
  static output state stack |stack\_size + 1|; \Rightarrow info for non-current levels \triangleleftstatic stack_pointer stack_end \leftarrow stack + stack_size - 1; \rightarrow end of stack \triangleleftstatic stack pointer stack\_ptr; \rightarrow first unused location in the output state stack \triangleleftstatic stack pointer max\_stack\_ptr; \rightarrow largest value assumed by stack ptr \triangleleft
```
209. (Set initial values  $24$ ) +≡  $max\_stack\_ptr \leftarrow stack;$ 

210. (Predeclaration of procedures  $4$ ) +≡ static void  $push\_level$ (text\_pointer);

<span id="page-83-0"></span>**211.** To insert token-list p into the output, the *push-level* subroutine is called; it saves the old level of output and gets a new one going. The value of *cur\_mode* is not changed.

```
static void push\_level( \Rightarrow suspends the current level \trianglelefttext<sub>-pointer</sub> p)
{
   if (state\_ptr \equiv stack\_end) overflow("stack");
   if (state\_ptr > stack) \rightarrow save current state \triangleleft*stack\_ptr \leftarrow cur\_state;stack\_ptr+;if (stack\_ptr > max\_stack\_ptr) max_stack\_ptr \leftarrow stack\_ptr;cur\_tok \leftarrow *p; \; cur\_end \leftarrow * (p+1);}
```
212. Conversely, the *pop-level* routine restores the conditions that were in force when the current level was begun. This subroutine will never be called when  $stack\_ptr \equiv 1$ . It is so simple, we declare it as a macro:  $\#\text{define pop\_level}() \quad cur\_state \leftarrow *(-stack\_ptr)$ 

213. The get output function returns the next byte of output that is not a reference to a token list. It returns the values *identifier* or res word or section code if the next token is to be an identifier (typeset in italics), a reserved word (typeset in boldface), or a section name (typeset by a complex routine that might generate additional levels of output). In these cases *cur-name* points to the identifier or section name in question.

 $\langle$  Private variables [21](#page-7-0)  $\rangle$  +≡ static name\_pointer cur\_name;

```
214. #define res\_word \degree 201 \Rightarrow returned by get\_output for reserved words \triangleleft#define section_code \degree 200 b returned by get_output for section names \triangleleft
```

```
\langle4 \rangle +≡
 static eight bits get\_output (void);
 static void output C (void);
 static void make\_output (void);
```

```
215. static eight_bits get\_output (void) \rightarrow returns the next token of output \triangleleft{
     sixteen bits a; \Rightarrow current item read from tok\_mem \triangleleftrestart:
     while (cur\_tok \equiv cur\_end) pop_level();
     a \leftarrow *(cur\_tok++);
     if (a \geq 0) {
         cur_name \leftarrow a \otimes id\_flag + name\_dir;switch (a/id_{\mathcal{A}} flag ) \{case 2: return res word; \Rightarrow a \equiv res_{\text{mag}} + cur_{\text{name}} \triangleleftcase 3: return section_code; \Rightarrow a \equiv section\_flag + cur_name \triangleleftcase 4: push_level(a % id_flag + tok_start); goto restart; \Rightarrow a \equiv tok\_flag + cur_name \triangleleftcase 5: push_level(a % id_flag + tok_start); cur_mode \leftarrow inner; goto restart;
              \triangleright a \equiv inner\_tok\_flag + cur_name \triangleleftdefault: return identifier; \Rightarrow a \equiv id_{\textit{f}} \neq curl \textit{f} and \triangleleft}
      }
     return (eight_bits) a;
   }
```
<span id="page-84-0"></span>**216.** The real work associated with token output is done by *make output*. This procedure appends an end translation token to the current token list, and then it repeatedly calls get output and feeds characters to the output buffer until reaching the *end\_translation* sentinel. It is possible for *make\_output* to be called recursively, since a section name may include embedded C text; however, the depth of recursion never exceeds one level, since section names cannot be inside of section names.

A procedure called *output C* does the scanning, translation, and output of C text within '| ... |' brackets, and this procedure uses make output to output the current token list. Thus, the recursive call of make output actually occurs when make output calls output  $C$  while outputting the name of a section.

```
static void output C (void) \Rightarrow outputs the current token list \triangleleft{
   token pointer save\_tok\_ptr \leftarrow tok\_ptr;text_pointer save\_text\_ptr \leftarrow text\_ptr;sixteen_bits save_next_control \leftarrow next_control: \rightarrow values to be restored \trianglelefttext pointer p; \Rightarrow translation of the C text \triangleleftnext_control ← ignore; p \leftarrow C_translate(); app(inner_tok_flag + (int)(p – tok_start));
   if (make_{pb}) out_str("\\PB{");
   make\_output(); \rightarrow output the list \triangleleftif (make_{p}b) out('}');
   if (text\_ptr > max.text\_ptr) max.text\_ptr \leftarrow text\_ptr;if (tok_ptr > max\_tok_ptr) max_tok_ptr \leftarrow tok_ptr;
   text_ptr \leftarrow save_text_ptr; tok_ptr \leftarrow save_tok_ptr; \rightarrow forget the tokens \triangleleftnext-control \leftarrow save.next-control; \qquad \triangleright restore next-control to original state \triangleleft}
```
{

<span id="page-85-0"></span>217. Here is CWEAVE's major output handler.

```
static void \mathit{make\_output}(void) \Rightarrow outputs the equivalents of tokens \trianglelefteight_bits a \leftarrow 0; \triangleright current output byte \trianglelefteight_bits b; \triangleright next output byte \triangleleftint c; \triangleright count of indent and outdent tokens \triangleleftchar scratch [longest_name + 1]; \triangleright scratch area for section names \triangleleftchar *k, *k<sub>-</sub>limit; \rightarrow indices into scratch \triangleleftchar ∗j; \triangleright index into buffer \triangleleftchar *p; \triangleright index into byte_mem \triangleleftchar delim; \triangleright first and last character of string being copied \triangleleftchar *save\_loc, *save\_limit; \Rightarrow loc and limit to be restored \triangleleftname pointer cur section name: \triangleright name of section being output \triangleleftboolean save_mode; \Rightarrow value of cur_mode before a sequence of breaks \triangleleftboolean dindent pending \leftarrow false; \rightarrow should a dindent be output? \triangleleftapp(end\_translation); \rightarrow append a sentinel \triangleleftfreeze\_text(); push_level(text_ptr - 1);
   while (true) \{a \leftarrow get\_output();
   reswitch :
     switch (a) \{case end_translation: return;
     case identifier: case res_word: \langle218 \ranglebreak;
     case section_code: \langle222 \ranglebreak;
     case math_{\text{rel}}: out\_str("\\NRL{'");} |/*_{\text{all\_through\_*}}/case noop: case inserted: break;
     case cancel: case big_cancel: c \leftarrow 0; b \leftarrow a;
        while (true) \{a \leftarrow get\_output();
           if (a \equiv inserted) continue;
           if ((a < indent \land \neg (b \equiv big\_cancel \land a \equiv '_u')) \lor (a > big\_force \land a \neq dindent)) break;
           switch (a) \nmidcase dindent: c++; /\ast_{\sqcup}fall<sub>\sqcup</sub>through\downarrow\ast/case indent: c++; break;
           case outdent: c−−; break;
           case opt: a \leftarrow get\_output();
           }
        }
        \langle Output saved indent or outdent221 \ranglegoto reswitch ;
     case dindent: a \leftarrow get\_output();
        if (a \neq big\_force) {
           out\_str("\\1\\1"); goto reswitch;
        }
        else dindent_pending \leftarrow true;
         \frac{1}{k} fall<sub>u</sub>through<sub>u</sub>*/
     case indent: case outdent: case opt: case backup: case break_space: case force: case big_force:
        case preproc_line:
        \langle Output a control, look ahead in case of line breaks, possibly goto219\ranglebreak;
```
}

```
case quoted_char: out(*(cur_tok++)); /\ast<sub>⊔fall</sub>_through<sub>u</sub>*/
  case qualifier: break;
  default: out(a); \rightarrow otherwise a is an ordinary character \triangleleft}
}
```
218. An identifier of length one does not have to be enclosed in braces, and it looks slightly better if set in a math-italic font instead of a (slightly narrower) text-italic font. Thus we output '\|a' but '\\{aa}'.

```
\langle Output an identifier 218 \rangle \equivout(\prime\setminus\setminus\cdot);if (a \equiv identifier) {
      if (cur_name \rightarrow ik \equiv custom \land \neg doing\_format) {
      \it custom\_out:
         for (p \leftarrow cur_name\text{-}byte\_start; p < (cur_name + 1)\text{-}byte\_start; p++)out(*p \equiv '_' ? 'x' : *p \equiv '$' ? 'X' : *p);
         break;
      }
      else if (is\_tiny(cur\_name)) out('|');
      else {
         delim \leftarrow \cdot \cdot;
         for (p \leftarrow cur_name\text{-}byte\_start; p < (cur_name + 1)\text{-}byte\_start; p++)if (xislower(*p)) { \rightarrow not entirely uppercase \triangleleftdelim \leftarrow \cdots; break;
            }
         out(delim);
      }
   }
   else if (cur_name \rightarrow ik \equiv altop) {
      out('X'); goto custom_out;
   }
  else out('&'); \Rightarrow a \equiv res\_word \; \triangleleftif (is\_tiny(cur_name)) {
      \textbf{if} \; (isxalpha((cur_name \rightarrow byte\_start)[0])) \; out(\text{'}\text{'}\text{'});
      out((cur_name \rightarrow byte\_start)[0]);}
  else out_name(cur_name, true);This code is used in section 217.
```
<span id="page-87-0"></span>219. The current mode does not affect the behavior of CWEAVE's output routine except when we are outputting control tokens.

 $\Diamond$  Output a control, look ahead in case of line breaks, possibly **goto** reswitch 219 $\angle$  ≡

```
if (a < break\_space \vee a \equiv preproc\_line) {
   if (cur_model \equiv outer) {
      out(\{\setminus\}); out(a - cancel + '0');
      if (a \equiv opt) {
         b \leftarrow get\_output(); \Rightarrow opt is followed by a digit \triangleleftif (b ≠ '0' \lor force\_lines \equiv false) \text{ out}(b);else out\_str("{-1}"); \rightarrow force\_lines encourages more ©| breaks ⊲
      }
   }
   else if (a \equiv opt) b \leftarrow get\_output(); \Rightarrow ignore digit following opt \triangleleft}
```
else  $\langle$  Look ahead for strongest line break, goto *reswitch* 220  $\rangle$ This code is used in section [217.](#page-85-0)

220. If several of the tokens *break\_space*, *force*, *big\_force* occur in a row, possibly mixed with blank spaces (which are ignored), the largest one is used. A line break also occurs in the output file, except at the very end of the translation. The very first line break is suppressed (i.e., a line break that follows ' $\Y\$ b').

```
\langle Look ahead for strongest line break, goto reswitch 220\rangle \equiv
```

```
{
     b \leftarrow a; save_mode \leftarrow cur\_mode;
     if (dindentpending) \{c \leftarrow 2; dindent_pending \leftarrow false;
      }
     else c \leftarrow 0;
     while (true) \{a \leftarrow get\_output();
        if (a \equiv inserted) continue;
        if (a \equiv \text{cancel} \lor a \equiv \text{big\_cancel}) {
           \langle Output saved indent or outdent221 \ranglegoto reswitch; \Rightarrow cancel overrides everything \triangleleft}
        if ((a ≠ ' )' \land a < indent) \lor a ≡ backup \lor a > big-force) {
           if (save-mode \equiv outer) {
              if (out\_ptr > out\_buf + 3 ∧ strcomp(out\_ptr - 3, "\\Y\B", 4) ≡ 0) goto reswitch;
               \langle Output saved indent or outdent221 \rangleout('\setminus \setminus'); out(b − cancel + '0');
              if (a \neq end\_translation) finish line ( );
           }
           else if (a \neq end\_translation \land cur\_mode \equiv inner) out('_');
           goto reswitch ;
         }
        if (a \equiv \text{indent}) c++;else if (a \equiv outdent) c-−;
        else if (a \equiv opt) a \leftarrow get\_output();
        else if (a > b) b \leftarrow a; \Rightarrow if a \equiv \prime \sqcup' we have a < b \triangleleft}
   }
This code is used in section 219.
```

```
221. \langle Output saved indent or outdent tokens 221 \rangle \equivfor (; c > 0; c--) out_str("\\1");
  for (; c < 0; c++) out_str("\\2");
This code is used in sections 217 and 220.
```
**222.** The remaining part of make output is somewhat more complicated. When we output a section name, we may need to enter the parsing and translation routines, since the name may contain C code embedded in | . . . | constructions. This C code is placed at the end of the active input buffer and the translation process uses the end of the active  $tok_mem$  area.

```
\langle Output a section name 222 \rangle \equivout\_str("\\ \X"); cur\_xref \leftarrow (\textbf{xref\_pointer}) cur\_name \rightarrow xref;if ((an\_output \leftarrow (cur\_xref \rightarrow num \equiv file\_flag)) \equiv true) \ cur\_xref \leftarrow cur\_xref \rightarrow xlink;\textbf{if} \ (cur\_xref\text{-}num \geq def\_flag) \ \{out\_section (cur_xref-num – def_flag);
     if (phase \equiv 3) {
         \textit{curr\_xref} \leftarrow \textit{curr\_xref\_xlink};while \text{(cur\_xref-num} \geq \text{def\_flag}) {
            out_str(",\Box"); out_section(cur_xref-num - def_flag); cur_xref \leftarrow cur_xref-xlink;
         }
     }
   }
  else out('0'); \rightarrow output the section number, or zero if it was undefined \triangleleftout(\cdot : \cdot);if (an\_output) out_str("\\.{");
   \langle Output the text of the section name 223 \rangleif (an\_output) cur_mode \equiv inner ? out\_str("}") : out\_str("\\ \rangle;
   out\_str("\\X");
```
This code is used in section [217.](#page-85-0)

223.  $\langle$  Output the text of the section name 223  $\rangle \equiv$ 

```
sprint\_section_name(scratch, cur_name); k \leftarrow scratch; k-limit \leftarrow scratch + strlen(scratch);cur\_section\_name \leftarrow cur\_name;while (k < k<sub>-limit</sub>) {
       b \leftarrow *(k++);
       if (b \equiv '©') \langle Skip next character, give error if not '©224 \rangleif (an\_output)switch (b) {
          case '<sub>\cup</sub>': case '\setminus\setminus': case '#': case '$': case '$': case '\setminus\': case '\setminus\': case '\setminus\': case '\setminus\': case '\setminus\': case '\setminus\': case '\setminus\': case '\setminus\': case '\setminus\': case '\setminus\': case '\setcase '&': case '_': out('\\ \rangle); |/*<sub>\exists</sub>falls_{\sqcup}through_{\sqcup}*/
          default: out(b);
           }
       else if (b \neq \prime | \prime) out (b);
       else {
           \langle Copy the C text into the buffer225 \ranglesave\_loc \leftarrow loc; save\_limit \leftarrow limit; loc \leftarrow limit + 2; limit \leftarrow j + 1; *limit \leftarrow '!\cdot; output\_C';loc \leftarrow save\_loc; limit \leftarrow save\_limit;}
   }
This code is used in section 222.
```

```
224. (Skip next character, give error if not '\mathbf{e}' 224) \equivif (*k++ \neq '@') {
     print(f("_{s}", "\n!,_1] \leq \text{1} control code in section name: \langle \cdot | \cdot \rangle;
     print_section_name(cur_section_name); printf ("S<sub>u</sub>"); mark_error();
   }
This code is used in section 223.
```
**225.** The C text enclosed in  $| \dots |$  should not contain '|' characters, except within strings. We put a '|' at the front of the buffer, so that an error message that displays the whole buffer will look a little bit sensible. The variable *delim* is zero outside of strings, otherwise it equals the delimiter that began the string being copied.

```
\langle Copy the C text into the buffer array 225 \rangle \equivj \leftarrow limit + 1; *j \leftarrow \text{''}; delim \leftarrow 0;while (true) {
      if (k \geq k<sub>-limit</sub>) {
          print(f("\&s", "\`n! \llcorner C \llcorner \texttt{text} \llcorner \texttt{in} \llcorner \texttt{search} \llcorner n \texttt{name} \llcorner \texttt{d} \texttt{idn'} \texttt{t} \llcorner \texttt{end}: \llcorner \texttt{``});
          print_section_name (cur_section_name); printf ("\succcurlyeq"); mark_error (); break;
       }
       b \leftarrow * (k++);
       if (b \equiv 'e' ∨ (b \equiv ' \ \ \ \ \ \ \ \ \ \ \ \ \ \ \ (Copy a quoted character into the buffer 226)
       else {
          if (b \equiv ' \backslash ' ' \vee b \equiv ' "') {
              if (delim \equiv 0) delim \leftarrow b;
              else if (delim \equiv b) delim \leftarrow 0;
           }
          if (b \neq \prime | \prime \lor \text{delim} \neq 0) {
              if (j > buffer + long \text{log\_} size - 3) overflow("buffer");
              *(+j) ← b;}
          else break;
       }
   }
```
This code is used in section [223.](#page-88-0)

```
226. \langle Copy a quoted character into the buffer 226 \rangle \equiv{
     if (j > buffer + long \text{log\_} size - 4) \text{ overflow} ("buffer");
     *(++j) ← b; *(+j) ← *(k++);}
```
This code is used in section 225.

<span id="page-90-0"></span>227. Phase two processing. We have assembled enough pieces of the puzzle in order to be ready to specify the processing in CWEAVE's main pass over the source file. Phase two is analogous to phase one, except that more work is involved because we must actually output the T<sub>E</sub>X material instead of merely looking at the CWEB specifications.

```
static void phase_{two}(void)
{
   phase \leftarrow 2; reset\_input();
   if (show\_progress) printf("%s", "\nWriting \#the \texttt{if} (show\_progress);
   section\_count \leftarrow 0; \; format\_visible \leftarrow true; \; copy\_limbo(); \; finish\_line();{\it flush\_buffer} ({\it out\_buf}, {\it false}, {\it false}); \quad\triangleright\; insert a blank line, it looks nice \triangleleft\;while (\neg input\_has\_ended) (Translate the current section 230)
}
```
**228.**  $\langle$  Predeclaration of procedures  $4 \rangle + \equiv$  $4 \rangle + \equiv$  **static void** phase\_two(**void**);

229. The output file will contain the control sequence \Y between non-null sections of a section, e.g., between the T<sub>E</sub>X and definition parts if both are nonempty. This puts a little white space between the parts when they are printed. However, we don't want  $\Upsilon$  to occur between two definitions within a single section. The variables *out line* or *out ptr* will change if a section is non-null, so the following macros 'save position' and '*emit\_space\_if\_needed*' are able to handle the situation:

```
#define save_position() save_line \leftarrow out_line; save_place \leftarrow out_ptr
\#define emit_space_if_needed()
         if (save_line \neq out_line ∨ save_place \neq out_ptr) out_str("\\Y");
         space\_checked \leftarrow true;\langle21 \rangle +≡
  static int save_line; \triangleright former value of out_line \triangleleftstatic char *save_place; \triangleright former value of out_ptr \triangleleftstatic int sec\_\theta t; \triangleright the integer, if any, following \mathbb{Q}^* <
  static boolean space checked; \Rightarrow have we done emit space if needed? \triangleleftstatic boolean format visible: \triangleright should the next format declaration be output? \triangleleftstatic boolean \text{dom} q\text{-} \text{form} t \leftarrow \text{false}; b are we outputting a format declaration?
  static boolean group found \leftarrow false; \rightarrow has a starred section occurred? \triangleleft230. \langle Translate the current section 230 \rangle \equiv\{section count \leftrightarrow231)
    save position(); \langle232 \rangle\langle233 \rangleTranslate the C part of the current section 239\langle242\rangle\langle246 \rangle
```
## }

This code is used in section 227.

<span id="page-91-0"></span>231. Sections beginning with the CWEB control sequence  $\mathcal{C}_{\cup}$  start in the output with the T<sub>E</sub>X control sequence '\M', followed by the section number. Similarly, ' $\mathbf{e}$ \*' sections lead to the control sequence '\N'. In this case there's an additional parameter, representing one plus the specified depth, immediately after the  $\N$ . If the section has changed, we put  $\forall$  just after the section number.

```
\langle Output the code for the beginning of a new section 231 \rangle \equivif (*(loc - 1) \neq '<sup>*</sup>') out_str("\\M");
  else {
      while (*loc \equiv '_u') loc \leftrightarrow;
      if (*loc ≡ '*) { \rightarrow "top" level \triangleleft\sec\text{-depth} \leftarrow -1; \ \text{loc} \rightarrow +;}
     else {
        for (sec\text{-}depth \leftarrow 0; xisdigit(*loc); loc ++)if (sec\_{depth} < INT\_MAX/10) sec\_{depth} ← sec\_{depth} * 10 + (*loc) - "0";}
      while (*loc \equiv '<sub>⊔</sub>') loc +; \triangleright remove spaces before group title \triangleleftgroup\_found \leftarrow true; out\_str("\\ \N"\{ \text{ char } s[32]; \text{ snprint}(s, 32, "{\detail} \detail} , sec_depth + 1); out_str(s); \}if (show_progress) {
        printf ("*%d", (int) section_count); update_terminal(); \Rightarrow print a progress report \triangleleft}
   }
   out(\{\cdot\}); out_section(section_count); out(\{\cdot\});
This code is cited in section 19.
This code is used in section 230.
```
232. In the T<sub>E</sub>X part of a section, we simply copy the source text, except that index entries are not copied and C text within  $|\ldots|$  is translated.

 $\langle$  Translate the T<sub>EX</sub> part of the current section 232 $\rangle \equiv$ do switch  $(next_{control} \leftarrow copy_{T}F(X))$  { case '|':  $init\_stack()$ ;  $output_C()$ ; break; case '0':  $out('0')$ ; break; case  $TFX\_string$ : case noop: case  $xref\_roman$ : case  $xref\_wildcard$ : case  $xref\_typewriter$ :

case section\_name: loc  $- = 2$ ; next\_control  $\leftarrow$  get\_next();  $\triangleright$  skip to  $\otimes$   $\triangleleft$ 

if  $(next_{control} \equiv T_{FX}\_string)$  err\_print("!<sub>⊔</sub>TeX<sub>⊔</sub>string<sub>⊔</sub>should<sub>u</sub>be<sub>u</sub>in<sub>u</sub>C<sub>u</sub>text<sub>u</sub>only"); break;

case thin space: case math break: case ord: case line break: case big line break: case no line break: case join: case pseudo\_semi: case macro\_arg\_open: case macro\_arg\_close: case output\_defs\_code:  $err\_print("!!_U$ You $_U$ can't $_U$ do $_U$ that $_U$ in $_U$ TeX $_U$ text"); break;

} while  $(next_{control} < format_{code});$ 

This code is used in section [230.](#page-90-0)

<span id="page-92-0"></span>233. When we get to the following code we have *next\_control*  $\geq$  *format\_code*, and the token memory is in its initial empty state.

 $\langle$  Translate the definition part of the current section 233  $\rangle \equiv$  $space\_checked \leftarrow false;$ while (next control  $\leq$  definition) {  $\Rightarrow$  format code or definition  $\triangleleft$  $init\_stack($  ); if (next\_control  $\equiv$  definition) (Start a macro definition [236](#page-93-0)) else  $\langle$  Start a format definition [237](#page-94-0) $\rangle$  $outer\_parse()$ ; finish  $C(format\_visible)$ ; format visible  $\leftarrow true$ ; doing format  $\leftarrow false$ ; }

This code is used in section [230.](#page-90-0)

234. The finish C procedure outputs the translation of the current scraps, preceded by the control sequence '\B' and followed by the control sequence '\par'. It also restores the token and scrap memories to their initial empty state.

A force token is appended to the current scraps before translation takes place, so that the translation will normally end with  $\6$  or  $\7$  (the TEX macros for *force* and *big-force*). This  $\6$  or  $\7$  is replaced by the concluding  $\parrow$  or by  $\Y\parrow$ .

```
static void \text{f}\text{inish}\_\text{C} \left(\begin{array}{c} \sim \text{f}\text{inishes a definition or a C part }\l\end{array}\right)boolean visible) \Rightarrow true if we should produce T<sub>F</sub>X output \triangleleft{
   text_pointer p; \Rightarrow translation of the scraps \triangleleftif (visible) {
      out\_str("\\B"); app_tok(force); app_scrap(insert, no_math); p \leftarrow translate();
      app(tok_flag + (int)(p - tok_start)); make_output(); \triangleright output the list \triangleleftif (out\_ptr > out\_buf + 1)if (*(out\_ptr-1) ≡ '\\ \ \ \ \ \ \ \ \ \ \if (*out\_ptr ≡ '6') out\_ptr -= 2;else if (*out\_ptr \equiv '7') * out\_ptr \leftarrow 'Y';}
      out\_str("\pmb{\vartriangle}r"); finish_line();
   }
   if (text\_ptr > max.text\_ptr) max.text\_ptr \leftarrow text\_ptr;if (tok_ptr > max\_tok_ptr) max_tok_ptr \leftarrow tok_ptr;
   if (scrap\_ptr > max\_scr\_ptr) max_scr\_ptr \leftarrow scrap\_ptr;tok\_ptr \leftarrow tok\_mem + 1; text\_ptr \leftarrow tok\_start + 1; scrap\_ptr \leftarrow scrap\_info;\triangleright forget the tokens and the scraps \triangleleft}
```
**235.**  $\langle$  Predeclaration of procedures  $4 \rangle + \equiv$  $4 \rangle + \equiv$  **static void** finish C (**boolean**);

<span id="page-93-0"></span>236. Keeping in line with the conventions of the C preprocessor (and otherwise contrary to the rules of CWEB) we distinguish here between the case that '(' immediately follows an identifier and the case that the two are separated by a space. In the latter case, and if the identifier is not followed by '(' at all, the replacement text starts immediately after the identifier. In the former case, it starts after we scan the matching ')'.

```
\langle Start a macro definition 236 \rangle \equiv{
     if (save_line \neq out_line ∨ save_place \neq out_ptr ∨ space_checked) app(backup);
     if (\neg space\_checked) {
        emit\_space\_if\_needed(); save_position();
     }
     app\_str("\\D"); \Rightarrow this will produce '#define ' \triangleleftif ((next-control \leftarrow get.next()) \neq identifier) err\_print("! \sqcup \text{Improper\_macro\_definition");else {
        app('$'); app\_cur_id(false);
       if (*loc \equiv '') {
        reswitch :
           switch (next_control \leftarrow get\_next()) {
           case '(': case ',': app(next-control); goto reswitch;
           case identifier: app\_cur_id(false); goto reswitch;
           case ')': app(next-control); next-control \leftarrow get.next(); break;
           case dot\_dot: app\_str("\\.\.\.\.\.\.\); app\_scrap(raw\_int, no\_math);if ((next-control \leftarrow get.next()) \equiv '')') {
                app(next_{control}); next_{control} \leftarrow get_{next();} break;
              }
              /*<sub>\cup</sub>otherwise\cupfall\cupthrough\cup*/
           default: err\_print("!_{\Box}Improper \text{max}ro \text{ }{}definition"); break;}
        }
        else next_{control} \leftarrow get_{next};
        app\_str("$\mathcal{L}"]; app(break\_space); app\_scrap(dead, no\_math);\triangleright scrap won't take part in the parsing \triangleleft}
  }
```
This code is used in section [233.](#page-92-0)

```
237. \langle Start a format definition 237\rangle \equiv\{doing\_format \leftarrow true;if (*(loc-1) \equiv 's' \vee *(loc-1) \equiv 's') format_visible ← false;
     if (\neg space\_checked) {
        emit\_space\_if\_needed(); save_position();
     }
     app\_str("\\F"); \Rightarrow this will produce 'format' \triangleleftnext_{control} \leftarrow get_{next}(;
     if (next_{control} \equiv identifier) {
        app(id\_flag + (int)(id\_lookup(id\_first, id\_loc, normal) - name\_dir)); app(break_space);
           \triangleright this is syntactically separate from what follows \triangleleftnext_{control} \leftarrow get_{next();}if (next_control \equiv identifier) {
           app(id\_flag + (int)(id\_lookup(id\_first, id\_loc, normal) - name\_dir)); app_scrap(exp, maybe\_math);app\_scrap(semi, maybe\_math); next\_control \leftarrow get\_next();}
     }
     if (scrap\_ptr \neq scrap\_info + 2) \ err\_print("!! \sqcup \text{Improper} \sqcup format \sqcup definition");}
```
This code is used in section [233.](#page-92-0)

238. Finally, when the T<sub>E</sub>X and definition parts have been treated, we have *next control* > begin<sub>-</sub>C. We will make the global variable *this section* point to the current section name, if it has a name.

```
\langle21 \rangle +≡
  static name pointer this section; \triangleright the current section name, or zero \triangleleft239. \langle Translate the C part of the current section 239 \rangle \equivthis\_section \leftarrow name\_dir;if (next_control \leq section_name) {
     emit\_space\_if\_needed(); init\_stack();
     if (next_{control \equiv begin_{C}) next_control ← get_next();
     else {
       this section \leftarrow cur\text{.section}; (Check that '=' or '==' follows this section name, and emit the scraps to
            start the section definition 240}
     while (next_control \leq section_name) {
       outer_parse (); \langle241 \end{bmat}
     }
     f\nin C (true);
  }
This code is used in section 230.
```
<span id="page-95-0"></span>**240.** The title of the section and an  $\equiv$  or  $\pm \equiv$  are made into a scrap that should not take part in the parsing.

(Check that '=' or '==' follows this section name, and emit the scraps to start the section definition 240)  $\equiv$ do next control  $\leftarrow$  get next (); while (next control  $\equiv$  '+');  $\triangleright$  allow optional '+='  $\triangleleft$ if  $(next_{control} \neq \text{'}=' \land next_{control} \neq eq_{eq})$  $err\_print("! \sqcup You \sqcup need \sqcup an \sqcup \neg \sqcup sign \sqcup after \sqcup the \sqcup section \sqcup name");$ else  $next_{control} \leftarrow get_{next}$ ; if (out ptr > out buf + 1 ∧ ∗out ptr ≡ 'Y' ∧ ∗(out ptr − 1) ≡ '\\') app(backup);  $\triangleright$  the section name will be flush left  $\triangleleft$  $app(section\_flag + (int)(this-section - name\_dir)); \ cur\_xref \leftarrow (xref\_pointer) this\_section \rightarrow xref;$ **if**  $(cur\_xref\n-mum ≣ file_flag) cur\_xref ← cur\_xref\n-xlink;$  $app\_str("$\{\}$ *"*);  $\mathbf{if} \ (cur\_xref\text{-}num \neq section\_count + def\_flag) \ \{$  $app\_str("\\mathrel{+")$ ;  $\triangleright$  section name is multiply defined  $\triangleleft$ this section  $\leftarrow$  name dir;  $\Rightarrow$  so we won't give cross-reference info here  $\triangleleft$ }  $app\_str("\\E"); \Rightarrow output an equivalence sign \triangleleft$ app\_str ("{}\\$"); app(force); app\_scrap(dead, no\_math);  $\Rightarrow$  this forces a line break unless '\@+' follows  $\triangleleft$ This code is used in section [239.](#page-94-0)

241.  $\langle$  Emit the scrap for a section name if present 241  $\rangle \equiv$  $if$  (next\_control < section\_name) {  $err\_print("! \Box You \Box can't \Box do \Box that \Box in \Box C \Box text"); \ next\_control \leftarrow get\_next();$ } else if  $(next_{control} \equiv section_{name})$  {  $app(section\_flag + (int)(cur\_section - name\_dir));$   $app\_scrap(section\_scrap, maybe\_math);$  $next_{control} \leftarrow get_{next();}$ }

This code is used in section [239.](#page-94-0)

242. Cross references relating to a named section are given after the section ends.

 $\langle$  Show cross-references to this section 242  $\rangle \equiv$ **if** (this section  $>$  name dir) {  $cur\_xref \leftarrow (\textbf{xref\_pointer}) this\_section \rightarrow xref;$ **if**  $((an\_output \leftarrow (cur\_xref\_num \equiv file\_flag)) \equiv true) \ cur\_xref \leftarrow cur\_xref\_xlink;$  $\text{if } (cur\_xref \rightarrow num > def\_flag) \ cur\_xref \leftarrow cur\_xref$  $\triangleright$  bypass current section number  $\triangleleft$  $footnote (def_flag); footnote (cite_flag); footnote (cite_flag);$ }

This code is used in section [230.](#page-90-0)

<span id="page-96-0"></span>**243.** The *footnote* procedure gives cross-reference information about multiply defined section names (if the flag parameter is def-flag), or about references to a section name (if flag  $\equiv$  cite-flag), or to its uses (if  $flag \equiv 0$ ). It assumes that *cur\_xref* points to the first cross-reference entry of interest, and it leaves cur\_xref pointing to the first element not printed. Typical outputs: '\A101.'; '\Us 370\ET1009.';  $\text{As } 8, 27\# \ETs64.$ 

Note that the output of CWEAVE is not English-specific; users may supply new definitions for the macros  $\A$ ,  $\As$ , etc.

static void  $footnote$   $\triangleright$  outputs section cross-references  $\triangleleft$ sixteen bits  $flag)$ {  ${\bf xref\_pointer} \t{q \leftarrow cur\_xref}$ ;  $\triangleright$  cross-reference pointer variable  $\triangleleft$ if  $(q\text{-}num \leq flag)$  return; finish\_line(); out('\\'); out(flag  $\equiv 0$  ? 'U' : flag  $\equiv$  cite\_flag ? 'Q' : 'A');  $\langle$  Output all the section numbers on the reference list *cur\_xref* 245  $\rangle$  $out(\cdot, \cdot);$ }

**2[4](#page-2-0)4.** (Predeclaration of procedures  $4$ )  $\neq$  **static void** footnote (sixteen bits);

245. The following code distinguishes three cases, according as the number of cross-references is one, two, or more than two. Variable  $q$  points to the first cross-reference, and the last link is a zero.

 $\langle$  Output all the section numbers on the reference list cur xref 245  $\rangle \equiv$ 

```
if (q\neg xlink\neg num > flag) out('s'); \Rightarrow plural \triangleleftwhile (true) {
    out\_section(cur\_xref \rightarrow num - flag); \ cur\_xref \leftarrow cur\_xref \rightarrow xlink;\rhd point to the next cross-reference to output \triangleleftif (cur\_xref\text{-}num \leq flag) break;
    \quad \  \  \, \text{if} \,\, ( \textit{cur\_xref\_xlink\_num} > \textit{flag} ) \,\, \textit{out\_str}(\texttt{''}, \texttt{\_''}) ; \quad \  \  \triangleright \,\, \text{not the last} \,\, \triangleleft \,else {
        out\_str("\\ \Epsilon"); \Rightarrow the last \triangleleftif (cur\_xref \neq q\text{-}xlink) out (\cdot s');
                                                                           \triangleright the last of more than two \triangleleft}
}
```
This code is used in section 243.

246. (Output the code for the end of a section  $246$ )  $\equiv$ 

 $out\_str("\\\ifmmode\star$1""); \mathit{finish\_line}("); \mathit{fush\_buffer}(out\_buf, false, false); \quad \triangleright \mathit{insert a blank line}, it looks nice <$ This code is used in section [230.](#page-90-0)

<span id="page-97-0"></span>247. Phase three processing. We are nearly finished! CWEAVE's only remaining task is to write out the index, after sorting the identifiers and index entries.

If the user has set the *no\_xref* flag (the  $-x$  option on the command line), just finish off the page, omitting the index, section name list, and table of contents.

```
static void phase_three (void)
{
   phase \leftarrow 3; \text{f}\text{m}\text{ish}\text{L}\text{ine} (); \rightarrow the bulk of \text{text}\text{f}\text{in}\text{file} has been written \triangleleftif (no\_xref) out\_str("\\\end{bmatrix};else {
      if (show\_progress) printf("%s", "\nWriting_\theta, \text{index} ...");if (change_exists) {
         \langle249 \ranglefinish_line (); flush_buffer (out_buf, false, false); \Rightarrow insert a blank line, it looks nice \triangleleft}
      out\_str("\\\inx"); \it finish\_line( );
      if ((idx_{\text{f}}ile \leftarrow \text{fopen}(idx_{\text{f}}ile_{\text{r}}name, "wb") \equiv \Lambda)\mathit{fatal}("!\sqcupCannot\sqcupopen\sqcupindex\sqcupfile\sqcup", idx\_file\_name);
      active<sub>-file</sub> ← idx-file; \triangleright change active file to the index file \triangleleft\langle251 \rangle\langle259 \ranglefinish_line(); fclose(active-file); \rightarrow finished with idx-file \triangleleftactive-file ← tex-file; \triangleright switch back to tex-file for a tic \triangleleftout\_str("\\ifin"); finish\_line();
      if ((\text{scn}\text{-file} \leftarrow \text{fopen}(\text{scn}\text{-file}\text{-name}, \text{``wb''})) \equiv \Lambda)\mathit{fatal}("!\sqcupCannot\sqcupopen\sqcupsection\sqcupfile\sqcup", scn file name);
      active<sub>-file</sub> \leftarrow scn<sub>-file</sub>; \rightarrow change active file to section listing file \triangleleft\langle268 \ranglefinish_line(); fclose(active-file); \triangleright finished with scn_file \triangleleftactive-file ← tex-file; \triangleright switch back to tex-file for the last time \triangleleftif (group_{found}) out\_str("\\con"); else out\_str("\\end");
   }
   finish\_line(); fclose (active\_file);
   if (show_happiness) {
      if (show_progress) new_line();
      printf("%s", "Done.");
   }
   check\_complete ( ); \longrightarrow was all of the change file used? \triangleleft}
```
**2[4](#page-2-0)8.**  $\langle$  Predeclaration of procedures  $4 \rangle + \equiv$  **static void** phase three (void);

<span id="page-98-0"></span>249. Just before the index comes a list of all the changed sections, including the index section itself.

 $\langle$  Tell about changed sections 249  $\rangle$   $\equiv$   $\triangleright$  remember that the index is already marked as changed  $\triangleleft$ sixteen\_bits  $k\text{-}section \leftarrow 0;$   $\triangleright$  runs through the sections  $\triangleleft$ 

```
while (\neg changed\_section[++k\_section]);
out\_str("\\Ch<sub>u</sub>"); out\_section(k\_section);while (k\text{-}section < section\text{-}count) {
  while (\neg changed\_section[++k\_section]);
  out\_str(", \mathbf{u}"); out\_section(k\_section);}
out(\cdot, \cdot);
```
This code is used in section [247.](#page-97-0)

250. A left-to-right radix sorting method is used, since this makes it easy to adjust the collating sequence and since the running time will be at worst proportional to the total length of all entries in the index. We put the identifiers into different lists based on their first characters. (Uppercase letters are put into the same list as the corresponding lowercase letters, since we want to have ' $t < TeX <$  to'.) The list for character c begins at location  $bucket[c]$  and continues through the  $blink$  array.

```
\langle21 \rangle +≡
  static name_pointer bucket[256] \leftarrow {\{\Lambda\}};static name_pointer next_name; \triangleright successor of cur name when sorting \triangleleftstatic name_pointer \textit{blink} [max_names]; \Rightarrow links in the buckets \triangleleft
```
251. To begin the sorting, we go through all the hash lists and put each entry having a nonempty crossreference list into the proper bucket.

```
\langle Do the first pass of sorting 251 \rangle \equivfor (hash\_ptr \leftarrow hash; hash\_ptr \leq hash\_end; hash\_ptr++) {
      next_name \leftarrow *hash\_ptr;while (next_name) {
          cur_name \leftarrow next_name; next_name \leftarrow cur_name\text{-}link;if (cur_name \rightarrow xref \neq (void * ) \ xmem) {
             \textbf{int } c \leftarrow (cur\_name \rightarrow byte\_start)[0];if (xisupper(c)) c \leftarrow \text{tolower}(c);\textit{blink} [cur_name – name_dir] \leftarrow \textit{bucket}[c]; bucket [c] \leftarrow \textit{cur_name};
         }
      }
   }
```
This code is used in section [247.](#page-97-0)

252. During the sorting phase we shall use the *cat* and *trans* arrays from CWEAVE's parsing algorithm and rename them *depth* and *head*. They now represent a stack of identifier lists for all the index entries that have not yet been output. The variable *sort\_ptr* tells how many such lists are present; the lists are output in reverse order (first sort ptr, then sort ptr – 1, etc.). The jth list starts at head [j], and if the first k characters of all entries on this list are known to be equal we have  $depth[j] \equiv k$ .

 $\langle$  Rest of *trans\_plus* union 252 $\rangle \equiv$ 

name\_pointer Head;

This code is used in section [112.](#page-51-0)

```
253. #define depth cat \triangleright reclaims memory that is no longer needed for parsing \triangleleft#define head trans_plus.Head \triangleright ditto \triangleleftformat sort_pointer int
#define sort_pointer scrap_pointer \triangleright ditto \triangleleft#define sort_ptr scrap_ptr \triangleright ditto \triangleleft\langle21 \rangle +≡
  static eight_bits cur\_depth; \rightarrow depth of current buckets \triangleleftstatic char *cur_byte; \triangleright index into byte_mem \triangleleftstatic sixteen bits cur\_val; \rightarrow current cross-reference number \triangleleftstatic sort_pointer max\_sort\_ptr; \rightarrow largest value of sort_ptr \triangleleft
```

```
254. (Set initial values 24) +≡
  max\_sort\_ptr \leftarrow scrap\_info;
```
**255.** The desired alphabetic order is specified by the *collate* array; namely, *collate*  $[0] < \text{collect}[1] < \cdots <$ collate [100].

 $\langle$  Private variables [21](#page-7-0)  $\rangle$  +≡ static eight\_bits  $collate$  [101 + 128];  $\Rightarrow$  collation order  $\triangleleft$  <span id="page-100-0"></span>**256.** We use the order null  $\lt_{\perp} \lt$  other characters  $\lt_{\perp} \lt$  A = a  $\lt \cdots \lt 2 = z \lt 0 \lt \cdots \lt 9$ . Warning: The collation mapping needs to be changed if ASCII code is not being used.

We initialize *collate* by copying a few characters at a time, because some C compilers choke on long strings.  $\langle$  Set initial values [24](#page-7-0)  $\rangle$  +≡

collate  $[0] \leftarrow 0$ ; memcpy ((char \*) collate + 1, " \\frac\1\2\3\4\5\6\7\10\11\12\13\14\15\16\17", 16);  $\triangleright$  16 characters + 1 = 17  $\triangleleft$ memcpy ((char \*) collate + 17, "\20\21\22\23\24\25\26\27\30\31\32\33\34\35\36\37", 16);  $\triangleright$  16 characters + 17 = 33  $\triangleleft$ memcpy ((char \*) collate + 33, "!\42#\$%&'()\*+,-./:; <=>?@[\\]^'{|}~\_", 32);  $\triangleright$  32 characters + 33 = 65  $\triangleleft$  $memory ((char *) collate + 65,"abcdefghijklmnopgrstuvwxyz0123456789", 36);$  $> (26 + 10)$  characters  $+ 65 = 101$   $\triangleleft$  $memory((char *) *collate* + 101,$ "\200\201\202\203\204\205\206\207\210\211\212\213\214\215\216\217", 16);  $\triangleright$  16 characters + 101 = 117  $\triangleleft$  $memory((char *) *collate* + 117,$ "\220\221\222\223\224\225\226\227\230\231\232\233\234\235\236\237", 16);  $\triangleright$  16 characters + 117 = 133  $\triangleleft$  $memory((char *) *collate* + 133,$ "\240\241\242\243\244\245\246\247\250\251\252\253\254\255\256\257", 16);  $\triangleright$  16 characters + 133 = 149  $\triangleleft$  $memory ((char *) *collate* + 149,$ "\260\261\262\263\264\265\266\267\270\271\272\273\274\275\276\277", 16);  $\triangleright$  16 characters  $+$  149 = 165  $\triangleleft$  $memory((char *) *collate* + 165,$  $"$ \300\301\302\303\304\305\306\307\310\311\312\313\314\315\316\317",16);  $\triangleright$  16 characters + 165 = 181  $\triangleleft$  $memory((char *) *collate* + 181,$ "\320\321\322\323\324\325\326\327\330\331\332\333\334\335\336\337", 16);  $\triangleright$  16 characters + 181 = 197  $\triangleleft$  $memory ((char *) *collate* + 197,$ "\340\341\342\343\344\345\346\347\350\351\352\353\354\355\356\357", 16);  $\triangleright$  16 characters + 197 = 213 <  $memory((char *) *collate* + 213,$ "\360\361\362\363\364\365\366\367\370\371\372\373\374\375\376\377", 16);  $\triangleright$  16 characters + 213 = 229  $\triangleleft$ 

<span id="page-101-0"></span>257. Procedure *unbucket* goes through the buckets and adds nonempty lists to the stack, using the collating sequence specified in the *collate* array. The parameter to *unbucket* tells the current depth in the buckets. Any two sequences that agree in their first 255 character positions are regarded as identical.

```
#define infinity 255 \Rightarrow \infty (approximately) \triangleleftstatic void unbucket( \Rightarrow empties buckets having depth d \trianglelefteight bits d)
   {
     int c; \triangleright index into bucket; cannot be a simple char because of sign comparison below \triangleleftfor (c \leftarrow 100 + 128; c \ge 0; c - )if (\text{bucket}[\text{collect}[c]]) {
           if (sort\_ptr \geq scrap\_info\_end) overflow("sorting");
           sort\_ptr +;
           if (sort\_ptr > max.sort\_ptr) max_sort_ptr \leftarrow sort\_ptr;if (c \equiv 0) sort_ptr<sup>→</sup>depth \leftarrow infinity;
           else sort_ptr-depth \leftarrow d;sort\_ptr \rightarrow black [collect[collate[c]]; bucket[collate[c]] \leftarrow \Lambda;}
   }
258. (Predeclaration of procedures 4) +≡ static void unbucket(eight_bits);
259. Sort and output the index 259 i ≡
   sort\_ptr \leftarrow scrap\_info; unbucket(1);while (sort\_ptr > scrap\_info) {
      cur\_depth \leftarrow sort\_ptr \rightarrow depth;if (blink[sort_ptr\neg head - name\_dir] \equiv 0 \lor cur\_depth \equiv infinity)\langle Output index entries for the list at sort_ptr261 \rangle
```

```
else \langle Split the list at sort_ptr into further lists 260 \rangle
```

```
}
```

```
This code is used in section 247.
```

```
260. \langle Split the list at sort_ptr into further lists 260 \rangle \equiv{
      int c;
       next_name \leftarrow sort\_ptr\neg head;do {
          cur_name \leftarrow next_name; next_name \leftarrow blink[cur_name - name\_dir];cur\_byte \leftarrow cur\_name \rightarrow byte\_start + cur\_depth;if (cur_byte ≡ (cur_name + 1)-byte_start) c \leftarrow 0;
                                                                                        \triangleright hit end of the name \triangleleftelse if (xisupper(c \leftarrow \ast cur_byte)) c \leftarrow \text{tolower}(c);\textit{blink} \left[ \textit{cur_name} - \textit{name} \right] \leftarrow \textit{bucket} \left[ c \right]; \textit{ bucket} \left[ c \right] \leftarrow \textit{cur_name};\} while (next_name);
        -sort\_ptr; unbucket(cur_depth + 1);
   }
This code is used in section 259.
```

```
261. \langle Output index entries for the list at sort ptr 261 \rangle \equiv\{cur_name \leftarrow sort\_ptr\neg head;do {
         out_str ("\\I"); \langle Output the name at cur_name 262 \end{bmat}
         \langle Output the cross-references at cur name 263 \ranglecur_name \leftarrow \text{blink} \left[ \text{cur_name} - \text{name\_dir} \right];\} while (cur_name);--sort\_ptr;}
```
This code is used in section [259.](#page-101-0)

```
262. \langle Output the name at cur_name 262\rangle \equivswitch (cur_name \rightarrow ik) { char *p;\rhd index into byte_mem \triangleleftcase normal: case func\_template:if (is\_tiny(cur\_name)) out_str("\\|");
     else { boolean all\_caps \leftarrow true;for (p \leftarrow cur_name\text{-}byte\_start; p < (cur_name + 1)\text{-}byte\_start; p++)if (xislower(*p)) { \rightarrow not entirely uppercase \triangleleftall\_caps \leftarrow false; break;}
        out\_str(\text{all\_caps ? " \\\.\n" : "\\\\\\\"");}
     break;
  case wildcard: out_str("\\9"); goto not_an_identifier;
  case typewriter: out_str("\\."); goto not_an_identifier;
  case roman: not an identifier: out name (cur name, false); goto name done;
  case custom: out_str("\ \.);
     for (p \leftarrow cur_name\text{-}byte\_start; p < (cur_name + 1)\text{-}byte\_start; p++)out(*p \equiv '_' ? 'x' : *p \equiv '$' ? 'X' : *p);
     out('math>; <b>goto</b> <i>name\_done</i>;
  default: out\_str("\\&");}
  out_name(cur_name, true);name_done:
This code is used in section 261.
```
**263.** Section numbers that are to be underlined are enclosed in  $\{\ldots\}$ .

```
\langle Output the cross-references at cur_name 263 \equiv(Invert the cross-reference list at cur_name, making cur_xref the head 265)
```

```
do {
     out\_str(", \sqcup"); cur\_val \leftarrow cur\_xref \rightarrow num;if (cur\_val < def\_flag) out_section(cur\_val);
     else {
        out str ("\\["); out section(cur val − def flag ); out(']');
     }
     cur\_xref \leftarrow cur\_xref \rightarrow xlink;} while (cur\_xref \neq xmem);out('.'); finish_line();
This code is used in section 261.
```
<span id="page-103-0"></span>264. List inversion is best thought of as popping elements off one stack and pushing them onto another. In this case *cur\_xref* will be the head of the stack that we push things onto.

```
\langle21 \rangle +≡
  static xref pointer next\_xref, this xref; \rightarrow pointer variables for rearranging a list \triangleleft
```
265. (Invert the cross-reference list at *cur name*, making *cur xref* the head  $265$ )  $\equiv$ this\_xref  $\leftarrow$  (**xref\_pointer**) cur\_name-xref; cur\_xref  $\leftarrow$  xmem; do {  $next\_xref \leftarrow this\_xref \rightarrow xlink;$  this  $\_xref \rightarrow xlink \leftarrow cur\_xref;$  cur  $\_xref \leftarrow this\_xref;$  this  $\_xref \leftarrow next\_xref;$ } while (this\_xref  $\neq$  xmem);

This code is used in section [263.](#page-102-0)

266. The following recursive procedure walks through the tree of section names and prints them.

```
static void section print( \Rightarrow print all section names in subtree p \triangleleftname pointer p)
{
  if (p) \{section\_print(p\text{-}link); \ out\_str("\\ \I^n); \ tok\_ptr \leftarrow tok\_mem + 1; \ text\_ptr \leftarrow tok\_start + 1;scrap_ptr \leftarrow scrap_info; init_stack(); app(section_flag + (int)(p – name_dir)); make_output();
     footnote (cite_flag); footnote (0); \Rightarrow cur_xref was set by make_output \triangleleftfinish<sub>-line</sub>( );
      section\_print(p\rightarrow rlink);}
}
```
**267.**  $\langle$  Predeclaration of procedures  $4 \rangle + \equiv$  $4 \rangle + \equiv$  static void section print(name pointer);

268.  $\langle$  Output all the section names 268  $\rangle \equiv$ section\_print(root); This code is used in section [247.](#page-97-0)

**269.** Because on some systems the difference between two pointers is a **ptrdiff** t rather than an int, we use %td to print these quantities.

```
void print\_stats (void)
{
   puts("\\nMemory_u usage_1 statistics:");print(\mathbf{``\text{\%td}}_n\text{names}_\cup(\text{out}_\text{u}\text{\%td})\text{`n",(ptrdiff_t)}(name\_ptr - name\_dir),(\text{long})\text{{}max}_names);printf ("%td<sub>u</sub>cross-references<sub>u</sub>(out<sub>u</sub>of<sub>u</sub>%ld)\n",(ptrdiff_t)(xref_ptr – xmem),(long) max_refs);
   print([\text{``\&td<sub>u</sub>bytes<sub>u</sub>}(out<sub>u</sub>of<sub>u</sub>%1d)\n^",(prtdiff_t)(byte\_ptr - byte\_mem),(long) max\_bytes);puts ("Parsing:");
   print("%td<sub>u</sub>scr<sub>u</sub>(out<sub>u</sub>of<sub>u</sub>%1d)\n', (ptrdiff<sub>u</sub>(inax\_scr<sub>u</sub>tr - scrap_info), (long) max\_scraps);print(\sqrt{\text{td}}\text{td} \text{at} \text{ct} \text{td})\text{td} \text{nd})\text{d} \text{d} \text{d} \text{d} \text{d}, (ptrdiff t)(max text ptr − tok_start), (long) max texts);
   printf ("%td<sub>u</sub>tokens<sub>u</sub>(out<sub>u</sub>of<sub>u</sub>%1d)\n",(ptrdiff_t)(max_tok_ptr - tok_mem),(long) max_toks);
   print("%td<sub>u</sub>levels<sub>u</sub>(out<sub>u</sub>of<sub>u</sub>%1d)\n', (ptrdiff<sub>u</sub>t)(maxstack\_ptr - stack), (long) stack\_size);puts ("Sorting:");
   print("\text{\%td}\_levels\_\text{out}\_of\_\text{all}ld)\n",(ptrdiff_t)(max\_sort\_ptr - scrap\_info),(long)max\_scraps);
}
```
270. Index. If you have read and understood the code for Phase III above, you know what is in this index and how it got here. All sections in which an identifier is used are listed with that identifier, except that reserved words are indexed only when they appear in format definitions, and the appearances of identifiers in section names are not indexed. Underlined entries correspond to where the identifier was declared. Error messages, control sequences put into the output, and a few other things like "recursion" are indexed here too.

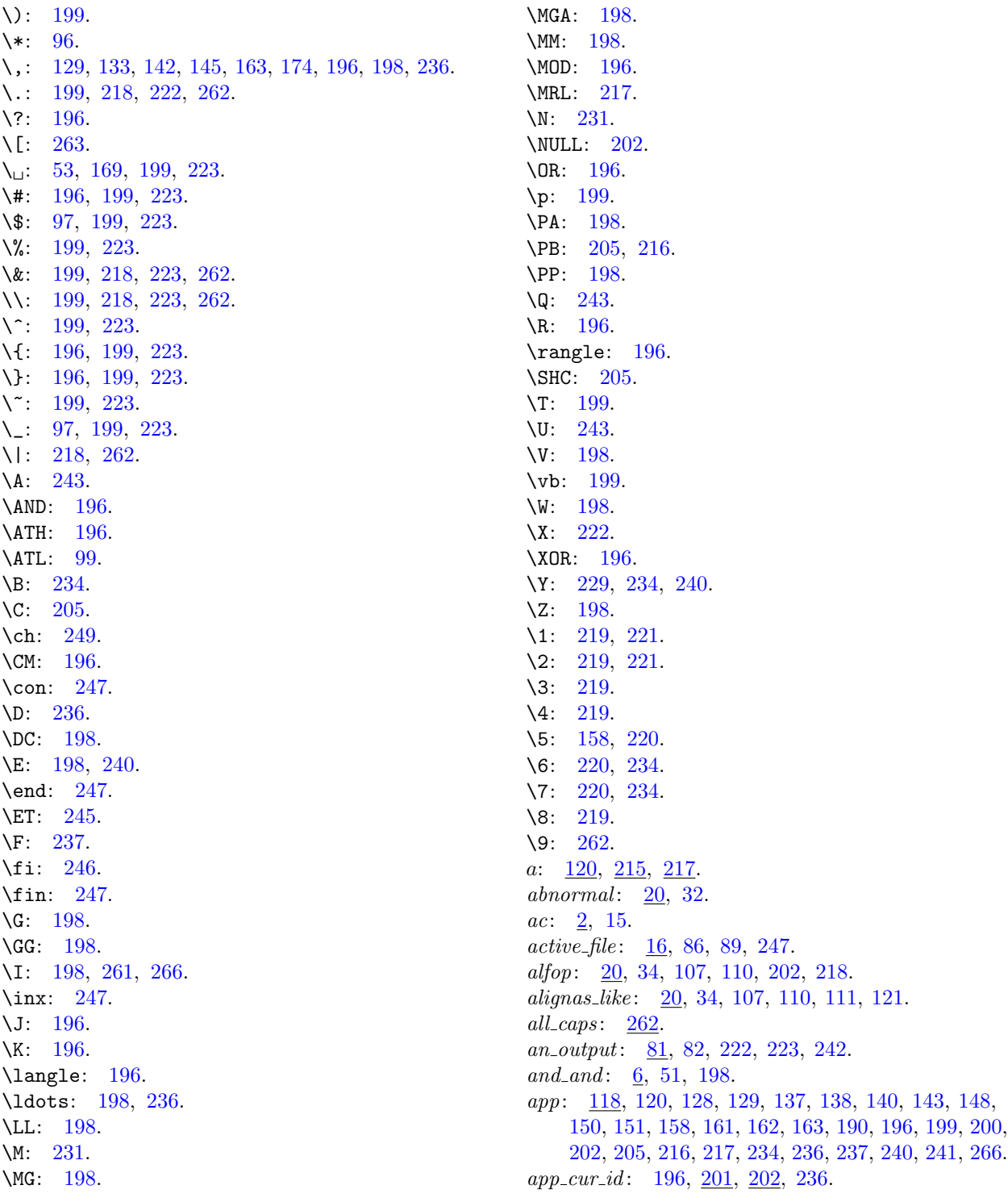

app scrap: [195](#page-75-0), [196,](#page-76-0) [198](#page-77-0), [199,](#page-78-0) [202,](#page-79-0) [203](#page-80-0), [205,](#page-81-0) [234,](#page-92-0) [236](#page-93-0), [237](#page-94-0), [240,](#page-95-0) [241](#page-95-0). app\_str: [118,](#page-54-0) [120,](#page-56-0) [158](#page-67-0), [169](#page-69-0), [196,](#page-76-0) [198,](#page-77-0) [199](#page-78-0), [200](#page-79-0), [205,](#page-81-0) [236](#page-93-0), [237](#page-94-0), [240.](#page-95-0) app\_tok: [101](#page-35-0), [103](#page-36-0), [104](#page-36-0), [120,](#page-56-0) [199,](#page-78-0) [200,](#page-79-0) [203,](#page-80-0) [205,](#page-81-0) [234](#page-92-0). append xref : [25,](#page-8-0) [26,](#page-8-0) [27,](#page-9-0) [28,](#page-9-0) [127.](#page-60-0) argc: [2,](#page-1-0) [15.](#page-5-0)  $argv: \quad 2, \ \underline{15}, \ \underline{125}.$  $argv: \quad 2, \ \underline{15}, \ \underline{125}.$  $argv: \quad 2, \ \underline{15}, \ \underline{125}.$  $argv: \quad 2, \ \underline{15}, \ \underline{125}.$  $argv: \quad 2, \ \underline{15}, \ \underline{125}.$  $argv: \quad 2, \ \underline{15}, \ \underline{125}.$  $argv: \quad 2, \ \underline{15}, \ \underline{125}.$ ASCII code dependencies: [6,](#page-2-0) [36](#page-13-0), [256](#page-100-0). attr: [20](#page-6-0), [34](#page-11-0), [107](#page-39-0), [110,](#page-41-0) [111,](#page-45-0) [121,](#page-57-0) [128,](#page-61-0) [138,](#page-63-0) [141,](#page-64-0) [143,](#page-64-0) [149](#page-66-0), [176](#page-71-0), [178,](#page-71-0) [179](#page-71-0). attr\_head: [106](#page-38-0), [107,](#page-39-0) [111](#page-45-0), [121,](#page-57-0) [177,](#page-71-0) [178](#page-71-0).  $av: 2, 15.$  $av: 2, 15.$  $av: 2, 15.$  $av: 2, 15.$  $av: 2, 15.$ b:  $87, 217$  $87, 217$  $87, 217$ . backup: [109,](#page-40-0) [111](#page-45-0), [117,](#page-53-0) [145,](#page-65-0) [154](#page-67-0), [217,](#page-85-0) [220](#page-87-0), [236,](#page-93-0) [240](#page-95-0).  $bal: 73, 101, 102, 104, 205.$  $bal: 73, 101, 102, 104, 205.$  $bal: 73, 101, 102, 104, 205.$  $bal: 73, 101, 102, 104, 205.$  $bal: 73, 101, 102, 104, 205.$  $bal: 73, 101, 102, 104, 205.$  $bal: 73, 101, 102, 104, 205.$  $bal: 73, 101, 102, 104, 205.$  $bal: 73, 101, 102, 104, 205.$  $bal: 73, 101, 102, 104, 205.$  $bal: 73, 101, 102, 104, 205.$ banner:  $1, 2$  $1, 2$ . *base*:  $\underline{106}$ , [107,](#page-39-0) [111,](#page-45-0) [121](#page-57-0), [128](#page-61-0), [140](#page-63-0), [141](#page-64-0), [147](#page-65-0), [175.](#page-70-0) begin\_arg:  $\frac{106}{107}$  $\frac{106}{107}$  $\frac{106}{107}$  $\frac{106}{107}$  $\frac{106}{107}$ , [110,](#page-41-0) [111](#page-45-0), [121,](#page-57-0) [196.](#page-76-0) begin  $C: \frac{36}{5}$ , [38,](#page-14-0) [80](#page-29-0), [238](#page-94-0), [239](#page-94-0). begin comment: [36](#page-13-0), [51,](#page-18-0) [72](#page-26-0), [73,](#page-26-0) [193](#page-75-0), [205.](#page-81-0)  $begin_math: 120.$  $begin_math: 120.$ begin short comment: [36,](#page-13-0) [51,](#page-18-0) [72](#page-26-0), [73](#page-26-0), [193,](#page-75-0) [205.](#page-81-0) big<sub>-</sub>app: [118,](#page-54-0) [120,](#page-56-0) [128,](#page-61-0) [129](#page-61-0), [131](#page-62-0), [132,](#page-62-0) [135,](#page-62-0) [138](#page-63-0), [140,](#page-63-0) [141,](#page-64-0) [142](#page-64-0), [143](#page-64-0), [145,](#page-65-0) [147](#page-65-0), [148](#page-65-0), [149,](#page-66-0) [150,](#page-66-0) [151](#page-66-0), [154,](#page-67-0) [157](#page-67-0), [159,](#page-68-0) [166](#page-69-0), [172,](#page-70-0) [173](#page-70-0), [178,](#page-71-0) [183](#page-72-0). big app 1:  $\frac{118}{120}$  $\frac{118}{120}$  $\frac{118}{120}$ ,  $\frac{120}{128}$  $\frac{120}{128}$  $\frac{120}{128}$ ,  $\frac{132}{135}$  $\frac{132}{135}$  $\frac{132}{135}$ ,  $\frac{140}{141}$  $\frac{140}{141}$  $\frac{140}{141}$ , [142,](#page-64-0) [143,](#page-64-0) [145,](#page-65-0) [147,](#page-65-0) [148,](#page-65-0) [149,](#page-66-0) [150,](#page-66-0) [151](#page-66-0), [158](#page-67-0), [166,](#page-69-0) [174,](#page-70-0) [183.](#page-72-0) big app1 insert: [118,](#page-54-0) [128,](#page-61-0) [131](#page-62-0), [134](#page-62-0), [135](#page-62-0), [138](#page-63-0), [139](#page-63-0), [140,](#page-63-0) [141,](#page-64-0) [143](#page-64-0), [144](#page-65-0), [146,](#page-65-0) [149](#page-66-0), [150](#page-66-0), [152,](#page-66-0) [153,](#page-67-0) [154](#page-67-0), [156,](#page-67-0) [158,](#page-67-0) [164](#page-68-0), [165](#page-69-0), [166,](#page-69-0) [168](#page-69-0), [172](#page-70-0), [173,](#page-70-0) [174,](#page-70-0) [179](#page-71-0). big app1 insert\_str: [118](#page-54-0), [129](#page-61-0), [133,](#page-62-0) [142,](#page-64-0) [145](#page-65-0), [163,](#page-68-0) [174](#page-70-0). big app 2: [118,](#page-54-0) [128](#page-61-0), [129](#page-61-0), [138,](#page-63-0) [151](#page-66-0), [158](#page-67-0), [159,](#page-68-0) [169,](#page-69-0) [183](#page-72-0). big app2 insert: [118,](#page-54-0) [163,](#page-68-0) [178](#page-71-0).  $big\_app3$ : [118,](#page-54-0) [129,](#page-61-0) [163](#page-68-0), [183](#page-72-0). big\_app4:  $118$ , [183.](#page-72-0) big\_cancel: [109](#page-40-0), [110](#page-41-0), [117,](#page-53-0) [120](#page-56-0), [196](#page-76-0), [217,](#page-85-0) [220](#page-87-0). big force : [109](#page-40-0), [110,](#page-41-0) [111](#page-45-0), [117,](#page-53-0) [120](#page-56-0), [139,](#page-63-0) [144](#page-65-0), [156,](#page-67-0) [196,](#page-76-0) [217](#page-85-0), [220](#page-87-0), [234.](#page-92-0) big\_line\_break:  $36, 38, 196, 232$  $36, 38, 196, 232$  $36, 38, 196, 232$  $36, 38, 196, 232$  $36, 38, 196, 232$  $36, 38, 196, 232$ . binop: [105](#page-37-0), [106](#page-38-0), [107](#page-39-0), [110](#page-41-0), [111,](#page-45-0) [121,](#page-57-0) [128,](#page-61-0) [131,](#page-62-0) [132,](#page-62-0) [135,](#page-62-0) [138](#page-63-0), [161,](#page-68-0) [162](#page-68-0), [172,](#page-70-0) [175](#page-70-0), [196,](#page-76-0) [198](#page-77-0).  $blink: 250, 251, 259, 260, 261.$  $blink: 250, 251, 259, 260, 261.$  $blink: 250, 251, 259, 260, 261.$  $blink: 250, 251, 259, 260, 261.$  $blink: 250, 251, 259, 260, 261.$  $blink: 250, 251, 259, 260, 261.$  $blink: 250, 251, 259, 260, 261.$  $blink: 250, 251, 259, 260, 261.$  $blink: 250, 251, 259, 260, 261.$  $blink: 250, 251, 259, 260, 261.$  $blink: 250, 251, 259, 260, 261.$ bool: [5.](#page-2-0) **boolean**:  $\frac{3}{2}$  $\frac{3}{2}$  $\frac{3}{2}$ , [8,](#page-3-0) [9](#page-3-0), [10](#page-3-0), [12,](#page-4-0) [15](#page-5-0), [21](#page-7-0), [32,](#page-10-0) [46,](#page-17-0) [48](#page-17-0), [73,](#page-26-0) [81,](#page-29-0) [86](#page-30-0), [87,](#page-30-0) [95,](#page-32-0) [97](#page-32-0), [98,](#page-33-0) [101,](#page-35-0) [201](#page-79-0), [202,](#page-79-0) [205,](#page-81-0) [217,](#page-85-0) [229](#page-90-0), [234](#page-92-0), [235,](#page-92-0) [262](#page-102-0).

 $break\_out: 90, 92, 93.$  $break\_out: 90, 92, 93.$  $break\_out: 90, 92, 93.$  $break\_out: 90, 92, 93.$  $break\_out: 90, 92, 93.$  $break\_out: 90, 92, 93.$ 

break space : [109,](#page-40-0) [110](#page-41-0), [111](#page-45-0), [117](#page-53-0), [145](#page-65-0), [147](#page-65-0), [148](#page-65-0), [149,](#page-66-0) [150,](#page-66-0) [151,](#page-66-0) [154,](#page-67-0) [156,](#page-67-0) [196,](#page-76-0) [206](#page-82-0), [217](#page-85-0), [219](#page-87-0), [220,](#page-87-0) [236,](#page-93-0) [237.](#page-94-0) bucket: [250](#page-98-0), [251](#page-98-0), [257,](#page-101-0) [260](#page-101-0).  $but\_size: 17.$  $but\_size: 17.$  $but\_size: 17.$ buffer: [7](#page-3-0), [44](#page-16-0), [53,](#page-19-0) [57,](#page-21-0) [62,](#page-23-0) [88](#page-31-0), [101](#page-35-0), [192,](#page-74-0) [217,](#page-85-0) [225](#page-89-0), [226](#page-89-0). buffer\_end:  $\overline{7}$ , [49.](#page-17-0) bug, known: [200.](#page-79-0) byte\_mem:  $11, 29, 97, 217, 253, 262, 269$  $11, 29, 97, 217, 253, 262, 269$  $11, 29, 97, 217, 253, 262, 269$  $11, 29, 97, 217, 253, 262, 269$  $11, 29, 97, 217, 253, 262, 269$  $11, 29, 97, 217, 253, 262, 269$  $11, 29, 97, 217, 253, 262, 269$  $11, 29, 97, 217, 253, 262, 269$  $11, 29, 97, 217, 253, 262, 269$  $11, 29, 97, 217, 253, 262, 269$  $11, 29, 97, 217, 253, 262, 269$  $11, 29, 97, 217, 253, 262, 269$ . byte\_mem\_end:  $11$ .  $byte\_ptr$ : [11,](#page-4-0) [269.](#page-103-0) byte start: [11](#page-4-0), [32](#page-10-0), [43](#page-16-0), [76,](#page-27-0) [97,](#page-32-0) [218,](#page-86-0) [251,](#page-98-0) [260](#page-101-0), [262](#page-102-0). c:  $\frac{44}{100}$  $\frac{44}{100}$  $\frac{44}{100}$ ,  $\frac{101}{107}$  $\frac{101}{107}$  $\frac{101}{107}$  $\frac{101}{107}$  $\frac{101}{107}$ ,  $\frac{182}{183}$  $\frac{182}{183}$  $\frac{182}{183}$  $\frac{182}{183}$  $\frac{182}{183}$ ,  $\frac{217}{21}$ ,  $\frac{251}{257}$ ,  $\frac{260}{100}$ . C text...didn't end: [225.](#page-89-0) *C*-file: [15](#page-5-0),  $16$ .  $C$ -file\_name:  $15$ .  $c$ -line-write: [86](#page-30-0), [87](#page-30-0).  $C_{\textit{parse}}: \underline{193}, \underline{194}, 203, 204, 205.$  $C_{\textit{parse}}: \underline{193}, \underline{194}, 203, 204, 205.$  $C_{\textit{parse}}: \underline{193}, \underline{194}, 203, 204, 205.$  $C_{\textit{parse}}: \underline{193}, \underline{194}, 203, 204, 205.$  $C_{\textit{parse}}: \underline{193}, \underline{194}, 203, 204, 205.$  $C_{\textit{parse}}: \underline{193}, \underline{194}, 203, 204, 205.$  $C_{\textit{parse}}: \underline{193}, \underline{194}, 203, 204, 205.$  $C_{\textit{parse}}: \underline{193}, \underline{194}, 203, 204, 205.$  $C_{\textit{parse}}: \underline{193}, \underline{194}, 203, 204, 205.$  $C_{\textit{parse}}: \underline{193}, \underline{194}, 203, 204, 205.$  $C_{\textit{parse}}: \underline{193}, \underline{194}, 203, 204, 205.$  $C_{\textit{.}translate}$ :  $201, 203, 205, 216$  $201, 203, 205, 216$  $201, 203, 205, 216$  $201, 203, 205, 216$  $201, 203, 205, 216$  $201, 203, 205, 216$  $201, 203, 205, 216$ .  $C\_xref: \quad 71, 72, 73, 74, 193, 204.$  $C\_xref: \quad 71, 72, 73, 74, 193, 204.$  $C\_xref: \quad 71, 72, 73, 74, 193, 204.$  $C\_xref: \quad 71, 72, 73, 74, 193, 204.$  $C\_xref: \quad 71, 72, 73, 74, 193, 204.$  $C\_xref: \quad 71, 72, 73, 74, 193, 204.$  $C\_xref: \quad 71, 72, 73, 74, 193, 204.$  $C\_xref: \quad 71, 72, 73, 74, 193, 204.$  $C\_xref: \quad 71, 72, 73, 74, 193, 204.$  $C\_xref: \quad 71, 72, 73, 74, 193, 204.$  $C\_xref: \quad 71, 72, 73, 74, 193, 204.$  $C\_xref: \quad 71, 72, 73, 74, 193, 204.$  $C\_xref: \quad 71, 72, 73, 74, 193, 204.$ cancel: [109](#page-40-0), [110](#page-41-0), [111](#page-45-0), [117](#page-53-0), [148](#page-65-0), [150](#page-66-0), [151](#page-66-0), [203](#page-80-0), [205,](#page-81-0) [206](#page-82-0), [217](#page-85-0), [219,](#page-87-0) [220](#page-87-0). Cannot open index file: [247](#page-97-0). Cannot open section file: [247.](#page-97-0)  $carry over: 86, 87.$  $carry over: 86, 87.$  $carry over: 86, 87.$  $carry over: 86, 87.$ case\_found: [122,](#page-58-0) [123](#page-59-0). case\_like: [20](#page-6-0), [34,](#page-11-0) [107,](#page-39-0) [110](#page-41-0), [111](#page-45-0), [121,](#page-57-0) [123,](#page-59-0) [128](#page-61-0), [180](#page-71-0). cast: [106,](#page-38-0) [107](#page-39-0), [111](#page-45-0), [121,](#page-57-0) [128](#page-61-0), [129,](#page-61-0) [131](#page-62-0), [134](#page-62-0), [138,](#page-63-0) [153,](#page-67-0) [163,](#page-68-0) [164](#page-68-0), [165](#page-69-0), [171,](#page-70-0) [173,](#page-70-0) [176](#page-71-0). cat: [112,](#page-51-0) [119](#page-55-0), [121,](#page-57-0) [124](#page-59-0), [182,](#page-72-0) [185,](#page-73-0) [187](#page-73-0), [188,](#page-74-0) [191](#page-74-0), [193,](#page-75-0) [195](#page-75-0), [252,](#page-98-0) [253.](#page-99-0)  $cat_name: 106, 107, 108.$  $cat_name: 106, 107, 108.$  $cat_name: 106, 107, 108.$  $cat_name: 106, 107, 108.$  $cat_name: 106, 107, 108.$  $cat_name: 106, 107, 108.$  $cat_name: 106, 107, 108.$  $catch\_like: 20, 34, 107, 110, 111, 121.$  $catch\_like: 20, 34, 107, 110, 111, 121.$  $catch\_like: 20, 34, 107, 110, 111, 121.$  $catch\_like: 20, 34, 107, 110, 111, 121.$  $catch\_like: 20, 34, 107, 110, 111, 121.$  $catch\_like: 20, 34, 107, 110, 111, 121.$  $catch\_like: 20, 34, 107, 110, 111, 121.$  $catch\_like: 20, 34, 107, 110, 111, 121.$  $catch\_like: 20, 34, 107, 110, 111, 121.$  $catch\_like: 20, 34, 107, 110, 111, 121.$  $catch\_like: 20, 34, 107, 110, 111, 121.$  $catch\_like: 20, 34, 107, 110, 111, 121.$  $catch\_like: 20, 34, 107, 110, 111, 121.$ cat1 : [121](#page-57-0), [128](#page-61-0), [129,](#page-61-0) [130](#page-61-0), [131](#page-62-0), [132,](#page-62-0) [133](#page-62-0), [134](#page-62-0), [135,](#page-62-0) [136,](#page-62-0) [137,](#page-63-0) [138](#page-63-0), [139,](#page-63-0) [140,](#page-63-0) [141](#page-64-0), [142](#page-64-0), [143,](#page-64-0) [144,](#page-65-0) [145](#page-65-0), [146,](#page-65-0) [147,](#page-65-0) [148](#page-65-0), [149,](#page-66-0) [150,](#page-66-0) [151](#page-66-0), [152](#page-66-0), [153,](#page-67-0) [154,](#page-67-0) [156](#page-67-0), [158,](#page-67-0) [159,](#page-68-0) [160](#page-68-0), [163,](#page-68-0) [164,](#page-68-0) [165](#page-69-0), [166](#page-69-0), [167,](#page-69-0) [168,](#page-69-0) [169](#page-69-0), [171,](#page-70-0) [172,](#page-70-0) [173](#page-70-0), [174,](#page-70-0) [175,](#page-70-0) [176](#page-71-0), [177](#page-71-0), [178,](#page-71-0) [179,](#page-71-0) [180](#page-71-0). cat2 : [121](#page-57-0), [128](#page-61-0), [129,](#page-61-0) [131](#page-62-0), [135](#page-62-0), [138,](#page-63-0) [140](#page-63-0), [141](#page-64-0), [142,](#page-64-0) [145,](#page-65-0) [149,](#page-66-0) [150,](#page-66-0) [151,](#page-66-0) [158,](#page-67-0) [163,](#page-68-0) [164](#page-68-0), [165](#page-69-0), [166](#page-69-0), [172,](#page-70-0) [173,](#page-70-0) [174,](#page-70-0) [175,](#page-70-0) [177,](#page-71-0) [178.](#page-71-0) cat3 : [121](#page-57-0), [128,](#page-61-0) [138,](#page-63-0) [145](#page-65-0), [149,](#page-66-0) [150](#page-66-0), [151,](#page-66-0) [158](#page-67-0), [163,](#page-68-0) [165](#page-69-0), [177,](#page-71-0) [178.](#page-71-0)  $ccode: 37, 38, 39, 41, 42, 43, 59, 63, 99, 100.$  $ccode: 37, 38, 39, 41, 42, 43, 59, 63, 99, 100.$  $change\_\_\phi$ : [8](#page-3-0).  $change\_exists: 21, 68, 70, 247.$  $change\_exists: 21, 68, 70, 247.$  $change\_exists: 21, 68, 70, 247.$  $change\_exists: 21, 68, 70, 247.$  $change\_exists: 21, 68, 70, 247.$  $change\_exists: 21, 68, 70, 247.$  $change\_exists: 21, 68, 70, 247.$  $change\_exists: 21, 68, 70, 247.$  $change\_exists: 21, 68, 70, 247.$  $change$ -file: [8.](#page-3-0)  $change$ -file\_name: [8.](#page-3-0)  $change\_line:$  [8.](#page-3-0)  $change\_pending: 10.$  $change\_pending: 10.$  $change\_pending: 10.$  $changed\_section: \underline{10}, 21, 68, 70, 96, 249.$  $changed\_section: \underline{10}, 21, 68, 70, 96, 249.$  $changed\_section: \underline{10}, 21, 68, 70, 96, 249.$  $changed\_section: \underline{10}, 21, 68, 70, 96, 249.$  $changed\_section: \underline{10}, 21, 68, 70, 96, 249.$  $changed\_section: \underline{10}, 21, 68, 70, 96, 249.$  $changed\_section: \underline{10}, 21, 68, 70, 96, 249.$  $changed\_section: \underline{10}, 21, 68, 70, 96, 249.$  $changed\_section: \underline{10}, 21, 68, 70, 96, 249.$  $changed\_section: \underline{10}, 21, 68, 70, 96, 249.$  $changed\_section: \underline{10}, 21, 68, 70, 96, 249.$  $changed\_section: \underline{10}, 21, 68, 70, 96, 249.$  $changed\_section: \underline{10}, 21, 68, 70, 96, 249.$  $changing: 8, 70.$  $changing: 8, 70.$  $changing: 8, 70.$  $changing: 8, 70.$  $changing: 8, 70.$ 

 $check\_complete: 9, 247.$  $check\_complete: 9, 247.$  $check\_complete: 9, 247.$  $check\_complete: 9, 247.$  $cite_flag: 22, 24, 27, 72, 82, 242, 243, 266.$  $cite_flag: 22, 24, 27, 72, 82, 242, 243, 266.$ colcol : [106,](#page-38-0) [107,](#page-39-0) [110,](#page-41-0) [111](#page-45-0), [121](#page-57-0), [128](#page-61-0), [137,](#page-63-0) [166,](#page-69-0) [171,](#page-70-0) [198](#page-77-0). collate : [255,](#page-99-0) [256](#page-100-0), [257.](#page-101-0) colon: [106](#page-38-0), [107](#page-39-0), [110,](#page-41-0) [111,](#page-45-0) [128,](#page-61-0) [135,](#page-62-0) [136](#page-62-0), [138](#page-63-0), [141](#page-64-0), [147,](#page-65-0) [152,](#page-66-0) [175,](#page-70-0) [178,](#page-71-0) [180,](#page-71-0) [196.](#page-76-0)  $colon 6, 51, 198.$  $colon 6, 51, 198.$  $colon 6, 51, 198.$  $colon 6, 51, 198.$  $colon 6, 51, 198.$  $colon 6, 51, 198.$ comma : [105](#page-37-0), [106](#page-38-0), [107](#page-39-0), [110,](#page-41-0) [111,](#page-45-0) [118](#page-54-0), [128](#page-61-0), [129](#page-61-0), [138,](#page-63-0) [140](#page-63-0), [145,](#page-65-0) [163](#page-68-0), [172,](#page-70-0) [173](#page-70-0), [178,](#page-71-0) [196](#page-76-0).  $common\_init: 2, 4.$  $common\_init: 2, 4.$  $common\_init: 2, 4.$  $common\_init: 2, 4.$ compress:  $6, 51$  $6, 51$ . confusion: [13,](#page-4-0) [123](#page-59-0), [183.](#page-72-0) const like : [20,](#page-6-0) [34,](#page-11-0) [107,](#page-39-0) [110](#page-41-0), [111](#page-45-0), [121,](#page-57-0) [128,](#page-61-0) [166](#page-69-0), [169](#page-69-0). constant: [43](#page-16-0), [53,](#page-19-0) [196,](#page-76-0) [199](#page-78-0). Control codes are forbidden...:  $63, 64$  $63, 64$  $63, 64$ . Control text didn't end: [64.](#page-24-0) copy comment: [73,](#page-26-0) [98,](#page-33-0) [101,](#page-35-0) [205.](#page-81-0)  $copy\_limbo: 98, 99, 227.$  $copy\_limbo: 98, 99, 227.$  $copy\_limbo: 98, 99, 227.$  $copy\_limbo: 98, 99, 227.$  $copy\_limbo: 98, 99, 227.$  $copy\_limbo: 98, 99, 227.$  $copy\_TEX: 98, 100, 232.$  $copy\_TEX: 98, 100, 232.$  $copy\_TEX: 98, 100, 232.$  $copy\_TEX: 98, 100, 232.$  $copy\_TEX: 98, 100, 232.$  $copy\_TEX: 98, 100, 232.$ count: [199.](#page-78-0) ctangle: [3](#page-1-0).  $cur\_byte: \quad 253, \; 260.$  $cur\_byte: \quad 253, \; 260.$  $cur\_byte: \quad 253, \; 260.$  $cur\_byte: \quad 253, \; 260.$  $cur\_depth: 253, 259, 260.$  $cur\_depth: 253, 259, 260.$  $cur\_depth: 253, 259, 260.$  $cur\_depth: 253, 259, 260.$  $cur\_depth: 253, 259, 260.$  $cur\_depth: 253, 259, 260.$  $cur\_end$ : [207](#page-82-0), [208,](#page-82-0) [211,](#page-83-0) [215.](#page-83-0)  $cur$ -file: [8](#page-3-0).  $cur_f$ file\_name: [8.](#page-3-0) cur line : [8,](#page-3-0) [192](#page-74-0). cur\_mathness: [119,](#page-55-0) [120](#page-56-0), [161,](#page-68-0) [162,](#page-68-0) [182](#page-72-0), [186.](#page-73-0) cur mode : [207](#page-82-0), [208](#page-82-0), [211](#page-83-0), [215](#page-83-0), [217](#page-85-0), [219,](#page-87-0) [220,](#page-87-0) [222.](#page-88-0) cur\_name: [213](#page-83-0), [215,](#page-83-0) [218,](#page-86-0) [222](#page-88-0), [223,](#page-88-0) [250](#page-98-0), [251,](#page-98-0) [260,](#page-101-0) [261](#page-102-0), [262](#page-102-0), [265.](#page-103-0) cur section: [43,](#page-16-0) [60](#page-22-0), [72,](#page-26-0) [80](#page-29-0), [196,](#page-76-0) [239](#page-94-0), [241.](#page-95-0)  $cur\_section\_char:$  [43](#page-16-0), [60,](#page-22-0) [80.](#page-29-0) cur\_section\_name: [217,](#page-85-0) [223](#page-88-0), [224](#page-89-0), [225.](#page-89-0) cur state : [208](#page-82-0), [211,](#page-83-0) [212](#page-83-0).  $cur\_tok$ : [207](#page-82-0), [208](#page-82-0), [211](#page-83-0), [215,](#page-83-0) [217.](#page-85-0)  $cur\_val$ : [253](#page-99-0), [263](#page-102-0). cur xref : [81](#page-29-0), [82](#page-29-0), [222](#page-88-0), [240](#page-95-0), [242](#page-95-0), [243](#page-96-0), [245,](#page-96-0) [263,](#page-102-0) [264,](#page-103-0) [265,](#page-103-0) [266.](#page-103-0) custom: [20,](#page-6-0) [25](#page-8-0), [34](#page-11-0), [202](#page-79-0), [218](#page-86-0), [262](#page-102-0).  $\textit{custom\_out}: \quad 218.$  $\textit{custom\_out}: \quad 218.$  $\textit{custom\_out}: \quad 218.$  $cweave: 2, 3.$  $cweave: 2, 3.$  $cweave: 2, 3.$  $cweave: 2, 3.$ d: [182,](#page-72-0) [183,](#page-72-0) [257.](#page-101-0) dead:  $106, 107, 236, 240.$  $106, 107, 236, 240.$  $106, 107, 236, 240.$  $106, 107, 236, 240.$  $106, 107, 236, 240.$  $106, 107, 236, 240.$  $106, 107, 236, 240.$ DEBUG: [115](#page-52-0), [116](#page-52-0). decl: [34,](#page-11-0) [106](#page-38-0), [107,](#page-39-0) [110](#page-41-0), [111](#page-45-0), [121,](#page-57-0) [128](#page-61-0), [129](#page-61-0), [138,](#page-63-0) [139,](#page-63-0) [142](#page-64-0), [143,](#page-64-0) [144](#page-65-0), [145,](#page-65-0) [154](#page-67-0), [156,](#page-67-0) [173](#page-70-0). decl head:  $\frac{106}{107}$  $\frac{106}{107}$  $\frac{106}{107}$ , [111,](#page-45-0) [121](#page-57-0), [129,](#page-61-0) [135](#page-62-0), [138,](#page-63-0) [141,](#page-64-0) [163](#page-68-0), [176](#page-71-0), [179.](#page-71-0)  $def_f \, diag: \quad 22, 23, 24, 26, 27, 43, 59, 74, 77, 78, 80,$  $def_f \, diag: \quad 22, 23, 24, 26, 27, 43, 59, 74, 77, 78, 80,$ [82,](#page-29-0) [95](#page-32-0), [125,](#page-60-0) [126,](#page-60-0) [222](#page-88-0), [240,](#page-95-0) [242](#page-95-0), [243](#page-96-0), [263.](#page-102-0)

default\_like:  $20, 34, 107, 110, 111, 121$  $20, 34, 107, 110, 111, 121$  $20, 34, 107, 110, 111, 121$  $20, 34, 107, 110, 111, 121$  $20, 34, 107, 110, 111, 121$  $20, 34, 107, 110, 111, 121$  $20, 34, 107, 110, 111, 121$  $20, 34, 107, 110, 111, 121$  $20, 34, 107, 110, 111, 121$  $20, 34, 107, 110, 111, 121$ . define like:  $20, 34, 107, 110, 111, 158$  $20, 34, 107, 110, 111, 158$  $20, 34, 107, 110, 111, 158$  $20, 34, 107, 110, 111, 158$  $20, 34, 107, 110, 111, 158$  $20, 34, 107, 110, 111, 158$  $20, 34, 107, 110, 111, 158$  $20, 34, 107, 110, 111, 158$  $20, 34, 107, 110, 111, 158$  $20, 34, 107, 110, 111, 158$  $20, 34, 107, 110, 111, 158$ . definition: [36,](#page-13-0) [38](#page-14-0), [77,](#page-28-0) [233.](#page-92-0) delete\_like:  $20, 34, 107, 110, 111, 121, 172, 174$  $20, 34, 107, 110, 111, 121, 172, 174$  $20, 34, 107, 110, 111, 121, 172, 174$  $20, 34, 107, 110, 111, 121, 172, 174$  $20, 34, 107, 110, 111, 121, 172, 174$  $20, 34, 107, 110, 111, 121, 172, 174$  $20, 34, 107, 110, 111, 121, 172, 174$  $20, 34, 107, 110, 111, 121, 172, 174$  $20, 34, 107, 110, 111, 121, 172, 174$  $20, 34, 107, 110, 111, 121, 172, 174$  $20, 34, 107, 110, 111, 121, 172, 174$  $20, 34, 107, 110, 111, 121, 172, 174$  $20, 34, 107, 110, 111, 121, 172, 174$  $20, 34, 107, 110, 111, 121, 172, 174$  $20, 34, 107, 110, 111, 121, 172, 174$ . delim:  $\frac{57}{56}$  $\frac{57}{56}$  $\frac{57}{56}$ ,  $\frac{217}{218}$ ,  $\frac{218}{225}$  $\frac{218}{225}$  $\frac{218}{225}$ . deprecated: [111](#page-45-0). depth:  $252, 253, 257, 259$  $252, 253, 257, 259$  $252, 253, 257, 259$  $252, 253, 257, 259$  $252, 253, 257, 259$  $252, 253, 257, 259$  $252, 253, 257, 259$ .  $digit\_suffix: 53, 55, 56.$  $digit\_suffix: 53, 55, 56.$  $digit\_suffix: 53, 55, 56.$  $digit\_suffix: 53, 55, 56.$  $digit\_suffix: 53, 55, 56.$  $digit\_suffix: 53, 55, 56.$  $digit\_suffix: 53, 55, 56.$ dindent: [109](#page-40-0), [111,](#page-45-0) [117,](#page-53-0) [120,](#page-56-0) [128](#page-61-0), [138](#page-63-0), [153,](#page-67-0) [217.](#page-85-0)  $dindent\_pending: 217, 220.$  $dindent\_pending: 217, 220.$  $dindent\_pending: 217, 220.$  $dindent\_pending: 217, 220.$  $dindent\_pending: 217, 220.$  $do\_like: \quad 20, 34, 107, 110, 111, 121.$  $do\_like: \quad 20, 34, 107, 110, 111, 121.$  $do\_like: \quad 20, 34, 107, 110, 111, 121.$  $do\_like: \quad 20, 34, 107, 110, 111, 121.$  $do\_like: \quad 20, 34, 107, 110, 111, 121.$  $do\_like: \quad 20, 34, 107, 110, 111, 121.$  $do\_like: \quad 20, 34, 107, 110, 111, 121.$  $do\_like: \quad 20, 34, 107, 110, 111, 121.$  $do\_like: \quad 20, 34, 107, 110, 111, 121.$  $do\_like: \quad 20, 34, 107, 110, 111, 121.$  $do\_like: \quad 20, 34, 107, 110, 111, 121.$  $do\_like: \quad 20, 34, 107, 110, 111, 121.$ doing format: [218](#page-86-0), [229](#page-90-0), [233,](#page-92-0) [237.](#page-94-0) done:  $\frac{101}{102}$  $\frac{101}{102}$  $\frac{101}{102}$ , [102,](#page-36-0) [103.](#page-36-0)  $dot\_dot$ : [6,](#page-2-0) [51](#page-18-0), [198](#page-77-0), [236.](#page-93-0) Double @ should be used...: [99](#page-33-0), [199.](#page-78-0) dst: [75.](#page-27-0)  $dummy: 11.$  $dummy: 11.$ eight bits:  $\frac{3}{2}$  $\frac{3}{2}$  $\frac{3}{2}$ , [7](#page-3-0), [11](#page-4-0), [12](#page-4-0), [32](#page-10-0), [37](#page-13-0), [40](#page-14-0), [41](#page-14-0), [42](#page-15-0), [44](#page-16-0), [45](#page-16-0), [67,](#page-25-0) [71,](#page-25-0) [72](#page-26-0), [98](#page-33-0), [99](#page-33-0), [100](#page-34-0), [112](#page-51-0), [181](#page-72-0), [182,](#page-72-0) [183,](#page-72-0) [193,](#page-75-0) [194,](#page-75-0) [199,](#page-78-0) [200](#page-79-0), [214,](#page-83-0) [215,](#page-83-0) [217](#page-85-0), [253](#page-99-0), [255,](#page-99-0) [257,](#page-101-0) [258](#page-101-0).  $else\_head: 106, 107, 111, 121, 147, 150.$  $else\_head: 106, 107, 111, 121, 147, 150.$  $else\_head: 106, 107, 111, 121, 147, 150.$  $else\_head: 106, 107, 111, 121, 147, 150.$  $else\_head: 106, 107, 111, 121, 147, 150.$  $else\_head: 106, 107, 111, 121, 147, 150.$  $else\_head: 106, 107, 111, 121, 147, 150.$  $else\_head: 106, 107, 111, 121, 147, 150.$  $else\_head: 106, 107, 111, 121, 147, 150.$  $else\_head: 106, 107, 111, 121, 147, 150.$  $else\_head: 106, 107, 111, 121, 147, 150.$  $else\_head: 106, 107, 111, 121, 147, 150.$  $else\_head: 106, 107, 111, 121, 147, 150.$  $else\_like: 20, 34, 105, 107, 110, 111, 121, 149,$  $else\_like: 20, 34, 105, 107, 110, 111, 121, 149,$ [150,](#page-66-0) [151](#page-66-0), [158,](#page-67-0) [168.](#page-69-0) emit\_space\_if\_needed: [229,](#page-90-0) [236](#page-93-0), [237,](#page-94-0) [239](#page-94-0).  $end_{avg}$ :  $\frac{106}{107}$  $\frac{106}{107}$  $\frac{106}{107}$  $\frac{106}{107}$  $\frac{106}{107}$ , [110,](#page-41-0) [111](#page-45-0), [121](#page-57-0), [196.](#page-76-0) end\_field: [207,](#page-82-0) [208.](#page-82-0)  $end\_math: 120.$  $end\_math: 120.$  $end\_math: 120.$  $end\_translation: \underline{109}, 117, 207, 216, 217, 220.$  $end\_translation: \underline{109}, 117, 207, 216, 217, 220.$  $end\_translation: \underline{109}, 117, 207, 216, 217, 220.$  $end\_translation: \underline{109}, 117, 207, 216, 217, 220.$  $end\_translation: \underline{109}, 117, 207, 216, 217, 220.$  $end\_translation: \underline{109}, 117, 207, 216, 217, 220.$  $end\_translation: \underline{109}, 117, 207, 216, 217, 220.$  $end\_translation: \underline{109}, 117, 207, 216, 217, 220.$  $end\_translation: \underline{109}, 117, 207, 216, 217, 220.$  $end\_translation: \underline{109}, 117, 207, 216, 217, 220.$  $end\_translation: \underline{109}, 117, 207, 216, 217, 220.$  $end\_translation: \underline{109}, 117, 207, 216, 217, 220.$  $eq\_eq: 6, 51, 198, 240.$  $eq\_eq: 6, 51, 198, 240.$  $eq\_eq: 6, 51, 198, 240.$  $eq\_eq: 6, 51, 198, 240.$  $eq\_eq: 6, 51, 198, 240.$  $eq\_eq: 6, 51, 198, 240.$  $eq\_eq: 6, 51, 198, 240.$  $eq\_eq: 6, 51, 198, 240.$ equiv\_or\_ $xref: 11, 24$  $xref: 11, 24$  $xref: 11, 24$  $xref: 11, 24$ .  $err\_print:$  [14](#page-5-0), [57,](#page-21-0) [59,](#page-22-0) [62](#page-23-0), [63](#page-23-0), [64,](#page-24-0) [66,](#page-24-0) [74](#page-27-0), [79](#page-28-0), [99,](#page-33-0) [101,](#page-35-0) [102,](#page-36-0) [103](#page-36-0), [199,](#page-78-0) [203,](#page-80-0) [232](#page-91-0), [236](#page-93-0), [237,](#page-94-0) [240,](#page-95-0) [241](#page-95-0). error\_message: [13](#page-4-0). exit: [5.](#page-2-0) exp: [105](#page-37-0), [106,](#page-38-0) [107](#page-39-0), [110,](#page-41-0) [111](#page-45-0), [118,](#page-54-0) [121](#page-57-0), [124,](#page-59-0) [125](#page-60-0), [128,](#page-61-0) [129,](#page-61-0) [130](#page-61-0), [131,](#page-62-0) [133,](#page-62-0) [134](#page-62-0), [135](#page-62-0), [137,](#page-63-0) [138,](#page-63-0) [140](#page-63-0), [141,](#page-64-0) [145,](#page-65-0) [146](#page-65-0), [148,](#page-65-0) [150,](#page-66-0) [152](#page-66-0), [153](#page-67-0), [158,](#page-67-0) [159,](#page-68-0) [163](#page-68-0), [164,](#page-68-0) [165,](#page-69-0) [166](#page-69-0), [167,](#page-69-0) [168,](#page-69-0) [171](#page-70-0), [172](#page-70-0), [173,](#page-70-0) [174,](#page-70-0) [175](#page-70-0), [176,](#page-71-0) [177](#page-71-0), [178,](#page-71-0) [180](#page-71-0), [196,](#page-76-0) [199](#page-78-0), [202,](#page-79-0) [237](#page-94-0). Extra } in comment: [101](#page-35-0).  $fall through: 111.$  $fall through: 111.$ false:  $3, 5, 32, 41, 42, 44, 46, 48, 50, 57, 60, 62,$  $3, 5, 32, 41, 42, 44, 46, 48, 50, 57, 60, 62,$  $3, 5, 32, 41, 42, 44, 46, 48, 50, 57, 60, 62,$  $3, 5, 32, 41, 42, 44, 46, 48, 50, 57, 60, 62,$  $3, 5, 32, 41, 42, 44, 46, 48, 50, 57, 60, 62,$  $3, 5, 32, 41, 42, 44, 46, 48, 50, 57, 60, 62,$  $3, 5, 32, 41, 42, 44, 46, 48, 50, 57, 60, 62,$  $3, 5, 32, 41, 42, 44, 46, 48, 50, 57, 60, 62,$  $3, 5, 32, 41, 42, 44, 46, 48, 50, 57, 60, 62,$  $3, 5, 32, 41, 42, 44, 46, 48, 50, 57, 60, 62,$  $3, 5, 32, 41, 42, 44, 46, 48, 50, 57, 60, 62,$  $3, 5, 32, 41, 42, 44, 46, 48, 50, 57, 60, 62,$  $3, 5, 32, 41, 42, 44, 46, 48, 50, 57, 60, 62,$  $3, 5, 32, 41, 42, 44, 46, 48, 50, 57, 60, 62,$  $3, 5, 32, 41, 42, 44, 46, 48, 50, 57, 60, 62,$  $3, 5, 32, 41, 42, 44, 46, 48, 50, 57, 60, 62,$  $3, 5, 32, 41, 42, 44, 46, 48, 50, 57, 60, 62,$  $3, 5, 32, 41, 42, 44, 46, 48, 50, 57, 60, 62,$  $3, 5, 32, 41, 42, 44, 46, 48, 50, 57, 60, 62,$  $3, 5, 32, 41, 42, 44, 46, 48, 50, 57, 60, 62,$  $3, 5, 32, 41, 42, 44, 46, 48, 50, 57, 60, 62,$  $3, 5, 32, 41, 42, 44, 46, 48, 50, 57, 60, 62,$  $3, 5, 32, 41, 42, 44, 46, 48, 50, 57, 60, 62,$  $3, 5, 32, 41, 42, 44, 46, 48, 50, 57, 60, 62,$ [68,](#page-25-0) [86,](#page-30-0) [88](#page-31-0), [93](#page-32-0), [99](#page-33-0), [100](#page-34-0), [101](#page-35-0), [217](#page-85-0), [219,](#page-87-0) [220,](#page-87-0) [227,](#page-90-0) [229,](#page-90-0) [233,](#page-92-0) [236](#page-93-0), [237](#page-94-0), [246,](#page-96-0) [247,](#page-97-0) [262](#page-102-0). false<sub>-alarm</sub>: [64](#page-24-0).  $fatal: 13, 14, 247.$  $fatal: 13, 14, 247.$  $fatal: 13, 14, 247.$  $fatal: 13, 14, 247.$  $fatal: 13, 14, 247.$  $fatal: 13, 14, 247.$  $fatal\_message: 13$ .  $fclose: 247.$  $fclose: 247.$ fflush:  $16, 86$  $16, 86$  $16, 86$ . file:  $8.$ file flag:  $24, 28, 81, 82, 222, 240, 242$  $24, 28, 81, 82, 222, 240, 242$  $24, 28, 81, 82, 222, 240, 242$  $24, 28, 81, 82, 222, 240, 242$  $24, 28, 81, 82, 222, 240, 242$  $24, 28, 81, 82, 222, 240, 242$  $24, 28, 81, 82, 222, 240, 242$  $24, 28, 81, 82, 222, 240, 242$  $24, 28, 81, 82, 222, 240, 242$  $24, 28, 81, 82, 222, 240, 242$  $24, 28, 81, 82, 222, 240, 242$  $24, 28, 81, 82, 222, 240, 242$  $24, 28, 81, 82, 222, 240, 242$ . file\_name:  $8$ .

find first ident: [122,](#page-58-0) [123](#page-59-0), [124](#page-59-0), [125](#page-60-0).  $finish_C$ : [200,](#page-79-0) [233,](#page-92-0) [234,](#page-92-0) [235,](#page-92-0) [239.](#page-94-0) finish\_line: [86,](#page-30-0) [88](#page-31-0), [89](#page-31-0), [99](#page-33-0), [100,](#page-34-0) [220,](#page-87-0) [227](#page-90-0), [234](#page-92-0), [243,](#page-96-0) [246](#page-96-0), [247](#page-97-0), [263,](#page-102-0) [266](#page-103-0). first: [32](#page-10-0). flag:  $243, 245$  $243, 245$ . flags:  $\frac{15}{5}$ , [155](#page-67-0), [163,](#page-68-0) [204](#page-80-0). flush\_buffer:  $86, 87, 88, 93, 94, 227, 246, 247$  $86, 87, 88, 93, 94, 227, 246, 247$  $86, 87, 88, 93, 94, 227, 246, 247$  $86, 87, 88, 93, 94, 227, 246, 247$  $86, 87, 88, 93, 94, 227, 246, 247$  $86, 87, 88, 93, 94, 227, 246, 247$  $86, 87, 88, 93, 94, 227, 246, 247$  $86, 87, 88, 93, 94, 227, 246, 247$  $86, 87, 88, 93, 94, 227, 246, 247$  $86, 87, 88, 93, 94, 227, 246, 247$  $86, 87, 88, 93, 94, 227, 246, 247$  $86, 87, 88, 93, 94, 227, 246, 247$  $86, 87, 88, 93, 94, 227, 246, 247$  $86, 87, 88, 93, 94, 227, 246, 247$  $86, 87, 88, 93, 94, 227, 246, 247$ .  $fn\_decl:$   $\overline{106}$ , [107](#page-39-0), [111](#page-45-0), [121,](#page-57-0) [128,](#page-61-0) [138,](#page-63-0) [143](#page-64-0), [153](#page-67-0).  $footnote: 242, 243, 244, 266.$  $footnote: 242, 243, 244, 266.$  $footnote: 242, 243, 244, 266.$  $footnote: 242, 243, 244, 266.$  $footnote: 242, 243, 244, 266.$  $footnote: 242, 243, 244, 266.$  $footnote: 242, 243, 244, 266.$  $footnote: 242, 243, 244, 266.$  $footnote: 242, 243, 244, 266.$ fopen: [247.](#page-97-0) for *like*: [20,](#page-6-0) [34,](#page-11-0) [107](#page-39-0), [110](#page-41-0), [111](#page-45-0), [121.](#page-57-0) force: [109](#page-40-0), [110,](#page-41-0) [111,](#page-45-0) [115](#page-52-0), [117](#page-53-0), [139](#page-63-0), [142,](#page-64-0) [143,](#page-64-0) [145](#page-65-0), [147,](#page-65-0) [148,](#page-65-0) [149,](#page-66-0) [150,](#page-66-0) [151,](#page-66-0) [154,](#page-67-0) [156,](#page-67-0) [159](#page-68-0), [196](#page-76-0), [205,](#page-81-0) [206,](#page-82-0) [217,](#page-85-0) [220,](#page-87-0) [234,](#page-92-0) [240.](#page-95-0)  $force\_first:$  [145](#page-65-0), [155](#page-67-0). force\_lines: [151](#page-66-0), <u>[155](#page-67-0)</u>, [156](#page-67-0), [219](#page-87-0).  $format\_code: 36, 38, 41, 71, 72, 73, 74, 77, 99,$  $format\_code: 36, 38, 41, 71, 72, 73, 74, 77, 99,$ [193,](#page-75-0) [204](#page-80-0), [205](#page-81-0), [232,](#page-91-0) [233](#page-92-0). format\_visible: [227,](#page-90-0) [229,](#page-90-0) [233,](#page-92-0) [237.](#page-94-0)  $found: 125.$  $found: 125.$  $found: 125.$ fprintf:  $86$ . fputc: [86](#page-30-0). fputs: [86,](#page-30-0) [108.](#page-39-0)  $\text{freeze}\text{.text}: \quad \underline{181}, \, 182, \, 190, \, 195, \, 205, \, 217.$  $\text{freeze}\text{.text}: \quad \underline{181}, \, 182, \, 190, \, 195, \, 205, \, 217.$  $\text{freeze}\text{.text}: \quad \underline{181}, \, 182, \, 190, \, 195, \, 205, \, 217.$  $\text{freeze}\text{.text}: \quad \underline{181}, \, 182, \, 190, \, 195, \, 205, \, 217.$  $\text{freeze}\text{.text}: \quad \underline{181}, \, 182, \, 190, \, 195, \, 205, \, 217.$  $\text{freeze}\text{.text}: \quad \underline{181}, \, 182, \, 190, \, 195, \, 205, \, 217.$  $\text{freeze}\text{.text}: \quad \underline{181}, \, 182, \, 190, \, 195, \, 205, \, 217.$  $\text{freeze}\text{.text}: \quad \underline{181}, \, 182, \, 190, \, 195, \, 205, \, 217.$  $\text{freeze}\text{.text}: \quad \underline{181}, \, 182, \, 190, \, 195, \, 205, \, 217.$  $\text{freeze}\text{.text}: \quad \underline{181}, \, 182, \, 190, \, 195, \, 205, \, 217.$  $\text{freeze}\text{.text}: \quad \underline{181}, \, 182, \, 190, \, 195, \, 205, \, 217.$ ftemplate: [106,](#page-38-0) [107](#page-39-0), [110,](#page-41-0) [111](#page-45-0), [121](#page-57-0), [202.](#page-79-0) fully:  $2, 39, 184, 185, 192$  $2, 39, 184, 185, 192$  $2, 39, 184, 185, 192$  $2, 39, 184, 185, 192$  $2, 39, 184, 185, 192$  $2, 39, 184, 185, 192$  $2, 39, 184, 185, 192$  $2, 39, 184, 185, 192$  $2, 39, 184, 185, 192$ .  $func\_template: \quad 20, 34, 202, 262.$  $func\_template: \quad 20, 34, 202, 262.$  $func\_template: \quad 20, 34, 202, 262.$  $func\_template: \quad 20, 34, 202, 262.$  $func\_template: \quad 20, 34, 202, 262.$  $func\_template: \quad 20, 34, 202, 262.$  $func\_template: \quad 20, 34, 202, 262.$  $func\_template: \quad 20, 34, 202, 262.$  $func\_template: \quad 20, 34, 202, 262.$ function: [106,](#page-38-0) [107](#page-39-0), [111,](#page-45-0) [121](#page-57-0), [139,](#page-63-0) [142](#page-64-0), [143,](#page-64-0) [144](#page-65-0), [145,](#page-65-0) [154,](#page-67-0) [156,](#page-67-0) [158,](#page-67-0) [160,](#page-68-0) [179.](#page-71-0) fwrite: [16,](#page-5-0) [86.](#page-30-0)  $gather \_4 of the radius \_2 while: \_53, 54, 55, 56.$  $gather \_4 of the radius \_2 while: \_53, 54, 55, 56.$  $gather \_4 of the radius \_2 while: \_53, 54, 55, 56.$  $gather \_4 of the radius \_2 while: \_53, 54, 55, 56.$  $gather \_4 of the radius \_2 while: \_53, 54, 55, 56.$  $gather \_4 of the radius \_2 while: \_53, 54, 55, 56.$  $gather \_4 of the radius \_2 while: \_53, 54, 55, 56.$  $gather \_4 of the radius \_2 while: \_53, 54, 55, 56.$  $get\_exponent: 53, 54.$  $get\_exponent: 53, 54.$  $get\_exponent: 53, 54.$  $get\_exponent: 53, 54.$  $get\_{line{1}}$ :  $\frac{9}{41}$ , 42, 44, 50, 57, 62, 88, 9[9,](#page-3-0) [100](#page-34-0), [101](#page-35-0).  $get.next: \quad 43, 44, 45, 46, 67, 72, 74, 77, 78, 79, 80,$  $get.next: \quad 43, 44, 45, 46, 67, 72, 74, 77, 78, 79, 80,$ [99,](#page-33-0) [193](#page-75-0), [232](#page-91-0), [236,](#page-93-0) [237](#page-94-0), [239,](#page-94-0) [240](#page-95-0), [241.](#page-95-0) get output: [213,](#page-83-0) [214](#page-83-0), [215](#page-83-0), [216,](#page-84-0) [217,](#page-85-0) [219](#page-87-0), [220.](#page-87-0)  $getenv: \underline{5}.$ group\_found: [229,](#page-90-0) [231](#page-91-0), [247](#page-97-0).  $gt\_eq$ : [6](#page-2-0), [51](#page-18-0), [198](#page-77-0).  $gt\_gt:$  [6,](#page-2-0) [51,](#page-18-0) [198](#page-77-0).  $harmless\_message:$  [13.](#page-4-0) *hash*:  $11, 251$  $11, 251$  $11, 251$ . hash\_end:  $11, 251$  $11, 251$  $11, 251$ . hash\_pointer: [11.](#page-4-0) hash\_ptr:  $11, 251$  $11, 251$ . head: [252,](#page-98-0) [253](#page-99-0), [257](#page-101-0), [259](#page-101-0), [260,](#page-101-0) [261.](#page-102-0) Head: [252,](#page-98-0) [253.](#page-99-0) hi<sub>-ptr</sub> : [112,](#page-51-0) [113](#page-51-0), [124](#page-59-0), [185](#page-73-0), [187,](#page-73-0) [188.](#page-74-0) high-bit character handling: [7,](#page-3-0) [109,](#page-40-0) [199](#page-78-0), [200,](#page-79-0) [255,](#page-99-0) [256,](#page-100-0) [257.](#page-101-0) history:  $\frac{13}{14}$ .

i: [182](#page-72-0).  $id\_first: 6, 43, 52, 53, 57, 64, 66, 72, 74, 75, 78,$  $id\_first: 6, 43, 52, 53, 57, 64, 66, 72, 74, 75, 78,$ [79,](#page-28-0) [199](#page-78-0), [200,](#page-79-0) [202,](#page-79-0) [237](#page-94-0). id<sub>-f</sub>fag: [115](#page-52-0), [116,](#page-52-0) [123,](#page-59-0) [124](#page-59-0), [125](#page-60-0), [202,](#page-79-0) [215,](#page-83-0) [237](#page-94-0).  $id. loc: 6, 43, 52, 53, 54, 55, 56, 57, 58, 64, 66, 72,$  $id. loc: 6, 43, 52, 53, 54, 55, 56, 57, 58, 64, 66, 72,$ [74,](#page-27-0) [75,](#page-27-0) [78](#page-28-0), [79](#page-28-0), [199,](#page-78-0) [200,](#page-79-0) [202](#page-79-0), [237](#page-94-0). id lookup: [12,](#page-4-0) [32,](#page-10-0) [34](#page-11-0), [43](#page-16-0), [72](#page-26-0), [74](#page-27-0), [78](#page-28-0), [79,](#page-28-0) [202,](#page-79-0) [237.](#page-94-0) *identifier*:  $\frac{43}{52}$  $\frac{43}{52}$  $\frac{43}{52}$ , [71,](#page-25-0) [72,](#page-26-0) [74](#page-27-0), [78](#page-28-0), [79,](#page-28-0) [99,](#page-33-0) [196](#page-76-0), [213](#page-83-0), [215,](#page-83-0) [217](#page-85-0), [218](#page-86-0), [236,](#page-93-0) [237](#page-94-0). *idx\_file*:  $15, 16, 247$  $15, 16, 247$  $15, 16, 247$  $15, 16, 247$  $15, 16, 247$ .  $idx$ -file\_name:  $15$ , [247.](#page-97-0) *if*<sub>-clause</sub>: [105,](#page-37-0) <u>106</u>, [107](#page-39-0), [111,](#page-45-0) [121,](#page-57-0) [146](#page-65-0). *if*\_head:  $\frac{106}{106}$  $\frac{106}{106}$  $\frac{106}{106}$ , [107](#page-39-0), [111](#page-45-0), [121](#page-57-0), [149](#page-66-0). if like : [20](#page-6-0), [34](#page-11-0), [105,](#page-37-0) [107](#page-39-0), [110](#page-41-0), [111,](#page-45-0) [121](#page-57-0), [149,](#page-66-0) [150,](#page-66-0) [158.](#page-67-0) *ignore*: [36,](#page-13-0) [37](#page-13-0), [71](#page-25-0), [73,](#page-26-0) [196,](#page-76-0) [205](#page-81-0), [216](#page-84-0).  $Ilk: 11.$  $Ilk: 11.$  $Ilk: 11.$ ilk:  $\frac{11}{20}$  $\frac{11}{20}$  $\frac{11}{20}$ , [20,](#page-6-0) [25,](#page-8-0) [32,](#page-10-0) [78,](#page-28-0) [79](#page-28-0), [122](#page-58-0), [123](#page-59-0), [124](#page-59-0), [202](#page-79-0), [218,](#page-86-0) [262.](#page-102-0) Illegal control code...: [224](#page-89-0). Illegal use of  $\mathbb{Q} \ldots$ : [103.](#page-36-0) Improper format definition: [237](#page-94-0). Improper macro definition: [236.](#page-93-0) include depth : [8.](#page-3-0) indent: [109](#page-40-0), [111,](#page-45-0) [117,](#page-53-0) [142](#page-64-0), [145,](#page-65-0) [147](#page-65-0), [149](#page-66-0), [217,](#page-85-0) [220](#page-87-0). *infinity*: [257](#page-101-0), [259.](#page-101-0) *init\_mathness:* [119,](#page-55-0) [120](#page-56-0), [161](#page-68-0), [162,](#page-68-0) [182](#page-72-0), [186.](#page-73-0) *init\_node* :  $12, 24, 32$  $12, 24, 32$  $12, 24, 32$  $12, 24, 32$ . init\_stack: [208,](#page-82-0) [232](#page-91-0), [233](#page-92-0), [239](#page-94-0), [266](#page-103-0). inner: [110](#page-41-0), [206](#page-82-0), [207,](#page-82-0) [215,](#page-83-0) [220,](#page-87-0) [222](#page-88-0).  $inner\_tok\_flag: \quad \underline{115}$ , [116](#page-52-0), [123,](#page-59-0) [205](#page-81-0), [215](#page-83-0), [216.](#page-84-0) Input ended in mid−comment: [101](#page-35-0). Input ended in middle of string: [57](#page-21-0). Input ended in section name: [62](#page-23-0).  $input\_has\_ended: 8, 40, 68, 227.$  $input\_has\_ended: 8, 40, 68, 227.$  $input\_has\_ended: 8, 40, 68, 227.$  $input\_has\_ended: 8, 40, 68, 227.$  $input\_has\_ended: 8, 40, 68, 227.$  $input\_has\_ended: 8, 40, 68, 227.$  $input\_has\_ended: 8, 40, 68, 227.$  $input\_has\_ended: 8, 40, 68, 227.$ insert: [106,](#page-38-0) [107](#page-39-0), [110](#page-41-0), [111](#page-45-0), [121](#page-57-0), [158](#page-67-0), [196](#page-76-0), [200,](#page-79-0) [203,](#page-80-0) [205,](#page-81-0) [234.](#page-92-0) inserted: [109](#page-40-0), [117](#page-53-0), [123](#page-59-0), [158,](#page-67-0) [196,](#page-76-0) [205,](#page-81-0) [217](#page-85-0), [220](#page-87-0). int like: [20](#page-6-0), [34,](#page-11-0) [106,](#page-38-0) [107,](#page-39-0) [110](#page-41-0), [111](#page-45-0), [121,](#page-57-0) [128,](#page-61-0) [129](#page-61-0), [130,](#page-61-0) [131,](#page-62-0) [135,](#page-62-0) [136,](#page-62-0) [137,](#page-63-0) [138,](#page-63-0) [140](#page-63-0), [141](#page-64-0), [142](#page-64-0), [163,](#page-68-0) [166](#page-69-0), [170](#page-69-0), [171,](#page-70-0) [173](#page-70-0). INT\_MAX: [19,](#page-5-0) [231.](#page-91-0) Irreducible scrap sequence...: [191.](#page-74-0) is long comment:  $73, 101, 205$  $73, 101, 205$  $73, 101, 205$  $73, 101, 205$ . is\_tiny: [25,](#page-8-0) [26](#page-8-0), [218,](#page-86-0) [262.](#page-102-0)  $isalpha: 5, 7, 44, 52.$  $isalpha: 5, 7, 44, 52.$  $isalpha: 5, 7, 44, 52.$  $isalpha: 5, 7, 44, 52.$  $isalpha: 5, 7, 44, 52.$  $isalpha: 5, 7, 44, 52.$  $isalpha: 5, 7, 44, 52.$  $isalpha: 5, 7, 44, 52.$  $isalpha: 5, 7, 44, 52.$ *isdigit*:  $\underline{5}$  $\underline{5}$  $\underline{5}$ , [7](#page-3-0), [52](#page-19-0).  $is high: 7, 44, 52, 101.$  $is high: 7, 44, 52, 101.$  $is high: 7, 44, 52, 101.$  $is high: 7, 44, 52, 101.$  $is high: 7, 44, 52, 101.$  $is high: 7, 44, 52, 101.$  $is high: 7, 44, 52, 101.$  $is high: 7, 44, 52, 101.$ islower: [7](#page-3-0). isspace: [7](#page-3-0).  $is upper: 7.$  $is upper: 7.$  $is upper: 7.$  $isxalpha$ :  $\frac{7}{6}$ , 44, 52, 9[7,](#page-3-0) [218.](#page-86-0)
isxdigit: [7](#page-3-0). j: [87](#page-30-0), [116](#page-52-0), [123](#page-59-0), [182,](#page-72-0) [183,](#page-72-0) [188,](#page-74-0) [217](#page-85-0). join: [36,](#page-13-0) [38](#page-14-0), [196,](#page-76-0) [232](#page-91-0). k:  $\frac{60}{88}$  $\frac{60}{88}$  $\frac{60}{88}$  $\frac{60}{88}$  $\frac{60}{88}$ ,  $\frac{93}{97}$  $\frac{93}{97}$  $\frac{93}{97}$  $\frac{93}{97}$  $\frac{93}{97}$ ,  $\frac{182}{183}$  $\frac{182}{183}$  $\frac{182}{183}$  $\frac{182}{183}$  $\frac{182}{183}$ ,  $\frac{217}{91}$  $\frac{217}{91}$  $\frac{217}{91}$ .  $k\_limit: \quad 217, 223, 225.$  $k\_limit: \quad 217, 223, 225.$  $k\_limit: \quad 217, 223, 225.$  $k\_limit: \quad 217, 223, 225.$  $k\_limit: \quad 217, 223, 225.$  $k\_limit: \quad 217, 223, 225.$  $k\_section: 249$ .  $l: 32.$  $l: 32.$ langle : [106,](#page-38-0) [107](#page-39-0), [111](#page-45-0), [121,](#page-57-0) [163,](#page-68-0) [164](#page-68-0), [167,](#page-69-0) [171.](#page-70-0) lbrace : [106,](#page-38-0) [107,](#page-39-0) [110,](#page-41-0) [111,](#page-45-0) [121,](#page-57-0) [128](#page-61-0), [138](#page-63-0), [140](#page-63-0), [141,](#page-64-0) [147](#page-65-0), [149](#page-66-0), [179,](#page-71-0) [196](#page-76-0). lbrack : [106](#page-38-0), [107](#page-39-0), [110](#page-41-0), [111,](#page-45-0) [121,](#page-57-0) [138,](#page-63-0) [171,](#page-70-0) [173,](#page-70-0) [174,](#page-70-0) [177,](#page-71-0) [196.](#page-76-0) left preproc: [46](#page-17-0), [47,](#page-17-0) [196](#page-76-0). *length*:  $11, 25, 32$  $11, 25, 32$  $11, 25, 32$  $11, 25, 32$  $11, 25, 32$ . *lhs*:  $\frac{76}{78}$ , [78,](#page-28-0) [79.](#page-28-0)  $u_{hs\_not\_simple}$ : [121](#page-57-0).  $likely: 111.$  $likely: 111.$  $likely: 111.$ limit: [6](#page-2-0), [7,](#page-3-0) [35](#page-13-0), [41,](#page-14-0) [42](#page-15-0), [44,](#page-16-0) [50](#page-17-0), [57,](#page-21-0) [62](#page-23-0), [64,](#page-24-0) [66](#page-24-0), [88,](#page-31-0) [99,](#page-33-0) [100,](#page-34-0) [101](#page-35-0), [217](#page-85-0), [223](#page-88-0), [225](#page-89-0).  $line: 8$ . Line had to be broken: [94](#page-32-0).  $line\_break: 36, 38, 196, 232.$  $line\_break: 36, 38, 196, 232.$  $line\_break: 36, 38, 196, 232.$  $line\_break: 36, 38, 196, 232.$  $line\_break: 36, 38, 196, 232.$  $line\_break: 36, 38, 196, 232.$  $line\_break: 36, 38, 196, 232.$  $line\_break: 36, 38, 196, 232.$  $line_length: 85$  $line_length: 85$ .  $link: 11, 251.$  $link: 11, 251.$  $link: 11, 251.$  $link: 11, 251.$  $link: 11, 251.$  $link: \quad 11, 82, 266.$  $link: \quad 11, 82, 266.$  $link: \quad 11, 82, 266.$  $link: \quad 11, 82, 266.$  $link: \quad 11, 82, 266.$  $link: \quad 11, 82, 266.$ lo<sub>-p</sub>tr: [112](#page-51-0), [113](#page-51-0), [124](#page-59-0), [182,](#page-72-0) [185,](#page-73-0) [186,](#page-73-0) [187,](#page-73-0) [188](#page-74-0), [190,](#page-74-0) [191](#page-74-0). loc: [6](#page-2-0), [7,](#page-3-0) [35,](#page-13-0) [41](#page-14-0), [42](#page-15-0), [44](#page-16-0), [49,](#page-17-0) [50,](#page-17-0) [51,](#page-18-0) [52](#page-19-0), [53](#page-19-0), [54,](#page-19-0) [55,](#page-20-0) [56,](#page-20-0) [57](#page-21-0), [58,](#page-21-0) [59](#page-22-0), [60](#page-22-0), [62,](#page-23-0) [63](#page-23-0), [64,](#page-24-0) [66](#page-24-0), [70,](#page-25-0) [74](#page-27-0), [99,](#page-33-0) [100](#page-34-0), [101,](#page-35-0) [102,](#page-36-0) [103](#page-36-0), [192](#page-74-0), [217,](#page-85-0) [223](#page-88-0), [231](#page-91-0), [232,](#page-91-0) [236,](#page-93-0) [237](#page-94-0).  $long_buf\_size: 17, 225, 226.$  $long_buf\_size: 17, 225, 226.$  $long_buf\_size: 17, 225, 226.$  $long_buf\_size: 17, 225, 226.$  $long_buf\_size: 17, 225, 226.$  $long_buf\_size: 17, 225, 226.$ longest\_name: [17,](#page-5-0) [57](#page-21-0), [217.](#page-85-0) *lpar*: [106,](#page-38-0) [107](#page-39-0), [110](#page-41-0), [111,](#page-45-0) [121](#page-57-0), [128,](#page-61-0) [129](#page-61-0), [133](#page-62-0), [138,](#page-63-0) [165,](#page-69-0) [166,](#page-69-0) [171,](#page-70-0) [173,](#page-70-0) [177,](#page-71-0) [196.](#page-76-0) *lproc*: <u>[106](#page-38-0)</u>, [107,](#page-39-0) [110](#page-41-0), [111](#page-45-0), [121,](#page-57-0) [158](#page-67-0), [196.](#page-76-0)  $lt_{eq}$ : [6](#page-2-0), [51](#page-18-0), [198](#page-77-0). *lt\_lt*:  $6, 51, 198$  $6, 51, 198$  $6, 51, 198$  $6, 51, 198$  $6, 51, 198$ .  $m: \quad 26, \ \frac{126}{5}.$  $m: \quad 26, \ \frac{126}{5}.$  $m: \quad 26, \ \frac{126}{5}.$ macro\_arg\_close: [36](#page-13-0), [38](#page-14-0), [196,](#page-76-0) [232.](#page-91-0) macro\_arg\_open: [36](#page-13-0), [38](#page-14-0), [196](#page-76-0), [232.](#page-91-0) main: [2,](#page-1-0) [15,](#page-5-0) [116.](#page-52-0) make\_output: [214,](#page-83-0) [216](#page-84-0), [217,](#page-85-0) [222](#page-88-0), [234](#page-92-0), [266.](#page-103-0)  $make\_pair: 111.$  $make\_pair: 111.$  $make\_pair: 111.$ make pb: [204,](#page-80-0) [205](#page-81-0), [216.](#page-84-0) make\_reserved: [111](#page-45-0), [122](#page-58-0), [124](#page-59-0), [125](#page-60-0), [141,](#page-64-0) [163,](#page-68-0) [173.](#page-70-0) make\_underlined: [111](#page-45-0), [122](#page-58-0), [125](#page-60-0), [128](#page-61-0), [138](#page-63-0), [141](#page-64-0), [158,](#page-67-0) [163,](#page-68-0) [173.](#page-70-0)  $make\_xrefs: 15, 25.$  $make\_xrefs: 15, 25.$  $make\_xrefs: 15, 25.$  $make\_xrefs: 15, 25.$ mark\_error: [13,](#page-4-0) [57,](#page-21-0) [224](#page-89-0), [225](#page-89-0). mark\_harmless: [13,](#page-4-0) [62](#page-23-0), [82,](#page-29-0) [94](#page-32-0), [191,](#page-74-0) [192](#page-74-0). math\_break: [36,](#page-13-0) [38,](#page-14-0) [196,](#page-76-0) [232](#page-91-0). math\_rel: [109](#page-40-0), [111,](#page-45-0) [115](#page-52-0), [117,](#page-53-0) [131,](#page-62-0) [132](#page-62-0), [217.](#page-85-0)

mathness: [110,](#page-41-0) [111](#page-45-0), [112,](#page-51-0) [119](#page-55-0), [120,](#page-56-0) [175](#page-70-0), [182,](#page-72-0) [185,](#page-73-0) [190,](#page-74-0) [195.](#page-75-0)  $max_b}{y$ tes: [17,](#page-5-0) [269.](#page-103-0)  $max$ -file-name-length: [8.](#page-3-0)  $max\_include\_depth: 8$  $max\_include\_depth: 8$ .  $max\_names: \quad \underline{17}, \; 250, \; 269.$  $max\_names: \quad \underline{17}, \; 250, \; 269.$  $max\_names: \quad \underline{17}, \; 250, \; 269.$  $max\_names: \quad \underline{17}, \; 250, \; 269.$  $max\_names: \quad \underline{17}, \; 250, \; 269.$  $max\_names: \quad \underline{17}, \; 250, \; 269.$ max\_refs: [23,](#page-7-0) [269.](#page-103-0) max\_scr\_ptr: [113,](#page-51-0) [114](#page-51-0), [197,](#page-77-0) [203](#page-80-0), [234,](#page-92-0) [269](#page-103-0). max\_scraps: [113](#page-51-0), [188](#page-74-0), [269.](#page-103-0)  $max\_sections: 17, 24, 70.$  $max\_sections: 17, 24, 70.$  $max\_sections: 17, 24, 70.$  $max\_sections: 17, 24, 70.$  $max\_sections: 17, 24, 70.$  $max\_sections: 17, 24, 70.$  $max\_sections: 17, 24, 70.$ max\_sort\_ptr: [253,](#page-99-0) [254,](#page-99-0) [257,](#page-101-0) [269.](#page-103-0) max\_stack\_ptr: [208,](#page-82-0) [209,](#page-82-0) [211](#page-83-0), [269](#page-103-0).  $max\_text\_ptr$ :  $\frac{30}{31}$  $\frac{30}{31}$  $\frac{30}{31}$ , [186](#page-73-0), [197,](#page-77-0) [216](#page-84-0), [234](#page-92-0), [269.](#page-103-0) max\_texts: [30](#page-9-0), [188,](#page-74-0) [269](#page-103-0).  $max\_tok\_ptr$ :  $30, 31, 186, 197, 216, 234, 269$  $30, 31, 186, 197, 216, 234, 269$  $30, 31, 186, 197, 216, 234, 269$  $30, 31, 186, 197, 216, 234, 269$  $30, 31, 186, 197, 216, 234, 269$  $30, 31, 186, 197, 216, 234, 269$  $30, 31, 186, 197, 216, 234, 269$  $30, 31, 186, 197, 216, 234, 269$  $30, 31, 186, 197, 216, 234, 269$  $30, 31, 186, 197, 216, 234, 269$  $30, 31, 186, 197, 216, 234, 269$  $30, 31, 186, 197, 216, 234, 269$  $30, 31, 186, 197, 216, 234, 269$ . max\_toks: [30,](#page-9-0) [188,](#page-74-0) [199](#page-78-0), [205](#page-81-0), [269](#page-103-0). maybe\_math: [119,](#page-55-0) [120,](#page-56-0) [186,](#page-73-0) [196](#page-76-0), [198](#page-77-0), [199](#page-78-0), [202,](#page-79-0) [203,](#page-80-0) [237,](#page-94-0) [241.](#page-95-0) memcpy: [87](#page-30-0), [256](#page-100-0). Memory usage statistics:: [269.](#page-103-0) minus gt:  $6, 51, 198$  $6, 51, 198$  $6, 51, 198$  $6, 51, 198$  $6, 51, 198$ .  $minus_g t_ast: 6, 51, 198.$  $minus_g t_ast: 6, 51, 198.$  $minus_g t_ast: 6, 51, 198.$  $minus_g t_ast: 6, 51, 198.$  $minus_g t_ast: 6, 51, 198.$  $minus_g t_ast: 6, 51, 198.$ minus  $minus: 6, 51, 198.$  $minus: 6, 51, 198.$  $minus: 6, 51, 198.$  $minus: 6, 51, 198.$  $minus: 6, 51, 198.$  $minus: 6, 51, 198.$ Missing  $'$  |  $'$ ...: [203](#page-80-0). Missing } in comment:  $101, 102$  $101, 102$ . Missing left identifier...: [79](#page-28-0). Missing right identifier...: [79](#page-28-0). mistake:  $\frac{44}{53}$ . mode: [207](#page-82-0). mode\_field: [207](#page-82-0), [208.](#page-82-0) n: [26,](#page-8-0) [96](#page-32-0), [126,](#page-60-0) [182,](#page-72-0) [183](#page-72-0). name\_dir: [11,](#page-4-0) [24,](#page-7-0) [80,](#page-29-0) [116](#page-52-0), [123](#page-59-0), [124](#page-59-0), [125](#page-60-0), [196](#page-76-0), [202,](#page-79-0) [215,](#page-83-0) [237,](#page-94-0) [239,](#page-94-0) [240,](#page-95-0) [241,](#page-95-0) [242](#page-95-0), [251](#page-98-0), [259](#page-101-0), [260,](#page-101-0) [261](#page-102-0), [266,](#page-103-0) [269.](#page-103-0)  $name\_dir\_end$ : [11.](#page-4-0)  $name\_done: 262.$  $name\_done: 262.$  $name\_done: 262.$ name\_info: [11,](#page-4-0) [20](#page-6-0). name\_pointer: [11,](#page-4-0) [12,](#page-4-0) [25,](#page-8-0) [26,](#page-8-0) [27,](#page-9-0) [28,](#page-9-0) [32,](#page-10-0) [43,](#page-16-0) [76,](#page-27-0) [82,](#page-29-0) [83](#page-29-0), [95](#page-32-0), [97](#page-32-0), [122](#page-58-0), [126](#page-60-0), [202](#page-79-0), [213,](#page-83-0) [217,](#page-85-0) [238,](#page-94-0) [250](#page-98-0), [252](#page-98-0), [266,](#page-103-0) [267](#page-103-0). name\_ptr:  $11, 34, 269$  $11, 34, 269$  $11, 34, 269$  $11, 34, 269$  $11, 34, 269$ . names\_match:  $12, 32$  $12, 32$ . Never defined: <section name>: [82.](#page-29-0) Never used: <section name>: [82](#page-29-0). new<sub>-</sub>exp: [106,](#page-38-0) [107,](#page-39-0) [111](#page-45-0), [121,](#page-57-0) [165](#page-69-0), [166,](#page-69-0) [172](#page-70-0). new like: [20](#page-6-0), [34](#page-11-0), [107,](#page-39-0) [110,](#page-41-0) [111](#page-45-0), [121,](#page-57-0) [165,](#page-69-0) [172](#page-70-0). new line: [2](#page-1-0), [16,](#page-5-0) [94](#page-32-0), [247.](#page-97-0)  $new\_section: \quad \underline{36}$  $new\_section: \quad \underline{36}$  $new\_section: \quad \underline{36}$ , [38](#page-14-0), [41,](#page-14-0) [42,](#page-15-0) [44](#page-16-0), [50](#page-17-0), [63](#page-23-0), [99,](#page-33-0) [100.](#page-34-0) new\_section\_xref: [25](#page-8-0), [27](#page-9-0), [72](#page-26-0), [80](#page-29-0). new  $xref: 25, 26, 72, 74, 78, 126.$  $xref: 25, 26, 72, 74, 78, 126.$  $xref: 25, 26, 72, 74, 78, 126.$  $xref: 25, 26, 72, 74, 78, 126.$  $xref: 25, 26, 72, 74, 78, 126.$  $xref: 25, 26, 72, 74, 78, 126.$  $xref: 25, 26, 72, 74, 78, 126.$  $xref: 25, 26, 72, 74, 78, 126.$  $xref: 25, 26, 72, 74, 78, 126.$  $xref: 25, 26, 72, 74, 78, 126.$  $xref: 25, 26, 72, 74, 78, 126.$  $xref: 25, 26, 72, 74, 78, 126.$  $xref: 25, 26, 72, 74, 78, 126.$ next\_control:  $67, 71, 72, 73, 74, 77, 78, 80, 193,$  $67, 71, 72, 73, 74, 77, 78, 80, 193,$  $67, 71, 72, 73, 74, 77, 78, 80, 193,$  $67, 71, 72, 73, 74, 77, 78, 80, 193,$  $67, 71, 72, 73, 74, 77, 78, 80, 193,$  $67, 71, 72, 73, 74, 77, 78, 80, 193,$  $67, 71, 72, 73, 74, 77, 78, 80, 193,$  $67, 71, 72, 73, 74, 77, 78, 80, 193,$  $67, 71, 72, 73, 74, 77, 78, 80, 193,$  $67, 71, 72, 73, 74, 77, 78, 80, 193,$  $67, 71, 72, 73, 74, 77, 78, 80, 193,$  $67, 71, 72, 73, 74, 77, 78, 80, 193,$  $67, 71, 72, 73, 74, 77, 78, 80, 193,$  $67, 71, 72, 73, 74, 77, 78, 80, 193,$  $67, 71, 72, 73, 74, 77, 78, 80, 193,$  $67, 71, 72, 73, 74, 77, 78, 80, 193,$  $67, 71, 72, 73, 74, 77, 78, 80, 193,$ [196,](#page-76-0) [199,](#page-78-0) [203,](#page-80-0) [204,](#page-80-0) [205,](#page-81-0) [216,](#page-84-0) [232](#page-91-0), [233](#page-92-0), [236](#page-93-0),

[237,](#page-94-0) [238](#page-94-0), [239](#page-94-0), [240,](#page-95-0) [241](#page-95-0).  $next_name: 250, 251, 260.$  $next_name: 250, 251, 260.$  $next_name: 250, 251, 260.$  $next_name: 250, 251, 260.$  $next_name: 250, 251, 260.$  $next_name: 250, 251, 260.$ next\_xref: [264](#page-103-0), [265.](#page-103-0)  $no\_ident\_found:$   $122, 123.$  $122, 123.$  $122, 123.$  $122, 123.$ no\_line\_break: [36](#page-13-0), [38](#page-14-0), [196](#page-76-0), [232](#page-91-0). no\_math: [119,](#page-55-0) [120](#page-56-0), [185](#page-73-0), [196](#page-76-0), [205,](#page-81-0) [234,](#page-92-0) [236,](#page-93-0) [240.](#page-95-0) no\_xref: [25,](#page-8-0) [26](#page-8-0), [126](#page-60-0), [247.](#page-97-0) *non\_eq*:  $6, 51, 198$  $6, 51, 198$  $6, 51, 198$  $6, 51, 198$  $6, 51, 198$ . noop: [36](#page-13-0), [38,](#page-14-0) [41,](#page-14-0) [59](#page-22-0), [74,](#page-27-0) [99](#page-33-0), [111](#page-45-0), [148,](#page-65-0) [150](#page-66-0), [151](#page-66-0), [196,](#page-76-0) [217,](#page-85-0) [232.](#page-91-0) normal: [20,](#page-6-0) [32,](#page-10-0) [34](#page-11-0), [71](#page-25-0), [78](#page-28-0), [79](#page-28-0), [110](#page-41-0), [202](#page-79-0), [237](#page-94-0), [262.](#page-102-0) not\_an\_identifier: [262](#page-102-0). num: [22](#page-7-0), [24](#page-7-0), [25](#page-8-0), [26,](#page-8-0) [27,](#page-9-0) [28,](#page-9-0) [78](#page-28-0), [82](#page-29-0), [126,](#page-60-0) [127,](#page-60-0) [222,](#page-88-0) [240,](#page-95-0) [242,](#page-95-0) [243,](#page-96-0) [245,](#page-96-0) [263.](#page-102-0)  $\text{off}$  : [39,](#page-14-0) [184.](#page-72-0) operator\_found: [122,](#page-58-0) [123,](#page-59-0) [124](#page-59-0), [125](#page-60-0). operator like : [20](#page-6-0), [34](#page-11-0), [107,](#page-39-0) [110,](#page-41-0) [111](#page-45-0), [121,](#page-57-0) [123.](#page-59-0) opt: [105,](#page-37-0) [109](#page-40-0), [110,](#page-41-0) [111](#page-45-0), [117,](#page-53-0) [128](#page-61-0), [129,](#page-61-0) [138](#page-63-0), [140](#page-63-0), [163,](#page-68-0) [196](#page-76-0), [217](#page-85-0), [219,](#page-87-0) [220](#page-87-0).  $or_{-}or$ : [6,](#page-2-0) [51](#page-18-0), [198](#page-77-0). ord:  $\frac{36}{59}$  $\frac{36}{59}$  $\frac{36}{59}$  $\frac{36}{59}$  $\frac{36}{59}$ , [38,](#page-14-0) [46](#page-17-0), 59, [232.](#page-91-0) out: [90,](#page-31-0) [91](#page-31-0), [97,](#page-32-0) [99](#page-33-0), [100,](#page-34-0) [111](#page-45-0), [216,](#page-84-0) [217](#page-85-0), [218,](#page-86-0) [219](#page-87-0), [220,](#page-87-0) [222,](#page-88-0) [223](#page-88-0), [231](#page-91-0), [232,](#page-91-0) [243](#page-96-0), [245](#page-96-0), [249,](#page-98-0) [262,](#page-102-0) [263](#page-102-0).  $out_buf$ : [85,](#page-30-0) [86](#page-30-0), [87,](#page-30-0) [88](#page-31-0), [89](#page-31-0), [92,](#page-31-0) [93](#page-32-0), [94,](#page-32-0) [100](#page-34-0), [220,](#page-87-0) [227,](#page-90-0) [234](#page-92-0), [240](#page-95-0), [246,](#page-96-0) [247](#page-97-0).  $out_buf\_end: 85, 86, 90.$  $out_buf\_end: 85, 86, 90.$  $out_buf\_end: 85, 86, 90.$  $out_buf\_end: 85, 86, 90.$  $out_buf\_end: 85, 86, 90.$  $out_buf\_end: 85, 86, 90.$ out\_line: [85](#page-30-0), [87](#page-30-0), [89](#page-31-0), [94](#page-32-0), [229,](#page-90-0) [236.](#page-93-0) out\_name: [95,](#page-32-0) [97](#page-32-0), [218](#page-86-0), [262.](#page-102-0) out ptr: [85](#page-30-0), [87,](#page-30-0) [88](#page-31-0), [89,](#page-31-0) [90](#page-31-0), [93,](#page-32-0) [94](#page-32-0), [100,](#page-34-0) [220](#page-87-0), [229,](#page-90-0) [234](#page-92-0), [236](#page-93-0), [240.](#page-95-0) out section: [95](#page-32-0), [96,](#page-32-0) [222,](#page-88-0) [231](#page-91-0), [245,](#page-96-0) [249](#page-98-0), [263](#page-102-0).  $out\_str: \quad 90, 91, 96, 99, 216, 217, 219, 221, 222, 229,$  $out\_str: \quad 90, 91, 96, 99, 216, 217, 219, 221, 222, 229,$ [231,](#page-91-0) [234,](#page-92-0) [245](#page-96-0), [246](#page-96-0), [247,](#page-97-0) [249](#page-98-0), [261](#page-102-0), [262,](#page-102-0) [263,](#page-102-0) [266](#page-103-0). outdent:  $\frac{109}{111}$  $\frac{109}{111}$  $\frac{109}{111}$  $\frac{109}{111}$  $\frac{109}{111}$ , [117](#page-53-0), [142](#page-64-0), [143](#page-64-0), [145,](#page-65-0) [147,](#page-65-0) [149,](#page-66-0) [217,](#page-85-0) [220.](#page-87-0) outer: [206,](#page-82-0) [207,](#page-82-0) [208,](#page-82-0) [219](#page-87-0), [220](#page-87-0). outer\_parse: [201,](#page-79-0) [204](#page-80-0), [205](#page-81-0), [233,](#page-92-0) [239.](#page-94-0) outer\_xref: [71](#page-25-0), [73,](#page-26-0) [77,](#page-28-0) [80,](#page-29-0) [204.](#page-80-0)  $output_{-}C: \quad 214, \ 216, \ 223, \ 232.$  $output_{-}C: \quad 214, \ 216, \ 223, \ 232.$  $output_{-}C: \quad 214, \ 216, \ 223, \ 232.$  $output_{-}C: \quad 214, \ 216, \ 223, \ 232.$  $output_{-}C: \quad 214, \ 216, \ 223, \ 232.$  $output_{-}C: \quad 214, \ 216, \ 223, \ 232.$  $output_{-}C: \quad 214, \ 216, \ 223, \ 232.$  $output_{-}C: \quad 214, \ 216, \ 223, \ 232.$  $output_{-}C: \quad 214, \ 216, \ 223, \ 232.$ output defs code: [36,](#page-13-0) [38,](#page-14-0) [196,](#page-76-0) [232.](#page-91-0) output\_state:  $207, 208$  $207, 208$  $207, 208$ . overflow: [14](#page-5-0), [25,](#page-8-0) [70,](#page-25-0) [101](#page-35-0), [186](#page-73-0), [190,](#page-74-0) [197](#page-77-0), [211](#page-83-0), [225,](#page-89-0) [226,](#page-89-0) [257.](#page-101-0) p: [26,](#page-8-0) [27](#page-9-0), [28,](#page-9-0) [32,](#page-10-0) [82](#page-29-0), [97,](#page-32-0) [115](#page-52-0), [116,](#page-52-0) [123](#page-59-0), [124](#page-59-0), [125,](#page-60-0) [126,](#page-60-0) [202,](#page-79-0) [203](#page-80-0), [205](#page-81-0), [211,](#page-83-0) [216](#page-84-0), [217](#page-85-0), [234,](#page-92-0) [262,](#page-102-0) [266](#page-103-0). partly: [39,](#page-14-0) [184](#page-72-0), [191](#page-74-0). per\_cent: [86,](#page-30-0) [87.](#page-30-0) period ast: [6](#page-2-0), [51](#page-18-0), [198.](#page-77-0) phase:  $\frac{3}{2}, 68, 101, 103, 104, 222, 227, 247.$  $\frac{3}{2}, 68, 101, 103, 104, 222, 227, 247.$  $\frac{3}{2}, 68, 101, 103, 104, 222, 227, 247.$  $\frac{3}{2}, 68, 101, 103, 104, 222, 227, 247.$  $\frac{3}{2}, 68, 101, 103, 104, 222, 227, 247.$  $\frac{3}{2}, 68, 101, 103, 104, 222, 227, 247.$  $\frac{3}{2}, 68, 101, 103, 104, 222, 227, 247.$  $\frac{3}{2}, 68, 101, 103, 104, 222, 227, 247.$  $\frac{3}{2}, 68, 101, 103, 104, 222, 227, 247.$  $\frac{3}{2}, 68, 101, 103, 104, 222, 227, 247.$  $\frac{3}{2}, 68, 101, 103, 104, 222, 227, 247.$  $phase\_one: 2, 68, 69.$  $phase\_one: 2, 68, 69.$  $phase\_one: 2, 68, 69.$  $phase\_one: 2, 68, 69.$  $phase\_one: 2, 68, 69.$  $phase\_one: 2, 68, 69.$  $phase\_one: 2, 68, 69.$ phase\_three:  $2, 247, 248$  $2, 247, 248$  $2, 247, 248$  $2, 247, 248$  $2, 247, 248$ .

 $phase_{two}: 2, 227, 228.$  $phase_{two}: 2, 227, 228.$  $phase_{two}: 2, 227, 228.$  $phase_{two}: 2, 227, 228.$  $phase_{two}: 2, 227, 228.$  $phase_{two}: 2, 227, 228.$ 

plus plus:  $6, 51, 198$  $6, 51, 198$  $6, 51, 198$  $6, 51, 198$  $6, 51, 198$ . pop\_level: [212](#page-83-0), [215](#page-83-0). pp: [112,](#page-51-0) [113,](#page-51-0) [118](#page-54-0), [121](#page-57-0), [128,](#page-61-0) [129,](#page-61-0) [130](#page-61-0), [131](#page-62-0), [132,](#page-62-0) [133,](#page-62-0) [134,](#page-62-0) [135,](#page-62-0) [136,](#page-62-0) [137,](#page-63-0) [138,](#page-63-0) [139](#page-63-0), [140](#page-63-0), [141](#page-64-0), [142,](#page-64-0) [143,](#page-64-0) [144,](#page-65-0) [145,](#page-65-0) [146,](#page-65-0) [147,](#page-65-0) [148](#page-65-0), [149](#page-66-0), [150](#page-66-0), [151,](#page-66-0) [152,](#page-66-0) [153,](#page-67-0) [154,](#page-67-0) [156,](#page-67-0) [157,](#page-67-0) [158](#page-67-0), [159](#page-68-0), [160](#page-68-0), [161,](#page-68-0) [162,](#page-68-0) [163,](#page-68-0) [164,](#page-68-0) [165,](#page-69-0) [166,](#page-69-0) [167](#page-69-0), [168](#page-69-0), [169](#page-69-0), [170,](#page-69-0) [171,](#page-70-0) [172,](#page-70-0) [173,](#page-70-0) [174,](#page-70-0) [175,](#page-70-0) [176](#page-71-0), [177](#page-71-0), [178](#page-71-0), [179,](#page-71-0) [180,](#page-71-0) [182](#page-72-0), [185](#page-73-0), [186,](#page-73-0) [187,](#page-73-0) [188](#page-74-0). prelangle: [106](#page-38-0), [107,](#page-39-0) [110](#page-41-0), [111,](#page-45-0) [121,](#page-57-0) [164](#page-68-0), [167,](#page-69-0) [171,](#page-70-0) [196,](#page-76-0) [200.](#page-79-0) preproc<sub>-line</sub>: [109,](#page-40-0) [110](#page-41-0), [117,](#page-53-0) [196](#page-76-0), [217,](#page-85-0) [219](#page-87-0). preprocessing:  $\frac{46}{5}$ , [47](#page-17-0), [50.](#page-17-0) prerangle: [106](#page-38-0), [107](#page-39-0), [110,](#page-41-0) [111,](#page-45-0) [121,](#page-57-0) [163,](#page-68-0) [196,](#page-76-0) [200](#page-79-0). print cat: [108](#page-39-0), [185,](#page-73-0) [191](#page-74-0). print id:  $11, 116$  $11, 116$  $11, 116$ .  $print\_prefix\_name: 12$ . print\_section\_name: [12,](#page-4-0) [82](#page-29-0), [116,](#page-52-0) [224](#page-89-0), [225.](#page-89-0) print\_stats:  $\underline{14}$ ,  $\underline{269}$  $\underline{269}$  $\underline{269}$ . print text: [115,](#page-52-0) [116.](#page-52-0)  $print\_where: 10$  $print\_where: 10$ . printf: [5,](#page-2-0) [57](#page-21-0), [62,](#page-23-0) [70,](#page-25-0) [82](#page-29-0), [94,](#page-32-0) [116](#page-52-0), [117](#page-53-0), [185,](#page-73-0) [191](#page-74-0), [192,](#page-74-0) [224,](#page-89-0) [225](#page-89-0), [227](#page-90-0), [231,](#page-91-0) [247,](#page-97-0) [269](#page-103-0). program: [2,](#page-1-0) [3.](#page-1-0) pseudo\_semi: [36,](#page-13-0) [38](#page-14-0), [196](#page-76-0), [232](#page-91-0). ptrdiff<sub>-t: [5](#page-2-0).</sub> public\_like: [20,](#page-6-0) [34](#page-11-0), [107,](#page-39-0) [110,](#page-41-0) [111](#page-45-0), [121](#page-57-0). push\_level: [210](#page-82-0), [211](#page-83-0), [215,](#page-83-0) [217.](#page-85-0) putchar: [16,](#page-5-0) [82,](#page-29-0) [116,](#page-52-0) [117](#page-53-0), [185](#page-73-0), [191](#page-74-0). puts: [2,](#page-1-0) [269.](#page-103-0) q: [26](#page-8-0), [27](#page-9-0), [28](#page-9-0), [78,](#page-28-0) [123,](#page-59-0) [126](#page-60-0), [205](#page-81-0), [243.](#page-96-0) qualifier: [109](#page-40-0), [111](#page-45-0), [123](#page-59-0), [137](#page-63-0), [217.](#page-85-0) question: [106,](#page-38-0) [107](#page-39-0), [110,](#page-41-0) [111,](#page-45-0) [121](#page-57-0), [196.](#page-76-0)  $\emph{quote\_xalpha:} \quad 97.$  $\emph{quote\_xalpha:} \quad 97.$  $\emph{quote\_xalpha:} \quad 97.$ quoted\_char: [101](#page-35-0), [109,](#page-40-0) [117](#page-53-0), [199,](#page-78-0) [200](#page-79-0), [217.](#page-85-0)  $r: \quad \underline{27}, \; \underline{78}, \; \underline{116}, \; \underline{123}, \; \underline{126}.$  $r: \quad \underline{27}, \; \underline{78}, \; \underline{116}, \; \underline{123}, \; \underline{126}.$  $r: \quad \underline{27}, \; \underline{78}, \; \underline{116}, \; \underline{123}, \; \underline{126}.$  $r: \quad \underline{27}, \; \underline{78}, \; \underline{116}, \; \underline{123}, \; \underline{126}.$  $r: \quad \underline{27}, \; \underline{78}, \; \underline{116}, \; \underline{123}, \; \underline{126}.$  $r: \quad \underline{27}, \; \underline{78}, \; \underline{116}, \; \underline{123}, \; \underline{126}.$  $r: \quad \underline{27}, \; \underline{78}, \; \underline{116}, \; \underline{123}, \; \underline{126}.$ raw<sub>-</sub>int: [20](#page-6-0), [34](#page-11-0), [107,](#page-39-0) [110,](#page-41-0) [111,](#page-45-0) [121](#page-57-0), [123](#page-59-0), [124](#page-59-0), [135,](#page-62-0) [164,](#page-68-0) [166](#page-69-0), [171](#page-70-0), [198,](#page-77-0) [236](#page-93-0). raw ubin: [20,](#page-6-0) [107](#page-39-0), [110](#page-41-0), [111](#page-45-0), [121](#page-57-0), [166](#page-69-0), [169,](#page-69-0) [172,](#page-70-0) [196.](#page-76-0) rbrace : [106](#page-38-0), [107](#page-39-0), [111,](#page-45-0) [128,](#page-61-0) [142](#page-64-0), [145](#page-65-0), [154,](#page-67-0) [196.](#page-76-0) rbrack : [106,](#page-38-0) [107,](#page-39-0) [110](#page-41-0), [111,](#page-45-0) [121,](#page-57-0) [174](#page-70-0), [177,](#page-71-0) [178,](#page-71-0) [196](#page-76-0). recursion: [82](#page-29-0), [216,](#page-84-0) [266](#page-103-0). reduce : [118,](#page-54-0) [121,](#page-57-0) [128,](#page-61-0) [129,](#page-61-0) [131,](#page-62-0) [132,](#page-62-0) [133,](#page-62-0) [134,](#page-62-0) [135,](#page-62-0) [136,](#page-62-0) [138,](#page-63-0) [139,](#page-63-0) [140,](#page-63-0) [141,](#page-64-0) [142](#page-64-0), [143](#page-64-0), [144](#page-65-0), [145,](#page-65-0) [146,](#page-65-0) [147,](#page-65-0) [148,](#page-65-0) [149,](#page-66-0) [150,](#page-66-0) [151](#page-66-0), [152](#page-66-0), [153](#page-67-0), [154,](#page-67-0) [156,](#page-67-0) [158,](#page-67-0) [159,](#page-68-0) [161,](#page-68-0) [162,](#page-68-0) [163](#page-68-0), [164](#page-68-0), [165](#page-69-0), [166,](#page-69-0) [167,](#page-69-0) [168,](#page-69-0) [169,](#page-69-0) [170,](#page-69-0) [171,](#page-70-0) [172](#page-70-0), [173](#page-70-0), [174](#page-70-0), [177,](#page-71-0) [178,](#page-71-0) [179](#page-71-0), [180](#page-71-0), [181,](#page-72-0) [182,](#page-72-0) [183](#page-72-0). res flag: [115,](#page-52-0) [116](#page-52-0), [123,](#page-59-0) [124,](#page-59-0) [202](#page-79-0), [215](#page-83-0).  $res_wd\_end$ : [25,](#page-8-0) [34](#page-11-0), [76.](#page-27-0) res word : [213,](#page-83-0) [214,](#page-83-0) [215,](#page-83-0) [217](#page-85-0), [218](#page-86-0).

reserve\_typenames: [163.](#page-68-0) reserved words: [34](#page-11-0).  $reset\_input: 9, 68, 227.$  $reset\_input: 9, 68, 227.$  $reset\_input: 9, 68, 227.$  $reset\_input: 9, 68, 227.$  $reset\_input: 9, 68, 227.$  $reset\_input: 9, 68, 227.$ restart: [215](#page-83-0). reswitch: [217,](#page-85-0) [220](#page-87-0), [236.](#page-93-0) rhs : [76](#page-27-0), [78](#page-28-0), [79](#page-28-0). right preproc:  $\frac{46}{50}$  $\frac{46}{50}$  $\frac{46}{50}$ , 50, [196.](#page-76-0)  $Rlink: 11.$  $Rlink: 11.$  $Rlink: 11.$  $rlink: \quad 11, 20, 82, 266.$  $rlink: \quad 11, 20, 82, 266.$  $rlink: \quad 11, 20, 82, 266.$  $rlink: \quad 11, 20, 82, 266.$  $rlink: \quad 11, 20, 82, 266.$  $rlink: \quad 11, 20, 82, 266.$  $rlink: \quad 11, 20, 82, 266.$  $rlink: \quad 11, 20, 82, 266.$  $rlink: \quad 11, 20, 82, 266.$  $roman: \underline{20}$ , [71](#page-25-0), [262](#page-102-0). root: [11,](#page-4-0) [84,](#page-29-0) [268.](#page-103-0) rpar: [106](#page-38-0), [107,](#page-39-0) [110](#page-41-0), [111,](#page-45-0) [121](#page-57-0), [128,](#page-61-0) [129,](#page-61-0) [131](#page-62-0), [138,](#page-63-0) [165,](#page-69-0) [196.](#page-76-0) rproc: [106,](#page-38-0) [107,](#page-39-0) [110,](#page-41-0) [111](#page-45-0), [158](#page-67-0), [196](#page-76-0). s: <u>[91](#page-31-0)</u>, <u>[96](#page-32-0)</u>, <u>120</u>, <u>231</u>.  $safe\_scrap\_incr: 186, 197.$  $safe\_scrap\_incr: 186, 197.$  $safe\_scrap\_incr: 186, 197.$  $safe\_scrap\_incr: 186, 197.$  $\textit{safe}\_\textit{text}$ . [197](#page-77-0).  $safe\_tok\_incr: 186, 197.$  $safe\_tok\_incr: 186, 197.$  $safe\_tok\_incr: 186, 197.$  $safe\_tok\_incr: 186, 197.$  $safe\_tok\_incr: 186, 197.$ save\_base: [203.](#page-80-0) save limit: [217](#page-85-0), [223.](#page-88-0) save\_line: [229,](#page-90-0) [236](#page-93-0). save\_loc: [217](#page-85-0), [223](#page-88-0). save\_mode: [217](#page-85-0), [220.](#page-87-0) save\_next\_control: [216](#page-84-0). save\_place: [229](#page-90-0), [236.](#page-93-0) save\_position: [229,](#page-90-0) [230,](#page-90-0) [236,](#page-93-0) [237.](#page-94-0)  $save\_text\_ptr: 216$  $save\_text\_ptr: 216$ .  $save\_tok\_ptr$ : [216.](#page-84-0) scn\_file:  $15, \underline{16}, 247$  $15, \underline{16}, 247$  $15, \underline{16}, 247$  $15, \underline{16}, 247$ .  $\textit{scan\_file\_name}:$  [15,](#page-5-0) [247](#page-97-0). scrap: [112,](#page-51-0) [113](#page-51-0). scrap\_base: [112,](#page-51-0) [113](#page-51-0), [114](#page-51-0), [182,](#page-72-0) [185,](#page-73-0) [188](#page-74-0), [190,](#page-74-0) [191,](#page-74-0) [203](#page-80-0). scrap info: [112,](#page-51-0) [113](#page-51-0), [114](#page-51-0), [203,](#page-80-0) [234](#page-92-0), [237](#page-94-0), [254,](#page-99-0) [259,](#page-101-0) [266,](#page-103-0) [269.](#page-103-0)  $scrap_info\_end: 113, 197, 257.$  $scrap_info\_end: 113, 197, 257.$  $scrap_info\_end: 113, 197, 257.$  $scrap_info\_end: 113, 197, 257.$  $scrap_info\_end: 113, 197, 257.$  $scrap_info\_end: 113, 197, 257.$  $scrap_info\_end: 113, 197, 257.$ scrap\_pointer: [112](#page-51-0), [113](#page-51-0), [118](#page-54-0), [120](#page-56-0), [122](#page-58-0), [124](#page-59-0), [125](#page-60-0), [181,](#page-72-0) [182,](#page-72-0) [183,](#page-72-0) [188,](#page-74-0) [203,](#page-80-0) [253.](#page-99-0) scrap\_ptr: [112](#page-51-0), [113](#page-51-0), [114,](#page-51-0) [124](#page-59-0), [185](#page-73-0), [187,](#page-73-0) [188](#page-74-0), [193](#page-75-0), [195,](#page-75-0) [197,](#page-77-0) [203](#page-80-0), [234](#page-92-0), [237,](#page-94-0) [253,](#page-99-0) [266](#page-103-0). scrapping: [201,](#page-79-0) [202.](#page-79-0) scratch: [217](#page-85-0), [223](#page-88-0). sec<sub>-</sub>depth: [229,](#page-90-0) [231](#page-91-0). Section name didn't end: [63.](#page-23-0) Section name too long: [62](#page-23-0). section check: [82,](#page-29-0) [83](#page-29-0), [84.](#page-29-0) section\_code: [213,](#page-83-0) [214,](#page-83-0) [215,](#page-83-0) [217.](#page-85-0) section\_count:  $10, 21, 26, 27, 68, 70, 126, 191,$  $10, 21, 26, 27, 68, 70, 126, 191,$  $10, 21, 26, 27, 68, 70, 126, 191,$  $10, 21, 26, 27, 68, 70, 126, 191,$  $10, 21, 26, 27, 68, 70, 126, 191,$  $10, 21, 26, 27, 68, 70, 126, 191,$  $10, 21, 26, 27, 68, 70, 126, 191,$  $10, 21, 26, 27, 68, 70, 126, 191,$  $10, 21, 26, 27, 68, 70, 126, 191,$  $10, 21, 26, 27, 68, 70, 126, 191,$  $10, 21, 26, 27, 68, 70, 126, 191,$  $10, 21, 26, 27, 68, 70, 126, 191,$  $10, 21, 26, 27, 68, 70, 126, 191,$  $10, 21, 26, 27, 68, 70, 126, 191,$  $10, 21, 26, 27, 68, 70, 126, 191,$ [227,](#page-90-0) [230](#page-90-0), [231](#page-91-0), [240,](#page-95-0) [249](#page-98-0). section flag: [115](#page-52-0), [116,](#page-52-0) [123,](#page-59-0) [196](#page-76-0), [215,](#page-83-0) [240](#page-95-0), [241,](#page-95-0) [266](#page-103-0). section lookup:  $12, 60, 61$  $12, 60, 61$  $12, 60, 61$  $12, 60, 61$  $12, 60, 61$ .

section\_name: [36,](#page-13-0) [38](#page-14-0), [43](#page-16-0), [59,](#page-22-0) [60](#page-22-0), [71](#page-25-0), [72,](#page-26-0) [73](#page-26-0), [74](#page-27-0), [80,](#page-29-0) [196,](#page-76-0) [203](#page-80-0), [232](#page-91-0), [239](#page-94-0), [241](#page-95-0). section print: [266,](#page-103-0) [267](#page-103-0), [268](#page-103-0). section\_scrap: [106,](#page-38-0) [107,](#page-39-0) [110](#page-41-0), [111](#page-45-0), [121](#page-57-0), [196,](#page-76-0) [241.](#page-95-0) section text: [6](#page-2-0), [43](#page-16-0), [53,](#page-19-0) [57,](#page-21-0) [60](#page-22-0), [61](#page-22-0), [62.](#page-23-0) section\_text\_end:  $\underline{6}$  $\underline{6}$  $\underline{6}$ , [57,](#page-21-0) [62](#page-23-0). section\_xref\_switch: [22,](#page-7-0) [23](#page-7-0), [24,](#page-7-0) [27](#page-9-0), [72,](#page-26-0) [80](#page-29-0). semi: [106](#page-38-0), [107](#page-39-0), [110](#page-41-0), [111,](#page-45-0) [121,](#page-57-0) [128](#page-61-0), [133](#page-62-0), [135,](#page-62-0) [138,](#page-63-0) [141,](#page-64-0) [151](#page-66-0), [152,](#page-66-0) [159](#page-68-0), [173,](#page-70-0) [179](#page-71-0), [196,](#page-76-0) [237](#page-94-0). set file  $flag: 25, 28, 80.$  $flag: 25, 28, 80.$  $flag: 25, 28, 80.$  $flag: 25, 28, 80.$  $flag: 25, 28, 80.$  $flag: 25, 28, 80.$  $sharp\_include\_line: 44, 48, 49, 50.$  $sharp\_include\_line: 44, 48, 49, 50.$  $sharp\_include\_line: 44, 48, 49, 50.$  $sharp\_include\_line: 44, 48, 49, 50.$  $sharp\_include\_line: 44, 48, 49, 50.$  $sharp\_include\_line: 44, 48, 49, 50.$  $sharp\_include\_line: 44, 48, 49, 50.$  $sharp\_include\_line: 44, 48, 49, 50.$  $sharp\_include\_line: 44, 48, 49, 50.$  $show\_banner: 2, 15.$  $show\_banner: 2, 15.$  $show\_banner: 2, 15.$  $show\_banner: 2, 15.$ show\_happiness: [15](#page-5-0), [247.](#page-97-0) show\_progress: [2,](#page-1-0) [15,](#page-5-0) [70](#page-25-0), [227,](#page-90-0) [231](#page-91-0), [247](#page-97-0). show\_stats: [15](#page-5-0). sixteen bits: [3,](#page-1-0) [10](#page-3-0), [22,](#page-7-0) [23](#page-7-0), [26](#page-8-0), [29,](#page-9-0) [95](#page-32-0), [96,](#page-32-0) [116,](#page-52-0) [123,](#page-59-0) [124](#page-59-0), [126](#page-60-0), [215,](#page-83-0) [216,](#page-84-0) [243](#page-96-0), [244](#page-96-0), [249,](#page-98-0) [253.](#page-99-0)  $size of$ <sub>-like</sub>:  $20, 34, 107, 110, 111, 121.$  $20, 34, 107, 110, 111, 121.$  $20, 34, 107, 110, 111, 121.$  $20, 34, 107, 110, 111, 121.$  $20, 34, 107, 110, 111, 121.$  $20, 34, 107, 110, 111, 121.$  $20, 34, 107, 110, 111, 121.$  $20, 34, 107, 110, 111, 121.$  $20, 34, 107, 110, 111, 121.$  $20, 34, 107, 110, 111, 121.$  $20, 34, 107, 110, 111, 121.$  $20, 34, 107, 110, 111, 121.$  $skip\_limbo: \underline{40}, \underline{41}, 68, 98.$  $skip\_limbo: \underline{40}, \underline{41}, 68, 98.$  $skip\_limbo: \underline{40}, \underline{41}, 68, 98.$  $skip\_limbo: \underline{40}, \underline{41}, 68, 98.$  $skip\_limbo: \underline{40}, \underline{41}, 68, 98.$  $skip\_limbo: \underline{40}, \underline{41}, 68, 98.$  $skip\_limbo: \underline{40}, \underline{41}, 68, 98.$ skip\_restricted: [41,](#page-14-0) [59,](#page-22-0) [64,](#page-24-0) [65](#page-24-0), [99](#page-33-0).  $skip_TK: 40, 42, 74, 98.$  $skip_TK: 40, 42, 74, 98.$  $skip_TK: 40, 42, 74, 98.$  $skip_TK: 40, 42, 74, 98.$  $skip_TK: 40, 42, 74, 98.$  $skip_TK: 40, 42, 74, 98.$  $skip_TK: 40, 42, 74, 98.$  $skip_TK: 40, 42, 74, 98.$ snprintf: [96](#page-32-0), [231](#page-91-0). sort\_pointer: [253.](#page-99-0)  $sort\_ptr$ : [252](#page-98-0), [253,](#page-99-0) [257,](#page-101-0) [259](#page-101-0), [260,](#page-101-0) [261.](#page-102-0) space\_checked: [229](#page-90-0), [233](#page-92-0), [236](#page-93-0), [237](#page-94-0).  $spec\_ctrl: 71, 72, 193.$  $spec\_ctrl: 71, 72, 193.$  $spec\_ctrl: 71, 72, 193.$  $spec\_ctrl: 71, 72, 193.$  $spec\_ctrl: 71, 72, 193.$  $spec\_ctrl: 71, 72, 193.$  $spec\_ctrl: 71, 72, 193.$ special string characters: [199](#page-78-0). spotless: [13](#page-4-0). sprint\_section\_name: [12,](#page-4-0) [223.](#page-88-0) squash: [118](#page-54-0), [121](#page-57-0), [128](#page-61-0), [129,](#page-61-0) [130,](#page-61-0) [133,](#page-62-0) [134,](#page-62-0) [135,](#page-62-0) [136,](#page-62-0) [137,](#page-63-0) [138](#page-63-0), [145,](#page-65-0) [152,](#page-66-0) [157](#page-67-0), [158](#page-67-0), [160,](#page-68-0) [163,](#page-68-0) [165](#page-69-0), [171,](#page-70-0) [172,](#page-70-0) [173](#page-70-0), [175,](#page-70-0) [176,](#page-71-0) [177](#page-71-0), [178](#page-71-0), [179,](#page-71-0) [181,](#page-72-0) [183](#page-72-0). src: [75](#page-27-0). stack: [207,](#page-82-0) [208,](#page-82-0) [209](#page-82-0), [211](#page-83-0), [269](#page-103-0). stack\_end:  $208, 211$  $208, 211$  $208, 211$ . stack pointer: [207](#page-82-0), [208.](#page-82-0) stack\_ptr: [207](#page-82-0), [208](#page-82-0), [211](#page-83-0), [212.](#page-83-0) stack\_size: [208,](#page-82-0) [269.](#page-103-0) stdout: [16](#page-5-0), [108](#page-39-0). stmt: [105,](#page-37-0) [106](#page-38-0), [107](#page-39-0), [111,](#page-45-0) [121](#page-57-0), [128](#page-61-0), [129,](#page-61-0) [139,](#page-63-0) [142](#page-64-0), [143,](#page-64-0) [144,](#page-65-0) [145,](#page-65-0) [147,](#page-65-0) [148,](#page-65-0) [149,](#page-66-0) [150](#page-66-0), [151](#page-66-0), [152](#page-66-0), [154,](#page-67-0) [156](#page-67-0), [157](#page-67-0), [159,](#page-68-0) [179](#page-71-0). strcmp:  $5$ . strcpy: [107.](#page-39-0)  $string: 43, 57, 196, 199.$  $string: 43, 57, 196, 199.$  $string: 43, 57, 196, 199.$  $string: 43, 57, 196, 199.$  $string: 43, 57, 196, 199.$  $string: 43, 57, 196, 199.$  $string: 43, 57, 196, 199.$  $string: 43, 57, 196, 199.$  $string: 43, 57, 196, 199.$ String didn't end: [57](#page-21-0). String too long: [57.](#page-21-0) strlen: [5](#page-2-0), [106](#page-38-0), [223.](#page-88-0) strncmp: [32,](#page-10-0) [49](#page-17-0), [60,](#page-22-0) [220](#page-87-0). struct head : [106](#page-38-0), [107,](#page-39-0) [111,](#page-45-0) [121](#page-57-0), [141](#page-64-0). struct like:  $\frac{20}{34}$  $\frac{20}{34}$  $\frac{20}{34}$ , [107](#page-39-0), [110](#page-41-0), [111,](#page-45-0) [121](#page-57-0), [135](#page-62-0), [141,](#page-64-0) [163,](#page-68-0) [164,](#page-68-0) [166.](#page-69-0)

system dependencies: [3,](#page-1-0) [182,](#page-72-0) [187,](#page-73-0) [211](#page-83-0), [212](#page-83-0), [231,](#page-91-0) [256,](#page-100-0) [269.](#page-103-0) t:  $32$ . tag: [106](#page-38-0), [107](#page-39-0), [111](#page-45-0), [121,](#page-57-0) [128,](#page-61-0) [136,](#page-62-0) [152](#page-66-0), [154](#page-67-0), [179](#page-71-0).  $template_{\_}$ :  $\underline{20}$  $\underline{20}$  $\underline{20}$ , [34,](#page-11-0) [107](#page-39-0), [110,](#page-41-0) [111](#page-45-0), [121.](#page-57-0) term\_write:  $11, 16, 57, 62, 94, 192$  $11, 16, 57, 62, 94, 192$  $11, 16, 57, 62, 94, 192$  $11, 16, 57, 62, 94, 192$  $11, 16, 57, 62, 94, 192$  $11, 16, 57, 62, 94, 192$  $11, 16, 57, 62, 94, 192$  $11, 16, 57, 62, 94, 192$  $11, 16, 57, 62, 94, 192$  $11, 16, 57, 62, 94, 192$ . TeX string should be...:  $232$ . tex file:  $15, 16, 89, 247$  $15, 16, 89, 247$  $15, 16, 89, 247$  $15, 16, 89, 247$  $15, 16, 89, 247$  $15, 16, 89, 247$  $15, 16, 89, 247$ .  $text_{\textit{file_name}:}$  [15.](#page-5-0) tex\_printf:  $86, 89$  $86, 89$ . tex putc:  $86, 87$  $86, 87$  $86, 87$ .  $tex_1pusts: 86.$  $tex_1pusts: 86.$  $tex_1pusts: 86.$ T<sub>E</sub>X<sub>-string</sub>: [36,](#page-13-0) [38,](#page-14-0) [43](#page-16-0), [59](#page-22-0), [196](#page-76-0), [232.](#page-91-0) text pointer: [29](#page-9-0), [30](#page-9-0), [112](#page-51-0), [115](#page-52-0), [116,](#page-52-0) [122,](#page-58-0) [123,](#page-59-0) [188,](#page-74-0) [189](#page-74-0), [201](#page-79-0), [203,](#page-80-0) [205,](#page-81-0) [210](#page-82-0), [211](#page-83-0), [216,](#page-84-0) [234.](#page-92-0) text ptr:  $\frac{30}{31}$  $\frac{30}{31}$  $\frac{30}{31}$  $\frac{30}{31}$  $\frac{30}{31}$ , [116,](#page-52-0) [123,](#page-59-0) [181,](#page-72-0) [182,](#page-72-0) [186](#page-73-0), [188](#page-74-0), [190](#page-74-0), [195,](#page-75-0) [197,](#page-77-0) [205](#page-81-0), [216](#page-84-0), [217,](#page-85-0) [234,](#page-92-0) [266](#page-103-0). thin space : [36](#page-13-0), [38](#page-14-0), [196,](#page-76-0) [232.](#page-91-0) This can't happen:  $13$ . this section: [238,](#page-94-0) [239,](#page-94-0) [240](#page-95-0), [242](#page-95-0). *this*  $xref$  :  $264$ , [265](#page-103-0). tok field : [207,](#page-82-0) [208](#page-82-0).  $tok\_flag: \quad \underline{115}, \, 116, \, 120, \, 123, \, 190, \, 205, \, 215, \, 234.$  $tok\_flag: \quad \underline{115}, \, 116, \, 120, \, 123, \, 190, \, 205, \, 215, \, 234.$  $tok\_loc: 124, 125.$  $tok\_loc: 124, 125.$  $tok\_loc: 124, 125.$  $tok\_loc: 124, 125.$ tok\_mem: [30](#page-9-0), [31](#page-10-0), [115](#page-52-0), [116](#page-52-0), [118](#page-54-0), [207](#page-82-0), [208](#page-82-0), [215](#page-83-0), [222,](#page-88-0) [234](#page-92-0), [266](#page-103-0), [269.](#page-103-0)  $tok\_mem\_end:$   $\frac{30}{101}$  $\frac{30}{101}$  $\frac{30}{101}$ , [186](#page-73-0), [190,](#page-74-0) [197.](#page-77-0) tok\_ptr:  $\frac{30}{31}$ , [101](#page-35-0), [103](#page-36-0), [118,](#page-54-0) [181,](#page-72-0) [186](#page-73-0), [188](#page-74-0), [190,](#page-74-0) [197,](#page-77-0) [199,](#page-78-0) [205,](#page-81-0) [216,](#page-84-0) [234,](#page-92-0) [266.](#page-103-0) tok start: [29,](#page-9-0) [30,](#page-9-0) [31](#page-10-0), [112](#page-51-0), [120](#page-56-0), [123,](#page-59-0) [181,](#page-72-0) [190,](#page-74-0) [205,](#page-81-0) [215,](#page-83-0) [216](#page-84-0), [234](#page-92-0), [266,](#page-103-0) [269](#page-103-0).  $tok\_start\_end: 30, 186, 197.$  $tok\_start\_end: 30, 186, 197.$  $tok\_start\_end: 30, 186, 197.$  $tok\_start\_end: 30, 186, 197.$  $tok\_start\_end: 30, 186, 197.$  $tok\_start\_end: 30, 186, 197.$  $tok\_start\_end: 30, 186, 197.$  $tok\_value: 124.$  $tok\_value: 124.$ token: [29,](#page-9-0) [30](#page-9-0), [118,](#page-54-0) [120](#page-56-0). token pointer: [29,](#page-9-0) [30](#page-9-0), [116](#page-52-0), [122,](#page-58-0) [123,](#page-59-0) [124,](#page-59-0) [125,](#page-60-0) [207,](#page-82-0) [216.](#page-84-0) tolower: [251,](#page-98-0) [260.](#page-101-0)  $to upper: 53.$  $to upper: 53.$  $to upper: 53.$ *trace*:  $\frac{36}{39}$  $\frac{36}{39}$  $\frac{36}{39}$ , 39, [59](#page-22-0), [74.](#page-27-0)  $tracing: 2, 59, 74, \underline{184}, 185, 191, 192.$  $tracing: 2, 59, 74, \underline{184}, 185, 191, 192.$ Tracing after...: [192.](#page-74-0) Trans: [112.](#page-51-0) trans: [112,](#page-51-0) [118](#page-54-0), [120](#page-56-0), [124,](#page-59-0) [125,](#page-60-0) [182](#page-72-0), [188](#page-74-0), [190,](#page-74-0) [193,](#page-75-0) [195,](#page-75-0) [252.](#page-98-0)  $trans\_plus$ : [112](#page-51-0), [253](#page-99-0). translate: [188](#page-74-0), [189](#page-74-0), [203,](#page-80-0) [234.](#page-92-0) translit code : [36,](#page-13-0) [38,](#page-14-0) [59,](#page-22-0) [74,](#page-27-0) [99.](#page-33-0)  $true: 3, 5, 41, 42, 44, 47, 49, 57, 60, 62, 70, 74,$  $true: 3, 5, 41, 42, 44, 47, 49, 57, 60, 62, 70, 74,$ [82,](#page-29-0) [86,](#page-30-0) [93](#page-32-0), [94](#page-32-0), [99](#page-33-0), [100](#page-34-0), [101](#page-35-0), [155,](#page-67-0) [186,](#page-73-0) [196,](#page-76-0) [201,](#page-79-0) [204,](#page-80-0) [217,](#page-85-0) [218,](#page-86-0) [220,](#page-87-0) [222,](#page-88-0) [225,](#page-89-0) [227,](#page-90-0) [229](#page-90-0), [231](#page-91-0), [233,](#page-92-0) [234,](#page-92-0) [237](#page-94-0), [239](#page-94-0), [242,](#page-95-0) [245,](#page-96-0) [262](#page-102-0). typedef like: [20,](#page-6-0) [34](#page-11-0), [107](#page-39-0), [110](#page-41-0), [111](#page-45-0), [121,](#page-57-0) [173,](#page-70-0) [179.](#page-71-0)

 $typewriter: 20, 71, 262.$  $typewriter: 20, 71, 262.$  $typewriter: 20, 71, 262.$  $typewriter: 20, 71, 262.$  $typewriter: 20, 71, 262.$  $typewriter: 20, 71, 262.$ ubinop: [105,](#page-37-0) [106](#page-38-0), [107](#page-39-0), [110](#page-41-0), [111](#page-45-0), [121](#page-57-0), [128,](#page-61-0) [129,](#page-61-0) [135,](#page-62-0) [138,](#page-63-0) [169](#page-69-0), [172](#page-70-0), [173,](#page-70-0) [196,](#page-76-0) [202](#page-79-0). uint $16$ -t: [3](#page-1-0), [5](#page-2-0). uint8<sub>-t:</sub>  $3, 5$  $3, 5$  $3, 5$ . unbucket: [257](#page-101-0), [258](#page-101-0), [259](#page-101-0), [260.](#page-101-0) underline:  $36, 38, 59, 74$  $36, 38, 59, 74$  $36, 38, 59, 74$  $36, 38, 59, 74$  $36, 38, 59, 74$  $36, 38, 59, 74$ . underline\_xref: [122](#page-58-0), [125,](#page-60-0) [126.](#page-60-0) unindexed:  $25, 26, 78$  $25, 26, 78$  $25, 26, 78$  $25, 26, 78$  $25, 26, 78$ . UNKNOWN: [107.](#page-39-0) unop: [106,](#page-38-0) [107,](#page-39-0) [110](#page-41-0), [111](#page-45-0), [121](#page-57-0), [128](#page-61-0), [172](#page-70-0), [196](#page-76-0), [198](#page-77-0). update\_node: [26](#page-8-0), [27](#page-9-0), [28](#page-9-0), [33](#page-10-0), [127](#page-60-0). update\_terminal: [16](#page-5-0), [70](#page-25-0), [116](#page-52-0), [231](#page-91-0). Use @l in limbo...: [59](#page-22-0), [74.](#page-27-0) using like:  $20, 34, 107, 110, 111, 121, 178$  $20, 34, 107, 110, 111, 121, 178$  $20, 34, 107, 110, 111, 121, 178$  $20, 34, 107, 110, 111, 121, 178$  $20, 34, 107, 110, 111, 121, 178$  $20, 34, 107, 110, 111, 121, 178$  $20, 34, 107, 110, 111, 121, 178$  $20, 34, 107, 110, 111, 121, 178$  $20, 34, 107, 110, 111, 121, 178$  $20, 34, 107, 110, 111, 121, 178$  $20, 34, 107, 110, 111, 121, 178$  $20, 34, 107, 110, 111, 121, 178$ . verbatim: [36,](#page-13-0) [38,](#page-14-0) [43,](#page-16-0) [59,](#page-22-0) [66,](#page-24-0) [196.](#page-76-0) Verbatim string didn't end: [66](#page-24-0).  $visible: \quad 234.$  $visible: \quad 234.$  $visible: \quad 234.$ web  $file: 8$  $file: 8$ . web file name:  $8$ . web file open:  $8$ .  $wildcard: 20, 71, 262.$  $wildcard: 20, 71, 262.$  $wildcard: 20, 71, 262.$  $wildcard: 20, 71, 262.$  $wildcard: 20, 71, 262.$  $wildcard: 20, 71, 262.$  $wrap \_up: 2, 14.$  $wrap \_up: 2, 14.$  $wrap \_up: 2, 14.$  $wrap \_up: 2, 14.$  $wrap \_up: 2, 14.$ Writing the index...: [247.](#page-97-0) Writing the output file...:  $227$ .  $ixisalpha: \underline{7}.$  $xisdigit: \quad 7, \ 44, \ 53, \ 56, \ 231.$  $xisdigit: \quad 7, \ 44, \ 53, \ 56, \ 231.$  $xisdigit: \quad 7, \ 44, \ 53, \ 56, \ 231.$  $xisdigit: \quad 7, \ 44, \ 53, \ 56, \ 231.$  $xisdigit: \quad 7, \ 44, \ 53, \ 56, \ 231.$  $xisdigit: \quad 7, \ 44, \ 53, \ 56, \ 231.$  $xisdigit: \quad 7, \ 44, \ 53, \ 56, \ 231.$  $xisdigit: \quad 7, \ 44, \ 53, \ 56, \ 231.$  $xisdigit: \quad 7, \ 44, \ 53, \ 56, \ 231.$  $xisdigit: \quad 7, \ 44, \ 53, \ 56, \ 231.$  $xisdigit: \quad 7, \ 44, \ 53, \ 56, \ 231.$  $xislower: \quad 7, \, 218, \, 262.$  $xislower: \quad 7, \, 218, \, 262.$  $xislower: \quad 7, \, 218, \, 262.$  $xislower: \quad 7, \, 218, \, 262.$  $xislower: \quad 7, \, 218, \, 262.$  $xislower: \quad 7, \, 218, \, 262.$  $xislower: \quad 7, \, 218, \, 262.$ xisspace: [7](#page-3-0), [44](#page-16-0), [49](#page-17-0), [62](#page-23-0), [88](#page-31-0), [100](#page-34-0).  $xisupper: \quad 7, \; 251, \; 260.$  $xisupper: \quad 7, \; 251, \; 260.$  $xisupper: \quad 7, \; 251, \; 260.$  $xisupper: \quad 7, \; 251, \; 260.$  $xisupper: \quad 7, \; 251, \; 260.$  $xisupper: \quad 7, \; 251, \; 260.$  $xisupper: \quad 7, \; 251, \; 260.$  $x is x digit: 7, 54.$  $x is x digit: 7, 54.$  $x is x digit: 7, 54.$  $x is x digit: 7, 54.$ xlink : [22,](#page-7-0) [26](#page-8-0), [27,](#page-9-0) [28,](#page-9-0) [78](#page-28-0), [82,](#page-29-0) [126](#page-60-0), [127](#page-60-0), [222,](#page-88-0) [240](#page-95-0), [242,](#page-95-0) [245](#page-96-0), [263,](#page-102-0) [265.](#page-103-0) xmem: [22](#page-7-0), [23](#page-7-0), [24](#page-7-0), [26](#page-8-0), [27,](#page-9-0) [32,](#page-10-0) [78,](#page-28-0) [82,](#page-29-0) [126](#page-60-0), [251](#page-98-0), [263,](#page-102-0) [265,](#page-103-0) [269.](#page-103-0)  $xmem\_end: 23, 25.$  $xmem\_end: 23, 25.$  $xmem\_end: 23, 25.$  $xmem\_end: 23, 25.$  $xmem\_end: 23, 25.$ xref : [22](#page-7-0), [24,](#page-7-0) [26](#page-8-0), [27,](#page-9-0) [28](#page-9-0), [32,](#page-10-0) [33](#page-10-0), [78,](#page-28-0) [82](#page-29-0), [126,](#page-60-0) [127](#page-60-0), [222,](#page-88-0) [240](#page-95-0), [242](#page-95-0), [251,](#page-98-0) [265](#page-103-0).  $xref_info: 22, 23.$  $xref_info: 22, 23.$  $xref_info: 22, 23.$  $xref_info: 22, 23.$  $xref_info: 22, 23.$ xref pointer: [22,](#page-7-0) [23,](#page-7-0) [26](#page-8-0), [27](#page-9-0), [28,](#page-9-0) [78,](#page-28-0) [81](#page-29-0), [82](#page-29-0), [126,](#page-60-0) [127,](#page-60-0) [222,](#page-88-0) [240](#page-95-0), [242](#page-95-0), [243,](#page-96-0) [264,](#page-103-0) [265](#page-103-0).  $xref\_ptr$ : [22](#page-7-0), [23,](#page-7-0) [24,](#page-7-0) [25,](#page-8-0) [26](#page-8-0), [27](#page-9-0), [28](#page-9-0), [33,](#page-10-0) [127,](#page-60-0) [269.](#page-103-0) xref\_roman: [36](#page-13-0), [38,](#page-14-0) [43,](#page-16-0) [59](#page-22-0), [71,](#page-25-0) [74](#page-27-0), [196](#page-76-0), [232.](#page-91-0)  $xref\_switch: 22, 23, 24, 26, 43, 59, 60, 74, 77,$  $xref\_switch: 22, 23, 24, 26, 43, 59, 60, 74, 77,$ [78,](#page-28-0) [125,](#page-60-0) [126.](#page-60-0) xref typewriter : [36](#page-13-0), [38,](#page-14-0) [43](#page-16-0), [59,](#page-22-0) [71](#page-25-0), [72,](#page-26-0) [74](#page-27-0), [196,](#page-76-0) [232](#page-91-0). xref wildcard : [36](#page-13-0), [38](#page-14-0), [43,](#page-16-0) [59,](#page-22-0) [71](#page-25-0), [74,](#page-27-0) [196,](#page-76-0) [232](#page-91-0). yes\_math: [119,](#page-55-0) [120](#page-56-0), [161,](#page-68-0) [162](#page-68-0), [175,](#page-70-0) [185](#page-73-0), [190](#page-74-0), [196,](#page-76-0) [198,](#page-77-0) [202.](#page-79-0) You can't do that...:  $232, 241$  $232, 241$ . You need an =  $sign...: 240$ .

 $\langle$  Append a T<sub>E</sub>X string, without forming a scrap [200](#page-79-0) ised in section [196.](#page-76-0)  $\langle$  Append a string or constant [199](#page-78-0) $\rangle$  Used in section [196](#page-76-0). Append the scrap appropriate to next control  $196$  Used in section [193.](#page-75-0) Cases for *alignas\_like*  $176$  Used in section [121.](#page-57-0) Cases for  $attr\_head$  [178](#page-71-0) iused in section [121.](#page-57-0) Cases for  $attr$  [179](#page-71-0) i Used in section [121.](#page-57-0) Cases for *base*  $140$  Used in section [121](#page-57-0). Cases for  $\text{binop } 132$  $\text{binop } 132$  Used in section [121.](#page-57-0) Cases for case\_like  $152$  Used in section [121.](#page-57-0) Cases for cast  $133$  Used in section [121](#page-57-0). Cases for *catch\_like*  $153$  Used in section [121.](#page-57-0) Cases for  $colcol$  [137](#page-63-0) i Used in section [121](#page-57-0). Cases for *const like*  $170$  Used in section [121.](#page-57-0) Cases for  $decl\_head$  [138](#page-63-0) in section [121](#page-57-0). Cases for  $decl$  [139](#page-63-0) iused in section [121.](#page-57-0) Cases for *default-like*  $180$  Used in section [121.](#page-57-0) Cases for *delete\_like*  $174$  Used in section [121.](#page-57-0) Cases for  $do$ <sub>-like</sub> [151](#page-66-0) i Used in section [121](#page-57-0). Cases for  $else\_head$  [148](#page-65-0) in section [121](#page-57-0). Cases for  $else\_like \ 147$  $else\_like \ 147$  Used in section [121.](#page-57-0) Cases for  $exp\left(128\right)$  $exp\left(128\right)$  $exp\left(128\right)$  Used in section [121.](#page-57-0) Cases for  $fn\_decl$  [143](#page-64-0)) Used in section [121](#page-57-0). Cases for  $for$  like [168](#page-69-0) in section [121](#page-57-0). Cases for ftemplate  $167$  Used in section [121](#page-57-0). Cases for function  $144$  Used in section [121](#page-57-0). Cases for if clause  $149$  Used in section [121](#page-57-0). Cases for  $if\_\text{head}\ 150$  $if\_\text{head}\ 150$  ised in section [121.](#page-57-0) Cases for if like  $146$  Used in section [121.](#page-57-0) Cases for *insert*  $160$  Used in section [121](#page-57-0). Cases for  $int\_like$  [135](#page-62-0) iused in section [121.](#page-57-0) Cases for *langle*  $163$  Used in section [121](#page-57-0). Cases for *lbrace*  $145$  Used in section [121.](#page-57-0) Cases for *lbrack*  $177$  Used in section [121.](#page-57-0) Cases for  $\{par\ 129}$  $\{par\ 129}$  $\{par\ 129}$  Used in section [121](#page-57-0). Cases for  $\{proc\ 158}\}$  $\{proc\ 158}\}$  $\{proc\ 158}\}$  Used in section [121.](#page-57-0) Cases for  $new\_exp$  [166](#page-69-0) in section [121](#page-57-0). Cases for  $new\_{like}$  [165](#page-69-0) in section [121.](#page-57-0) Cases for *operator\_like*  $172$  Used in section [121](#page-57-0). Cases for  $prelangle 161$  $prelangle 161$  Used in section [121.](#page-57-0) Cases for *prerangle*  $162$  Used in section [121.](#page-57-0) Cases for *public\_like*  $136$  Used in section [121](#page-57-0). Cases for question  $175$  Used in section [121](#page-57-0). Cases for  $raw\_int$  [171](#page-70-0) ised in section [121.](#page-57-0) Cases for  $raw_ubin$  [169](#page-69-0)) Used in section [121](#page-57-0). Cases for section\_scrap  $159$  Used in section [121](#page-57-0). Cases for semi  $157$  Used in section [121.](#page-57-0) Cases for *sizeof like*  $134$  Used in section [121](#page-57-0). Cases for  $s$ tmt  $156$  Used in section [121](#page-57-0). Cases for  $struct\_head$  [142](#page-64-0) iused in section [121.](#page-57-0) Cases for  $struct$ -like [141](#page-64-0) i Used in section [121.](#page-57-0) Cases for  $tag 154$  $tag 154$  Used in section [121.](#page-57-0) Cases for  $template\_{like}$  [164](#page-68-0) ignores used in section [121.](#page-57-0)

 $\langle$  Cases for *typedef like* [173](#page-70-0) ised in section [121](#page-57-0). Cases for  $ubinop$  [131](#page-62-0)) Used in section [121](#page-57-0). Cases for unop Used in section [121](#page-57-0). Cases involving nonstandard characters Used in section [196](#page-76-0). Check for end of comment Used in section [101.](#page-35-0) Check if next token is **include** Used in section [47.](#page-17-0) Check if we're at the end of a preprocessor command Used in section [44.](#page-16-0) Check that '=' or '==' follows this section name, and emit the scraps to start the section definition Used in section [239.](#page-94-0) Clear *bal* and **return** Used in section [101](#page-35-0). Combine the irreducible scraps that remain Used in section [188.](#page-74-0) Common code for CWEAVE and CTANGLE [3,](#page-1-0) [6,](#page-2-0) [7](#page-3-0), [8,](#page-3-0) [10](#page-3-0), [11](#page-4-0), [13,](#page-4-0) [15](#page-5-0), [16](#page-5-0) is used in section [1](#page-1-0). Compress two-symbol operator Used in section [44.](#page-16-0) Copy a quoted character into the buffer Used in section [225](#page-89-0). Copy special things when  $c \equiv '$   $\mathbb{Q}'$ , '\\' [103](#page-36-0) in section [101](#page-35-0). Copy the C text into the *buffer* array Used in section [223.](#page-88-0) Do the first pass of sorting Used in section [247.](#page-97-0) Emit the scrap for a section name if present Used in section [239](#page-94-0). Get a binary constant Used in section [53.](#page-19-0) Get a constant Used in section [44](#page-16-0). Get a hexadecimal constant Used in section [53.](#page-19-0) Get a string Used in sections [44](#page-16-0) and [59](#page-22-0). Get a wide character constant Used in section [57](#page-21-0). Get an identifier Used in section [44](#page-16-0). Get an octal constant Used in section [53](#page-19-0). Get control code and possible section name Used in section [44.](#page-16-0) If end of name or erroneous control code, **break** Used in section [62](#page-23-0). If semi-tracing, show the irreducible scraps Used in section [190](#page-74-0). If tracing, print an indication of where we are Used in section [188.](#page-74-0) Include files  $5, 19$  $5, 19$  $5, 19$  Used in section [1.](#page-1-0) Insert new cross-reference at q, not at beginning of list Used in section [126.](#page-60-0) Invert the cross-reference list at  $cur_name$ , making  $cur\_xref$  the head [265](#page-103-0)) Used in section [263.](#page-102-0) Look ahead for strongest line break, **goto** reswitch Used in section [219.](#page-87-0) Make sure that there is room for the new scraps, tokens, and texts [197](#page-77-0) i Used in sections [196](#page-76-0) and [205.](#page-81-0) Make sure the entries pp through  $pp + 3$  of cat are defined [187](#page-73-0) is Used in section [186](#page-73-0). Match a production at pp, or increase pp if there is no match Cited in section [25.](#page-8-0) Used in section [186.](#page-73-0) Output a control, look ahead in case of line breaks, possibly **goto** reswitch Used in section [217.](#page-85-0) Output a section name Used in section [217](#page-85-0). Output all the section names Used in section [247.](#page-97-0) Output all the section numbers on the reference list  $cur\_xref$  [245](#page-96-0) is used in section [243.](#page-96-0) Output an identifier Used in section [217.](#page-85-0) Output index entries for the list at  $sort\_ptr$  [261](#page-102-0)) Used in section [259](#page-101-0). Output saved *indent* or *outdent* tokens is Used in sections [217](#page-85-0) and [220.](#page-87-0) Output the code for the beginning of a new section Cited in section [19.](#page-5-0) Used in section [230](#page-90-0). Output the code for the end of a section Used in section [230](#page-90-0). Output the cross-references at  $cur_name 263$  $cur_name 263$  Used in section [261.](#page-102-0) Output the name at  $cur_name 262$  $cur_name 262$  Used in section [261.](#page-102-0) Output the text of the section name Used in section [222](#page-88-0). hPredeclaration of procedures [4](#page-2-0), [9,](#page-3-0) [12](#page-4-0), [14,](#page-5-0) [25](#page-8-0), [40,](#page-14-0) [45](#page-16-0), [65,](#page-24-0) [69](#page-25-0), [71,](#page-25-0) [83](#page-29-0), [86](#page-30-0), [90,](#page-31-0) [95](#page-32-0), [98,](#page-33-0) [115](#page-52-0), [118](#page-54-0), [122,](#page-58-0) [181,](#page-72-0) [189](#page-74-0), [194](#page-75-0), [201,](#page-79-0) [210,](#page-82-0) [214,](#page-83-0) [228,](#page-90-0) [235](#page-92-0), [244](#page-96-0), [248](#page-97-0), [258](#page-101-0), [267](#page-103-0) Used in section [1](#page-1-0).

Print a snapshot of the scrap list if debugging Used in section [182.](#page-72-0)

 $\text{Print error messages about unused or undefined section names } 84$  $\text{Print error messages about unused or undefined section names } 84$  Used in section [68](#page-25-0).

 $\langle$  Print token r in symbolic form [117](#page-53-0) is Used in section [116](#page-52-0).  $\langle$  Print warning message, break the line, return [94](#page-32-0) $\rangle$  Used in section [93](#page-32-0).  $\langle$  Private variables [21,](#page-7-0) [23,](#page-7-0) [30,](#page-9-0) [37](#page-13-0), [43](#page-16-0), [46](#page-17-0), [48,](#page-17-0) [67,](#page-25-0) [76](#page-27-0), [81](#page-29-0), [85](#page-30-0), [106,](#page-38-0) [113](#page-51-0), [119,](#page-55-0) [184](#page-72-0), [208,](#page-82-0) [213](#page-83-0), [229](#page-90-0), [238,](#page-94-0) [250](#page-98-0), [253,](#page-99-0) [255](#page-99-0), [264](#page-103-0)  $\rangle$ Used in section [1](#page-1-0). Process a format definition Used in section [77](#page-28-0). Process simple format in limbo Used in section [41](#page-14-0). Put section name into section text Used in section [60.](#page-22-0) Raise preprocessor flag Used in section [44](#page-16-0). Reduce the scraps using the productions until no more rules apply Used in section [188](#page-74-0). Replace ' $@@'$  by ' $@'$  [75](#page-27-0) i Used in sections [72](#page-26-0) and [74.](#page-27-0) Rest of trans plus union Used in section [112.](#page-51-0) Scan a verbatim string Used in section [59.](#page-22-0) Scan the section name and make cur section point to it is used in section [59.](#page-22-0) Set initial values [24,](#page-7-0) [31](#page-10-0), [38,](#page-14-0) [61](#page-22-0), [92](#page-31-0), [107,](#page-39-0) [114,](#page-51-0) [155,](#page-67-0) [204,](#page-80-0) [209](#page-82-0), [254](#page-99-0), [256](#page-100-0) Used in section [2](#page-1-0). Show cross-references to this section Used in section [230](#page-90-0). Skip next character, give error if not ' $\mathbb{Q}$ ' [224](#page-89-0) in section [223](#page-88-0). Sort and output the index Used in section [247](#page-97-0). Special control codes for debugging Used in section [38.](#page-14-0) Split the list at *sort\_ptr* into further lists Used in section [259.](#page-101-0) Start T<sub>EX</sub> output  $89$  Used in section [2](#page-1-0). Start a format definition Used in section [233](#page-92-0). Start a macro definition Used in section [233.](#page-92-0) Store all the reserved words Used in section [2.](#page-1-0) Store cross-reference data for the current section ised in section [68.](#page-25-0) Store cross-references in the C part of a section Used in section [70.](#page-25-0) Store cross-references in the T<sub>E</sub>X part of a section  $74$  Used in section [70.](#page-25-0) Store cross-references in the definition part of a section Used in section [70](#page-25-0). Tell about changed sections Used in section [247.](#page-97-0) Translate the C part of the current section Used in section [230](#page-90-0). Translate the TEX part of the current section [232](#page-91-0) is Used in section [230.](#page-90-0)<br>Translate the current section 230 is used in section 227. Translate the current section . Translate the definition part of the current section Used in section [230](#page-90-0).  $\langle$  Typedef declarations [22](#page-7-0), [29,](#page-9-0) [112,](#page-51-0) [207](#page-82-0) $\rangle$  Used in section [1.](#page-1-0)